MQSeries® Integrator

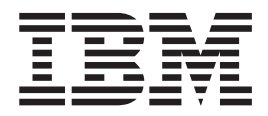

# Programming Guide

Version 2.0.2

MQSeries® Integrator

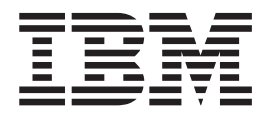

# Programming Guide

Version 2.0.2

#### **Note!**

Before using this information and the product it supports, be sure to read the general information under ["Appendix D.](#page-230-0) [Notices" on page 215](#page-230-0).

#### **Third edition (April 2001)**

This edition applies to IBM® MQSeries Integrator Version 2, and to any subsequent releases and modifications until otherwise indicated in new editions.

**© Copyright International Business Machines Corporation 2000, 2001. All rights reserved.**

US Government Users Restricted Rights – Use, duplication or disclosure restricted by GSA ADP Schedule Contract with IBM Corp.

# **Contents**

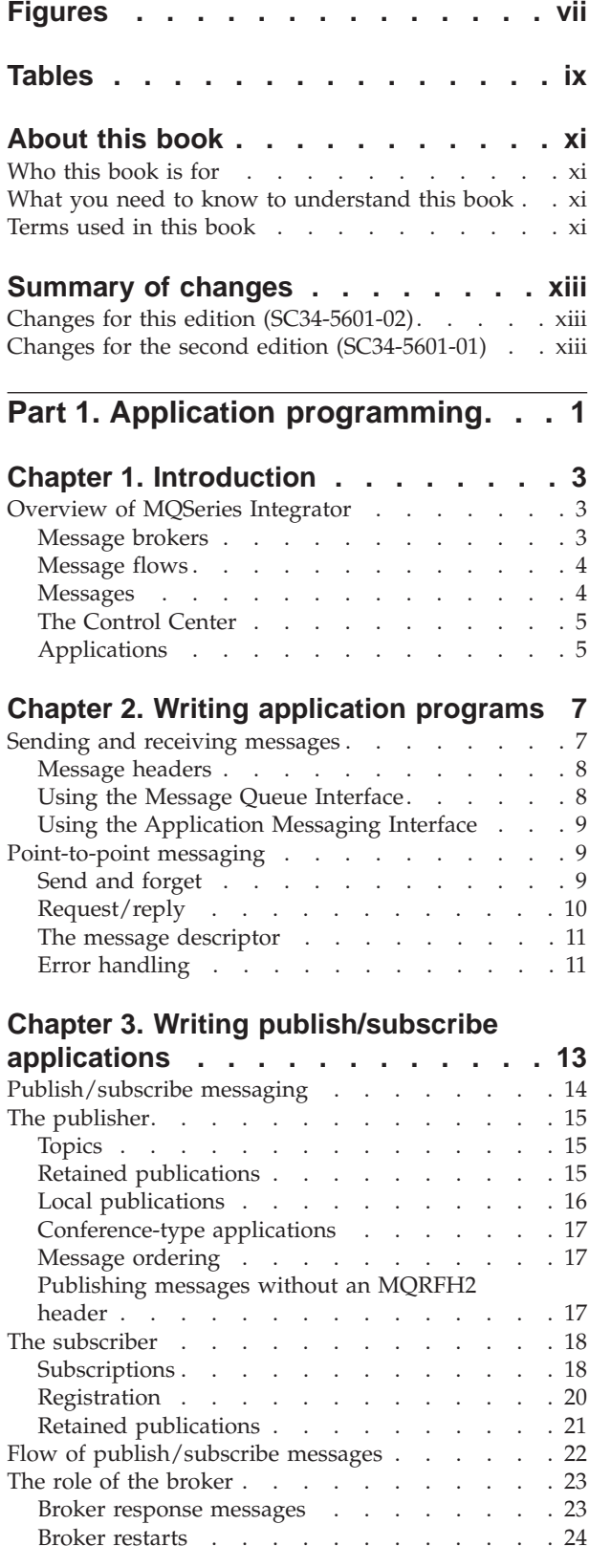

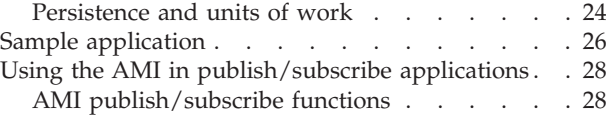

# **[Chapter 4. The MQRFH2 rules and](#page-46-0)**

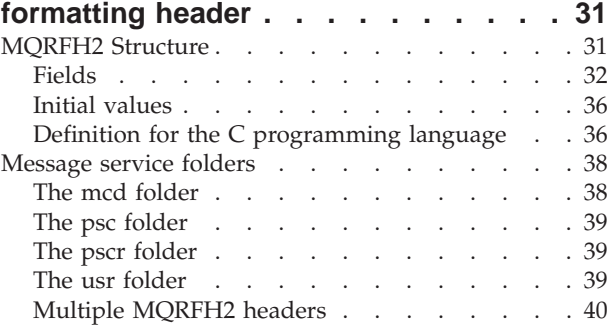

#### **[Chapter 5. Publish/subscribe command](#page-56-0)**

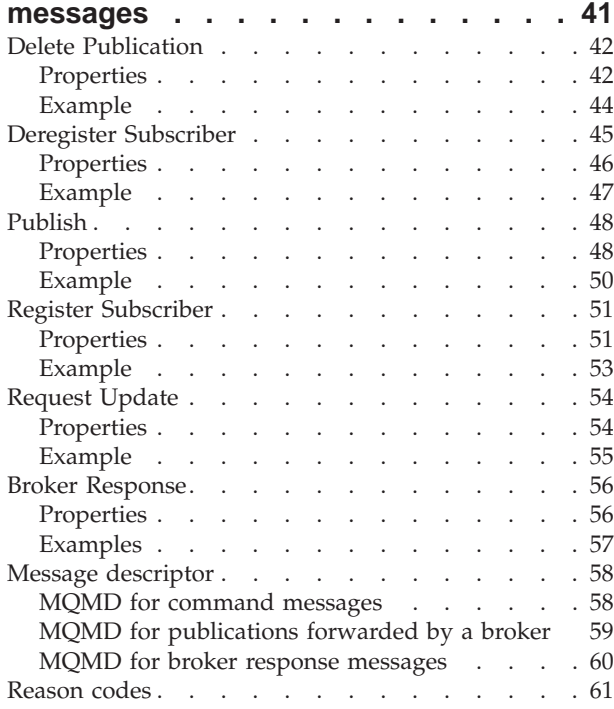

# **[Part 2. Programming a plug-in node](#page-78-0)**

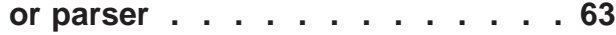

# **[Chapter 6. Implementing a plug-in node](#page-80-0)**

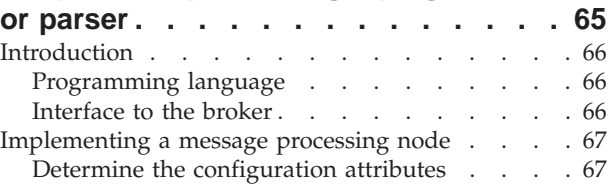

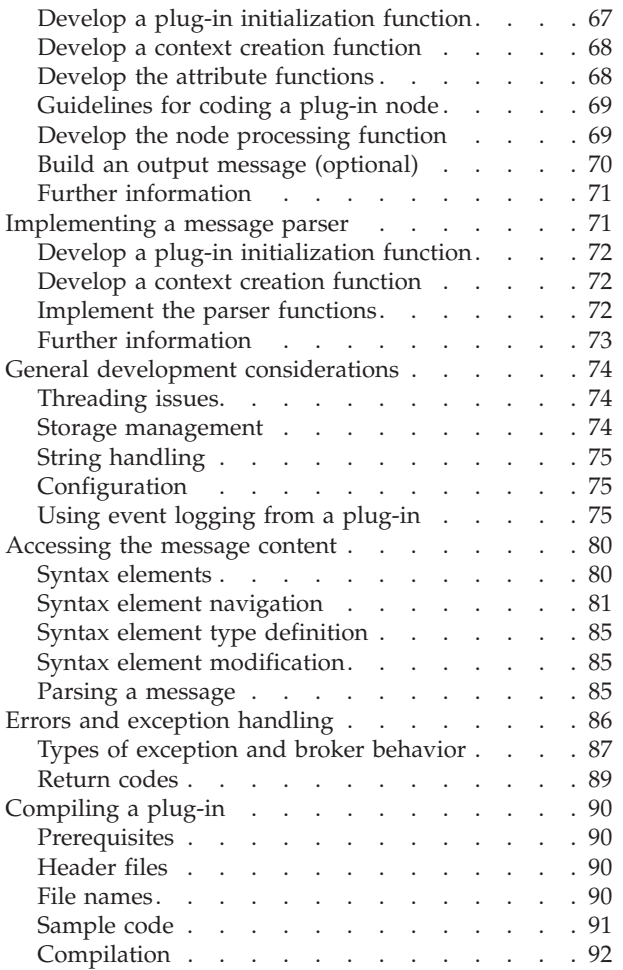

# **[Chapter 7. Installing a plug-in node or](#page-110-0)**

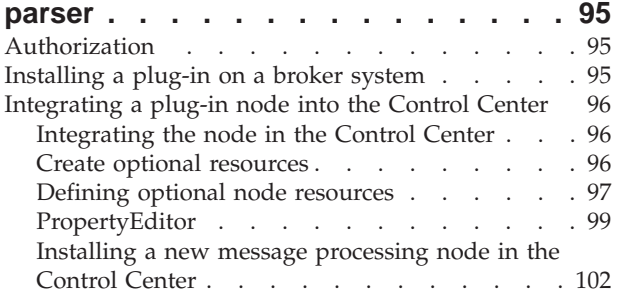

#### **[Chapter 8. Node implementation and](#page-120-0)**

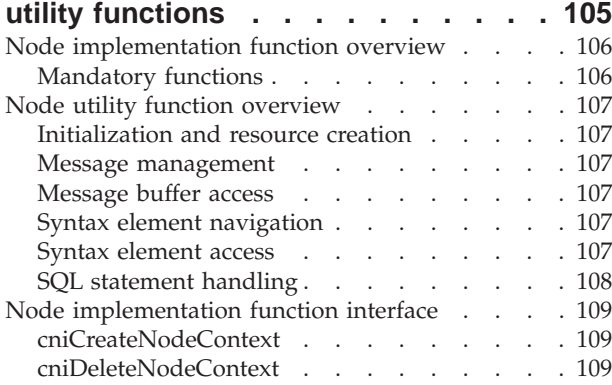

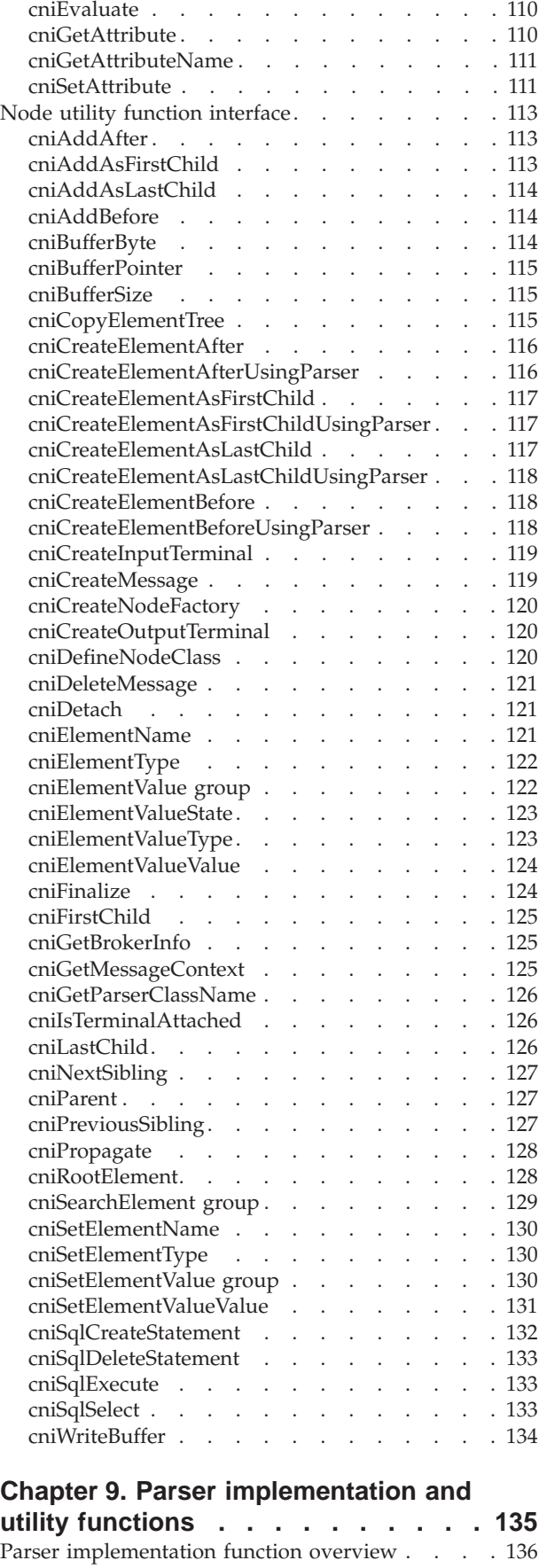

Mandatory functions [. . . . . . . . . . 136](#page-151-0)

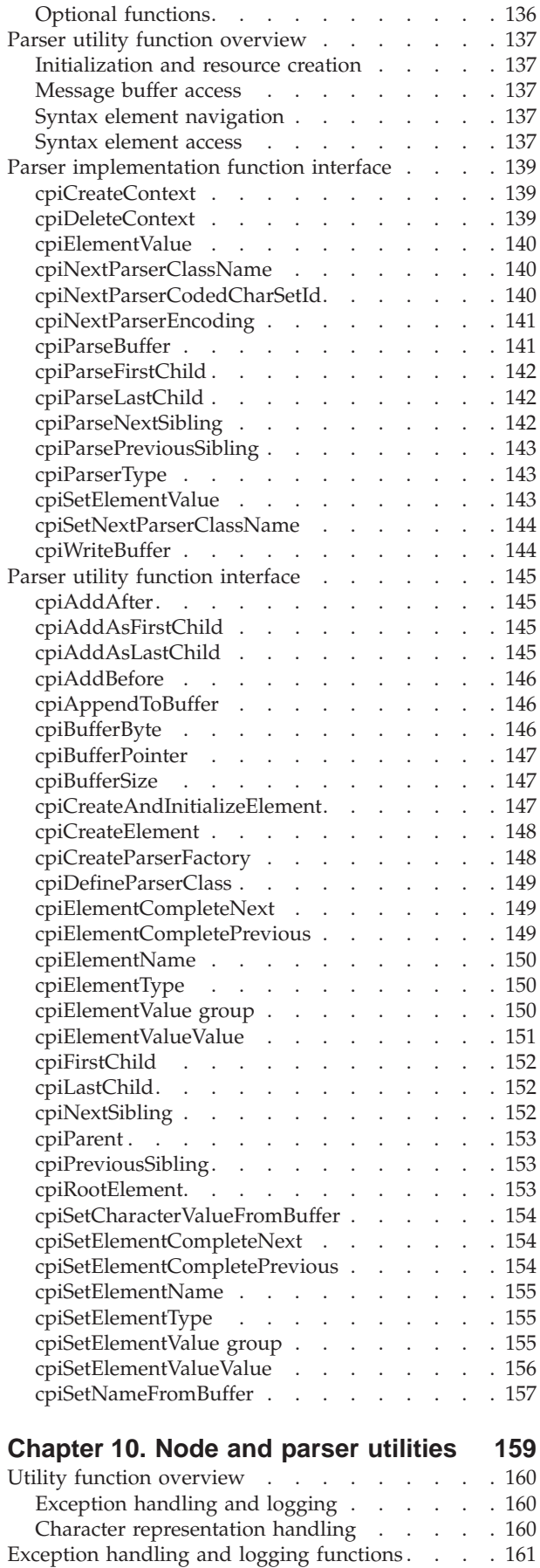

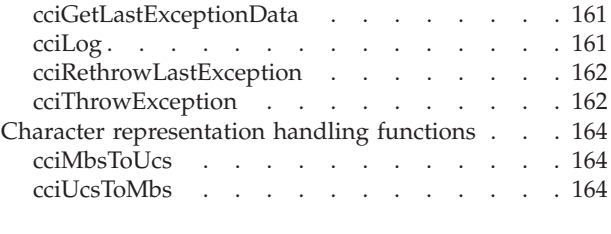

# **[Part 3. Appendixes](#page-182-0) . . . . . . . . [167](#page-182-0)**

# **[Appendix A. Using filters in](#page-184-0)**

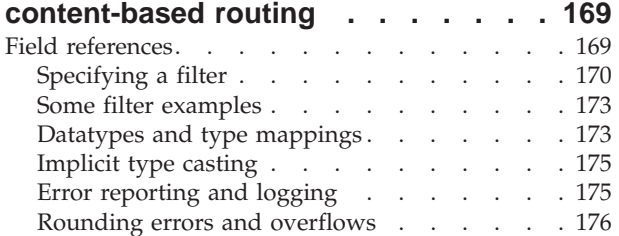

#### **[Appendix B. MQSeries Integrator](#page-192-0)**

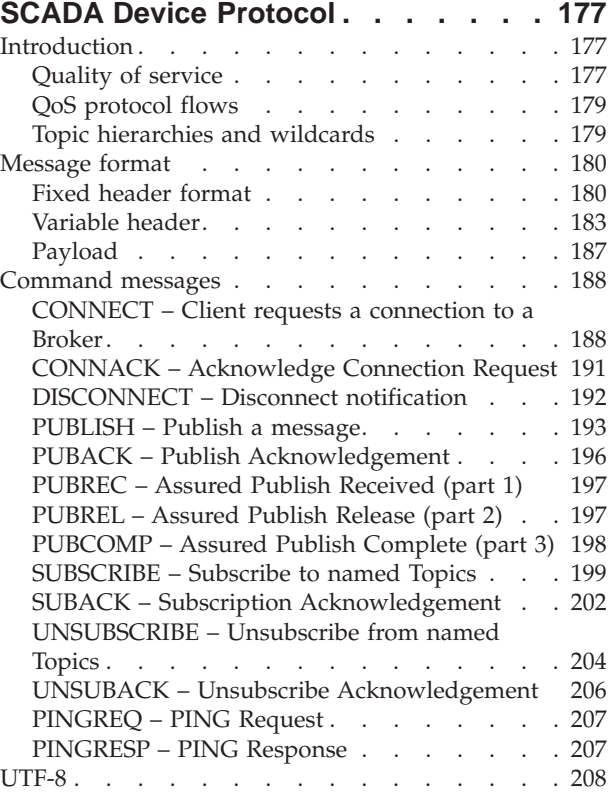

# **[Appendix C. MQSeries Everyplace](#page-224-0)**

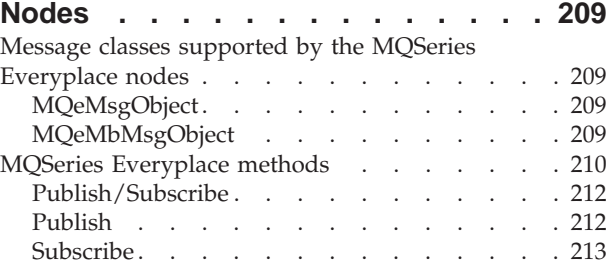

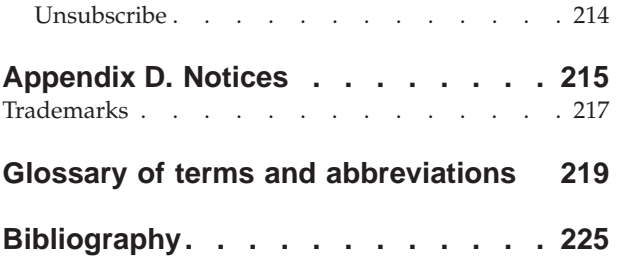

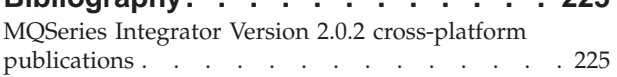

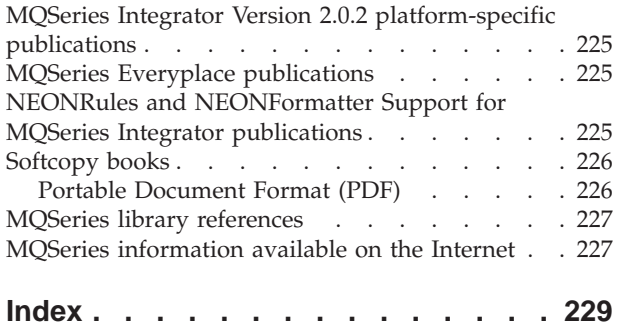

# <span id="page-8-0"></span>**Figures**

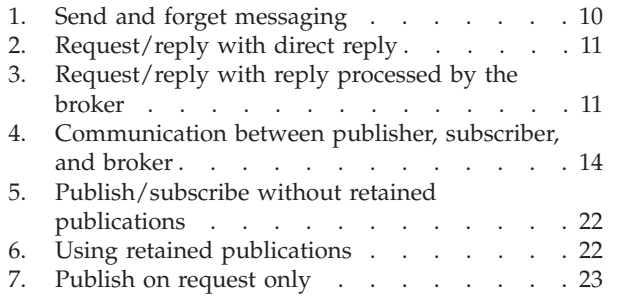

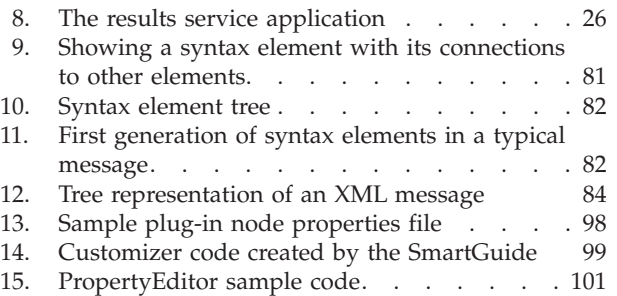

# <span id="page-10-0"></span>**Tables**

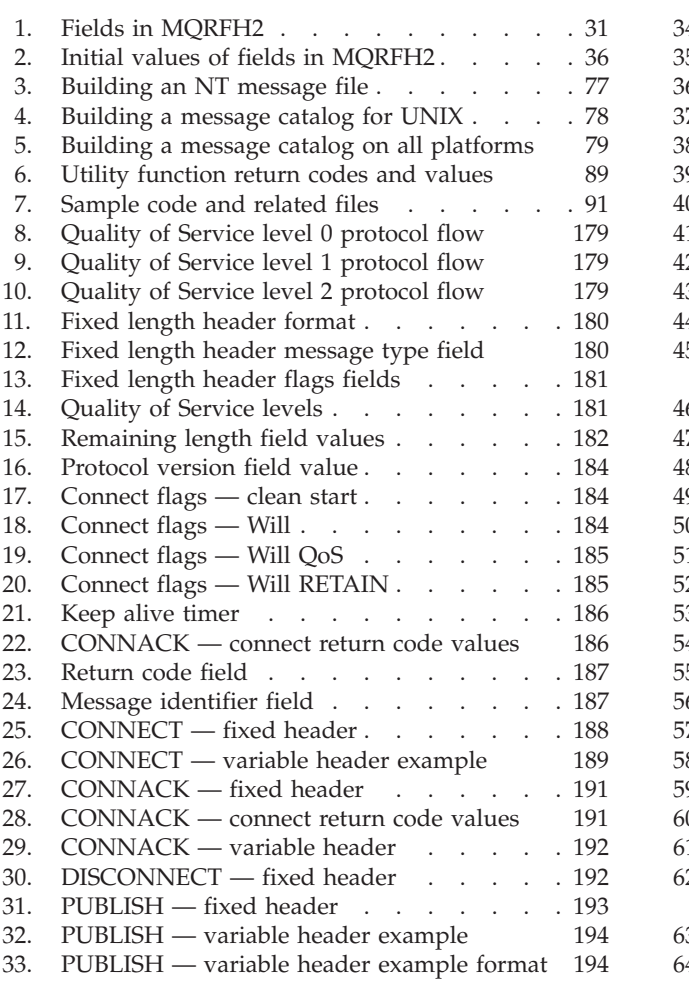

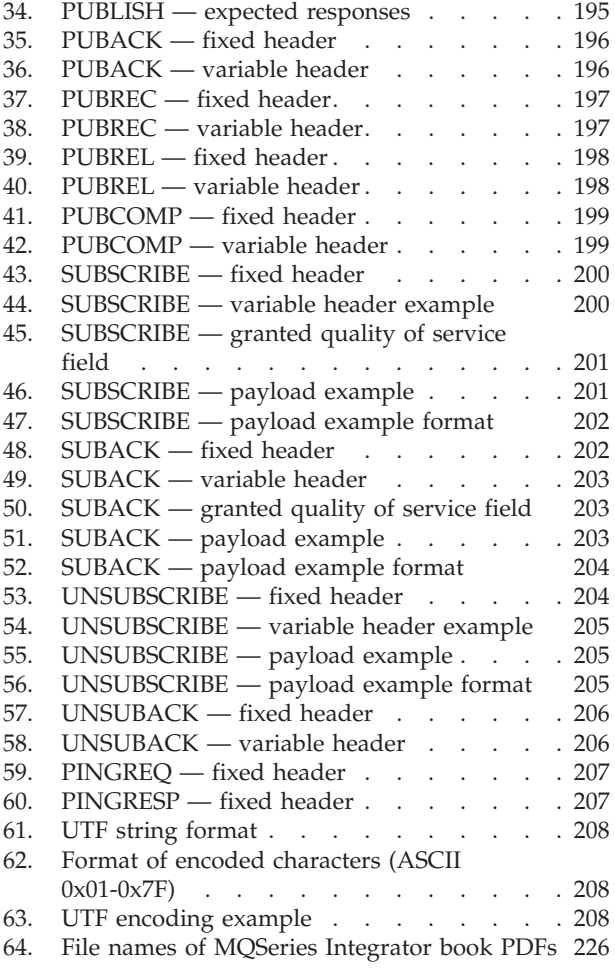

# <span id="page-12-0"></span>**About this book**

This book explains how to write application programs that communicate with MQSeries Integrator Version 2, or to write plug-in nodes and parsers that can be installed in this product.

["Part 1. Application programming"](#page-16-0) on page 1 starts with a brief overview of the concepts and capabilities of MQSeries Integrator Version 2. It then describes how to write application programs using both *point-to-point* and *publish/subscribe* communication models. Full details of the publish/subscribe command messages, and the MQRFH2 message header that is used to send them, are also provided.

["Part 2. Programming a plug-in node or parser"](#page-78-0) on page 63 describes how to write *plug-in* message processing nodes and parsers to enhance the capabilities of MQSeries Integrator. Full details of the functions you need to write, and the utility functions provided to assist you, are given in this part of the book.

A glossary and bibliography are provided at the back of the book.

#### **Who this book is for**

This book is for programmers who need to write application programs that will communicate with MQSeries Integrator Version 2, or to write plug-in nodes and parsers that will be installed in this product.

#### **What you need to know to understand this book**

To understand this book, you need to have some understanding of MQSeries, including the use of the Message Queue Interface (or the Application Messaging Interface).

You are recommended to read the *MQSeries Integrator Introduction and Planning* book before starting to write application programs. It contains information about the design of applications that communicate with MQSeries Integrator.

# **Terms used in this book**

All references to MQSeries Integrator are to MQSeries Integrator Version 2 unless otherwise stated.

The book uses the following shortened names:

- MQSeries: a general term for IBM MQSeries Messaging products.
- MQSeries Publish/Subscribe: the MQSeries Publish/Subscribe SupportPac<sup>™</sup> available on the Internet for several MQSeries server operating systems (the Internet URL is given in ["MQSeries information available on the Internet"](#page-242-0) on [page 227](#page-242-0)).

**About this book**

# <span id="page-14-0"></span>**Summary of changes**

This section describes changes in this edition of *MQSeries Integrator Programming Guide* . Changes since the previous edition of the book are marked by vertical lines to the left of the changes.

# **Changes for this edition (SC34-5601-02)**

The changes are summarized below:

- Changes to the content of ["Chapter 7. Installing a plug-in node or parser"](#page-110-0) on [page 95](#page-110-0), to reflect the inclusion of a Plug-in SmartGuide for the defining of new nodes.
- Addition of a new appendix documenting the MQSeries Integrator SCADA Device Protocol.
- Minor editorial and technical changes throughout the book.

# **Changes for the second edition (SC34-5601-01)**

The changes are summarized below:

- Updates to reflect the inclusion of support for AIX and Sun Solaris.
- v Description of two new utilities provided for conversion between MQSeries Integrator's internal processing code (in UCS-2) and file code such as ASCII. See ["Character representation handling functions"](#page-179-0) on page 164
- v Editorial improvements to content and structure of the original Chapter 6, which has now been divided into the following two chapters:
	- – ["Chapter 6. Implementing a plug-in node or parser"](#page-80-0) on page 65
	- – ["Chapter 7. Installing a plug-in node or parser"](#page-110-0) on page 95

**Changes**

# <span id="page-16-0"></span>**Part 1. Application programming**

This part contains:

- ["Chapter 1. Introduction"](#page-18-0) on page 3
- v ["Chapter 2. Writing application programs"](#page-22-0) on page 7
- v ["Chapter 3. Writing publish/subscribe applications"](#page-28-0) on page 13
- v ["Chapter 4. The MQRFH2 rules and formatting header"](#page-46-0) on page 31
- v ["Chapter 5. Publish/subscribe command messages"](#page-56-0) on page 41

# <span id="page-18-0"></span>**Chapter 1. Introduction**

To build a complete MQSeries Integrator Version 2.0.2 application, you need to consider the following activities:

- Define the information space and model.
- Build the business message flows.
- Develop or modify applications that feed messages into the message flows, and consume the messages they produce.

The first two activities are described in the *MQSeries Integrator Introduction and Planning* book and *MQSeries Integrator Using the Control Center* respectively.

This book concentrates on the third activity, how to develop applications that work with MQSeries Integrator Version 2.0.2. To help you understand what can be done with the product, this chapter contains an overview of its functionality.

#### **Overview of MQSeries Integrator**

MQSeries Integrator Version 2.0.2 is IBM's *message broker* product, addressing the needs of business and application integration through management of information flow. It provides services that allow you to:

- v Route a message to several destinations, using rules that act on the contents of one or more of the fields in the message or message header.
- Transform a message, so that applications using different formats can exchange messages in their own formats.
- Store and retrieve a message, or part of a message, in a database.
- Modify the contents of a message (for example, by adding data extracted from a database).
- v Publish a message to make it available to other applications. Other applications can choose to receive publications that relate to specific topics, or that have specific content, or both.
- v Extend the function of MQSeries Integrator Version 1.

These services are based on the messaging transport layer provided by the MQSeries products.

## **Message brokers**

A message broker, usually referred to simply as a broker, is a set of execution environments hosting services you create to handle your message traffic.

You can install and configure any number of brokers. Together, these make up a *broker domain*. The broker domain is the set of brokers you can administer as a single entity, using the MQSeries Integrator Version 2.0.2 Control Center.

Brokers are connected together to provide communication throughout your broker domain, as required. This is needed for publish/subscribe applications (see ["Applications"](#page-20-0) on page 5). Communications in the broker domain are provided by MQSeries.

#### <span id="page-19-0"></span>**MQSeries Integrator overview**

#### **Message flows**

When you design your broker domain, you decide what processing must be done on the messages flowing through the brokers. You define this work as a set of actions executed between receipt of the message by the broker, and delivery of the message to the target applications.

Each action, or subset of actions, is implemented as a *message processing node*, and these are grouped together in a sequence to form a *message flow*. You create message flows using the MQSeries Integrator Control Center (see ["The Control](#page-20-0) Center" [on page 5](#page-20-0)).

Message flows can range from the very simple, performing just one action on a message, to the complex, providing a number of actions on the message to transform its format and content. A message flow can process one message in several ways to deliver a number of output messages, perhaps with different format and content, to a number of target applications.

The message flows you create receive messages at Input nodes. An input node represents an MQSeries queue, and every message flow must have at least one input node. The SCADA Device Protocol does not use queues, instead messages are sent to and received from port numbers.

Message flows usually complete their activity by sending one or more messages to one or more recipients from output nodes that represent MQSeries queues, or from **Publication** nodes that redistribute the message to interested subscribers using MQSeries queues.

Other message flows might simply store the message in a database for later processing, and not use an output node at all.

The other nodes between input and output provide the actions you want taken against the messages. MQSeries Integrator supplies a number of predefined message processing nodes. In addition to the input and output nodes already mentioned, their functions include filter (on message data content) and compute (for example, add data from a database).

You can create new nodes, using a system programming interface supplied by MQSeries Integrator, to provide other options for message processing. This is described in ["Part 2. Programming a plug-in node or parser"](#page-78-0) on page 63.

#### **Messages**

Each message flowing through your system has a specific content and structure, referred to as a *message template*.

Message template information identifies the structure of the data it contains. Messages sent to MQSeries Integrator can be of the following types:

- v MQSeries messages, with an MQSeries message descriptor (MQMD) and data; this type of message does not have to be predefined but if the data is not one of the defined types, MQSeries Integrator will not be able to distinguish individual fields
- Message repository manager (MRM) messages (defined in the MQSeries Integrator Control Center)
- v NEON messages defined by and for the NEONRules and NEONFormatter Support.
- <span id="page-20-0"></span>• XML (Extensible Markup Language) messages (which are self-defining)
- User-defined messages

Message template information for predefined messages is usually included in the message header, so the message flows recognize the messages when they receive them. Other messages might not use the expected header, but you can set up your message flow input nodes to indicate how the messages will be processed.

The message bit-stream is decoded by *message parsers*. MQSeries Integrator supplies several message parsers ready for use on known message templates and message headers.

You can create new parsers, using a system programming interface supplied by MQSeries Integrator, if you need to process other types of message. This is described in ["Part 2. Programming a plug-in node or parser"](#page-78-0) on page 63.

#### **The Control Center**

The functions and facilities of MQSeries Integrator are controlled using a graphical interface known as the Control Center. The Control Center comes with comprehensive on-line help, and is described in *MQSeries Integrator Using the Control Center*.

You can use the Control Center to:

- Define your broker domain
- Work with message flows
- Organize your MRM messages
- Control your publish/subscribe network
- Manage your broker domain

The Control Center allows you to restrict access and authority to the functions it provides, so you can control who can do what within the broker domain.

#### **Applications**

Applications using messages to send or receive data can communicate in several ways. Applications written to the *point-to-point* model transfer information from one sender to one receiver. *Publish/subscribe* applications, on the other hand, transfer information from one or more sender to one or more receivers, with a third party acting as the intermediary so that the information requirements of the receiver are matched against the information that the sender provides.

Today, most MQSeries applications are using point-to-point communications. These applications might be using a one-way *send-and-forget* (or *datagram*) model, or a *request/reply* (client/server) model. Such messages can be sent to a message flow you have established in the broker, to carry out the required processing on the message before sending it on to the receiving application.

Brokers support a second type of communication model known as publish/subscribe. In this model, some applications (*publishers*) provide information, and others (*subscribers*) consume that information. You can also have applications that are both publishers and subscribers.

Publishers create messages and send them to one or more message flows at a local broker that support publish/subscribe. Each message has an associated *topic* that categorizes the information in the message. Subscribers register subscriptions with their local broker, specifying the types of publication they are interested in

#### **MQSeries Integrator overview**

(determined, for example, by the topic and the contents of the message). When a broker receives a publication that matches a subscription that has been registered, it sends that publication to the subscriber. Brokers exchange subscriptions and publications with each other, so that subscribers can receive information published at any broker in the domain.

New and existing applications can take advantage of the broker functions through the MQSeries *Message Queue Interface* (MQI), or the MQSeries *Application Messaging Interface* (AMI). Both interfaces support point-to-point and publish/subscribe programming models. You can use the MQI to send messages that access broker functions. The AMI provides higher levels of function that are designed to simplify the messaging process, particularly for the publish/subscribe model.

If you have existing applications written to these interfaces, it should be possible, in many cases, to configure your message broker environment in such a way that the applications will run unchanged.

You can find information about the design of new applications, and the reuse of existing applications in the *MQSeries Integrator Introduction and Planning* book.

The remaining chapters in Part 1 of this book tell you how to write application programs that communicate with MQSeries Integrator Version 2.0.2.

# <span id="page-22-0"></span>**Chapter 2. Writing application programs**

Applications communicate with MQSeries Integrator by sending messages to the broker, or receiving messages from the broker, using MQSeries message queues. Before writing your application program, you need to decide on the following:

- The structure and format of the messages
- The message header (MQRFH2, MQRFH, or no header)
- The queues used for sending and receiving messages
- v The communication model (point-to-point, publish/subscribe, or both)
- The programming interface (Message Queue Interface or Application Messaging Interface)
- v Other features (transactional processing, message ordering, message persistence)

All these aspects of the application design are covered in detail in the *MQSeries Integrator Introduction and Planning* book.

Some of the information in that book is summarized in this chapter, together with the information you need when writing programs to implement your design.

See "Sending and receiving messages" for information relevant to all applications.

See ["Point-to-point messaging"](#page-24-0) on page 9 for specific information about point-to-point applications.

Go to ["Chapter 3. Writing publish/subscribe applications"](#page-28-0) on page 13 for more information about publish/subscribe applications.

#### **Sending and receiving messages**

In both communication models (point-to-point and publish/subscribe) messages are sent to, and received from, an MQSeries Integrator broker using normal MQSeries message queues. Information needed by the broker is (optionally) encoded in an MQRFH2 rules and formatting header. This header is usually placed after the normal MQSeries message descriptor (MQMD), and before the body of the message.

You need to construct a message according to your chosen message template, including the header (if used), and send it to an input queue at the broker. This queue has to be set up by a system administrator, as an attribute of the input node of the message flow that will process your message (see *MQSeries Integrator Using the Control Center*).

If you are writing an application to receive a message from the broker, the queue that it arrives on is also set up by the system administrator (as an attribute of the output node of the message flow). In the case of publish/subscribe applications, you specify in the application which queue you want publications to be sent to.

You can use the MQSeries Message Queue Interface (MQI) or the MQSeries Application Messaging Interface (AMI) to send and receive these messages.

#### <span id="page-23-0"></span>**Sending and receiving messages**

# **Message headers**

MQSeries Integrator messages can contain headers of the following types:

- MQRFH2
- MQRFH

or they can be sent without an MQRFH2 or MQRFH header.

#### **MQRFH2**

The MQRFH2 header is based on the MQRFH header, but it allows Unicode strings to be transported without translation, and it can carry numeric datatypes. New applications should use the MQRFH2 header so that they have access to all the functionality in MQSeries Integrator.

Following the fixed portion of the MQRFH2 header is a number of *NameValueLength* and *NameValueData* pairs. Each one of these contains one *folder*, which holds a sequence of *properties* encoded as name/value *elements* in XML (see *MQSeries Integrator Introduction and Planning* for more details). A <psc> folder<br>a description<br>ide which<br>out in the<br>"Chapter 4.<br>SCADA Devi<br>biscribe<br>es Integrator contains publish/subscribe commands. An  $\epsilon$ mcd> folder contains a description of % \mcd> folder contains a description of<br>eries Integrator to decide which<br>operations are carried out in the<br>contents are given in "Chapter 4. The<br>page 31.<br>Everyplace and the SCADA Device<br>RFH header.<br>MQSeries Publish/Subscr the message contents. This is used by MQSeries Integrator to decide which message parser to invoke if content-based operations are carried out in the message flow.

Full details of the MQRFH2 header and its contents are given in ["Chapter 4. The](#page-46-0) [MQRFH2 rules and formatting header"](#page-46-0) on page 31.

#### **MQRFH or no header**

This is a topic for MQSeries only, MQSeries Everyplace and the SCADA Device Protocol do not have the concept of an MQRFH header.

Existing MQSeries Integrator Version 1 and MQSeries Publish/Subscribe applications using the MQRFH header are supported by MQSeries Integrator Version 2.0.2. For full details refer to *MQSeries Integrator Introduction and Planning*.

MQSeries messages that have no MQRFH2 or MQRFH header are also supported. The default message properties on a message flow can provide defaults for values normally carried in a header. This allows messages without headers to be handled by message flows that need to parse the contents of the message. Similarly, if a message without a header is sent to a message flow that contains a **Publication** node, the message will be published.

The output message is unchanged if this facility is used. See the information on Input nodes in *MQSeries Integrator Using the Control Center*.

# **Using the Message Queue Interface**

The MQSeries Message Queue Interface (MQI) that is used to put (MQPUT) and get (MQGET) messages to and from queues is described in the *MQSeries Application Programming Guide* and the *MQSeries Application Programming Reference* book.

If you are using the MQI in your application programs, ["Chapter 4. The MQRFH2](#page-46-0) [rules and formatting header"](#page-46-0) on page 31 describes the MQRFH2 header in detail, and the structure of the folders that are contained within it. ["Chapter 5.](#page-56-0) [Publish/subscribe command messages"](#page-56-0) on page 41 details the command messages that are sent to the broker, using the MQRFH2 header, in publish/subscribe applications.

# <span id="page-24-0"></span>**Using the Application Messaging Interface**

For many applications it is not necessary to understand the details of the MQRFH2 header or the MQI. The MQSeries Application Messaging Interface (AMI) has been developed to hide their complexities from an application programmer by containing them in policies and services that are set up by a systems administrator. MQSeries and MQSeries Integrator functionality, including publish/subscribe, can be accessed through the AMI from applications written in the C, COBOL, C++, or Java programming languages.

**Availability**

The MQSeries Application Messaging Interface can be downloaded free of charge from the Internet, complete with sample applications that demonstrate how to use its functions. See

Morthem Contact Angles Corn Chepter<br>Consider the permainder of<br>Series Application Messaging Interface book. Y<br>stem administrator to find out what policies aure application. (For instance, the service point<br>as have its Serv If you are using the AMI, read the remainder of this chapter and then refer to the *MQSeries Application Messaging Interface* book. You will need to check with your system administrator to find out what policies and services have been defined for your application. (For instance, the service point used to send or receive messages must have its Service Type attribute set to 'MQSeries Integrator V2' if you want to use the MQRFH2 header in your messages.)

If you are using the publish/subscribe capability of MQSeries Integrator, you should also read ["Chapter 3. Writing publish/subscribe applications"](#page-28-0) on page 13.

# **Point-to-point messaging**

MQSeries Integrator point-to-point applications involve these components:

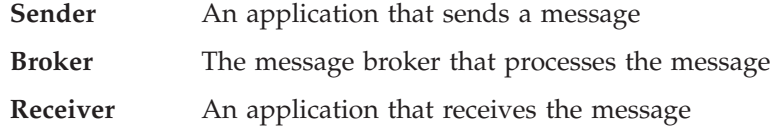

There can be more than one sender or receiver in any system.

#### **Send and forget**

With MQSeries no response is expected from the receiver with send and forget (datagram) messages. The sender puts a message to a queue at the broker. This should be the input queue defined for the required message flow as a property of the input node. The queue manager is the one used by the broker. The sender needs to have authority to put to this queue.

In MQSeries Everyplace, a message is put to the bridge queue defined within the input node. In the SCADA Device Protocol the port number that the client connects to defines the message flow that it will use.

If the sender and receiver applications already exist, you can use queue aliasing to route the sender's message to the broker, instead of sending it to the receiver. This means that you do not have to change the sending application.

The broker processes the message according to the message flow. If content-based filtering, routing, or message transformation is to be applied, the broker parses the

#### <span id="page-25-0"></span>**Point-to-point messaging**

message according to the structure of the message as defined in an the *NameValueData* field of the MQRFH2 header. If this header or the <mcd> folder does not exist, the default message properties of the message flow are used.

smcd> folder in<br>e smcd> folder<br>ince used.<br>onto the<br>med as<br>ecify that the<br>riptor (MQMD)<br>treated in the <mcd> folder<br>
e used.<br>
nto the<br>
ed as<br>
ify that the<br>
ptor (MQMI<br>
reated in the<br>
reated in the Having processed the message, the broker puts the output message onto the receiver's input queue. This queue, and its queue manager, are defined as attributes of the output node. Alternatively, the output node can specify that the output message is sent to the *ReplyToQ* defined in the message descriptor (MQMD).

If the message flow contains more than one input or output, each is treated in the same way as described above.

Send and forget messaging is illustrated in Figure 1.

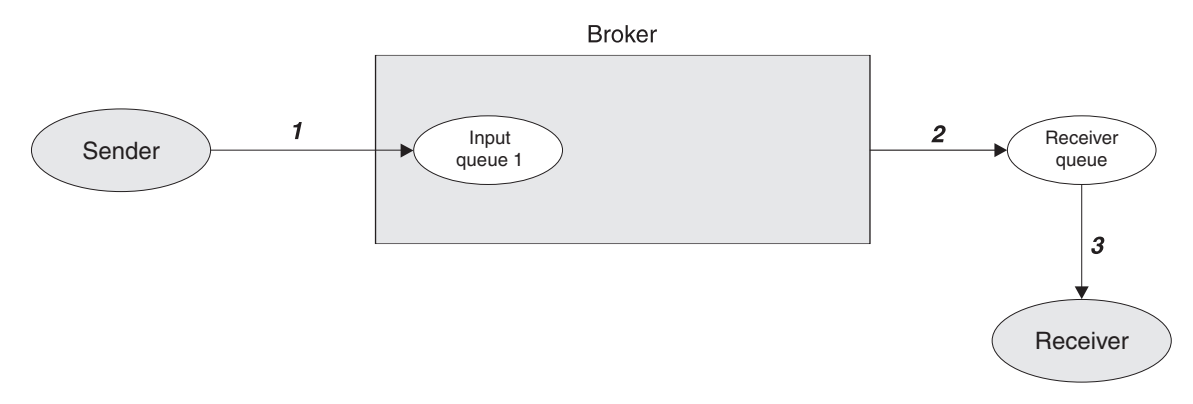

*Figure 1. Send and forget messaging.* The sender puts a message on the input queue of a message flow at the broker (1). The output from the message flow is put on the receiver's queue (2), from where the receiver can get it (3).

# **Request/reply**

With request/reply messaging, after the receiver receives a request message it sends a reply back to the sender. The request message is handled as described for send and forget messages. There are two possibilities for the reply:

- 1. The receiver sends the reply message directly back to the sender, without involving the broker. The message is sent to the *ReplyToQ* in the message descriptor (MQMD) of the request message, which is passed unchanged by the broker.
- 2. The receiver sends the reply message to a reply message flow in the broker, so that it can be processed before reaching the sender. In this case the broker must replace the sender's *ReplyToQ* in the MQMD of the request message with the input queue name of the reply message flow.

The output of this reply message flow must go to the sender's *ReplyToQ*. If the name is fixed, there is no problem; otherwise, some means of associating this queue with the reply message is needed.

This can be done by setting up a message flow that stores the message descriptor of the original request message using a database node, and then retrieving it from the database in order to send the reply message to the correct destination.

Alternatively, the relevant details in the message descriptor can be copied into a folder in the MQRFH2 header, and carried with the message.

Request/reply messaging is illustrated in [Figure 2 on page 11](#page-26-0) and [Figure 3 on](#page-26-0) [page 11.](#page-26-0)

<span id="page-26-0"></span>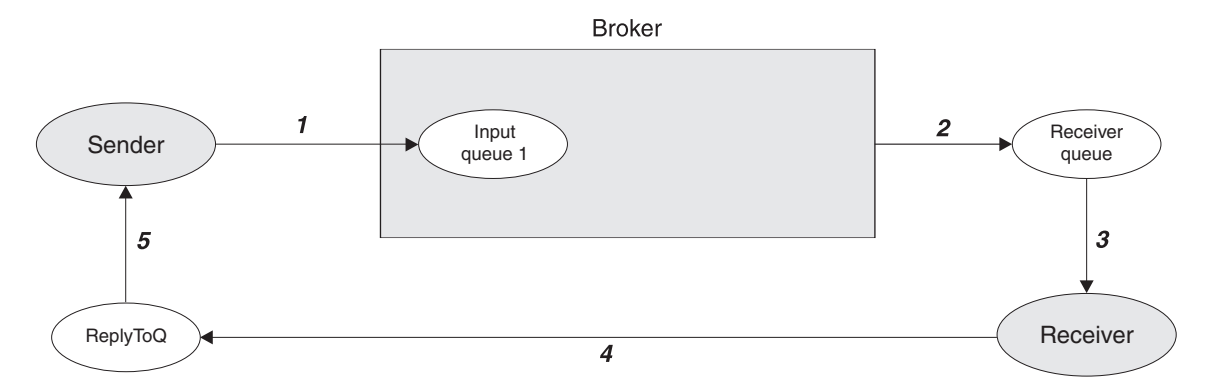

*Figure 2. Request/reply with direct reply.* The sender puts a message on the input queue of a message flow at the broker (1). The output from the message flow is put on the receiver's queue (2), from where the receiver gets it (3). The receiver sends the reply directly to the ReplyToQ of the sender (4), from where the sender can get it (5).

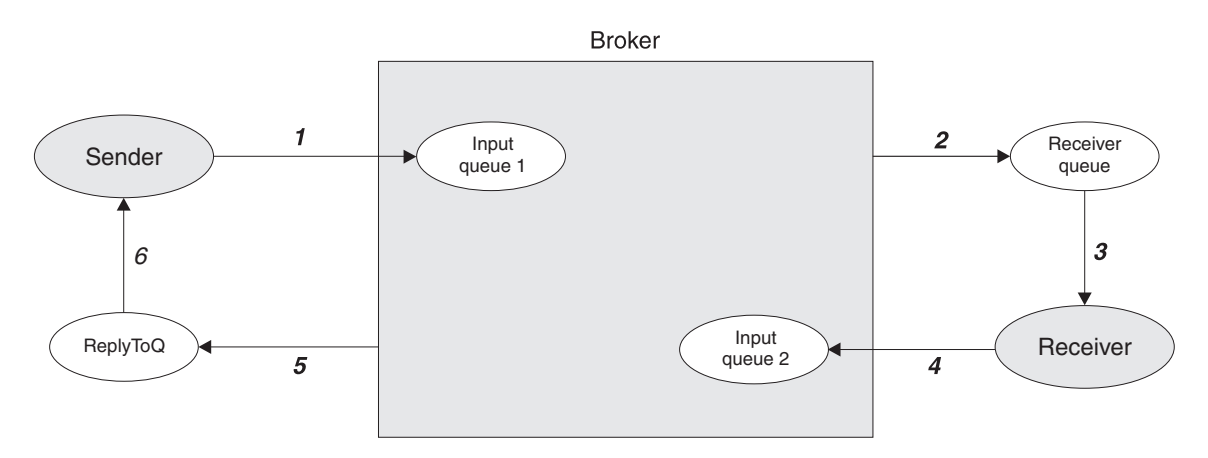

*Figure 3. Request/reply with reply processed by the broker.* The sender puts a message on the input queue of the first message flow at the broker (1). The output from the message flow is put on the receiver's queue (2), from where the receiver gets it (3). The receiver sends the reply to the input queue of the second message flow at the broker (4). After processing the reply, the broker sends it to the ReplyToQ of the sender (5), from where the sender can get it (6). (In this case, the output node of the second message flow needs to know the ReplyToQ of the sender.)

## **The message descriptor**

Fields in the MQSeries message descriptor (MQMD) of an input message are usually passed unchanged to the output node.

However, if the message flow contains a transformation (such as a Compute node), any of the MQMD fields might be changed according to how the message flow has been set up by the administrator.

## **Error handling**

The handling of errors by an application program depends on how the message flow in the broker has been set up by the administrator.

Error events can be produced by any node in a message flow that has a failure output terminal. The failure output might be connected to an output node, in which case it can be directed to the sender of the message that caused the error. Otherwise, the error is passed to the input node of the message flow. From here it is returned to the backout requeue queue associated with the input queue.

## **Point-to-point messaging**

If the broker is unable to put a message to the receiver's queue, the input node rolls back the transaction (if any) and puts the message to the backout requeue queue.

# <span id="page-28-0"></span>**Chapter 3. Writing publish/subscribe applications**

This chapter describes how to write applications that use the publish/subscribe model. If you are writing applications that use only the point-to-point model, you don't need to read this chapter.

Before writing your application program, you need to decide on the following:

- The topic trees used by publishers (including the use of wildcards by subscribers)
- The options used by publishers (retained, local, other subscribers only)
- v If message ordering techniques are needed (sequence number, publication timestamp)
- The options used by subscribers (subscription point, filter, local, new publications only, publish on request only)
- The subscriber queues used to receive publications (with optional correlation identifiers)
- The persistence of published messages

All these aspects of the application design are covered in more detail the *MQSeries Integrator Introduction and Planning*.

Some of the information in that book is summarized in this chapter, together with the information you need when writing programs to implement your design.

The following information is presented in this chapter:

- ["Publish/subscribe messaging"](#page-29-0) on page 14
- ["The publisher"](#page-30-0) on page 15
- ["The subscriber"](#page-33-0) on page 18
- ["The role of the broker"](#page-38-0) on page 23
- ["Sample application"](#page-41-0) on page 26
- v ["Using the AMI in publish/subscribe applications"](#page-43-0) on page 28

# <span id="page-29-0"></span>**Publish/subscribe messaging**

MQSeries Integrator publish/subscribe applications involve these components:

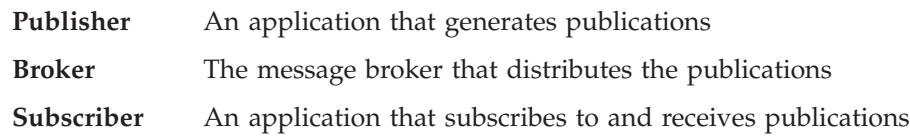

There are usually multiple publishers and subscribers in a publish/subscribe system, and there can be multiple brokers as well. Publishers can also be subscribers.

The following sections describe in detail the roles of the publisher, subscriber and broker. They communicate with each other by sending messages as shown in Figure 4.

If you are using the Message Queue Interface (MQI) to write applications, you need to understand the MQRFH2 header (see ["Chapter 4. The MQRFH2 rules and](#page-46-0) [formatting header"](#page-46-0) on page 31) that is used to send the command messages. These messages are described in ["Chapter 5. Publish/subscribe command messages"](#page-56-0) on [page 41](#page-56-0), together with details of the message descriptor (MQMD) used when sending the messages.

If you are using the Application Messaging Interface (AMI) to write applications, you don't need to understand the details of the MQMD and MQRFH2 header. After you have read this chapter, you might find it useful to look at ["Chapter 5.](#page-56-0) [Publish/subscribe command messages"](#page-56-0) on page 41 to see what options are available for each command. Then turn to the *MQSeries Application Messaging Interface*, SC34-5604 book.

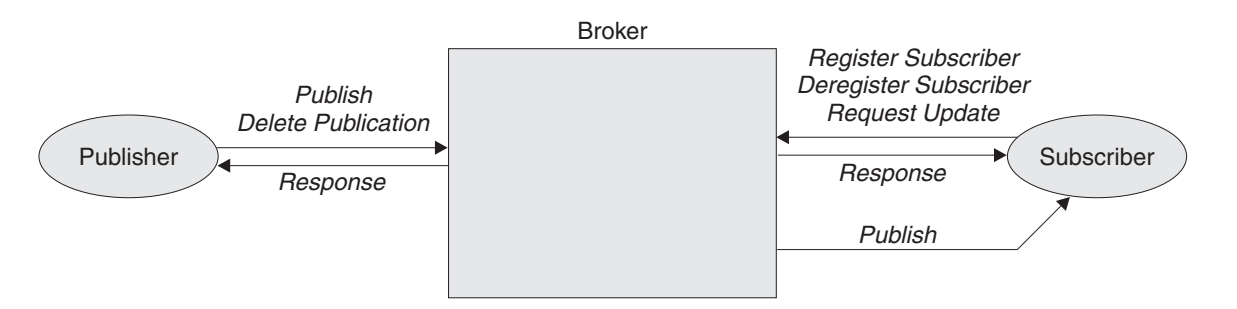

*Figure 4. Communication between publisher, subscriber, and broker.* The publisher can send Publish or Delete Publication messages to the broker. The broker forwards the Publish message to subscribers that have a matching subscription. The subscriber can send Register Subscriber, Deregister Subscriber, or Request Update messages to the broker. Optional Response messages from the broker are sent to the publisher and subscriber.

# <span id="page-30-0"></span>**The publisher**

The publishing application sends a **Publish** command message (see page [48\)](#page-63-0) to the input queue of a message flow that contains a **Publication** node. The input queue is defined as a property of the Input node of the message flow, the SCADA Device Protocol uses port numbers instead of queues. The publisher must have authority (set by MQSeries) to put a message to this queue. It must also have access authority (set by the MQSeries Integrator system administrator) to publish on the topic or topics that are specified for this publication.

The command is contained within a <psc> folder in the *NameValueData* field of the space folder in the *NameValueData* field of the<br>ta is in the body of the message, following the<br>publication data are (optionally) described in<br>field of the header, so that content-based<br>ration.<br>on is specified in the **Pub** MQRFH2 header. The publication data is in the body of the message, following the MQRFH2 header. The contents of the publication data are (optionally) described in an <mcd> folder in the NameValueData field of the header, so that content-based filtering can be applied to this publication.

#### **Topics**

 $\epsilon$ mcd> folder in the *NameValueData* field of the header, so that content-based ering can be applied to this publication.<br>
Eventop that describes the publication is specified in the **Publish** message. To be defined stat The topic that describes the publication is specified in the **Publish** message. Topics can be defined statically by the system administrator (see *MQSeries Integrator Using the Control Center*). In addition, if permitted by the system administrator, they can be defined dynamically in a **Publish** message. Subscriber access to publications is controlled by the system administrator on a topic basis.

Topic names are case sensitive. A topic name can contain any of the characters in the Unicode character set, including the space character, but it is recommended that topic names do not use the null character. Three characters have special meanings: the separator  $\binom{7}{1}$ , the multi-level wildcard  $\binom{4}{1}$  and the single-level wildcard (+).

The separator  $\left(\frac{1}{2}\right)$  is used to denote levels within a topic name, for example

Note that publishers must specify a complete topic name, without wildcards.

It is permissible to specify more than one topic for a publication.

The topic string is not limited in length. However, topic strings become less efficient as they become longer or have more levels.

## **Retained publications**

employee/hire/development. This enables a hierarchy of topics to be used.<br>Note that publishers must specify a complete topic name, without wildcar<br>It is permissible to specify more than one topic for a publication.<br>The top Publishers can specify that a publication is retained by the broker. Normally, a publication is discarded as soon as the broker has sent it to all of its current subscribers. If RetainPub is specified as a publication option in the Publish message, the publication is retained by the broker. It will replace any previously retained publication for that topic.

#### **State and event information**

RetainPub is specified as a publication option in the **Publish**<br>ublication is retained by the broker. It will replace any previ<br>ation for that topic.<br>**Vent information**<br>cations are useful for information about the current Retained publications are useful for information about the current *state* of something, such as the price of stock or the score in a soccer match. When the stock price (or the score) changes, the previous state information is no longer needed. In contrast, publications about individual *events* contain information such as the sale of some stock, or the scoring of a particular goal. Each of these events is independent of other events.

#### <span id="page-31-0"></span>**The publisher**

#### **When to use retained publications**

Retained publications do not have to be used for state information. If all the subscriptions for a topic are in place before any publications are made, it is not necessary to retain the publication. Another reason is if state information is published at frequent intervals (for example, every few seconds). On the other hand, if publications *are* retained, a subscribing application that fails can request the current retained publication using the **Request Update** command message (see page [54](#page-69-0)) after a restart. (Otherwise, it might need to store a local copy of messages received.) See ["Sample application"](#page-41-0) on page 26.

Because a retained publication is stored by each broker that has a subscription for its topic, there are performance and storage implications to be considered, especially if the publications are large.

#### **Mixed publications**

Mixing retained and non-retained publications on the same topic is not recommended but, if applications do this and publish a non-retained publication, any existing retained publication for that topic is still retained.

It is not recommended for two or more applications to publish retained publications to the same topic. If they do and the timing is close to simultaneous, it is indeterminate which publication is retained. If these publishers use two different brokers, it is possible that different retained publications for the same topic could be held at each broker.

#### **Expiry of retained publications**

Use the *Expiry* field of the message descriptor (MQMD) to set an expiry interval for a retained publication.

#### **Deleting a retained publication**

Retained publications can be deleted by sending a **Delete Publication** command message (see page [42](#page-57-0)) to the broker. It must be sent to the same input queue as the corresponding publication to be deleted. Authority to issue this command message is the same as the authority needed to publish messages for the specified topics.

Note that if different publishers publish information on the same topics, the information that is deleted might have originated from a different publisher. In fact a retained publication can be deleted by any user, subject to appropriate authority.

## **Local publications**

Publishers can publish locally (by specifying the Local option) or globally (the Local option) or globally (the<br>d to other brokers, and are<br>nee broker (whether those<br>eed publications are retained c<br>publish and subscribe locally<br>same topic at different brokers<br>the other brokers where<br>eted by a global **D** default case). Local publications are not forwarded to other brokers, and are received only by subscribers registered at the same broker (whether those subscriptions specified Local or not). Local retained publications are retained only at this broker. It is acceptable for applications to publish and subscribe locally and globally (including retained publications) to the same topic at different brokers; each broker will deal with them in isolation from the other brokers where necessary.

#### **Deleting a local publication**

Local or not). Local retained publications are retained only ptable for applications to publish and subscribe locally and ined publications) to the same topic at different brokers; with them in isolation from the other bro Note that a message published locally can be deleted by a global **Delete Publication** command (that is, without the Local option). Similarly, a message Local option). Similarly, a message<br>al broker by a local **Delete Publica**<br>be absent from that one broker.<br>al and global publications on the sa published globally can be deleted at the local broker by a local **Delete Publication** command, in which case the message will be absent from that one broker. Therefore, care should be taken if using local and global publications on the same topic.

# <span id="page-32-0"></span>**Conference-type applications**

The 0therSubs0nly (other subscribers only) option allows simpler processing of 0therSubs0nly (other subscribers only) option allows simpler processing of<br>erence-type applications, where a number of individual applications all pul<br>subscribe to the same topic (such as 'Conference'). Normally this means conference-type applications, where a number of individual applications all publish each application will receive its own publications, since it has a matching subscription.

If this option is specified, it tells the broker not to send the publication to the subscriber queue associated with that application, so that an application can publish information into the conference without receiving that information itself.

# **Message ordering**

and subscribe to the same topic (such as 'Conference'). Normally this means that<br>each application will receive its own publications, since it has a matching<br>subscription.<br>If this option is specified, it tells the broker no Messages can be published by brokers in the same order as they are received from publishers, depending on the setting of the "order mode" property of an Input node (provided, of course, that the publisher sends all its publications on a given topic to the same input queue). This normally means that each subscriber receives messages from a particular broker, on a particular topic, from a particular publisher, in the order that they are published by that publisher. MQSeries Everyplace and SCADA input nodes do not have this property.

However, as with all MQSeries messages, it is possible for messages to be delivered out of order. This could happen:

- v If additional instances of the message flow are running.
- v If a link in the network goes down and subsequent messages are rerouted along another link.
- v If a queue becomes temporarily full, or put-inhibited. In this case a message is put to a dead-letter queue and therefore delayed, while subsequent messages might pass straight through.

If you need to ensure that your messages are delivered in the correct order in all circumstances, you can use one of the following strategies:

- A *sequence number* parameter (SeqNum). A publisher can include this with each SeqNum). A publisher can include this with each accreasing the value by one for each successive he same topic. The broker does not check or se ity for it lies with the publisher. The number ca which needs to remember the message in the <psc> folder, increasing the value by one for each successive message that it publishes for the same topic. The broker does not check or set this parameter; the responsibility for it lies with the publisher. The number can be checked by the subscriber, which needs to remember the last sequence number it received for that topic.
- $<$ psc> folder, increasing the value by one for each successive publishes for the same topic. The broker does not check or s the responsibility for it lies with the publisher. The number he subscriber, which needs to reme • A *publish timestamp* parameter (PubTime). A publisher can include this with each message <psc> folder (with or without the sequence number parameter). This is particularly useful if subscribers are only interested in the latest information; they can check whether the timestamp is greater than that of the last **Publish** message that they processed.

PubTime). A publisher can include this with each<br>without the sequence number parameter). This is<br>s are only interested in the latest information;<br>estamp is greater than that of the last **Publish**<br>ht need to remember the se «psc» folder (with or without the sequence number parameter). This is<br>rly useful if subscribers are only interested in the latest information;<br>check whether the timestamp is greater than that of the last **Publish**<br>that the The publisher and subscriber might need to remember the sequence number or publish timestamp atomically with issuing or receiving a publication. This can be accomplished by saving the information on a queue, using the same unit-of-work as the one in which the publication is put or retrieved (see ["Persistence and units](#page-39-0) of work" [on page 24\)](#page-39-0).

# **Publishing messages without an MQRFH2 header**

Messages that have not been built by a publisher as described in ["The publisher"](#page-30-0) [on page 15](#page-30-0), and therefore do not contain an MQRFH2 header, can also be sent to subscribers even though the messages do not have the usual information needed to

#### <span id="page-33-0"></span>**The publisher**

make a routing decision. This is done by setting the Topic property on the input Topic property on the input<br>and does not have an<br>essage is treated as if it was<br>ige will be sent to subscribe<br>iber has included a filter as<br>message of this type.<br>ge; the message is processed<br>we the original message with<br>la node. If a message arrives at the input node's queue and does not have an MQRFH2 header that contains a <psc> folder, the message is treated as if it was a <psc> folder, the message is treated as if it was a<br>ult topic. The message will be sent to subscribers<br>ult topic. If a subscriber has included a filter as<br>also be applied to a message of this type.<br>added to the message; th **Publish** command with this default topic. The message will be sent to subscribers who have registered for the default topic. If a subscriber has included a filter as part of the registration, this will also be applied to a message of this type.

#### **Notes:**

- 1. The default topic will not be added to the message; the message is processed as if it contained the topic. The subscriber will receive the original message with no MQRFH2
- <psc> folder.<br>
message is ha<br>
nessage will n<br>
ers registere<br>
ssages will n<br>
his way, ever<br>
leries Publish<br>
will not rece<br>
application sage<br>
hter' on page<br>
(defined by t 2. This type of message is handled as if it were declared with the 'local' publish option. The message will not be forwarded to neighboring brokers, even if they have subscribers registered on matching topics.
- 3. Response messages will not be sent to publishing applications that produce messages in this way, even if the MQMD is set to imply that responses should be sent.
- 4. Existing MQSeries Publish/Subscribe applications that use MQRFH format subscriptions will not receive these messages.

#### **The subscriber**

The subscribing application sends a **Register Subscriber** command message (see ["Register Subscriber"](#page-66-0) on page 51) to the broker, to specify what publications it wants to receive (defined by topic, filter, and subscription point) and the queue for receiving the publications (the subscriber queue). The command is contained within a <psc> folder in the *NameValueData* field of the MQRFH2 header.

spac> folder in the *NameValueData* field of the MQRFH2 header.<br>
mand message is sent to the control queue at the broker. This is<br>
BROKER.CONTROL.QUEUE (which is compatible with MQSer<br>
Subscribe applications). The subscrib The command message is sent to the control queue at the broker. This is the SYSTEM.BROKER.CONTROL.QUEUE (which is compatible with MQSeries Publish/Subscribe applications). The subscriber must have authority (set by MQSeries) to put a message to this queue and to the subscriber queue. It must also have access authority (set by the MQSeries Integrator system administrator) for the topic or topics that are registered in this subscription.

## **Subscriptions**

A subscription consists of the following:

- One or more topics. Wildcards can be used.
- An optional subscription point.
- An optional filter on the contents of the publication message.
- v A subscriber queue, queue manager, and optional *CorrelId*.

When the broker receives a publication that matches the topic, subscription point, and filter, it forwards the publication to the subscriber queue (unless the subscriber registered with the 'publish on request only' option, as explained in ["Retained](#page-36-0) [publications"](#page-36-0) on page 21).

#### **Topics and wildcards**

Topics associated with publications are described in "Topics" [on page 15](#page-30-0). Multiple topics can be specified in subscriptions, and wildcards can be used.

The multi-level wildcard (#) matches any number of levels (including zero). It can be used only at the beginning or end of a topic name string.

The single-level wildcard (+) matches exactly one level. It can be used anywhere in a topic name string. However, MQSeries Integrator is optimized for wildcards at the end of the topic name. It is therefore recommended that applications structure their topics into subject trees, so that subscribers can subscribe to sub-trees by placing the multi-level wildcard at the end.

An additional level of selection can be achieved using a filter on the topic name. See "Filters".

**Note:** It is recommended that subscriptions to '#' are avoided where possible, because, in a multi-broker environment, they will cause a greater proportion of publications to be sent between brokers.

#### **Subscription points**

A subscription point is the name by which subscribers access publications at one or more **Publication** nodes.

Each Publication node has one subscription point name, and different Publication nodes can share the same name. A subscriber registering a subscription to a particular subscription point will receive publications from all of the Publication nodes that have the specified subscription point name. This applies to all message flows running in the broker, and to all brokers connected in the network (except for local publications).

By default, Publication nodes have a null subscription point name, and subscribers that do not specify a subscription point when they register will receive publications from all such nodes.

It is recommended that you use the default subscription point where possible. The use of non-default subscription point names requires extra processing and might, therefore, impact the performance of your broker network.

The subscription point name must not be more than 64 characters in length.

#### **Filters**

You can specify a content-based filter to select publications according to their contents, in addition to specifying a topic and subscription point. MQSeries Integrator needs to know the structure of the message in order to parse its contents correctly. (The structure is defined by the domain, set, type and format, as described in ["Message service folders"](#page-53-0) on page 38). This can be achieved in a number of ways:

- The message is a self-defining XML message.
- The message is defined by an  $\langle \text{mod} \rangle$  folder in the MQRFH2 header (see page 38).
- v Otherwise, the message is assumed to be as defined in the properties of the input node.

The filter itself is entered as an expression with ESQL syntax, for example:

smed> folder in the MQRFH2 header (see page [38](#page-53-0)).<br>
umed to be as defined in the properties of the<br>
xpression with ESQL syntax, for example:<br>
u field called "Name" in the body of the input<br>
data that follows the MQRFH2 heade Body.Name LIKE 'C%'<br>means that the cor<br>age (that is, the pu<br>cted and matched<br>ning zero or more c<br>ssion evaluates to This means that the contents of a field called "Name" in the body of the input message (that is, the publication data that follows the MQRFH2 header) will be extracted and matched against the string given in the expression. % is a wildcard, meaning zero or more characters. If the name in the message starts with 'C', the expression evaluates to TRUE and so the publication will be sent to the subscriber.

#### <span id="page-35-0"></span>**The subscriber**

For more details about filters, see ["Appendix A. Using filters in content-based](#page-184-0) routing" [on page 169](#page-184-0).

#### **Subscriber queues**

A publication is delivered to the queue and queue manager specified by the subscriber either by specifying the <QName> and <QMgrName> properties in the **Register Subscriber** command message, or by using values taken from the MQMD (which is the default). This is the *subscriber queue*.

 $\leq$ QName> and  $\leq$ QMgrName> properties in the sage, or by using values taken from the *l ubscriber queue*.<br>In be a temporary dynamic queue. In this *ubscriber queue*.<br>In the a temporary dynamic queue is delet bonnect If required, the subscriber queue can be a temporary dynamic queue. In this case, the broker will deregister the subscription automatically if the queue is deleted (for example, when the subscriber disconnects from the queue manager). For optimal broker performance, it is recommended that subscribing applications deregister their subscriptions before terminating. If the application fails to deregister, the broker will automatically remove the subscriptions when it sees that the queue has been deleted. Note that automatic deregistration will not work if:

- v The dynamic temporary queue is not local (that is, it is not on the same queue manager on which the broker is running)
- v The subscriber has named a queue that is an alias of a local temporary dynamic queue

A correlation identifier can be included if required. This allows several applications to share a queue, which might be desirable if there are many clients. It also allows a single application to distinguish between publications arising from different subscriptions.

In general, if a subscribing application has more than one subscription that matches a publication, only one copy of the publication is sent to it. However, if it registered with different subscriber identifiers (a combination of the MQSeries queue, queue manager, and optional correlation identifier), more than one copy might be sent to the application.

The subscriber queue should not in general be the same as any defined in a message flow, because this would cause the published message to be republished. However, such a restriction is not imposed by the broker, and it is possible to use this behavior to chain message flows together dynamically.

#### **Registration**

A subscriber can register multiple times with the same or different brokers as necessary. An application can be both a subscriber and a publisher.

An existing subscriber can re-register in order to increase the range of topics, subscription points, or filters for which it wants to receive information. Similarly it can change its registration options or expiry time for a given combination of topic, subscription point and filter for which it is already registered. Only the application that originally registered a subscription can update it.

**Note:** When registering again, unspecified options are assumed to take their default values; they do **not** remain unchanged.

#### **Local subscriptions**

A subscriber can specify the Local option when registering a subscription. In this Local option when registering a subscription. In this<br>vard the subscription to other brokers in the network<br>we publications that are published to other brokers,<br>proker at which it registers its subscription. case the broker does not forward the subscription to other brokers in the network. The subscriber will not receive publications that are published to other brokers, only those published to the broker at which it registers its subscription.
# **Subscription expiry**

The *Expiry* interval in the message descriptor (MQMD) of the **Register Subscriber** command message determines when the subscription expires. If this is set to MQEI\_UNLIMITED, the subscription does not expire. If a subscription is re-registered, the subscription's expiry time is updated to the value of *Expiry* in the MQMD of the re-registration message.

## **Deregistration**

One or more subscriptions for a particular subscriber can be deregistered using the **Deregister Subscriber** command message (see page [45\)](#page-60-0). This is sent to the broker control queue, SYSTEM.BROKER.CONTROL.QUEUE. The message must be sent by the subscriber that registered the subscription in the first place.

There are other ways in which a subscription can be deregistered:

- The subscription expires, as explained above.
- v A system administrator deregisters the subscription (see *MQSeries Integrator Using the Control Center*).
- v If the subscriber queue is a temporary dynamic queue, and the queue is deleted (for example, when the subscriber disconnects from the queue manager), the broker will deregister the subscription automatically. However, see the restrictions listed in ["Subscriber queues"](#page-35-0) on page 20.

When a subscriber application sends a message to deregister a subscription, and receives a response message to say that this was processed successfully, it is possible that some publications will subsequently reach the subscriber queue if they were being processed by the broker at the same time as the deregistration. This might result in a buildup of unprocessed messages on the subscriber queue. If the application does a loop that includes an MQGET call with the appropriate queue.

CorrelId after sleeping for a while, any such messages will be cleared off the queue.<br>
Similarly, if the subscriber uses a permanent dynamic queue and, when<br>
completing, it deregisters and closes the queue with the Purgean Similarly, if the subscriber uses a permanent dynamic queue and, when completing, it deregisters and closes the queue with the PurgeandDelete option, it PurgeandDelete option, it<br>use publications from the<br>queue was deleted. In this<br>e MQCLOSE call. The<br>uing the MQCLOSE call<br>ribers that have matching<br>retained publication<br><sup>9</sup>ubs0nly option when it<br>ications are sent to it).<br>ub is possible that the queue will not be empty. This is because publications from the broker might not yet be committed at the time that the queue was deleted. In this case, a Q\_NOT\_EMPTY return code will be issued by the MQCLOSE call. The application can avoid this problem by sleeping and reissuing the MQCLOSE call from time to time.

# **Retained publications**

Retained publications are normally sent directly to subscribers that have matching subscriptions. A new subscriber will be sent the current retained publication immediately after registering, unless it specified the NewPubs0n1y option when it registered the subscription (in which case only new publications are sent to it).

If a subscriber registers with the Pub0nReq0n1y option (publish on request only) the subscriber will not receive the current retained publication until it sends a **Request Update** command message to the broker control queue

SYSTEM.BROKER.CONTROL.QUEUE (see page [54](#page-69-0)). Note that with this option the subscriber will not receive any non-retained publications.

NewPubsOnly option when it<br>publications are sent to it).<br>a (publish on request only)<br>cation until it sends a **Request**<br>Note that with this option<br>ions.<br>can also use **Request Upda**<br>r had already received the<br>ut saving it, a PubOnReqOnly option (publish on request only) the<br>rrent retained publication until it sends a **Request**<br>e broker control queue<br>JEUE (see page 54). Note that with this option the<br>on-retained publications.<br>with PubOnReqOnly A subscriber that did not register with Pub0nReq0n1y can also use Request Update PubOnReqOnly can also use **Request Update**<br>the subscriber had already received the<br>failed without saving it, and on restart<br>Chapter 3. Writing publish/subscribe applications 2 at any time. This might be necessary if the subscriber had already received the publication in the normal way, but had failed without saving it, and on restart wants to receive it again.

A subscriber can request to be informed if the subscriber is being told that the publication was sent to it as a result of a subscriber request update operation. Normal publications (even retained ones) will not have IsRetainedPub set. This is done by specifying the InformIfRet option in the Register Subscriber message. The broker will then set the IsRetainedPub publication option in the Publish message when it forwards a retained publication to the subscriber.

# <span id="page-37-0"></span>**Flow of publish/subscribe messages**

IsRetainedPub set. This is InformIfRet option in the **Register Subscriber** message.<br>
It the IsRetainedPub publication option in the **Publish**<br>
rds a retained publication to the subscriber.<br> **Sages**<br>
To of messages in a simple publish/subscribe syste IsRetainedPub publication option in the **Publish**<br>retained publication to the subscriber.<br>**es**<br>nessages in a simple publish/subscribe system w<br>sumed that a message flow consisting of at least<br>n node has been set up in the Figure 5 shows the flow of messages in a simple publish/subscribe system with no retained publications. It is assumed that a message flow consisting of at least one input node and a **Publication** node has been set up in the broker. The input queue in the diagram relates to this input node. It is also assumed that the subscriber registers its subscription to the same topic that the publisher is using. Note that the subscriber does not receive publications that were published before it registered its subscription.

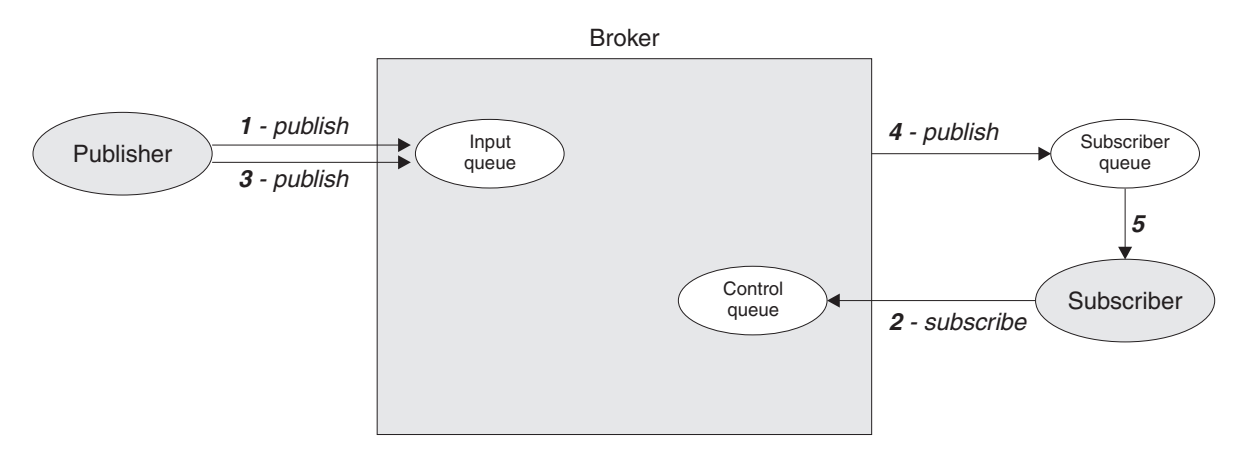

*Figure 5. Publish/subscribe without retained publications.* The publisher sends a publication to the input queue (1). The subscriber does not receive this publication because it has not yet registered a subscription. After it subscribes (2), the next publication (3) is sent to the subscriber queue (4), from where the subscriber can get it (5).

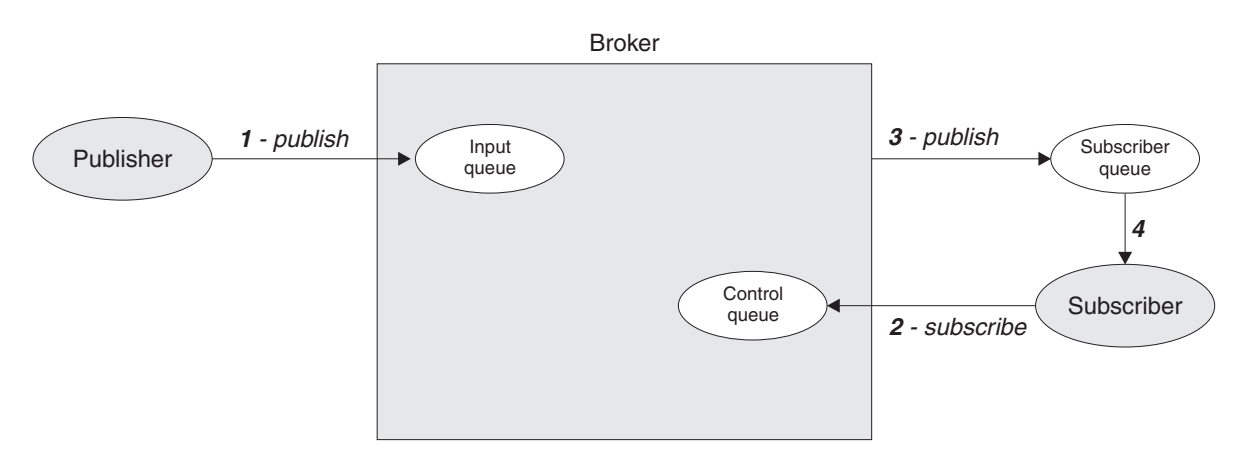

*Figure 6. Using retained publications.* The publisher sends a retained publication to the broker (1). When the subscriber registers (2), the current retained publication is sent to the subscriber queue (3), from where the subscriber can get it (4). Subsequent publications will be sent to the subscriber straightaway.

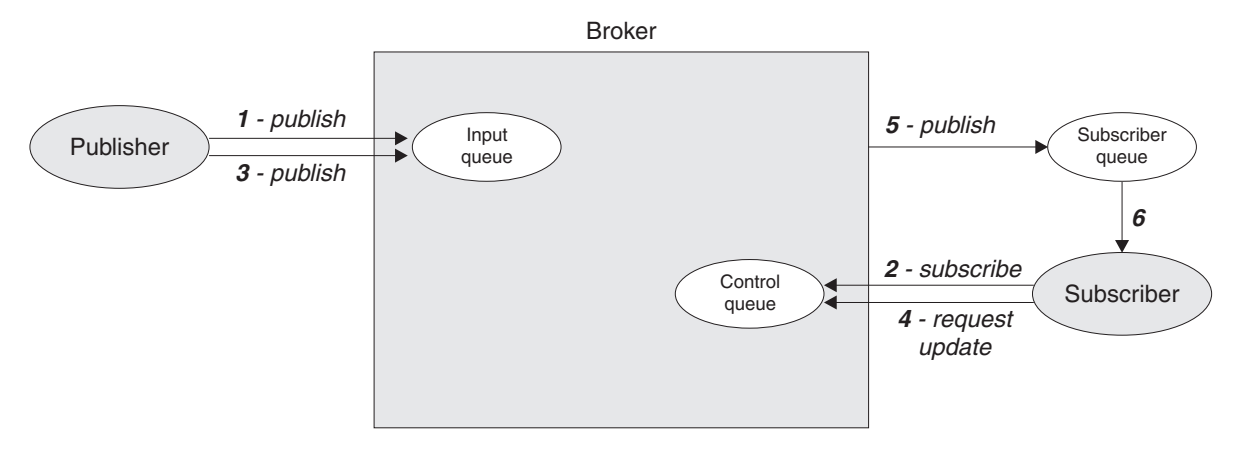

*Figure 7. Publish on request only.* The subscriber registers a subscription with ″publish on request only″ (2). Although there is a current retained publication (1), it is not sent to the subscriber until it uses ″request update″ (4). By this time, the retained publication has been replaced by a new publication (3) which is sent to the subscriber queue (5), from where the subscriber can get it (6).

[Figure 6 on page 22](#page-37-0) shows the use of retained publications. In this case the subscriber receives a retained publication that was published *before* the subscriber registered its subscription.

In Figure 7, the subscriber registers its subscription with the Pub0nReq0nly option, so it does not receive the retained publication until it sends a **Request Update** message to the broker (by which time the earlier retained publication has been replaced by a later one).

**Note:** The figures assume that the publishers and subscribers have not requested responses from the broker.

# **The role of the broker**

PubOnReqOnly option,<br> **Request Update**<br>
blication has been<br>
s have not requested<br>
s have not requested<br>
blications that match<br>
oint). The publication<br> **ubscriber** command The broker forwards **Publish** messages to subscribers, for publications that match each subscription (defined by topic, filter, and subscription point). The publications are sent to the subscriber queue as defined in the **Register Subscriber** command message.

Unless the Local option is specified, a broker sends subscription registrations to other brokers in the network. Matching publications will then be forwarded to that broker for distribution to its subscribers.

Local option is specified, a broker sends subscription registrations to<br>rs in the network. Matching publications will then be forwarded to t<br>distribution to its subscribers.<br>opy of a publication is sent to each subscriber Only one copy of a publication is sent to each subscriber, regardless of how many matching subscriptions that subscriber has (unless it registered with different subscriber queues or correlation identifiers).

Publications sent from brokers have their message descriptor changed. Refer to ["MQMD for publications forwarded by a broker"](#page-74-0) on page 59.

# **Broker response messages**

The broker can send a message to a publisher or subscriber in response to a command message. A response message has a similar format to a command message, but it is contained in a <pscr> folder in the *NameValueData* field of the <pscr> folder in the *NameValueData* field of the MQRFH2 header.

# **The broker**

The response message is sent to the queue identified by the *ReplyToQ* and *ReplyToQMgr* fields in the message descriptor (MQMD) of the command message. The persistence of the response message is set to the same value as for the command message. If the *ReplyToQ* is a temporary dynamic queue, the command message must be non-persistent. The *MsgType* and *Report* fields in the MQMD, together with the success or failure of the command, determine whether the response message is sent.

The broker can generate three types of response:

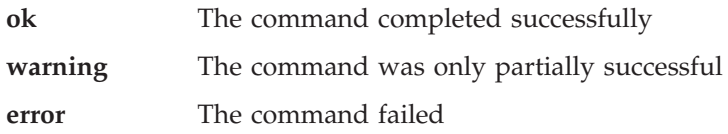

For further details, see ["Broker Response"](#page-71-0) on page 56.

Brokers do not request publishers or subscribers to generate responses to messages from the broker.

# **Broker restarts**

Subscription registrations and retained publications are maintained across broker restarts. After a restart, any subsequent publications for the specified topics will be forwarded to the application. In addition, if the broker has any retained publications for these topics, the application can request to receive them after the restart using **Request Update**.

# **Persistence and units of work**

Subscriber registration messages should normally be sent as persistent messages.

Brokers maintain the persistence and priority of publications as set by the publisher, unless changed by options in the **Register Subscriber** command (see page [51](#page-66-0)), or by the Access Control List (see *MQSeries Integrator Using the Control Center*). Publications will be delivered as non-persistent messages if the 'Persistent' flag in the Access Control List is set to False (the default is True), regardless of the persistence set by the publisher or the subscriber.

If a publication matches more than one subscription for an application, the persistence of the publication delivered to the subscriber queue is determined according to the following rules:

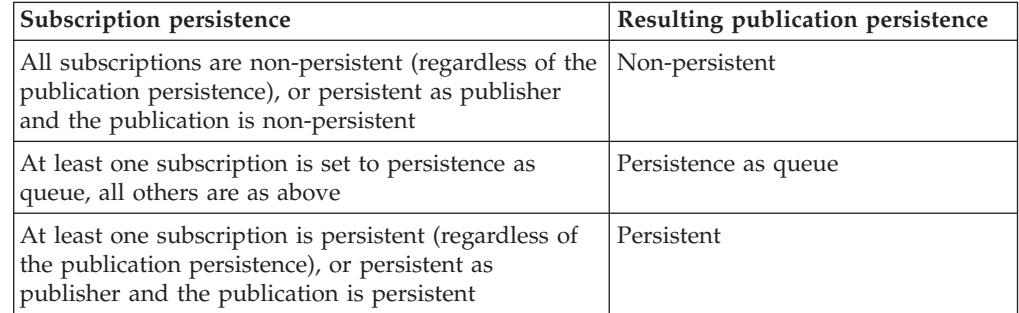

Note that this table applies to the persistence options for a specific subscriber having more than one subscription that matches the publication. The persistence options for different subscribers are **not** merged, so it is possible for them to receive the same publication with different persistence.

When reading messages from input queues, brokers always read persistent messages within a unit-of-work, so that they are not lost if the broker or system crashes. Non-persistent messages might or might not be read within a unit-of-work, depending on the setting of the properties of the Input node.

Publication messages are treated so that publication to subscribers is once and once only for persistent messages. For non-persistent messages, delivery to subscribers is also once only unless *SyncPointIfPersistent* was specified in the queue manager configuration file and the broker or queue manager stops abruptly. In this case, the message might be lost for one or more subscribers. Regardless of its persistence, however, a **Publish** message is never sent more than once to a subscriber, for a given subscription (unless it is explicitly requested using the **Request Update** command).

If the subscriber queue is a temporary dynamic queue, the subscription request must specify non-persistent delivery of publications or else it will be rejected by the broker.

Publishers and subscribers can choose whether to use a unit-of-work when publishing or receiving messages. However, if the *SequenceNumber* technique described previously is used for maintaining ordering, both publisher and subscriber must retain sequencing information atomically with putting or getting a message if the application is to be restartable.

# **Sample application**

One of the sample applications provided with MQSeries Integrator uses publish/subscribe to simulate a results gathering service that reports the latest score in a sports event such as a soccer match. It receives information from one or more instances of a soccer match simulator that scores goals at random for the two teams. This is illustrated in Figure 8.

Refer to the *MQSeries Integrator Installation Guide* for your specific system for details of where to find this sample application.

The match simulator does not keep track of the score. It merely indicates when a match starts or finishes, and when a goal is scored. These events are published to three different topics on the MQSI\_SOCCER\_PUBLICATION\_QUEUE queue.

- When a match starts, the names of the teams are published on the
- v When a goal is scored, the name of the team scoring the goal is published on the
- When a match ends, the names of the teams are published on the

The publications on these topics are *not* retained, as they contain event information and not state information.

Sport/Soccer/Event/MatchStartedtopic.<br>When a goal is scored, the name of the<br>Sport/Soccer/Event/ScoreUpdate topic.<br>When a match ends, the names of the te<br>Sport/Soccer/Event/MatchEnded topic.<br>e publications on these topics Sport/Soccer/Event/ScoreUpdate topic.<br>When a match ends, the names of the t<br>Sport/Soccer/Event/MatchEnded topic.<br>ne publications on these topics are *not* red<br>not state information.<br>ne results service subscribes to the top Sport/Soccer/Event/MatchEnded topic.<br>
e publications on these topics are *not* is<br>
d not state information.<br>
e results service subscribes to the topi<br>
blications from any matches that are is<br>
ore in each match, and wheneve The results service subscribes to the topic Sport/Soccer/Event/# to receive publications from any matches that are in progress. It keeps track of the current score in each match, and whenever there is a change it publishes the score as a *retained* publication on the following topic:

where Team1 and Team2 are the names of the teams in the match.

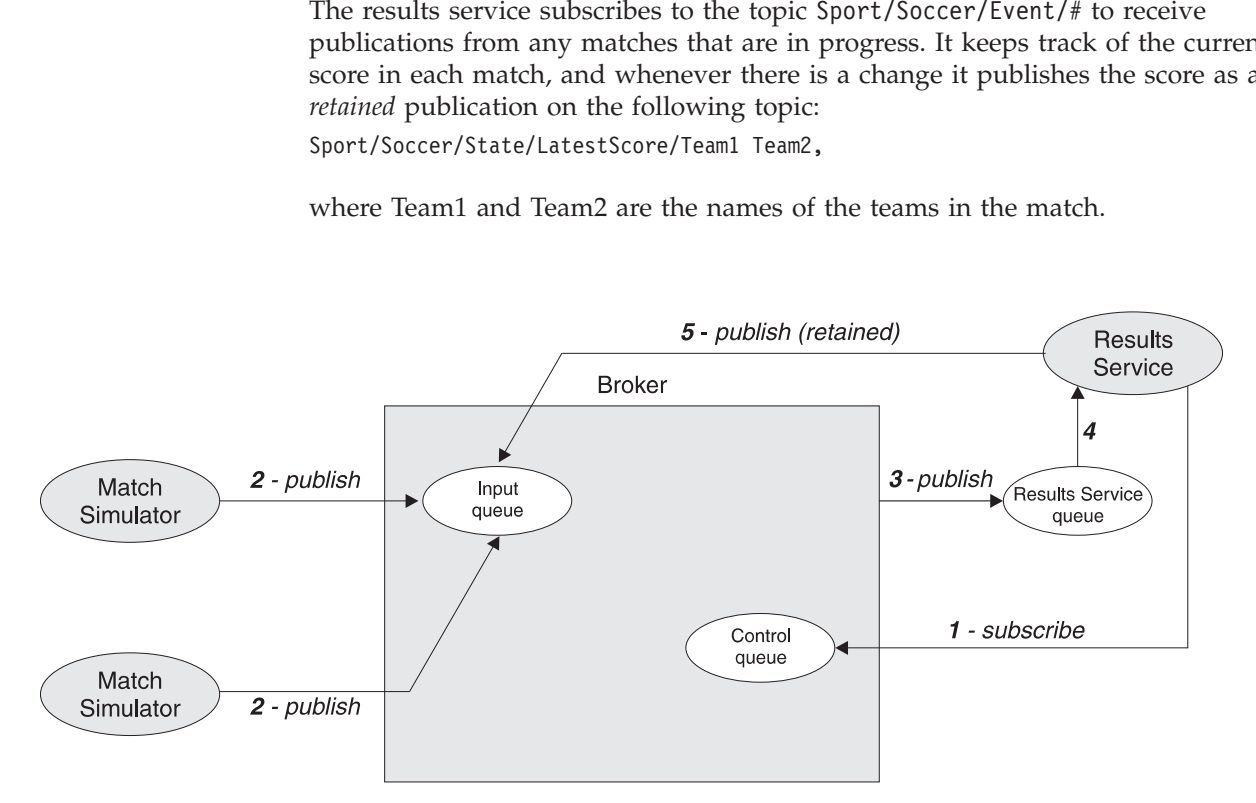

*Figure 8. The results service application.* The results service subscribes to the topics ″match started″, ″score update″ and ″match ended″ (1). When the match simulators publish event information on these topics (2), the publications are forwarded to the results service queue (3), from where the results service application gets them (4). The results services then publishes the latest scores (which are state information) as retained publications (5).

A subscriber wanting to receive all the latest scores could register a wildcard subscription to the following topic:

If it was interested in one particular team only, it could register different wildcard subscriptions to the following topics:

If it was interested in one partic<br>subscriptions to the following to<br>Sport/Soccer/State/LatestScore/+<br>Sport/Soccer/State/LatestScore/+<br>Note that the results service mu<br>it might miss some events and l<br>each match. This is us Note that the results service must be started before the match simulators, otherwise it might miss some events and hence not be able to ascertain the current state in each match. This is usually the case with event publications, in which subscriptions are static and need to be in place before publications arrive.

Sport/Soccer/State/LatestScore/+/MyTeam<br>Note that the results service must be st<br>it might miss some events and hence n<br>each match. This is usually the case wi<br>are static and need to be in place befor<br>If it stops while matc Note that the results service must be st<br>it might miss some events and hence n<br>each match. This is usually the case wi<br>are static and need to be in place befor<br>If it stops while matches are still in pro<br>state of play when If it stops while matches are still in progress the results service can find out the state of play when it restarts. This is done by subscribing to its own retained publications using the the Sport/Soccer/State/LatestScore/# topic, with the 'Publish on Request Only' option. A **Request Update** command is then issued to receive any retained publications which contain latest scores.

Sport/Soccer/State/LatestScore/# topic, with the<br>option. A **Request Update** command is then issued<br>ations which contain latest scores.<br>the results service to reconstruct its state as it was vess all events that occurred wh These publications enable the results service to reconstruct its state as it was when it stopped. It can then process all events that occurred while it was stopped by processing the subscription queue for the Sport/Soccer/Events/# topic. Because Sport/Soccer/Events/# topic. Because<br>Deregister Subscriber message has<br>ations that arrived while the results<br>ing aspects of a publish/subscribe<br>(mon-retained publications only).<br>is published on (non-retained<br>ications when the subscription will still be registered (no **Deregister Subscriber** message has been sent) it will include any event publications that arrived while the results service was inactive.

This sample program illustrates the following aspects of a publish/subscribe application:

- Event information (not retained).
- State information (retained publication).
- Wildcard matching of topic strings.
- v Multiple publishers on the same topics (non-retained publications only).
- v The need to subscribe to a topic *before* it is published on (non-retained publications).
- A subscriber continuing to be sent publications when that subscriber (not its subscription) is interrupted.
- v The use of retained publications to recover state after a subscriber failure.

# **Using the AMI in publish/subscribe applications**

The MQSeries Application Messaging Interface (AMI) has functions to generate a number of publish/subscribe command messages, and to receive a publication from the broker. The name of the function (or method) depends on the programming language being used (C, COBOL, C++, or Java). In the case of C and COBOL there are two interfaces: a high-level interface that is procedural in style and a lower-level object-style interface. In C++ and Java, a single object interface is provided.

The AMI can be downloaded free from the Internet, complete with sample applications that demonstrate how to use its publish/subscribe function. See support Pac number MQ0F.

# **AMI publish/subscribe functions**

# **Publish command**

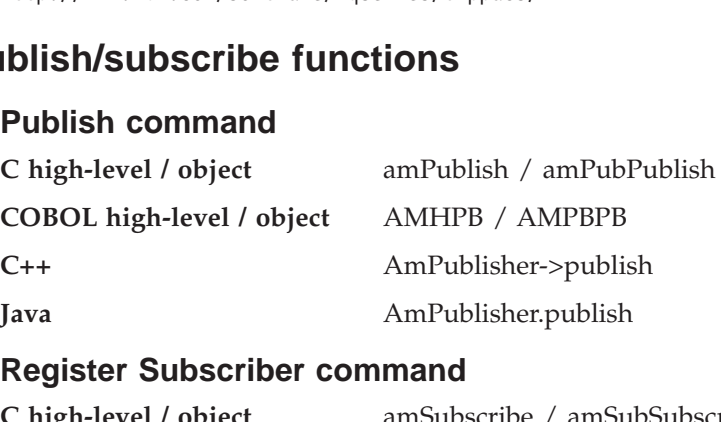

# **Register Subscriber command**

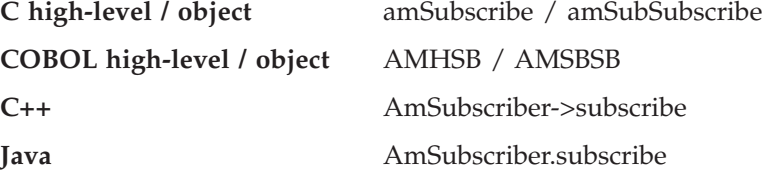

## **Deregister Subscriber command**

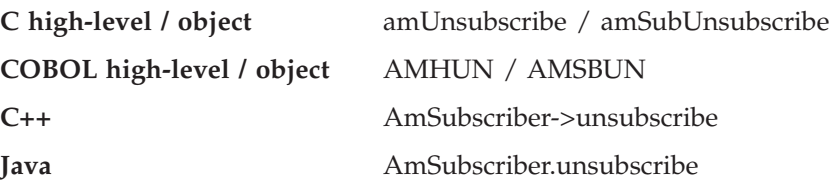

# **Receive a publication**

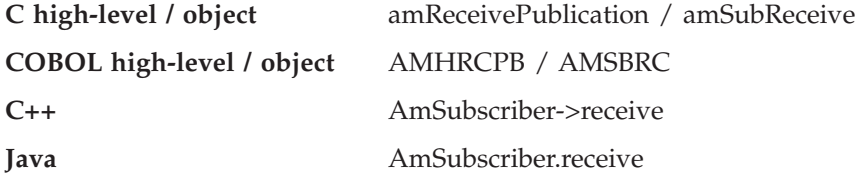

These functions have parameters that enable you to specify some of the properties in the command message, such as the *topic*. Other properties in the command message are specified by the AMI *service* and *policy* that you use to send the message. Services and policies are set up by the system administrator. For example, the subscriber service that you use in a publish/subscribe application specifies a sender service point and a receiver service point. These in turn define the queues that are used to send subscription requests to the broker, and to receive

publications from the broker (the service points must have a Service Type of 'MQSeries Integrator V2'). The publish and subscribe attributes of the policy you use in a publish/subscribe application specify options such as the use of retained publications, and which subscription point to use.

If required, you can modify the properties in the command message by changing the appropriate name/value elements before sending the message. Helper functions are provided for this purpose. Details of these name/value elements and the options that are available for each command are given in ["Chapter 5.](#page-56-0) [Publish/subscribe command messages"](#page-56-0) on page 41.

There are no AMI functions to generate **Delete Publication** or **Request Update** command messages directly. You have to construct a message containing the appropriate name/value elements using the helper functions provided, and then send the message to the broker.

Refer to the *MQSeries Application Messaging Interface* book for details of how to use the functions mentioned above (including the name/value element helper functions).

**Using the AMI**

# <span id="page-46-0"></span>**Chapter 4. The MQRFH2 rules and formatting header**

The MQRFH2 header is used to pass messages to and from the MQSeries Integrator broker. The MQRFH2 header follows the MQSeries message descriptor (MQMD) and precedes the message body (if present). Other headers, such as the IMS/ESA® or CICS® bridge headers, are allowed before or after the MQRFH2 header.

If you are using the Message Queuing Interface (MQI) to write application programs, you need to understand this header. In addition, if your application uses the publish/subscribe model, you should read ["Chapter 5. Publish/subscribe](#page-56-0) [command messages"](#page-56-0) on page 41.

For information about the MQSeries Integrator SCADA Device Protocol please refer to ["Appendix B. MQSeries Integrator SCADA Device Protocol"](#page-192-0) on page 177. Information about MQSeries Everyplace can be found in ["Appendix C. MQSeries](#page-224-0) [Everyplace Nodes"](#page-224-0) on page 209

# **MQRFH2 Structure**

The following table summarizes the fields in the structure.

| Field           | Description                                                            | Page |
|-----------------|------------------------------------------------------------------------|------|
| StrucId         | Structure identifier                                                   | 32   |
| Version         | Structure version number                                               | 32   |
| StrucLength     | Total length of MQRFH2 including NameValueData                         | 32   |
| Encoding        | Numeric encoding of data that follows<br>NameValueData                 | 33   |
| CodedCharSetId  | Character set identifier of data that follows<br>NameValueData         | 33   |
| Format          | Format name of data that follows NameValueData                         | 33   |
| Flags           | Flags                                                                  | 33   |
| NameValueCCSID  | Character set identifier of NameValueData                              | 33   |
| NameValueLength | Length of NameValueData. Can be repeated as<br>many times as required. | 34   |
| NameValueData   | Name/value data. Can be repeated as many times<br>as required.         | 34   |

*Table 1. Fields in MQRFH2*

## **Purpose**:

The MQRFH2 structure contains information about the structure and intended consumers of a message that allows an MQSeries Integrator broker to process it and to deliver or publish it to those consumers.

## **Format name**:

<span id="page-47-0"></span>This is the value that should be put in the Format field of the preceding header (usually the MQMD). The value is MQRFH2 (two trailing blank characters are included). MQFMT\_RF\_HEADER\_2 is a constant defined to hold this value.

For the C programming language, the constant MQFMT\_RF\_HEADER\_2\_ARRAY is also defined; this has the same value as MQFMT\_RF\_HEADER\_2, but is an array of characters instead of a string.

## **Character set and encoding**:

The character set and encoding of the fields in the MQRFH2 are as follows:

- MQRFH2 (two trailing blank characters are<br>2 is a constant defined to hold this value.<br>the constant MQFMT\_RF\_HEADER\_2\_ARI<br>alue as MQFMT\_RF\_HEADER\_2, but is an<br>ng.<br>the fields in the MQRFH2 are as follows:<br>are in the characte v Fields other than *NameValueData* are in the character set and encoding given by the *CodedCharSetId* and *Encoding* fields in the header structure that precedes the MQRFH2, or by those fields in the MQMD structure if the MQRFH2 is at the start of the application message data. The character set should be one that has single-byte characters for the characters that are valid in queue names.
- v *NameValueData* is in the character set given by the *NameValueCCSID* field. Only certain Unicode character sets are valid for *NameValueCCSID* (see the description of *NameValueCCSID* for details).

Some character sets have a representation that is dependent on the encoding. If *NameValueCCSID* is one of these character sets, *NameValueData* must be in the same encoding as the other fields in the MQRFH2.

v The user data (if any) that follows *NameValueData* can be in any supported character set (single-byte, double-byte, or multi-byte), and any supported encoding.

# **Fields**

*StrucId* (MQCHAR4)

Structure identifier.

The value must be:

# **MQRFH\_STRUC\_ID**

Identifier for rules and formatting header structure.

For the C programming language, the constant MQRFH\_STRUC\_ID\_ARRAY is also defined; this has the same value as MQRFH\_STRUC\_ID, but is an array of characters instead of a string.

The initial value of this field is MQRFH\_STRUC\_ID.

#### *Version* (MQLONG)

Structure version number.

The value must be:

#### **MQRFH\_VERSION\_2**

Version-2 rules and formatting header structure.

The initial value of this field is MQRFH\_VERSION\_2.

#### *StrucLength* (MQLONG)

Total length of MQRFH2 including *NameValueData*.

This is the length in bytes of the MQRFH2 structure, including the *NameValueLength* and *NameValueData* fields at the end of the structure. It is valid for there to be multiple pairs of *NameValueLength* and *NameValueData* fields at the end of the structure, in the sequence: length1, data1, length2,

<span id="page-48-0"></span>data2, .... *StrucLength* does *not* include any user data that may follow the last *NameValueData* field at the end of the structure.

*StrucLength* must be set to a multiple of four; otherwise, problems with data conversion of the user data might occur in some environments.

The following constant gives the length of the *fixed* part of the structure, that is, the length excluding the *NameValueLength* and *NameValueData* fields:

## **MQRFH\_STRUC\_LENGTH\_FIXED\_2**

Length of fixed part of MQRFH2 structure.

The initial value of this field is MQRFH\_STRUC\_LENGTH\_FIXED\_2.

#### *Encoding* (MQLONG)

Numeric encoding of data that follows *NameValueData*.

This specifies the representation used for numeric values in the data (if any) that follows the last *NameValueData* field. This applies to binary integer data, packed-decimal integer data, and floating-point data.

The initial value of this field is MQENC\_NATIVE.

#### *CodedCharSetId* (MQLONG)

Character set identifier of data that follows *NameValueData*.

This specifies the coded character set identifier of character strings in the data (if any) that follows the last *NameValueData* field. The following special value can be specified:

#### **MQCCSI\_INHERIT**

Inherit character-set identifier of current structure.

Character data in the data that follows the current structure is in the same character set as the current structure.

The initial value of this field is MQCCSI\_INHERIT.

#### *Format* (MQCHAR8)

Format name of data that follows *NameValueData*.

This specifies the format name of the data (if any) that follows the last *NameValueData* field.

The name should be padded with blanks to the length of the field. Do not use a null character to terminate the name before the end of the field, because the queue manager does not change the null and subsequent characters to blanks in the MQRFH2 structure. Do not specify a name with leading or embedded blanks.

The initial value of this field is MQFMT\_NONE.

#### *Flags* (MQLONG)

Flags.

The following value must be specified:

# **MQRFH\_NONE**

No flags.

The initial value of this field is MQRFH\_NONE.

#### *NameValueCCSID* (MQLONG)

Character set identifier of *NameValueData*.

## <span id="page-49-0"></span>**MQRFH2 — Fields**

This specifies the coded character set identifier of the data in the *NameValueData* field. This is different from the character set of the other strings in the MQRFH2 structure, and can be different from the character set of the data (if any) that follows the last *NameValueData* field at the end of the structure.

*NameValueCCSID* must have one of the following values:

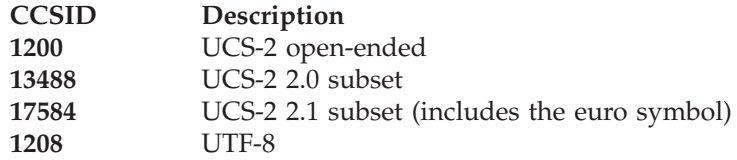

For the UCS-2 character sets, the encoding (byte order) of the *NameValueData* must be the same as the encoding of the other fields in the MQRFH2 structure. Surrogate characters (X'D800' through X'DFFF') are not supported.

The initial value of this field is 1208.

The following two fields are optional, but if present they must occur as a pair. They can be repeated as a pair as many times as required, that is, if they occur multiple times they must occur in the sequence: length1, data1, length2, data2, ....

- **Note:** Because these fields are optional, they are omitted from the declarations of the structure that are provided for the various programming languages supported.
- *NameValueLength* (MQLONG)

Length of *NameValueData*.

This specifies the length in bytes of the data in the *NameValueData* field. To avoid problems with data conversion of the data (if any) that follows the *NameValueData* field, *NameValueLength* should be a multiple of four.

## *NameValueData* (MQCHARn)

Name/value data.

This is a variable-length character string containing data encoded using an XML-like syntax. The length in bytes of this string is given by the *NameValueLength* field that precedes the *NameValueData* field. This length should be a multiple of four.

**Note:** Because the length of *NameValueData* is not fixed, the field is omitted from the declarations of the structure that are provided for the various programming languages supported.

The string consists of a single "folder" that contains zero or more properties. The folder is delimited by XML start and end tags whose name is the name of the folder:

Characters following the folder end tag, u<br> *NameValueLength*, must be blank. Within the of a name and a value, and optionally a d<br>
sname>values/name><br>
In these examples:<br>
amming Guide Characters following the folder end tag, up to the length defined by *NameValueLength*, must be blank. Within the folder, each property is composed of a name and a value, and optionally a data type:

In these examples<br>amming Guide

- The delimiter characters  $(<, =, *, /$ , and  $>$ ) must be specified exactly as shown.
- name is the user-specified name of the property; see below for more information about names.
- value is the user-specified value of the property; see below for more information about values.
- name is the user-specified name of the property; see below for more information about names.<br>
value is the user-specified value of the property; see below for more information about values.<br>
Blanks are significant between value is the user-specified value of the property; see below for more information about values.<br>Blanks are significant between the > character which precedes a value the < character which follows the value. Elsewhere, blan • Blanks are significant between the > character which precedes a value, and > character which precedes a value, and<br>value. Elsewhere, blanks can be coded<br>or following tags (for example, in order t<br>are not significant.<br>racter.<br>,<br>they can be grouped together by<br>end tags whose name is the name of th<br> the < character which follows the value. Elsewhere, blanks can be coded freely between tags, or preceding or following tags (for example, in order to improve readability); these blanks are not significant.
- v You must not use null as a pad character.

< character which follows the value. Elsewhere, blanks can be coded<br>ly between tags, or preceding or following tags (for example, in orde<br>rove readability); these blanks are not significant.<br>must not use null as a pad char If properties are related to each other, they can be grouped together by enclosing them within XML start and end tags whose name is the name of the group:

Groups can be nested within other groups, without limit, and a given group can occur more than once within a folder. It is also valid for a folder to contain some properties in groups and other properties not in groups.

Groups can be nested within other groups, without limit, a<br>can occur more than once within a folder. It is also valid for<br>some properties in groups and other properties not in group<br>**Names of properties, groups, and folder Names of properties, groups, and folders**: Names of properties, groups, and folders must be valid XML tag names, with the exception of the colon character, which is not permitted in a property, group, or folder name. In particular:

- v Names must start with a letter or an underscore. Valid letters are defined in the W3C XML specification, and consist essentially of Unicode categories Ll, Lu, Lo, Lt, and Nl.
- The remaining characters in a name can be letters, decimal digits, underscores, hyphens, or dots. These correspond to Unicode categories Ll, Lu, Lo, Lt, Nl, Mc, Mn, Lm, and Nd.
- v The Unicode compatibility characters (X'F900' and above) are not permitted in any part of a name.
- Names must not start with the string XML in any mixture of upper or lower case.

In addition:

- Names are case-sensitive. For example, ABC, abc, and Abc are three different names.
- XML in any mixture of upper or lower<br>
e, ABC, abc, and Abc are three different<br>
e. As a result, a group or property in<br>
oup or property of the same name in<br>
e name space within a folder. As a<br>
name as a group within the fo ABC, abc, and Abc are three different<br>As a result, a group or property in<br>p or property of the same name in<br>name space within a folder. As a<br>ame as a group within the folder<br>ValueData field should ignore<br>the program does n v Each folder has a separate name space. As a result, a group or property in one folder does not conflict with a group or property of the same name in another folder.
- Groups and properties occupy a single name space within a folder. As a result, property cannot have the same name as a group within the folder containing that property.

Generally, programs that analyze the *NameValueData* field should ignore properties or groups that have names that the program does not recognize, provided that those properties or groups are correctly formed.

**Values of properties**: The value of a property can consist of any characters, except as detailed below:

v If the value contains any of the following characters, each occurrence of the character must be replaced by the corresponding escape sequence:

## **Character**

- **Escape sequence**
- **&** &
- **<**  $<$ ;
- The following escape sequences are also defined, but their use is optional:

#### **Character**

- **Escape sequence**
- **>** >
- **"** "
- **'**'
- <<br>Sowing<br>er Escap<br>&gt;<br>&guot<br>& cha<br>& cha<br>& cha<br>ter>&d<br>slates owin<br>er<br>Esca<br>&gt;<br>&quo<br>& ch<br>&amp;<br>ter>;<br>slate<br>sdy.F sons<br>& quo<br>& ch<br>& amp;<br>ter>;<br>slate<br>slate;<br>ralue; **Note:** The & character at the start of an escape sequence must *not* be replaced by & For example:

which translates as:

# **Initial values**

*Table 2. Initial values of fields in MQRFH2*

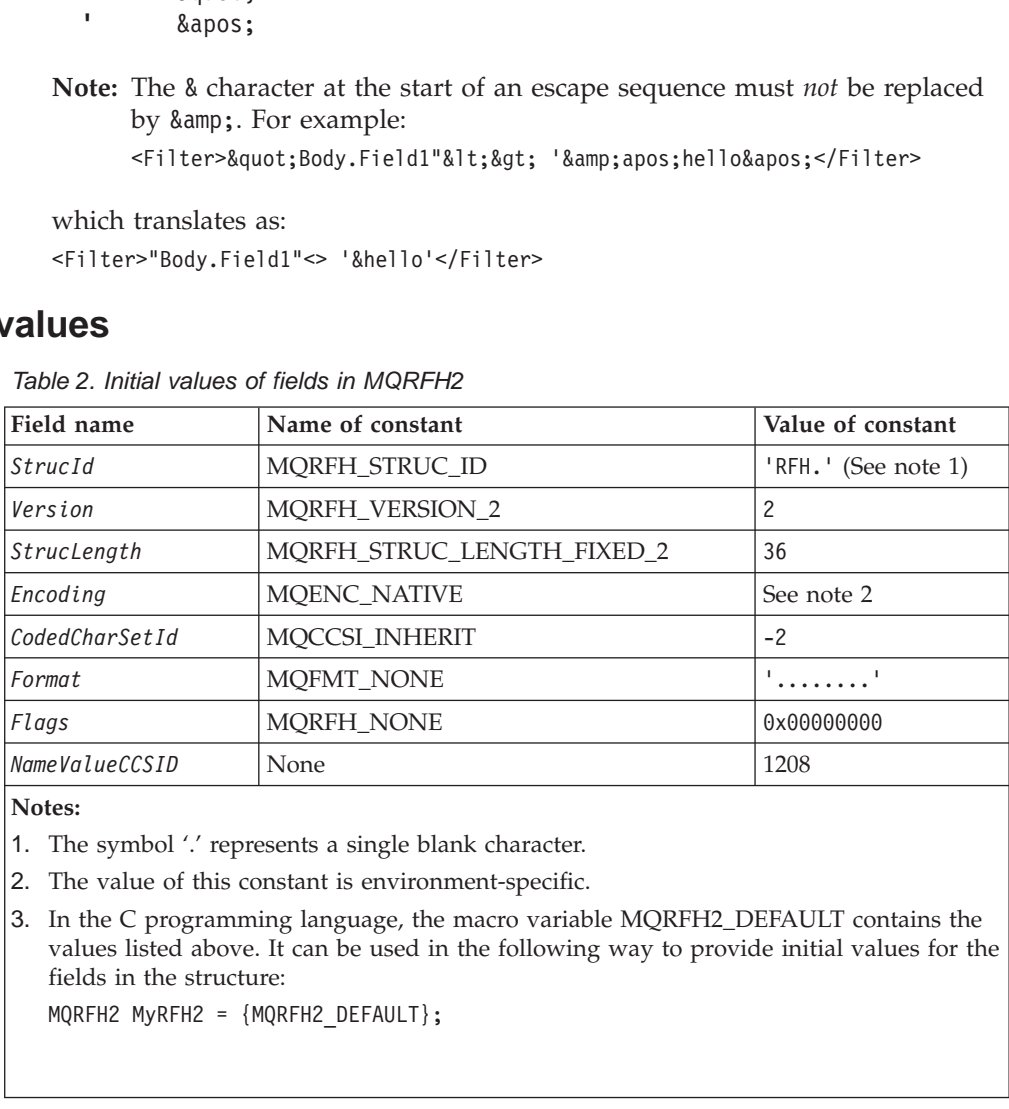

**Notes:**

- 1. The symbol '.' represents a single blank character.
- 2. The value of this constant is environment-specific.
- 1208<br>1208<br>EFAULT conditional 3. In the C programming language, the macro variable MQRFH2\_DEFAULT contains the values listed above. It can be used in the following way to provide initial values for the fields in the structure:

# **Definition for the C programming language**

This structure is defined in the cmqc.h header file, supplied with MQSeries. The constants that are used within the NameValueData field are defined in the BipRfc.h header file, supplied with MQSeries Integrator.

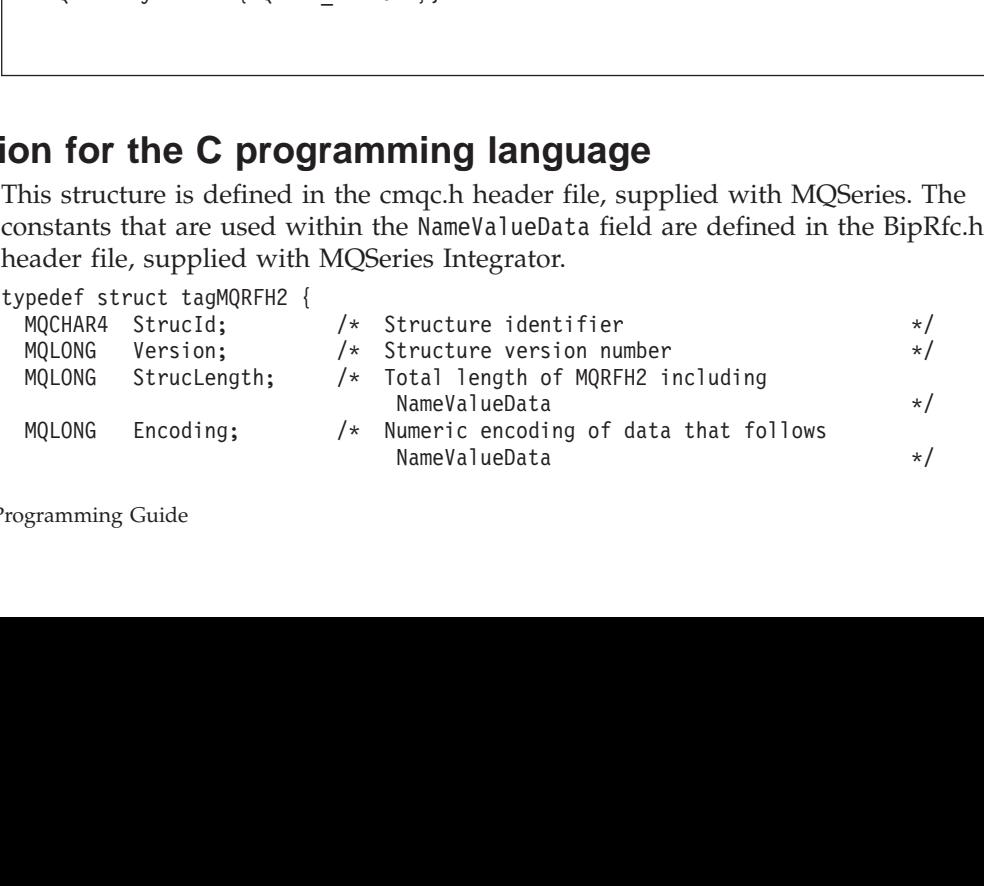

# **C language definition**

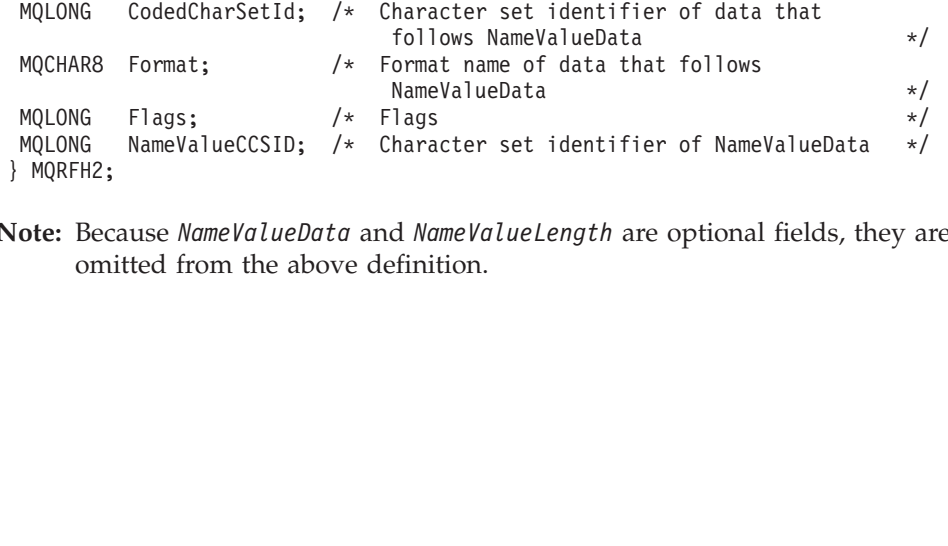

MQRFH2;<br>
ote: Because *NameValueData* and *NameValueLength* are optional fields, they a omitted from the above definition. Note: Becom **Note:** Because *NameValueData* and *NameValueLength* are optional fields, they are omitted from the above definition.

# **Message service folders**

The following folder names are defined for use by MQSeries products:

- **<mcd>** Message content descriptor
- **<psc>** Publish/subscribe command
- **<pscr>** Publish/subscribe command response
- **<usr>** Application (user) defined properties

Each folder is contained in a separate NameValueData field, each with a preceding

NameValueData field, each with a preceding<br>ndependent software vendors. To avoid<br>t vendors prefix their chosen folder name<br>example, a vendor with domain name<br>rs in this way:<br>wing elements that describe the structure of<br>sam NameValueLength field.<br>Other names are avails<br>naming problems, we<br>with their internet dor<br>ourcompany.com should<br>com.ourcompany.xxx<br>or<br>com.ourcompany.ourData<br>**cd folder**<br>The <mcd> folder can c<br>the message data in ar Other names are available for use by independent software vendors. To avoid naming problems, we recommend that vendors prefix their chosen folder name with their internet domain name. For example, a vendor with domain name

or

# **The mcd folder**

ourcompany.com should name its folders in this way:<br>com.ourcompany.xxx<br>or<br>**Com.ourcompany.ourData**<br>**Com.ourcompany.ourData**<br>**Com.ourcompany.ourData**<br>**Com.ourcompany.ourData**<br>**Com.**<br>The smooth of the following elements<br>the or<br>
com.ourcompany.our<br> **cd folder**<br>
The <mcd> folder<br>
the message data<br>
case sensitive.<br>
<**Msd>** Message s<br>
<**Set>** Message s<br>
<**Type>** Message t **cd folder**<br>The <mcd> folder can d<br>the message data in an<br>case sensitive.<br><**Msd>** Message servi<br>**<Set>** Message set<br><**Type>** Message type<br><**Fmt>** Message form The <mcd> folder can contain the following elements that describe the structure of <p>≤mcd&gt; folder can contain the following elements that describe the structure of message data in an MQSeries message. They are all character strings, and are sensitive.</p>\n<p>▶ Message service domain</p>\n<p>▶ Message set</p>\n<p>êgt Message type</p>\n<p>▶ Message format</p>\n<p>domain element identifies how to handle the message. The syntax of the other sets (set, type, and format) depend on the value assigned to ≤Msd&gt;.</p>\n<p>following values for ≤Msd&gt; have been allocated:</p>\n<p>MQSeries Integer MRM-management messages. This domain supports the</p> the message data in an MQSeries message. They are all character strings, and are case sensitive.

- **<Msd>** Message service domain
- **<Set>** Message set
- **<Type>** Message type
- **<Fmt>** Message format

The domain element identifies how to handle the message. The syntax of the other elements (set, type, and format) depend on the value assigned to

The following values for <Msd> have been allocated:

- **mrm** MQSeries Integrator MRM-managed messages. This domain supports the following values for
	- **xml** XML representation
	- **pdf** MTI bitstream representation

*CWF identifier*

The custom wire format identifier that you assigned to your message set in the Control Center.

|<br>|in sup<br>|in sup<br>|ed to ]<br>| mess<br>|n the \mombsd> have been allocated:<br>tor MRM-managed messag<br>for \\mombsm\resentation<br>ream representation<br>mm wire format identifier th<br>set in the Control Center.<br>should contain the identifier is<br>element value is the ident<br>the spec <Fmt>:<br>ntation<br>m repr<br>wire fc<br>in the<br>luld co:<br>elongs<br>ment<br>elongs<br>parsent<br>mand The Set element should contain the identifier of the MRM message set to Set element should contain the identifier of the MRM message set to<br>th the message belongs (this identifier is obtained from the Control<br>er). The Type element value is the identifier of the MRM message<br>ition (within the sp which the message belongs (this identifier is obtained from the Control Center). The Type element value is the identifier of the MRM message definition (within the specified message set) to which this message belongs.

Type element value is the identifier of the MRM message<br>ithin the specified message set) to which this message be<br>is parsed by the deprecated MQSeries Integrator Version<br>ver. This parser is supplied for backward compatabil **neon** The message is parsed by the deprecated MQSeries Integrator Version 1 message parser. This parser is supplied for backward compatability only. The neonmsg parser reproduces all the functionality of the neon parser and neonmsg parser reproduces all the functionality of the neon parser and<br>ld be used in preference in all new message flows. The values for<br>uide should be used in preference in all new message flows. The values for

message set, type, and format are mapped to MQSeries Integrator Version 1 equivalents. The Type element should contain the name of the MQSeries Integrator Version 1 message format, as defined in the MQSeries Integrator Version 1 user interface. The Set element normally contains the name of the MQSeries Integrator Version 1 Application Group; however, for Publication purposes, this is not relevant and can be omitted. The Fmt element is not used and is ignored.

#### **neonmsg**

Fmt element is not<br>Formatter Support<br>r message set and<br>Type element shou<br>he NEONFormatte<br>g in a<br>ald contain the nan<br>s user interface;<br>sed and is ignored<br>ed to the recipient<br>be specified. The message is parsed by the NEONRules and NEONFormatter Support for MQSeries Integrator message parser. The values for message set and type are mapped to NEONFormatter equivalents. The Type element should Type element should<br>the NEONFormatter<br>g in a<br>ald contain the name<br>s user interface;<br>sed and is ignored.<br>ed to the recipient as<br>be specified.<br>.<br>.<br>we or XML is to set<br>"xml", respectively,<br>r in both cases. contain the name of the NEON Format, as defined in the NEONFormatter user interface. If the message is intended for processing in a NEONRulesEvaluation node then the Set element should contain the name of the Application Group as defined in the NEONRules user interface; otherwise it may be omitted. The Fmt element is not used and is ignored.

- **none** The message is treated as an opaque blob, and delivered to the recipient as is. If this domain is chosen, the set and type must not be specified.
- **xml** The message is treated as a self-defining XML message.

Set element should contain the name<br>
a the NEONRules user interface;<br>
element is not used and is ignored.<br>
lob, and delivered to the recipient as<br>
d type must not be specified.<br>
ng XML message.<br>
<Msd> set to none or XML is Fmt element is not used and is ignored.<br>
que blob, and delivered to the recipient<br>
t and type must not be specified.<br>
efining XML message.<br>
with <Msd> set to none or XML is to set<br>
> MQFMT\_NONE or "xml", respectivel:<br>
the An alternative to having an  $\langle \text{mod} \rangle$  folder with  $\langle \text{Msd} \rangle$  set to none or XML is to set the Format field of the MQRFH2 header to MQFMT\_NONE or "xml", respectively, omitting the <mcd> folder completely from the MQRFH2 header in both cases.

# **The psc folder**

The <psc> folder is used to convey publish/subscribe command messages to the broker. Only one psc folder is allowed in the NameValueData field.

See ["Chapter 5. Publish/subscribe command messages"](#page-56-0) on page 41 for full details.

# **The pscr folder**

smcd> folder with <Msd> set to none or XML is to set<br>FH2 header to MQFMT\_NONE or "xml", respective<br>mpletely from the MQRFH2 header in both cases.<br>convey publish/subscribe command messages to the<br>is allowed in the NameValue Format field of the MQRFH2 header to MQFMT\_NONE or "xml", respectively,<br>tting the <mcd> folder completely from the MQRFH2 header in both cases.<br> **Older**<br>
<psc> folder is used to convey publish/subscribe command messages to smed> folder completely from the MQRFH2 header in both cases.<br>
Ider is used to convey publish/subscribe command messages to t<br>
one psc folder is allowed in the NameValueData field.<br>
5. Publish/subscribe command messages" o «psc» folder is used to convey publish/subscribe command messages to the er. Only one psc folder is allowed in the NameValueData field.<br>
"Chapter 5. Publish/subscribe command messages" on page 41 for full detail<br> **folder**<br> psc folder is allowed in the NameValueData field.<br>
ublish/subscribe command messages" on page 4<br>
is used to contain information from the broker,<br>
e command messages. There is only one pscr fol<br>
onse" on page 56 for full de The <pscr> folder is used to contain information from the broker, in response to spscr> folder is used to contain information from the broker, in response to ish/subscribe command messages. There is only one pscr folder in a responsage.<br>
"Broker Response" on page 56 for full details.<br>
broker ignores th publish/subscribe command messages. There is only one pscr folder in a response message.

See ["Broker Response"](#page-71-0) on page 56 for full details.

The broker ignores this folder in messages that it receives from publishing or subscribing applications.

# **The usr folder**

The content model of the susr > folder is as follows:

- pscr folder in a response<br>from publishing or<br>providing that it doesn't<br>dified by a dt="xxx" v Any valid XML name can be used as an element name, providing that it doesn't contain a colon
- Only simple elements are permitted (no grouping)
- %<usr> folder is as follows:<br>an be used as an element<br>re permitted (no grouping<br>default type of string, unle<br>al, but should occur at mc<br>an contain at most one <u<br>Chapter 4. The MQF • All elements assume a default type of string, unless modified by a dt="xxx" attribute
- All elements are optional, but should occur at most once in a folder
- An MQRFH2 instance can contain at most one <usr> folder

# **Multiple MQRFH2 headers**

It is possible for a message to have more than one MQRFH2 header: for instance if one application forwards a message, including its header, to another application. In this case, the one added later precedes the original header.

- Attributes that describe the body of the message, such as the domain, set, type, and format, or the CCSID and encoding, are taken from the *last* MQRFH2 header, which must immediately precede the body of the message.
- Anything else, such as the topic for a publish/subscribe message, is taken from the *first* MQRFH2 header.

# <span id="page-56-0"></span>**Chapter 5. Publish/subscribe command messages**

This chapter describes the command messages that are sent to MQSeries Integrator in a publish/subscribe application.

If you are using the Message Queue Interface (MQI) to write applications that use the publish/subscribe model, you need to understand these messages, and the header described in ["Chapter 4. The MQRFH2 rules and formatting header"](#page-46-0) on [page 31](#page-46-0).

The following information is provided:

- ["Delete Publication"](#page-57-0) on page 42
- ["Deregister Subscriber"](#page-60-0) on page 45
- "Publish" [on page 48](#page-63-0)
- ["Register Subscriber"](#page-66-0) on page 51
- ["Request Update"](#page-69-0) on page 54
- ["Broker Response"](#page-71-0) on page 56
- ["Message descriptor"](#page-73-0) on page 58
- ["Reason codes"](#page-76-0) on page 61

The commands are contained in a <psc> folder in the NameValueData field of the space folder in the *NameValueData* field of the<br>broker in response to a command message is<br>properties that can be contained in a folder.<br>perties are optional and can occur at most on<br>hus: <Command><br>for example: Publish<br>op MQRFH2 header.

The message that can be sent by a broker in response to a command message is contained in a <pscr> folder.

The command descriptions list the properties that can be contained in a folder. Unless otherwise specified, the properties are optional and can occur at most once.

- *Names* of properties are shown thus: <Command>
- *Values* must be in string format, for example: Publish
- %<pscr> folder.<br>
descriptions l:<br>
se specified, t<br>
se specified, t<br>
pperties are sh<br>
be in string fc<br>
ppersentions<br>
ppersentions<br>
ppersentions<br>
are listed in<br>
s are defined<br>
s are defined xample: P<br>y values a<br>r in alphal<br>der file **Bi**p are sho<br>abetic o<br>ipRfc.h, v String constants representing property values are shown in parentheses, for example (MQPSC\_PUBLISH)

The commands are listed in this chapter in alphabetic order.

String constants are defined in the header file **BipRfc.h**, supplied with MQSeries Integrator.

# <span id="page-57-0"></span>**Delete Publication**

The **Delete Publication** command message is sent to a broker from a publisher, or another broker, to tell it to delete any retained publications for the specified topics.

This message is sent to the input queue of a message flow containing a **Publication** node. Authority to put a message to this queue, and to publish on the specified topic or topics, is required.

The input queue should be the same one that the original publication was sent to.

If the user has authority on some (but not all) topics, those that can be deleted will be and a warning response will indicate those that are not deleted.

See page [58](#page-73-0) for details of the message descriptor (MQMD) parameters needed when sending a command message to the broker.

If a **Publish** command contained more than one topic, a **Delete Publication** command matching some but not all of those topics deletes only the publications for the topics specified.

# **Properties**

## **<Command>** (MQPSC\_COMMAND)

The value is DeletePub (MQPSC\_DELETE\_PUBLICATION). This property is required, and must be present.

## **<Topic>** (MQPSC\_TOPIC)

DeletePub (MQPSC\_DELETE\_PUBLICATION). This<br>equired, and must be present.<br>a string containing a topic for which retained<br>are to be deleted. This can include wildcards to cau<br>on several topics to be deleted.<br><br>*j* is required The value is a string containing a topic for which retained publications are to be deleted. This can include wildcards to cause publications on several topics to be deleted.

This property is required, and can optionally be repeated for as many topics as needed.

## **<DelOpt>** (MQPSC\_DELETE\_OPTION)

The delete options property can take the following value: **Local** (MQPSC\_LOCAL)

All retained publications for the specified topics are deleted at the local broker (that is, the broker to which this message is sent), whether they were published with the Local option or not. Publications at the other brokers are not affected. **None** (MQPSC\_NONE)

Local option or not.<br>lications at the other<br>not affected.<br>QPSC\_NONE)<br>options take their de<br>us. This has the sam<br>tting the delete option<br>perty. If other option<br>cified at the same tir<br>ored. All options take their default values. This has the same effect as omitting the delete options property. If other options are specified at the same time, None is None is ignored.

# **Delete Publication**

The default if this property is omitted is that all retained publications for the specified topics are deleted at all brokers in the network, whether they were published with the Local option or Local option or not.

# **Delete Publication**

# **Example**

Here is an example of *NameValueData* for a **Delete Publication** command message. This is used by the sample application to delete, at the local broker, the retained publication that contains the latest score in the match between Team1 and Team2.

```
<psc>
```
 $\mathcal{L}$ 

```
<com<br>
<com<br>
<com<br>
<psc<br>
<psc<br>
<psc
 <Topic>Sport/Soccer/State/La<br>
<DelOpt>Local</DelOpt><br>
<DelOpt>Local</DelOpt><br>
/psc>
 <DelOpt>Local</DelOpt><br>
/psc><br>
/psc>
 \gammapsc>
```
# <span id="page-60-0"></span>**Deregister Subscriber**

The **Deregister Subscriber** command message is sent to a broker from a subscriber, or another application on a subscriber's behalf, to indicate that it no longer wishes to receive messages matching the given parameters.

This message is sent to SYSTEM.BROKER.CONTROL.QUEUE, the broker's control queue. Authority to put a message to this queue is required.

See page [58](#page-73-0) for details of the message descriptor (MQMD) parameters needed when sending a command message to the broker.

An individual subscription can be deregistered by specifying the corresponding topic, subscription point and filter values to the original subscription. If any of the values were not specified (that is, they took the default values) in the original subscription, they should be omitted in the subscription deregistration.

Alternatively, all subscriptions for a subscriber, or a group of subscriptions, can be deregistered using the DeregAll option. For example, if DeregAll is specified, DeregAll option. For example, if DeregAll is specified,<br>ption point (but no topic or filter), then all subscription<br>pecified subscription point are deregistered, regardless<br>mbination of topic, filter and subscription point together with a subscription point (but no topic or filter), then all subscriptions for the subscriber on the specified subscription point are deregistered, regardless of the topic and filter. Any combination of topic, filter and subscription point is allowed (if all three are specified only one subscription can match, so DeregAll is ignored).

The message must be sent by the subscriber that registered the subscription in the first place (determined by the subscriber's user ID).

Subscriptions can also be deregistered by a system administrator (see *MQSeries Integrator Using the Control Center*). If the subscriber queue is a temporary dynamic queue and the queue is deleted, or if the subscription expires, the broker will deregister the subscription automatically.

DeregAll is ignored).<br>
ie subscription in the<br>
intor (see *MQSeries*<br>
a temporary dynamic<br>
the broker will<br>
a subscription, and<br>
accessfully, it is<br>
is ubscriber queue if<br>
the deregistration. If<br>
a buildup of When a subscriber application sends a message to deregister a subscription, and receives a response message to say that this was processed successfully, it is possible that some publications will subsequently reach the subscriber queue if they were being processed by the broker at the same time as the deregistration. If the messages are not removed from the queue, there could be a buildup of unprocessed messages on the subscriber queue. If the application does a loop that includes an MQGET call with the appropriate Correl Id after sleeping for a while, any such messages will be cleared off the queue. In addition the SCADA Device Protocol has the option of clean start and finish. This means that the messages are cleared away for the client.

CorrelId after sleeping for a while,<br>the. In addition the SCADA Device<br>th. This means that the messages are<br>ynamic queue and, when<br>with the MQCO\_DELETE\_PURGE<br>t the queue will not be empty. This<br>of yet be committed at the t Similarly, if the subscriber uses a permanent dynamic queue and, when completing, it deregisters and closes the queue with the MQCO\_DELETE\_PURGE option on an MQCLOSE call, it is possible that the queue will not be empty. This is because publications from the broker might not yet be committed at the time that queue was deleted. In this case, an MQRC\_Q\_NOT\_EMPTY return code will be issued by the MQCLOSE call. The application can avoid this problem by sleeping and reissuing the MQCLOSE call from time to time.

# **Deregister Subscriber**

# **Properties**

## **<Command>** (MQPSC\_COMMAND)

The value is DeregSub (MQPSC\_DEREGISTER\_SUBSCRIBER). This property is required, and must be present.

## **<Topic>** (MQPSC\_TOPIC)

The value is a string containing the topic to be deregistered.

This property can, optionally, be repeated if multiple topics are to be deregistered. It can be omitted if DeregAll is specified in <Reg0pt>.

DeregSub (MQPSC\_DEREGISTER\_SUBSCRIBER). This property is<br>
l must be present.<br>
'\_TOPIC)<br>
a string containing the topic to be deregistered.<br> *y* can, optionally, be repeated if multiple topics are to be<br>
It can be omitted if DeregAll is specified in <Reg0pt>.<br>
set of those registered if the subscopics. Wildcards are allowed, but<br>
exactly match the corresponding<br>
scriber command message.<br>
I\_POINT)<br>
ne subscription point from which<br>
ed. It can b The topics specified can be a subset of those registered if the subscriber wishes to retain subscriptions for other topics. Wildcards are allowed, but a topic string containing wildcards must exactly match the corresponding string that was specified in the **Register Subscriber** command message.

# **<SubPoint>** (MQPSC\_SUBSCRIPTION\_POINT)

The value is a string specifying the subscription point from which the subscription is to be detached.

This property must not be repeated. It can be omitted if a  $\leq$ Topic> is specified, or if DeregAll is specified in <Reg0pt>. If you omit this property, the following happens:

- <Topic> is specified,<br>pperty, the following<br>the <Topic> property<br>rom the default<br><Topic> and<br>subscription points.<br>t explicitly, so there<br>cription point only:<br>d. It must match<br>wiously registered. • If you do not specify DeregAll, subscriptions matching the <Topic> property (and the <Filter> property if present) are deregistered from the default subscription point.
- If you specify DeregAll, all subscriptions (matching the <Topic> and

DeregAll is specified in <RegOpt>. If you omit this property, the following<br>ens:<br><br>
you do **not** specify DeregAll, subscriptions matching the <Topic> property<br>
d the <Filter> property if present) are deregistered from the d DeregAll, subscriptions matching the <Topic> property<br>perty if present) are deregistered from the default<br>1, all subscriptions (matching the <Topic> and<br>present) are deregistered from all subscription points.<br>ecify the def <p>\n<math>\epsilon</math>Filter&gt; property if present) are deregistered from the defaultion point.\n</p>\n<p>\n e-cify DeregAll, all subscripts (matching the <math>\epsilon</math> Topic&gt; and properties if present) are deregistered from all subscription poou cannot specify the default subscription point explicitly, so the the deregistering all subscripts from this subscription point on the policy, the topics.\n</p>\n<p>\n SC\_FILTER)\n</p>\n<p>\n se a string specifying the filter to be deregistered. It must match, luding case and spaces) a subscription filter previously register the region, optionally, be repeated if multiple filters are to be a. It can be omitted if a <math>\epsilon</math> Topic&gt; is specified, or if DeregAll is <math>\epsilon</math>Reg0pt&gt;.\n</p> DeregAll, all subscriptions (matching the <Topic> and<br>erties if present) are deregistered from all subscription<br>nnot specify the default subscription point explicitly, s<br>egistering all subscriptions from this subscription <Filter> properties if present) are deregistered from all subscription points. Note that you cannot specify the default subscription point explicitly, so there is no way of deregistering all subscriptions from this subscription point only: you must specify the topics.

## **<Filter>** (MQPSC\_FILTER)

The value is a string specifying the filter to be deregistered. It must match exactly (including case and spaces) a subscription filter previously registered.

This property can, optionally, be repeated if multiple filters are to be deregistered. It can be omitted if a <Topic> is specified, or if DeregAll is specified in <Reg0pt>.

%><Topic> is specified, or if DeregAll is<br>
t of those registered if the subscriber<br>
ers.<br>
PTION)<br>
an take the following values:<br>
LL)<br>
registered for this subscriber are to b<br>
l <Filter> can be omitted<br>
n be repeated, if re <Reg0pt>.<br>pecified cascriptions<br>SC\_REGIS<br>SC\_REGIS<br>tion optio<br>pPSC\_DEF<br>matching<br>gistered.<br>pu specify<br>opic>, <S<br>opic> and<br>subPoint> The filters specified can be a subset of those registered if the subscriber wishes to retain subscriptions for other filters.

## **<RegOpt>** (MQPSC\_REGISTRATION\_OPTION)

The registration options property can take the following values:

### **DeregAll**

## (MQPSC\_DEREGISTER\_ALL)

All matching subscriptions registered for this subscriber are to be deregistered.

If you specify DeregAll:

- <Topic>, <SubPoint>, and <Filter> can be omitted
- DeregAll:<br>bPoint>,<br>|<Filter><br>| \the variation of the value of the value of the value of the value of the value of the value of the value of the value of the value of the value of the value of the value of the value of the value of the value of the value • <Topic> and <Filter> can be repeated, if required <Topic> and <Filter> can be repeated, if required
- <SubPoint> must not be repeated <SubPoint> must not be repeated

If you do **not** specify

- <Topic> must be specified, and can be repeated if required
- <SubPoint> and <Filter> can be omitted
- <SubPoint> must not be repeated
- <Filter> can be repeated, if required

## **CorrelAsId**

(MQPSC\_CORREL\_ID\_AS\_IDENTITY)

DeregAll:<br>ecified, an<br>lter> car<br>ot be repe<br>oeated, if<br> $D\_AS\_IDE$ <br>nessage du<br>fy the sult<br>ubscriptio<br>default v;<br>on option The *CorrelId* in the message descriptor (MQMD), which must not be zero, is used to identify the subscriber. It must match the *CorrelId* used in the original subscription.

**None** (MQPSC\_NONE)

<Topic> must be specified, and can be repeated if required<br>
<SubPoint> and <Filter> can be omitted<br>
<SubPoint> must not be repeated<br>
<Filter> can be repeated<br>
d<br>
d<br>
d<br>
d<br>
d<br>
d<br>
(QPSC\_CORREL\_ID\_AS\_IDENTITY)<br>
e *Correlld* in SubPoint> and <Filter> can be omitted<br>
SubPoint> must not be repeated<br>
<Filter> can be repeated, if required<br>
d<br>
d<br>
IQPSC\_CORREL\_ID\_AS\_IDENTITY)<br>
e *Correlld* in the message descriptor (M<br>
ro, is used to identify the subs SubPoint> must not be repeated<br>
SFilter> can be repeated, if requency<br>
d<br>
d<br>
d<br>
d<br>
d<br>
(QPSC\_CORREL\_ID\_AS\_IDENTI<br>
e *Correlld* in the message description.<br>
ro, is used to identify the subscription.<br>
d<br>
d<br>
correl in the orig *sFilter>* can be repeated, if required<br> **d**<br> **iQPSC\_CORREL\_ID\_AS\_IDENTITY**)<br> **ie CorrelId** in the message descriptor<br>
ro, is used to identify the subscriber.<br> **identify** the subscription.<br> **iQPSC\_NONE**)<br> **l** options take All options take their default values. This has the same effect as omitting the registration options property. If other options are specified at the same time, None is ignored.

The default, if this property is omitted, is that no registration options are set.

## **<QMgrName>** (MQPSC\_Q\_MGR\_NAME)

The value is the queue manager name for the subscriber queue. It must match the *QMgrName* used in the original subscription.

None is ignored.<br>ty is omitted, is<br>\_NAME)<br>anager name for<br>original subscrip<br>, the default is t<br>me for the subs<br>ription.<br>, the default is t If this property is omitted, the default is the *ReplyToQMgr* name in the message descriptor (MQMD). If the resulting name is blank, it defaults to the broker's queue manager name.

## **<QName>** (MQPSC\_Q\_NAME)

The value is the queue name for the subscriber queue. It must match the *QName* used in the original subscription.

If this property is omitted, the default is the *ReplyToQ* name in the message descriptor (MQMD), which must not be blank in this case.

# **Example**

Here is an example of *NameValueData* for a **Deregister Subscriber** command message. In this case the sample application is deregistering its subscription to the topics which contain the latest score for all matches. The subscriber's identity, including the *CorrelId*, is taken from the defaults in the MQMD.

```
<psc>
```

```
<com<br>
<com<br>
<Reg<br>
<rp>
<rp>
</psc
  <RegOpt>CorrelAsId</RegOpt><br>
<CorrelAsId</RegOpt><br>
<CorrelAsId</RegOpt><br>
<CorrelAsId</RegOpt><br>
<CorrelAsId</RegOpt><br>
<CorrelAsId</RegOpt>
  <Topic>Sport/Soccer/State/L<br><Topic>Sport/Soccer/State/L<br>/psc>
  \gamma_{\text{psc}}\mathcal{L}
```
# <span id="page-63-0"></span>**Publish**

The **Publish** command message is sent:

- From a publisher to a broker, or
- From a broker to a subscriber

to publish information on a specified topic or topics.

This message is sent by a publisher to the input queue of a message flow that contains a **Publication** node. Authority to put a message to this queue, and to publish on the specified topic or topics, is required.

If the user has authority on some (but not all) topics, those that can be published will be and a warning response will indicate those that are not published.

If a subscriber has any matching subscriptions, the broker forwards the **Publish** message to the subscriber queues defined in the corresponding **Register Subscriber** command messages.

See page [58](#page-73-0) for details of the message descriptor (MQMD) parameters needed when sending a command message to the broker, and used when a broker forwards a publication to a subscriber.

The broker forwards the **Publish** message to other brokers in the network that have matching subscriptions (unless it is a local publication).

Publication data (if any) is included in the message body. The data may be described in an <mcd> folder in the *NameValueData* field of the MQRFH2 header.

# **Properties**

## **<Command>** (MQPSC\_COMMAND)

smcd> folder in the *NameValueData* field of the MQRFH2 header.<br>PSC\_COMMAND)<br>Publish (MQPSC\_PUBLISH). This property is required, and m<br>C\_TOPIC)<br>a string containing a topic that categorizes this publication. No<br>re allowed.<br> The value is Publish (MQPSC\_PUBLISH). This property is required, and must be present.

### **<Topic>** (MQPSC\_TOPIC)

The value is a string containing a topic that categorizes this publication. No wildcards are allowed.

This property is required, and can optionally be repeated for as many topics as needed.

#### **<SubPoint>** (MQPSC\_SUBSCRIPTION\_POINT)

The subscription point on which the publication is published.

Publish (MQPSC\_PUBLISH). This property is required, and must<br>
[TOPIC)<br>
a string containing a topic that categorizes this publication. No<br>
e allowed.<br>
pixel is required, and can optionally be repeated for as many topics a<br> This property should not be included in a publication message sent to the broker but will be added automatically to publication messages by the broker before those messages are sent to any appropriate subscribers. The value of the <SubPoint> property will be the value of the Subscription Point attribute of the Publication node that is handling the publishing.

## **<PubOpt>** (MQPSC\_PUBLICATION\_OPTION)

The publication options property can take the following values:

## **RetainPub**

(MQPSC\_RETAIN\_PUB)

The broker is to retain a copy of the publication. If this option is not set, the publication is deleted as soon as the broker has sent the publication to all of its current subscribers.

## **IsRetainedPub**

(MQPSC\_IS\_RETAINED\_PUB)

(Can only be set by a broker.) This publication has been retained by the broker. The broker sets this option to notify a subscriber that this publication was published earlier and has been retained, provided that the subscription has been registered with the InformIfRetained option. InformIfRetained option.<br> **iber** or **Request Update**<br>
t are sent directly to<br>
on should not be<br>
hat registered at this<br>
ve matching subscriptions<br>
erence-type applications,<br>
ame topic. It tells the It is set only in response to a **Register Subscriber** or **Request Update** command message. Retained publications that are sent directly to subscribers do not have this option set.

### **Local**

(MQPSC\_LOCAL)

This option tells the broker that this publication should not be propagated to other brokers. All subscribers that registered at this broker will receive this publication if they have matching subscriptions.

# **OtherSubsOnly**

(MQPSC\_OTHER\_SUBS\_ONLY)

This option allows simpler processing of conference-type applications, where a publisher is also a subscriber to the same topic. It tells the broker not to send the publication to the publisher's subscriber queue even if it has a matching subscription. (The publisher's subscriber queue consists of its *QMgrName*, *QName*, and optional *CorrelId*, as described below.)

### **CorrelAsId**

(MQPSC\_CORREL\_ID\_AS\_IDENTITY)

The *CorrelId* in the MQMD (which must not be zero) is part of the publisher's subscriber queue, in applications where the publisher is also a subscriber (see 0therSubs0nly).

### **None** (MQPSC\_NONE)

OtherSubsOnly).<br>default values.<br>on options prop<br>e is ignored.<br>omitted, is that<br>MESTAMP)<br>ication timestam<br>mat:<br>er, this is not ch<br>tion to subscribe All options take their default values. This has the same effect as omitting the publication options property. If other options are specified at the same time, None is ignored.

The default, if this property is omitted, is that no publication options are set.

### **<PubTime>** (MQPSC\_PUBLISH\_TIMESTAMP)

None is ignored.<br>ty is omitted, is<br>\_TIMESTAMP)<br>wublication times<br>e format:<br>wever, this is no<br>rmation to subse<br>Chapter The value is an optional publication timestamp set by the publisher. It is of length 16 characters in the format:

YYYYMMDDHHMMSSTH

ng Universal Tir<br>rely transmits th<br>Monthsthm using Universal Time. However, this is not checked by the broker, which merely transmits this information to subscribers if it is present.

# **Publish**

#### **<SeqNum>** (MQPSC\_SEQUENCE\_NUMBER)

The value is an optional sequence number set by the publisher.

It should increase by 1 with each publication. However, this is not checked by the broker, which merely transmits this information to subscribers if it is present.

If publications on the same topic are published to different interconnected brokers, it is the responsibility of the publishers to ensure that sequence numbers, if used, are meaningful.

#### **<QMgrName>** (MQPSC\_Q\_MGR\_NAME)

The value is a string containing the queue manager name for the publisher's subscriber queue, in applications where the publisher is also a subscriber (see

OtherSubsOnly).<br>If this property<br>descriptor (MQI<br>queue manager<br>nme> (MQPSC\_C<br>The value is a s<br>queue, in applic<br>OtherSubsOnly).<br>If this property<br>descriptor (MQI<br>exerce are some examents is for If this property is omitted, the default is the *ReplyToQMgr* name in the message descriptor (MQMD). If the resulting name is blank, it defaults to the broker's queue manager name.

#### **<QName>** (MQPSC\_Q\_NAME)

The value is a string containing the queue name for the publisher's subscriber queue, in applications where the publisher is also a subscriber (see

If this property is omitted, the default is the *ReplyToQ* name in the message descriptor (MQMD), which (if 0therSubs0nly is set) must not be blank.

# **Example**

OtherSubsOnly is set) must not be blank.<br>
UueData for a **Publish** command messagent by the match simulator in the sample<br>
1 has started.<br>
arted</Topic><br>
ed publication. In this case the results se<br>
aatch between Team1 and Here are some examples of *NameValueData* for a **Publish** command message. The first example is for a publication sent by the match simulator in the sample application to indicate that a match has started.

```
OtherSubsOnly).<br>If this property<br>descriptor (MQI<br>excriptor (MQI<br>example is for<br>example is for<br>lication to indica<br>c><br>ommand>Publish</be/sex<br>sc><br>second example<br>lishing the lates
```
The second example is for a retained publication. In this case the results service is publishing the latest score in the match between Team1 and Team2.

```
<psc>
    <Topic>Sport/Soccer/Event/<br>
/psc><br>
ne second example is for a<br>
ublishing the latest score in<br>
psc><br>
<Command>Publish</Command><br>
<PubOpt>RetainPub</PubOpt><br>
<Topic>Sport/Soccer/State/<br>
/psc>
    /psc><br>
ne second example is for a retained publication<br>
ublishing the latest score in the match betweer<br>
psc><br>
<Command>Publish</Command><br>
<Pub0pt>RetainPub</Pub0pt><br>
<Topic>Sport/Soccer/State/LatestScore/Team1 Te<br>
/psc>
The second<br>
Space<br>
The second<br>
Some<br>
Space<br>
The Space<br>
Space<br>
Space<br>
Space<br>
The Space
<com<br>
<psc>
<psc>
<psc>
<psc>
<psc
    <PubOpt>RetainPub</PubOpt><br>PubOpt>RetainPub</PubOpt><br>PubOpt>RetainPub</PubOpt><br>PubOpt>RetainPub</PubOpt>
    <Topic>Sport/Soccer/State/<br>
PubLic Sport/Soccer/State/<br>
PubLic Sport/Soccer/State/
    \gamma_{\text{psc}}\mathcal{L}
```
# <span id="page-66-0"></span>**Register Subscriber**

The **Register Subscriber** command message is sent to a broker by a subscriber, or another application on a subscriber's behalf, to indicate that it wishes to subscribe to one or more topics at a subscription point. A message content filter can also be specified.

This message is sent to SYSTEM.BROKER.CONTROL.QUEUE, the broker's control queue. Authority to put a message to this queue is required, in addition to access authority for the topic or topics in the subscription (set by the broker's system administrator).

If the user has authority on some (but not all) topics, those that can be registered will be and a warning response will indicate those that are not registered.

See page [58](#page-73-0) for details of the message descriptor (MQMD) parameters needed when sending a command message to the broker.

If the queue is a temporary dynamic queue, the subscription will be deregistered automatically by the broker when the queue is closed.

# **Properties**

### **<Command>** (MQPSC\_COMMAND)

The value is RegSub (MQPSC\_REGISTER\_SUBSCRIBER). This property is required, and must be present.

### **<Topic>** (MQPSC\_TOPIC)

RegSub (MQPSC\_REGISTER\_SUBSCRIBER). This property is<br>
l must be present.<br>
'\_TOPIC)<br>
which the subscriber wants to receive publications. Wildcar<br>
"Topics and wildcards" on page 18).<br>
y is required, and can optionally be rep The topic for which the subscriber wants to receive publications. Wildcards are allowed (see ["Topics and wildcards"](#page-33-0) on page 18).

This property is required, and can optionally be repeated for as many topics as needed.

## **<SubPoint>** (MQPSC\_SUBSCRIPTION\_POINT)

The value is the subscription point to which the subscription is attached.

If this property is omitted, the default subscription point is used.

## **<Filter>** (MQPSC\_FILTER)

The value is an SQL expression that is used as a filter on the contents of publication messages (see "Filters" [on page 19\)](#page-34-0). If a publication on the specified topic matches the filter, it is sent to the subscriber.

If this property is omitted, no content filtering takes place.

### **<RegOpt>** (MQPSC\_REGISTRATION\_OPTION)

The registration options property can take the following values:

## **Local**

(MQPSC\_LOCAL)

The subscription is local and is not distributed to other brokers in the network. Publications made at other brokers will not be delivered to this subscriber, unless it also has a corresponding global subscription.

## **NewPubsOnly**

(MQPSC\_NEW\_PUBS\_ONLY)

Retained publications that exist at the time the subscription is registered are not sent to the subscriber, only new publications.

If a subscriber re-registers and changes this option so that it is no longer set, it is possible that a publication that has already been sent to it will be sent again.

#### **PubOnReqOnly**

(MQPSC\_PUB\_ON\_REQUEST\_ONLY)

The broker does not send publications to the subscriber, except in response to a **Request Update** command message.

## **InformIfRet**

(MQPSC\_INFORM\_IF\_RETAINED)

The broker will inform the subscriber if a publication is retained when it sends a **Publish** message in response to a **Register Subscriber** or **Request Update** command message. The broker does this by including the IsRetainedPub publication option in the message.

#### **CorrelAsId**

(MQPSC\_CORREL\_ID\_AS\_IDENTITY)

IsRetainedPub publication option in the message.<br>
2PSC\_CORREL\_ID\_AS\_IDENTITY)<br> *CorrelId* in the message descriptor (MQMD), wh<br>
, is used when sending matching publications to<br>
ue.<br>
2PSC\_PERSISTENT)<br>
lications matching thi The *CorrelId* in the message descriptor (MQMD), which must not be zero, is used when sending matching publications to the subscriber queue.

#### **Pers** (MQPSC\_PERSISTENT)

Publications matching this subscription are delivered to the subscriber as persistent messages.

#### **NonPers**

(MQPSC\_NON\_PERSISTENT)

Publications matching this subscription are delivered to the subscriber as non-persistent messages.

# **PersAsPub**

(MQPSC\_PERSISTENT\_AS\_PUBLISH)

Publications matching this subscription are delivered to the subscriber with the persistence specified by the publisher. This is the default behavior.

## **PersAsQueue**

(MQPSC\_PERSISTENT\_AS\_Q)

Publications matching this subscription are delivered to the subscriber with the persistence specified on the subscriber queue.

#### **None** (MQPSC\_NONE)

All registration options take their default values.

If the subscriber is already registered, its options are reset to their default values (this is *not* the same effect as omitting the registration options property), and the subscription expiry is updated from the MQMD of the **Register Subscriber** message.

If other registration options are specified at the same time, None is None is ignored.

If the registration options property is omitted and the subscriber is already registered, its registration options are unchanged and the subscription expiry is updated from the MQMD of the **Register Subscriber** message.

If the subscriber is not already registered, a new subscription is created with all registration options taking their default values.

The default values are PersAsPub and no other options set.

**<QMgrName>** (MQPSC\_Q\_MGR\_NAME)

The value is the queue manager name for the subscriber queue, to which matching publications are sent by the broker.

PersAsPub and no other options set.<br>
GR\_NAME)<br>
manager name for the subscriber q<br>
are sent by the broker.<br>
ted, the default is the *ReplyToQMgr* r<br>
the resulting name is blank, it default<br>
E)<br>
name for the subscriber queue If this property is omitted, the default is the *ReplyToQMgr* name in the message descriptor (MQMD). If the resulting name is blank, it defaults to the broker's *QMgrName*.

### **<QName>** (MQPSC\_Q\_NAME)

The value is the queue name for the subscriber queue, to which matching publications are sent by the broker.

If this property is omitted, the default is the *ReplyToQ* name in the message descriptor (MQMD), which must not be blank in this case.

If the queue is a temporary dynamic queue, non-persistent delivery of publications (NonPers) must be specified in the <Reg0pt> property.

If the queue is a temporary dynamic queue, the subscription will be deregistered automatically by the broker when the queue is closed.

**Note:** If you specify more than one of the registration option values NonPers, possible to combine these options in an individual subscription.

# **Example**

NonPers) must be specified in the <Reg0pt> property.<br>
s a temporary dynamic queue, the subscription will utomatically by the broker when the queue is closed<br>
ify more than one of the registration option values N<br>
PersAsQue non 2003,<br>ed. It is 1<br>n.<br>mand me<br>gister a<br>with the<br>ding the PersAsPub, PersAsQueue and Pers, then only the last one is used. It is not<br>possible to combine these options in an individual subscription.<br>So an example of *NameValueData* for a **Register Subscriber** command messa<br>sample Here is an example of *NameValueData* for a **Register Subscriber** command message. In the sample application, the results service uses this message to register a subscription to the topics containing the latest scores in all matches, with the 'Publish on Request Only' option set. The subscriber's identity, including the *CorrelId*, is taken from the defaults in the MQMD.

```
<psc>
-<br>
<com<br>
<Reg<br>
<Reg<br>
<rp>
</psc<br>
</psc
   <RegOpt>PubOnReqOnly</Reg<br>
<RegOpt>PubOnReqOnly</Reg<br>
<RegOpt>CorrelAsId</RegOp<br>
<Topic>Sport/Soccer/State<br>
/psc>
   <RegOpt>CorrelAsId</RegOpt><br><Topic>Sport/Soccer/State/Lat<br><Topic>Sport/Soccer/State/Lat<br>/psc>
   \langleTopic>Sport/Soccer/State/L<br><Topic>Sport/Soccer/State/L<br>/psc>
   \gamma_{\text{psc}}\mathcal{L}
```
# <span id="page-69-0"></span>**Request Update**

The **Request Update** command message is sent from a subscriber to a broker, to request the current retained publications for the specified topic and subscription point that match the given (optional) filter.

This message is sent to SYSTEM.BROKER.CONTROL.QUEUE, the broker's control queue. Authority to put a message to this queue is required, in addition to access authority for the topic in the request update (set by the broker's system administrator).

See page [58](#page-73-0) for details of the message descriptor (MQMD) parameters needed when sending a command message to the broker.

This command is normally used if the subscriber specified the option Pub0nReq0n1y nd pretained<br>
ith an<br> *y* registered a<br>
registered a<br>
registered a<br>
llowed (see<br>
is message (publish on request only) when it registered. If the broker has matching retained publications, they are sent to the subscriber. If not, the request fails (with an MQRCCF\_NO\_RETAINED\_MSG). The requester must have previously registered a subscription with the same Topic, SubPoint, and Filter values.

# **Properties**

## **<Command>** (MQPSC\_COMMAND)

The value is ReqUpdate (MQPSC\_REQUEST\_UPDATE). This property is required, and must be present.

## **<Topic>** (MQPSC\_TOPIC)

The value is the topic the subscriber is requesting. Wildcards are allowed (see ["Topics and wildcards"](#page-33-0) on page 18).

This property is required, but only one occurrence is allowed in this message.

### **<SubPoint>** (MQPSC\_SUBSCRIPTION\_POINT)

The value is the subscription point to which the subscription is attached.

If this property is omitted, the default subscription point is used.

### **<Filter>** (MQPSC\_FILTER)

ReqUpdate (MQPSC\_REQUEST\_UPDATE). This property is<br>
I must be present.<br>
'\_TOPIC)<br>
the topic the subscriber is requesting. Wildcards are allowe<br>
wildcards" on page 18).<br>
v is required, but only one occurrence is allowed in The value is an ESQL expression that is used as a filter on the contents of publication messages (see "Filters" [on page 19\)](#page-34-0). If a publication on the specified topic matches the filter, it is sent to the subscriber.

The <Filter> property should have the same value as that specified on the %<Filter> property should have the same value as that specified on the<br>nal subscription for which you are now requesting an update.<br>is property is omitted, no content filtering takes place. original subscription for which you are now requesting an update.

If this property is omitted, no content filtering takes place.

#### **<RegOpt>** (MQPSC\_REGISTRATION\_OPTION)

The registration options property can take the following value:

#### **CorrelAsId**

#### (MQPSC\_CORREL\_ID\_AS\_IDENTITY)

The *CorrelId* in the message descriptor (MQMD), which must not be zero, is used when sending matching publications to the subscriber queue.

## **None** (MQPSC\_NONE)

All options take their default values. This has the same effect as omitting the registration options property. If other options are specified at the same time, None is ignored.

The default, if this property is omitted, is that no registration options are set.

#### **<QMgrName>** (MQPSC\_Q\_MGR\_NAME)

The value is the queue manager name for the subscriber queue, to which the matching retained publication is sent by the broker.

None is ignored.<br>ty is omitted, is<br>\_NAME)<br>anager name for<br>tion is sent by t<br>, the default is t<br>me for the subs<br>they the broker.<br>, the default is t If this property is omitted, the default is the *ReplyToQMgr* name in the message descriptor (MQMD). If the resulting name is blank, it defaults to the broker's *QMgrName*.

#### **<QName>** (MQPSC\_Q\_NAME)

The value is the queue name for the subscriber queue, to which the matching retained publication is sent by the broker.

If this property is omitted, the default is the *ReplyToQ* name in the message descriptor (MQMD), which must not be blank in this case.

# **Example**

Here is an example of *NameValueData* for a **Request Update** command message. In the sample application, the results service uses this message to request retained publications containing the latest scores for all teams. The subscriber's identity, including the *CorrelId*, is taken from the defaults in the MQMD.

```
<psc>
```

```
<com<br>
<Reg<br>
<rp>
<rp>
</psc
   <Reg0pt>CorrelAsId</Reg0pt><br>
<Reg0pt>CorrelAsId</Reg0pt><br>
<Topic>Sport/Soccer/State/La<br>
/psc>
   <Topic>Sport/Soccer/State/L<br><Topic>Sport/Soccer/State/L<br>/psc>
```
 $\gamma_{\text{psc}}$  $\mathcal{L}$ 

# <span id="page-71-0"></span>**Broker Response**

A **Broker Response** message is sent from a broker to the *ReplyToQ* of a publisher or a subscriber, to indicate the success or failure of a command message received by the broker if the command message descriptor specified that a response is required.

See ["MQMD for broker response messages"](#page-75-0) on page 60 for details of the message descriptor (MQMD) parameters used when a broker sends a response to a publisher or a subscriber.

The broker response message is contained within the *NameValueData* field of the MQRFH2 header, in a <pscr> folder.

<pscr> folder.<br>
ag or error, the<br>
ssage in addi<br>
n the broker r<br>
e processed bu<br>
n processed s<br>
ding a respon<br>
sages, the brol<br>
the MQPUT f<br>
he response ca<br>
or if the publ<br>
n error is logg<br>
bends on how In the case of a warning or error, the response message contains the <psc> folder <psc> folder<br>ssage data (<br>essage that<br>of the<br>the MQSerie<br>to be sent to<br>er.<br>o the<br>s normally<br>nfigured. from the command message in addition to the spscr>folder. The message data (if spectors folder. The message data (if essage. None of the message that g indicates that some of the MQSeries send the response to the MQSeries llows the publication to be sent to the ommand message is normally **put** node h any) is not contained in the broker response message. None of the message that caused an error will be processed but a warning indicates that some of the message may have been processed successfully.

If there is a failure sending a response:

- v For publication messages, the broker tries to send the response to the MQSeries dead-letter queue if the MQPUT fails. This allows the publication to be sent to subscribers even if the response cannot be sent back to the publisher.
- v For other messages, or if the publication response cannot be sent to the dead-letter queue, an error is logged and the command message is normally rolled back. This depends on how the **MQInput** node has been configured.

# **Properties**

## **<Completion>** (MQPSCR\_COMPLETION)

The completion code, which can take one of three values:

**ok** Command completed successfully

### **warning**

Command completed with warning

**error** Command failed

### **<Response>** (MQPSCR\_RESPONSE)

The response to a command message, if that command produced a completion code of warning or error. It contains a <Reason> property, and might contain other properties indicating the cause of the warning or error.

In the case of one or more errors, there will be a single response folder, indicating the cause of the first error only. In the case of one or more warnings, there will be a Response folder for each warning.

## **<Reason>** (MQPSCR\_REASON)

warning or error. It contains a <Reason> property, and might contain operties indicating the cause of the warning or error.<br>sae of one or more errors, there will be a single response folder, g the cause of the first error The reason code qualifying the completion code, if the completion code is warning or error. It is set to one of the error codes listed on page [61](#page-76-0). The  $\leq$ Reason> property is contained within a  $\leq$ Response> folder. The reason comay be followed by any valid property from the  $\leq$ psc> folder ( <Reason> property is contained within a <Response> folder. The reason code may be followed by any valid property from the <psc> folder (for example, topic name), indicating the cause of the error or warning. may be followed by any valid property from the <psc> folder (for example, a <psc> folder (for example, a topic name), indicating the cause of the error or warning.
## **Examples**

Here are some examples of *NameValueData* in a **Broker Response** message. A successful response will be as follows:

```
<pscr>
```
Here is an example of a failure response (due to a filter error). The first NameValueData string contains the response; the second contains the original command.

```
<com<br>
</pscr<br>
dere is<br>
</pscr<br>
dere is<br>
omma<br>
<pscr<br>
</pscr<br>
</pscr<br>
</pscr<br>
</pscr<br>
</pscr<br>
</pscr<br>
</pscr<br>
</pscr<br>
</pscr<br>
</pscr<br>
</pscr<br>
</pscr<br>
</pscr<br>
</pscr<br>
</pscr<br>
</pscr<br>
</pscr<br>
</pscr<br>
</pscr <br>
</pscr <br>
</pscr 
                         pscr><br>
re is an example of a failur<br>
meValueData string contain<br>
mmand.<br>
scr><br>
<Completion>error</Completi<br>
<Response><br>
<Reason>3150</Reason><br>
>pscr><br>
sc><br>
sc><br>
...<br>
sc>
From<br>The is value of the space<br>
space of the space<br>
space<br>
space<br>
space<br>
space<br>
comman<br>
the hundren<br>
the hundren<br>
the hundren<br>
the hundren<br>
the hundren<br>
the hundren<br>
the hundren<br>
the hundren<br>
the hundren<br>
the hundren<br>
the 
<com<br>
<com<br>
<com<br>
<com<br>
<com<br>
<com<br>
<com<br>
<com<br>
<com<br>
<com<br>
<com<br>
<com<br>
<com<br>
<com<br>
<com<br>
the b<br>
-comma<br>
the b<br>
-consultions<br>
-comma<br>
-consultions
                         <Response><br>
<Response><br>
<Reason>3150</Reason><br>
</Reponse><br>
pscr><br>
sc><br>
...<br>
ommand message (to which<br>
he broker is responding)<br>
..<br>
psc><br>
re is an example of a warning<br>
meValueData string contains t<br>
mmand.
                         </reason><br></Reason><br></Reponse><br>pscr><br>sc><br>...<br>ommand mes<br>he broker<br>...<br>psc><br>re is an ex<br>meValueD<br>mmand.
                                                   Reponse><br>
er><br>
><br>
mand message (to whic<br>
broker is responding<br>
c><br>
is an example of a w<br>
eValueData string con<br>
mand.<br>
r>
                         pscr><br>pscr><br>c><br>command mes<br>he broker<br>...<br>psc><br>re is an ex<br>meValueD<br>nmand.<br>scr><br><Completio
</pscr>
<psc>
```
Here is an example of a warning response (due to unauthorized topics). The first NameValueData string contains the response; the second contains the original command.

```
com<br>the ...<br>lps ere am<br>mr psc < R<br>< R<br>< / R
       the broker is responding)<br>
...<br>
/psc><br>
ere is an example of a wa<br>
ameValueData string con<br>
mmand.<br>
pscr><br>
<Completion>warning</Com<br>
<Response><br>
-Topic>topicl</Topic><br>
</Reponse><br>
<Response><br>
<Response><br>
<Response>
       ...<br>
...<br>
/psc><br>
ere is an example of a wa<br>
ameValueData string con<br>
mmand.<br>
pscr><br>
<Completion>warning</Com<br>
<Response><br>
<Reason>3081</Reason><br>
<Reponse><br>
<Response><br>
<Response><br>
<Response><br>
<Reason>3081</Reason><br>
<Reason
       \frac{1}{2} / ps<br>
ere am<br>
mr ps c<br>
\ltimesR<br>
\ltimesR<br>
\ltimesR<br>
\ltimesR
Free is<br>
Jame<br>
Version<br>
Space<br>
Space<br>
Space<br>
Space<br>
Space
<pscr>
               <Response><br>
<Response><br>
<Reason>3081</Reason><br>
<Topic>topic1</Topic><br>
</Reponse><br>
<Reason>3081</Reason><br>
<Reason>3081</Reason><br>
<Topic>topic2</Topic><br>
</Reponse><br>
sc><br>
sc><br>
...<br>
ommand message (to which<br>
he broker is respo
               <Response>
                              <Topic>topic1</Topic><br>
<Topic>topic1</Topic><br>
Reponse><br>
esponse><br>
<Reason>3081</Reason><br>
<Topic>topic2</Topic><br>
Reponse><br>
cr><br>
><br>
mand message (to whic<br>
broker is responding<br>
c>
                              Reponse><br>
esponse><br>
<Reason>3081</Reason><br>
<Topic>topic2</Topic><br>
Reponse><br>
x-<br>
x-<br>
><br>
mand message (to whic<br>
broker is responding<br>
c>
               ><Response><Response><Response></Reponse></Reponse>></Reponse>>>>>>></Reponse><br>Discriptionse><br>SCP><br>SCP><br>Ommand mes<br>he broker<br>...
               <Reason><<br>
<Reason><br>
<rr>
</Reponse><br>
pscr><br>
sc><br>
...<br>
ommand mes<br>
he broker<br>
...<br>
psc>
                              <Topic>topic2</Topic><br>Reponse><br>2082<br>2082<br>2082<br>Smand message (to whic<br>broker is responding<br>2082
                              Reponse><br>
Preponse><br>
2<br>
mand message (to whic<br>
broker is responding<br>
c>
               pscr><br>sc><br>...<br>ommand mes<br>he broker<br>..<br>psc>
<sub>psc</sub> ><br>\ldots comman<br>the br<br>\ldots<br><sub>psc</sub> ></sub></sub>
\ldots comm<br>the \ldots<br>\leftarrow /psc
       ...<br>com<br>the<br>...
       the broker is responding)<br>...<br>/psc>
       t_{\text{psc}}<br>\ldots<br>\text{/psc}
```
 $\frac{1}{2}$  $\mathcal{L}$ 

### **Message descriptor**

The MQSeries message descriptor (MQMD) is fully documented in the *MQSeries Application Programming Reference*, SC33-1673 book. This section summarizes the fields used by MQRFH2 publish/subscribe command and response messages.

### **MQMD for command messages**

This section describes the message descriptor as set by applications that send command messages to the broker.

Fields that are left as the default value, or can be set to any valid value in the usual way, are not listed here.

#### *Report*

See *MsgType* and *CorrelId* (below).

*MsgType*

Can be set to MQMT\_REQUEST for a command message if a response is always required. The MQRO\_PAN and MQRO\_NAN flags in the *Report* field are not significant in this case.

Can be set to MQMT\_DATAGRAM, in which case responses depend on the setting of the MQRO\_PAN and MQRO\_NAN flags in the *Report* field:

- MQRO\_PAN alone means that the broker is to send a response only if the command succeeds.
- MQRO\_NAN alone means that the broker is to send a response only if the command fails.
- v If a command completes with a warning, a response is sent if either MQRO\_PAN or MQRO\_NAN is set.
- MQRO\_PAN + MQRO\_NAN means that the broker is to send a response whether the command succeeds or fails. This has the same effect from the broker's perspective as setting *MsgType* to MQMT\_REQUEST.
- If neither MQRO\_PAN nor MQRO\_NAN is set, no response will ever be sent.

#### *Format*

Set to MQFMT\_RF\_HEADER\_2

#### *MsgId*

Normally set to MQMI\_NONE, so that the queue manager generates a unique value.

### *CorrelId*

Set to any value. If the sender's identity includes a *CorrelId*, specify this value, together with MQRO\_PASS\_CORREL\_ID in the *Report* field, to ensure that it will be set in all response messages sent by the broker to the sender.

#### *ReplyToQ*

This is the queue to which responses, if any, are to be sent. This can be the sender's queue which has the advantage that the *QName* parameter can be omitted from the message. If, however, responses are to be sent to a different queue, the *QName* parameter will be needed.

#### *ReplyToQMgr*

Queue manager for responses. If you leave this field blank (the default value), the local queue manager puts its own name in this field.

## **MQMD for publications forwarded by a broker**

This section describes the message descriptor for messages sent by the broker to subscribers.

The fields are set to their default values, except for the following:

#### *Report*

Will be set to MQRO\_NONE.

### *MsgType*

Will be set to MQMT\_DATAGRAM.

### *Expiry*

Will be set to the value in the **Publish** message received from the publisher. In the case of a retained message, the time outstanding is reduced by the approximate time the message has been at the broker.

### *Format*

Will be set to MQFMT\_RF\_HEADER\_2

### *MsgId*

Will be set to a unique value.

### *CorrelId*

If *CorrelId* is part of the subscriber's identity, this is the value specified by the subscriber when registering. Otherwise, it is a non-zero value chosen by the broker.

### *Priority*

As set by the publisher (or as resolved if the publisher specified MQPRI\_PRIORITY\_AS\_Q\_DEF).

#### *Persistence*

As set by the publisher (or as resolved if the publisher specified MQPER\_PERSISTENCE\_AS\_Q\_DEF), unless specified otherwise in the **Register Subscriber** message for the subscriber to which this publication is being sent.

### *ReplyToQ*

Will be set to blanks.

### *ReplyToQMgr*

Broker's queue manager name.

#### *UserIdentifier*

Subscriber's user identifier (as set when the subscriber registered).

#### *AccountingToken*

Subscriber's accounting token (as set when the subscriber first registered).

#### *ApplIdentityData*

Subscriber's application identity data (as set when the subscriber first registered).

#### *PutApplType*

Will be set to MQAT\_BROKER.

#### *PutApplName*

Will be set to the first 28 characters of the broker's queue manager name.

### *PutDate*

Timestamp when the broker puts the message.

### **Message descriptor**

*PutTime*

Timestamp when the broker puts the message.

*ApplOriginData*

Will be set to blanks.

### **MQMD for broker response messages**

This section describes the message descriptor for response messages sent by the broker.

The fields are set to their default values, except for the following:

#### *Report*

Will be set to all zeroes.

### *MsgType*

Will be set to MQMT\_REPLY.

#### *Format*

Will be set to MQFMT\_RF\_HEADER\_2

#### *MsgId*

Will be set according to the *Report* options in the original command message. By default, this means that it is set to MQMI\_NONE, so that the queue manager generates a unique value.

#### *CorrelId*

Will be set according to the *Report* options in the original command message. By default, this means that the *CorrelId* is set to the same value as the *MsgId* of the command message. This can be used to correlate commands with their responses.

#### *Priority*

The same value as in the original command message.

#### *Persistence*

The same value as in the original command message.

### *Expiry*

The same value as in the original command message received by the broker.

#### *PutApplType*

Will be set to MQAT\_BROKER.

### *PutApplName*

Will be set to the first 28 characters of the queue manager name.

Other context fields are set as if generated with MQPMO\_PASS\_IDENTITY\_CONTEXT.

## **Reason codes**

The following reason codes might be returned in the *Reason* field of a publish/subscribe response <pscr> folder. Constants that can be used to represent these codes in the C or C++ programming languages are also given. The MQRC\_ constants require the MQSeries cmqc.h header file. The MQRCCF\_constants require the MQSeries cmqcfc.h header file (apart from MQRCCF\_FILTER\_ERROR and MQRCCF\_WRONG\_USER, which are specific to MQSeries Integrator Version 2 and require the MQSeries Integrator Version 2 BipRfc.h header file).

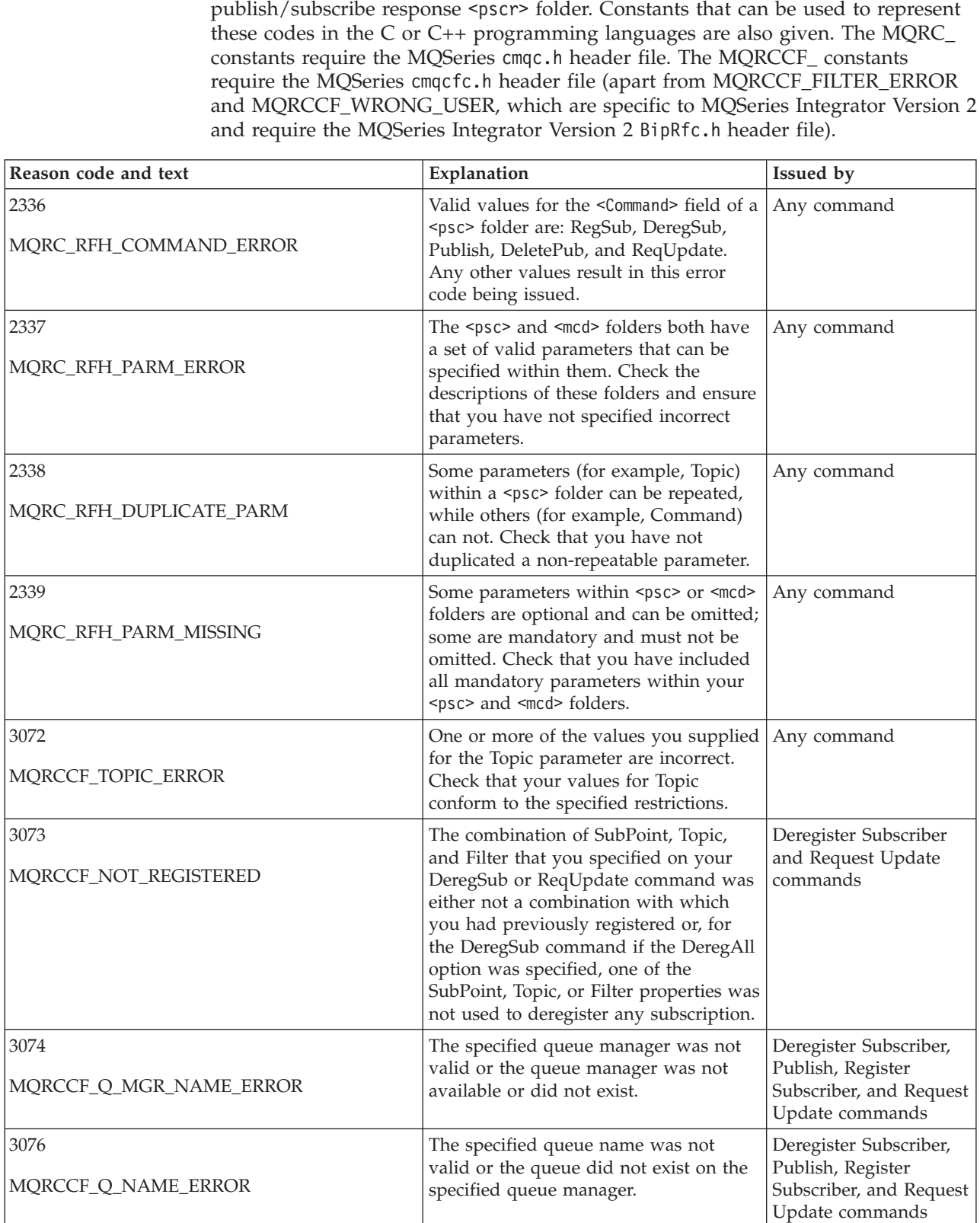

### **Reason codes**

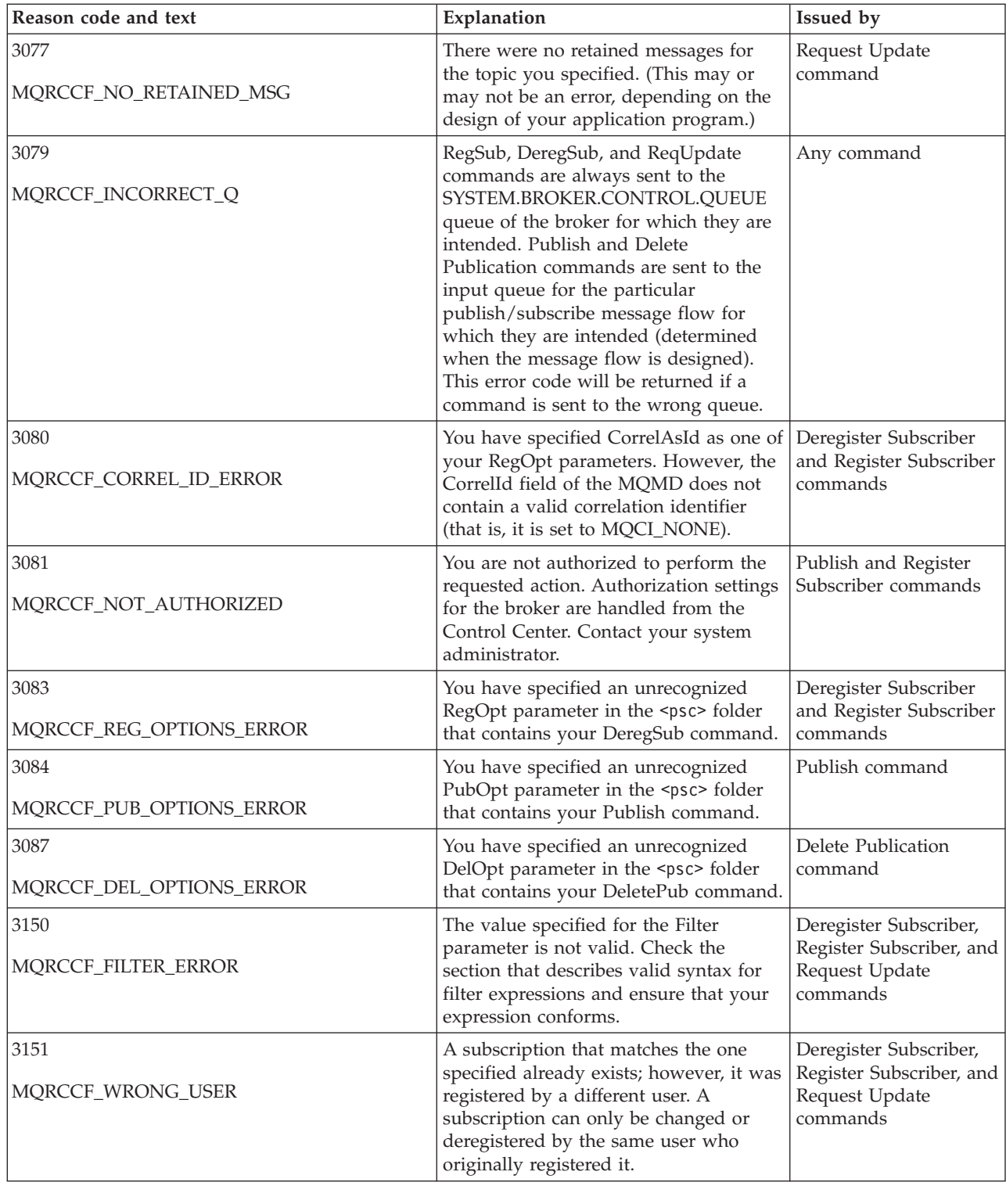

# **Part 2. Programming a plug-in node or parser**

This part contains:

- v ["Chapter 6. Implementing a plug-in node or parser"](#page-80-0) on page 65
- v ["Chapter 7. Installing a plug-in node or parser"](#page-110-0) on page 95
- v ["Chapter 8. Node implementation and utility functions"](#page-120-0) on page 105
- v ["Chapter 9. Parser implementation and utility functions"](#page-150-0) on page 135
- v ["Chapter 10. Node and parser utilities"](#page-174-0) on page 159

# <span id="page-80-0"></span>**Chapter 6. Implementing a plug-in node or parser**

The function of the MQSeries Integrator broker can be enhanced by:

- Providing additional message processing nodes to perform a variety of tasks, either superseding existing function or introducing new function. Plug-in nodes can provide generic function that is of value in a wide range of environments, or highly specialized function tailored and customized to a specific environment.
- v Providing alternative and complementary message parsers that are accessible to the broker and its message processing nodes through a standard set of parsing and construction interfaces.

Examples of new nodes might include:

- v A node that reads one or more records from a specified data file to provide a mechanism for performing batch processing at predetermined intervals or times of day.
- v A node to raise events that get displayed in a system management console.
- A currency converter node to provide transformation outside the supplied primitives.
- v A combination of updating a database and updating a message from the database in a single node.

Sample files are provided to help you create your own nodes and parsers. For details of these files see ["Sample code"](#page-106-0) on page 91.

This chapter contains:

- ["Introduction"](#page-81-0) on page 66
- ["Implementing a message processing node"](#page-82-0) on page 67
- v ["Implementing a message parser"](#page-86-0) on page 71
- v ["General development considerations"](#page-89-0) on page 74
- v ["Accessing the message content"](#page-95-0) on page 80
- v ["Errors and exception handling"](#page-101-0) on page 86
- ["Compiling a plug-in"](#page-105-0) on page 90

## <span id="page-81-0"></span>**Introduction**

This section contains an overview of how to implement a message processing node or parser to enhance the functionality of MQSeries Integrator.

A broker extension, or *plug-in*, is written in C and distributed as:

- A shared object on UNIX systems, named with a filetype of '.lil' (loadable implementation library).
- v A dynamic link library (DLL) on Windows systems, again with a filetype of '.lil'

A plug-in implements a node or parser factory that can support multiple nodes or parser types.

The plug-in is loaded when the broker is initialized. Registration functions in the plug-in are invoked so that the broker understands what nodes or parsers are supported by the plug-in.

## **Programming language**

Message processing nodes and parsers must be coded in ANSI standard C, and avoid use of operating system specific functions. This will enable them to work on a variety of platforms with re-compilation only (without any source code changes).

### **Use of Java**

Plug-ins must be written in C. Writing a plug-in in Java and wrappering it in JNI is not recommended. This is because the broker internally initializes a JVM, which is not available through the plug-in interface.

The JVM is initialized with various parameters that are specific to the broker's requirements. Because there is only one JVM in a process, whoever initializes it first specifies these parameters. If a plug-in uses Java, and the broker is initialized first, these parameters might not be suitable for the plug-in. On the other hand, if the plug-in creates the JVM before the broker is started, the broker might not function correctly.

## **Interface to the broker**

The C interfaces consist of:

- 1. A set of *implementation functions* (or *callback functions*), which provide the functionality of the plug-in. These implementation functions must be written by the developer, and are invoked *by the message broker*.
- 2. A set of *utility functions*, the purpose of which is to create or manipulate resources in the message broker or to request a service of the broker. These utility functions are intended to be invoked *by the plug-in*.

A plug-in that implements a message processing node must also have a *signature* to enable the Control Center to display a representation of the plug-in on its palette of message processing nodes, and for these nodes to be wired correctly in the design pane. For more information see ["Integrating a plug-in node into the Control](#page-111-0) Center" [on page 96](#page-111-0).

## <span id="page-82-0"></span>**Implementing a message processing node**

There are a number of tasks that must be performed when implementing a message processing node. They are described in the following sections:

- 1. "Determine the configuration attributes"
- 2. "Develop a plug-in initialization function"
- 3. ["Develop a context creation function"](#page-83-0) on page 68
- 4. ["Develop the attribute functions"](#page-83-0) on page 68
- 5. ["Develop the node processing function"](#page-84-0) on page 69
- 6. ["Build an output message \(optional\)"](#page-85-0) on page 70

The implementation functions that have to be written by the developer are listed in ["Node implementation function overview"](#page-121-0) on page 106.

The utility functions that are provided by MQSeries Integrator to aid this process are listed in ["Node utility function overview"](#page-122-0) on page 107.

## **Determine the configuration attributes**

The first step is to decide what *configuration attributes* the node requires, and what the allowable values are for each attribute.

**Note:** To a user of the MQSeries Integrator Control Center, these attributes are known as *properties*.

There is no limit to the number of configuration attributes that a node can have. However, a plug-in node must not implement an attribute that is already implemented as a base configuration attribute. These base attributes are:

- label
- userTraceLevel
- traceLevel
- userTraceFilter
- traceFilter

## **Develop a plug-in initialization function**

The initialization function is invoked when the plug-in is loaded during message broker initialization. The plug-in is responsible for:

- Creating and naming the node factory that is implemented by the plug-in. The node factory is simply a container for related node implementations. Node factory names must be unique within a broker.
- Defining the name of each node, and supplying a pointer to a virtual function table that contains pointers to the plug-in implementation functions. Node names must be unique within a broker. If you attempt to define a node, and that name has already been defined, then the attempt fails.

The plug-in initialization function defines the name of the factory that the plug-in supports and the classes of objects supported by the factory. Each UNIX shared object or Windows DLL (that is, each .lil) that implements a plug-in must export a function called **bipGetMessageflowNodeFactory** as its initialization function.

The initialization function must create the factory object and define the names of all nodes supported by the plug-in. A factory can support any number of object classes (nodes). When a node is defined, a list of pointers to the implementation

### <span id="page-83-0"></span>**Implementing a node**

functions for that node is passed to the broker. If a node of the same name already exists, the request is rejected. The plug-in initialization function is invoked automatically during broker initialization.

The initialization function must create a node factory by invoking **cniCreateNodeFactory**. The node classes supported by the factory are defined by calling **cniDefineNodeClass**. The address of the factory object (returned by **cniCreateNodeFactory**) must be returned to the broker as the return value from the initialization function.

### **Develop a context creation function**

When an instance of a plug-in node object is created, the context creation implementation function **cniCreateNodeContext** is invoked by the message broker. This allows the plug-in node to allocate instance data associated with the node, such as data areas for attributes. The implementation function **cniDeleteNodeContext** must also be provided.

A message flow node has a number of input terminals and output terminals associated with it. Simple nodes have one input terminal, and either zero or a fixed number of output terminals. The utility functions **cniCreateInputTerminal** and **cniCreateOutputTerminal** are used to add terminals to a node when the node is instantiated. They must be invoked within the **cniCreateNodeContext** implementation function. If a plug-in attempts to create a terminal at any other time, the results will be unpredictable.

Note that, by convention within the broker, the supplied message processing nodes that have a terminal named 'failure' behave in a particular way. If the failure terminal is not attached to a connector to another node and a processing failure occurs, an exception is thrown to terminate the message flow. It is recommended that a plug-in node supports a failure terminal where appropriate that respects this convention. To provide similar behavior, you can use **cniIsTerminalAttached** to check if the named terminal is attached to another message processing node before attempting to propagate a message to it.

## **Develop the attribute functions**

The message flow node must respond to requests to get and set its configuration attributes. This is done by providing the **cniSetAttribute**, **cniGetAttribute**, and **cniGetAttributeName** implementation functions. Retrieved attributes come from the properties specified for the node in the Control Center.

Functions that assign values should perform appropriate verification. Attribute values are passed between the broker and the plug-in using UCS-2 Unicode character strings. See ["String handling"](#page-90-0) on page 75 for more information on handling character strings.

A request to set a configuration attribute causes **cniSetAttribute** to be invoked. This function receives the attribute name and attribute value as parameters. The broker ensures that no messages are being processed while this function is called. That is, there are no thread issues to deal with between the updating of a configuration attribute and the referencing of the attribute by the evaluate function. **cniGetAttributeName** allows the node to describe its configuration attributes.

Attributes are received in XML configuration messages as character strings, regardless of datatype. If the true datatype of an attribute is not a string, the **cniSetAttribute** function must perform the necessary verification and conversion before it stores the attribute value. Similarly, when an attribute value is retrieved using **cniGetAttribute**, it must be converted to a wide character string before returning the result.

## <span id="page-84-0"></span>**Guidelines for coding a plug-in node**

When the message flow containing an instance of the plug-in node is deployed to a broker, the broker sets attributes for which a value is provided in the deployment message:

- v If you are using a Version 2.0.2 of the Configuration Manager, only non-default values are sent to the broker, which sets these values in the plug-in instance when it starts the message flow. An attribute for which the user has accepted the default value is not included in the deployment message. You are therefore strongly advised to program your plug-in node to initialize all properties to default values when it starts up. You can request that the Configuration Manager includes all attribute values (including default values) in the deployment message when you create the plug-in node at the Control Center You do this by checking the Use Defaults checkbox on the Attributes and [plug-in node or parser"](#page-110-0) on page 95).
- v If you are using a previous level of the Configuration Manager, all values are included in the deployment message regardless of their setting, and the broker notifies these to the plug-in program.

Use Defaults checkbox on the Attributes and<br>
2 plug-in SmartGuide (see "Chapter 7. Installir<br>
age 95).<br>
evel of the Configuration Manager, all values a<br>
message regardless of their setting, and the brorogram.<br>
vour plug-in Attribute Groups page of the plug-in SmartGuide (see ["Chapter 7. Installing a](#page-110-0)<br>plug-in node or parser" on page 95).<br>If you are using a previous level of the Configuration Manager, all values are<br>included in the deployment m If you create a new version of your plug-in node which includes new attributes, but you do not update all the brokers in your broker domain to use the new level of program (for example, if you install the new code on one broker as a test system), you must:

- Set the Use Defaults checkbox on the plug-in SmartGuide to true. This will ensure that the Configuration Manager sends only updated attribute values when the message flow is deployed.
- v Accept the default values for all new attributes. This will ensure that if you deploy the message flow to a broker that has the older version of the plug-in installed, the deployment will not fail.
- v Ensure the new plug-in executable, with the new attributes set to default values, exhibits exactly the behavior of the previous plug-in executable.

Use Defaults checkbox on the plug-in SmartGuide to true. This will<br>that the Configuration Manager sends only updated attribute values<br>ne message flow is deployed.<br>the default values for all new attributes. This will ensure When you select the Use Defaults option, the messages passing between the broker and the Configuration Manager for message flow deployment are smaller, and therefore more efficient. This choice is appropriate for Version 2.0.2 and earlier brokers.

## **Develop the node processing function**

The main processing of a message flow node is performed inside the **cniEvaluate** implementation function.

### **Input and output nodes**

Use Defaults option, the messages passing between the guration Manager for message flow deployment are smarificient. This choice is appropriate for Version 2.0.2 and **DCESSING function**<br>of a message flow node is performed You cannot create a plug-in input node: the supplied input nodes must be used as the input for every message flow. It is not possible to develop a plug-in input node because the broker's thread management and allocation mechanisms are not available to a plug-in.

The supplied **MQOutput** node must be used when writing to MQSeries queues, because the broker internally maintains MQSeries connection and open queue handles on a thread-by-thread basis, and these are cached to optimize performance.

### <span id="page-85-0"></span>**Implementing a node**

In addition, the broker handles recovery scenarios when MQSeries events occur, and this would be adversely affected if MQSeries MQI calls were used in a plug-in.

### **The contents of the message**

In many cases, the plug-in node will need to access the contents of the message received on its input terminal. The message is represented as a tree of syntax elements, as described in ["Accessing the message content"](#page-95-0) on page 80. Groups of utility functions are provided for message management, message buffer access, syntax element navigation, and syntax element access (see ["Node utility function](#page-122-0) overview" [on page 107\)](#page-122-0).

### **Database access**

The broker uses ODBC as an interface to its own internal database, and to customer enterprise databases accessed in **Filter**, **Compute**, **Database**, and related processing nodes. The ODBC environment cannot be accessed using the plug-in node interface. Database access must be performed using the implementation functions supplied for that purpose (see ["SQL statement handling"](#page-123-0) on page 108), or by using the supplied processing nodes.

### **Output terminals**

A message can be passed to other connected nodes by invoking **cniPropagate** on an output terminal of the node. It is essential that any calls to **cniPropagate** are performed on the same thread that **cniEvaluate** was called on.

### **Threading considerations**

The message broker runs on multiple threads, and it is possible that two threads might be executing **cniEvaluate** on the same node object at the same time to process different messages. Therefore the code contained within this implementation function, and any that it calls, must be thread safe and fully re-entrant.

For more information, see ["Threading issues"](#page-89-0) on page 74.

### **Runtime node behavior**

A plug-in node must perform its processing in its **cniEvaluate** implementation function and return promptly. You must not design a plug-in node that suspends processing in any way, because this might prevent a message flow that contains such a node from being reconfigured or shutdown.

### **Other considerations**

Restrictions governing applications using MQSeries or any other external software, such as database management systems, also apply to plug-ins.

## **Build an output message (optional)**

A plug-in message processing node might need to create an output message; for example, to derive a new message based on the content of an input message.

The input message is read-only, so you must first take a copy of it using the **cniCreateMessage** function. See ["Accessing the message content"](#page-95-0) on page 80 for a detailed description of the structure of a message. ["Node utility function](#page-122-0) overview" [on page 107](#page-122-0) lists the utility functions that are provided for message management, message buffer access, and syntax element navigation and access.

<span id="page-86-0"></span>When an output message is created, a root element is created automatically as the root of the (initially empty) syntax element tree. Syntax elements can then be added as required to the element tree, using the root element as the initial insertion point.

Note that the nodes supplied with MQSeries Integrator create a 'Properties' folder (belonging to a property parser) as the first child of root. For details see *MQSeries Integrator Using the Control Center*. It is not mandatory that this folder should be present, but it is recommended, and some broker functionality will not be available without it. The C plug-in interface does not produce this folder automatically; it must be provided by the developer if it is required.

In addition, the second child of root (or the first child if the Properties folder is not present) must be an 'MQMD' folder (belonging to an MQMD parser). This folder, containing the MQSeries Message Descriptor, is mandatory for messages propagated to **MQOutput** nodes. For MQSeries Everyplace non-publish/subscribe applications you need to specify an MQMD, for MQSeries Everyplace publish/subscribe applications one can be generated for you. In the SCADA Device Protocol the MQMD is automatically generated for you.

When an element is created, an *owning parser* can be specified, determined by whether the function that accepts a parser class name is used (for example, **cniCreateElementBeforeUsingParser** instead of **cniCreateElementBefore**). When the message is propagated to an **MQOutput** node, the broker instructs the parsers owning the elements at the first generation (that is, immediate children of the root element) to serialize their part of the element tree to the output message buffer. If the parser is implemented as a plug-in, this causes the broker to invoke the implementation function **cniWriteBuffer**. If an element at the first generation is created so that it is not owned by a parser (using **cniCreateElementBefore**, for example), it is owned by a notional *root parser*. This means that this branch of the element tree will not be serialized to the output message buffer. This feature could be used, for example, to store temporary elements that persist for the duration of the flow of each message through the message flow.

## **Further information**

Further information is given in:

- v ["General development considerations"](#page-89-0) on page 74
- v ["Accessing the message content"](#page-95-0) on page 80
- v ["Errors and exception handling"](#page-101-0) on page 86

Sample programs are provided to assist you in writing a plug-in node. See ["Sample code"](#page-106-0) on page 91.

When the development of the plug-in code is complete, it must be installed on your broker systems. This is described in ["Installing a plug-in on a broker system"](#page-110-0) [on page 95](#page-110-0). The final step is to make it available to MQSeries Integrator. See ["Integrating a plug-in node into the Control Center"](#page-111-0) on page 96.

## **Implementing a message parser**

There are a number of tasks that must be performed when implementing a message parser. They are described in the following sections:

- 1. ["Develop a plug-in initialization function"](#page-87-0) on page 72
- 2. ["Develop a context creation function"](#page-87-0) on page 72

### <span id="page-87-0"></span>**Implementing a parser**

3. "Implement the parser functions"

The implementation functions that have to be written by the developer are listed in ["Parser implementation function overview"](#page-151-0) on page 136.

The utility functions that are provided by MQSeries Integrator to aid this process are listed in ["Parser utility function overview"](#page-152-0) on page 137.

In practice, the task of writing a parser will vary considerably according to the complexity of the bit-stream to be parsed. Only the basic steps are described here.

### **Develop a plug-in initialization function**

This is invoked when the plug-in is loaded during message broker initialization. The plug-in is responsible for:

- Creating and naming the message parser factory that is implemented by the plug-in. The parser factory is simply a container for related parser implementations. Parser factory names must be unique within a broker.
- v Defining the supported message parser class names, and supplying a pointer to a virtual function table that contains pointers to the plug-in implementation functions. Parser class names must be unique within a broker.

The plug-in initialization function defines the name of the factory that the plug-in supports and the classes of objects or shared object supported by the factory. Each UNIX shared object or Windows DLL (that is, each .lil) that implements a plug-in must export a function called **bipGetParserFactory** as its initialization function.

The initialization function must create the factory object and define the names of all parsers supported by the plug-in. A factory can support any number of object classes (parsers). When a parser is defined, a list of pointers to the implementation functions for that parser is passed to the broker. If a parser of the same name already exists, the request is rejected. The plug-in initialization function is invoked automatically during broker initialization.

The initialization function must create a parser factory by invoking **cpiCreateParserFactory**. The parser classes supported by the factory are defined by calling **cpiDefineParserClass**. The address of the factory object (returned by **cpiCreateParserFactory**) must be returned to the broker as the return value from the initialization function.

## **Develop a context creation function**

Whenever an instance of a plug-in parser object is created, the context creation implementation function **cpiCreateContext** is invoked by the message broker. This allows the plug-in parser to allocate instance data associated with the parser. A **cpiDeleteContext** function to delete the context of the parser object is also required.

## **Implement the parser functions**

The implementation functions: **cpiParseBuffer cpiParseFirstChild cpiParseLastChild cpiParsePreviousSibling cpiParseNextSibling cpiWriteBuffer**

### **Implementing a parser**

provide the functionality of the plug-in parser. These implementation functions are invoked by the broker when an operation within the broker (such as a filter expression that specifies a message field name) requires a syntax element tree to be built or extended.

See ["Accessing the message content"](#page-95-0) on page 80 for a detailed description of the structure of a message. ["Parser utility function overview"](#page-152-0) on page 137 lists the utility functions that are provided for message buffer access, and syntax element navigation and access.

The implementations for these functions in the samples can be used as given, provided that the bit stream is one that is parsed progressively from beginning to end, producing corresponding syntax elements ordered from left to right. This condition is true for most common bit streams.

It will be seen in the samples that these implementations assume that the real parser code resides in a **parseNextItem** function. This function is expected to build the syntax element tree one element at a time, setting names, values and the complete flags appropriately. The implementation of this function is dependent on the nature of the bit stream to be parsed. The sample is an example of a simple pseudo-XML parser.

### **Messages with multiple message formats**

Normally, the incoming message data is of a single message format, so one parser is responsible for parsing the entire contents of the message. The class name of the parser that is needed is defined in the *Format* field in the MQMD or the MQRFH2 header of the input message.

However, the message might be comprised of multiple formats, for example where there is a header in one format followed by data in another format. In this case, the first parser has to identify the class name of the parser that is responsible for the next format in the chain, and so on. In a plug-in, the implementation function **cpiNextParserClassName** will be invoked by the broker when it needs to navigate down a chain of parser classes for a message comprising multiple message formats.

If your plug-in parser supports parsing a message format that is part of a multiple message format, then the plug-in *must* implement the **cpiNextParserClassName** function.

### **Further information**

Further information is given in:

- v ["General development considerations"](#page-89-0) on page 74
- v ["Accessing the message content"](#page-95-0) on page 80
- v ["Errors and exception handling"](#page-101-0) on page 86

A sample program is provided to assist you in writing a plug-in parser. See ["Sample code"](#page-106-0) on page 91.

When the plug-in code is complete, it must be installed on your brokers. This is described in ["Installing a plug-in on a broker system"](#page-110-0) on page 95.

There are a number of general development considerations and guidelines which should be addressed when implementing a plug-in node or parser.

### <span id="page-89-0"></span>**Threading issues**

Message processing nodes and parsers must work in a multi-instance, multithreaded environment. There can be many node objects or parser objects each with many syntax elements, and there can be many threads executing methods on these objects. The message broker design ensures that a message object and any objects it owns are used only by the thread that *receives and processes* the message through the message flow.

An instance of a message flow processing node is shared and used by all the threads that service the message flow in which the node is defined. For parsers, an instance of a parser is used only by a single message flow thread.

A plug-in should adhere to this model, and should avoid the use of global data or resources that require semaphores to serialize access across threads. Such serialization can result in performance bottlenecks.

Plug-in implementation functions must be re-entrant, and any functions they invoke must also be re-entrant. All plug-in utility functions are fully re-entrant.

Although a plug-in can spawn additional threads if required, it is essential that the *same* thread returns control to the broker on completion of an implementation function. Failure to do this will compromise the integrity of the broker and will produce unpredictable results.

### **Storage management**

All memory allocated by a plug-in must be released by the plug-in. The construction of a node at run-time causes **cniCreateNodeContext** to be invoked, which allows the plug-in to allocate node instance specific data areas to store a context. The address of the context is returned to the message broker, and is passed back from the broker when an internal method causes a plug-in function to be invoked; thus, the C plug-in can locate and use the correct context for the function processing.

The message broker will pass addresses of C++ objects to the plug-in. These are simply intended to be used as a handle to be passed back on subsequent function calls. The C plug-in should never attempt to manipulate or use this pointer in any way, for example, attempting to release storage using the **free** function. Such actions will cause unpredictable behavior in the message broker.

The **cniCreateNodeContext** implementation function is invoked whenever the underlying node object has been constructed internally. This occurs when a broker is defined with a message flow that utilizes a plug-in node. It is important to note that this is not necessarily the same activity as creating (or reusing) a thread to execute a message flow instance containing the node. In fact, the **cniCreateNodeContext** function will be called only once, during the configuration of the message flow, regardless of how many threads are executing the message flow.

Similar considerations apply to plug-in parsers, and the corresponding implementation function **cpiCreateContext**.

## <span id="page-90-0"></span>**String handling**

To enable an MQSeries Integrator broker to handle messages in all languages at the same time, text processing within the broker is done in UCS-2 Unicode. UCS-2 Unicode character strings are also used across the plug-in interfaces to pass and return character data. Attributes are received in XML configuration messages as character strings, regardless of datatype. If the true datatype of an attribute is not a string, the **cniSetAttribute** function must perform the necessary verification and conversion prior to storing the attribute value. Similarly, when an attribute value is retrieved using **cniGetAttribute**, conversion must be performed to a UCS-2 Unicode character string prior to returning the result.

CciChar defines a 16-bit character with UCS-2 Unicode representation. A CciChar\*<br>is a string of such characters terminated with a CciChar of 0. By default, a CciChar<br>is represented by type wchar\_t. However, some platforms is a string of such characters terminated with a CciChar of 0. By default, a CciChar CciChar of 0. By default, a CciChar<br>platforms do not have a convenier<br>code, typically because of 4-byte<br>, a source-code constant such as<br>ne utility functions **cciMbsToUcs**<br>ppropriate, to ensure portability of<br>on handling" is represented by type wchar\_t. However, some platforms do not have a convenient wchar\_t. However, some platforms do not have a convenient<br>CS-2 constants in source code, typically because of 4-byte<br>presentation. For example, a source-code constant such as<br>bytes on Sun Solaris.<br>ies Integrator provides t way of representing UCS-2 constants in source code, typically because of 4-byte L"ABC" expands to 12 bytes on Sun Solaris.

For this reason, MQSeries Integrator provides the utility functions **cciMbsToUcs** and **cciUcsToMbs**. Use these functions, where appropriate, to ensure portability of your plug-in nodes (see ["Character representation handling"](#page-175-0) on page 160).

For more information about Unicode, see:

## **Configuration**

wchar\_t or EBCDIC representation. For example, a source-code constant such as<br>L"ABC" expands to 12 bytes on Sun Solaris.<br>For this reason, MQSeries Integrator provides the utility functions **cciMbsToUcs**<br>and **cciUcsToMbs**. **ration**<br>
essage processing node<br>
lministered server envir<br>
infiguration information<br>
ind should also provide<br>
includes or any other suffered in a remote or<br>
covides no features to a<br> **vent logging fro** Message processing nodes and parsers are required to work in a remotely administered server environment. Plug-in nodes should make provision for any configuration information they require to be passed to them using 'set' methods, and should also provide corresponding methods for such attributes to be read back. If they read any information from the file system, registry, environment variables or any other such local system resource, this will inhibit the ease of operation in a remote or distributed environment, because the message broker provides no features to administer such resources.

## **Using event logging from a plug-in**

Message processing nodes and parsers are unlikely to need to write directly to the local error log, because it is recommended that a plug-in reports errors using exceptions (see ["Errors and exception handling"](#page-101-0) on page 86).

However, you can choose to write significant events, error or otherwise, for problem determination and operational purposes in the same manner as MQSeries Integrator. The plug-in utility function **CciLog** is used to do this. Two of the arguments accepted by this function, messageSource and messageNumber, define the messageSource and messageNumber, define the<br>presentation of a message within that source,<br>are written to the Windows event log, and<br>ed as a Windows DLL.<br>written to the SYSLOG facility, and your<br>an XPG4 message catalog.<br>Cha event source and the actual integer representation of a message within that source, respectively.

For Windows systems, the messages are written to the Windows event log, and your message catalog must be delivered as a Windows DLL.

For Unix systems, these messages are written to the SYSLOG facility, and your message catalog must be delivered as an XPG4 message catalog.

The above covers exceptions raised during normal processing. You must also provide for exceptions raised when deploying and configuring a message flow. Messages resulting from these configuration exceptions are reported back to the Control Center for display to the Control Center user. To facilitate this, you must create an appropriately named java properties file and copy it to each Control Center.

### **Building and installing a Windows event source**

On Windows, the message catalog is delivered as a Windows NT DLL, which you must create as described below. This contains definitions of your event messages to enable the event viewer to display a readable format, based on the event message written by your application. When you compile a message catalog, a header file is created, which defines symbolic values for each event message number you have created. This header file is included by your application.

To create an event source for the Windows NT Event Log Service:

- 1. Create a message compiler input (.mc) file with the source for your event messages. Refer to the Windows NT documentation for details on the format of this input file.
- 2. Compile this message file, to create a resource compiler input file, by issuing the command:

The message compiler produces an output header symbolic #defines that map to each message numb<br>This header file must be included when compiling<br>uses the **CciLog** utility function to write an event r<br>The messageNumber argum The message compiler produces an output header (.h) file which contains symbolic #defines that map to each message number coded in the input.mc file. This header file must be included when compiling a plug-in source file that uses the **CciLog** utility function to write an event message you have defined. The messageNumber argument to CciLog must use the appropriate value hash-defined in the output header file.

- messageNumber argument to **CciLog** must use the appropriate value<br>-defined in the output header file.<br>pile the output file (.rc) from the message compiler to create a reso<br>of file by issuing the command:<br> $\sqrt{s}$  stilename>. 3. Compile the output file (.rc) from the message compiler to create a resource (.res) file by issuing the command:
- 4. Create a resource DLL using the .res file by issuing the command:

To install the event source into the Windows NT Event Log Service:

- 1. Start the Windows NT Registry Editor by issuing the command:
- 2. Create a new registry subkey for your plug-in application under the existing structure defined in:

```
Create a resource I<br>Create a resource I<br>LINK /DLL /NOENTRY<br>Install the event source<br>Start the Windows<br>regedit<br>Create a new regist<br>structure defined in<br>HKEY_LOCAL_MACHINE<br>SYSTEM<br>CurrentContro<br>Services
LINK YORE / NOEMAN PATCHERRY ATTENDANCE INSTRUSISTY Pregedit<br>Create a new registry subkey for<br>structure defined in:<br>HKEY_LOCAL_MACHINE<br>SYSTEM CurrentControlSet<br>Services<br>EventLog<br>Application
```
Create<br>Structu<br>HKEY\_LO<br>SYST<br>C<br>C<br>Right-c<br>MQSe<br>He mes SYSTEM<br>
SYSTEM<br>
CurrentContr<br>
Services<br>
EventL<br>
App<br>
Right-click on App<br>
immediately unde<br>
"MQSeriesIntegra<br>
the messageSource<br>
You must then cre Cur<br>Cur<br>Stht-clic<br>Classic<br>Messa<br>Classic<br>Numus Services<br>EventLog<br>Applicat<br>click on *Applicati*<br>diately under the<br>eriesIntegrator2‴<br>ssageSource para<br>nust then create tl Event<br>
Event<br>
Ap<br>
Services<br>
Ap<br>
Services<br>
Apply and<br>
Services<br>
Apply and<br>
Services<br>
Then Critical Head<br>
Services<br>
Then Critical Head<br>
Services<br>
Then Critical Head<br>
Services<br>
Then Critical Head<br>
Services Appli<br>
pn *Applic*<br>
produce<br>
produce<br>
produce<br>
produce<br>
produce<br>
produce<br>
produce<br>
produce<br>
produce<br>
produce<br>
produce<br>
produce<br>
produce<br>
produce<br>
produce<br>
produce<br>
produce<br>
produce<br>
produce<br>
produce<br>
produce<br>
produce<br>
prod Application<br>Application<br>nder the Ap<br>prator2″). Y<br>rce parame<br>create the : Right-click on *Application* and select *New->Key*. The new key is created immediately under the Application key (not under the MQSeries Integrator key "MQSeriesIntegrator2"). You must give the key the name that you specify on the messageSource parameter of the CciLog invocation.

messageSource parameter of the **CciLog** invocation.<br>must then create the following values for this entrying Guide You must then create the following values for this entry:

- The EventMessageFile String value must contain the fully qualified path for the .dll you have created to contain your messages. This is the message catalog used by **CciLog**.
- The TypesSupported DWORD value must contain the value "7".

See "Adding a Source to the Registry" in the Windows NT documentation for more details about this task.

EventMessageFile String value must contain the fully qualified path for dll you have created to contain your messages. This is the message og used by CciLog.<br>TypesSupported DWORD value must contain the value "7".<br>dding a S .dll you have created to contain your messages. This is the message log used by **CciLog**.<br>TypesSupported DWORD value must contain the value "7".<br>Adding a Source to the Registry" in the Windows NT documentation<br>details abo TypesSupported DWORD value must contain the value "7".<br>dding a Source to the Registry" in the Windows NT docum<br>letails about this task.<br>Language Support Considerations (Windows NT): When l<br>le for NT that contains multiple **National Language Support Considerations (Windows NT):** When building a message file for NT that contains multiple locales you should ensure that the machines locale is set to a western European locale (for example English (United Kingdom)) before building the message cataloges. Use 'chcp' to ensure that the codepage is 850.

Obtain all you message files (file type .mc), these should be written or converted to the the following codepages. Each message file should be separately 'message compiled' with the following additional flag (please see previous mc command):

| Locale                      | Codepage | <b>Additional Flags</b> |
|-----------------------------|----------|-------------------------|
| English (United States)     | 437      | $-U$                    |
| German (Standard)           | 850      | $-U$                    |
| Spanish (Modern Sort)       | 850      | $-U$                    |
| French (Standard)           | 850      | $-U$                    |
| Italian (Standard)          | 850      | $-U$                    |
| Portuguese (Brazilian)      | 850      | $-U$                    |
| Japan                       | 932      |                         |
| Simplified Chinese (China)  | 1381     |                         |
| Traditional Chinese(Taiwan) | 950      |                         |
| Korean                      | 949      |                         |

*Table 3. Building an NT message file*

DBCS message files do not need to be in Unicode (no -U flag). Use the RC command as described above to 'resource compile' all of the files and finally the 'link' command to build a single message dll.

### **Building and installing an XPG4 message catalog**

On AIX, the IBM-defined MQSeries Integrator Version 2 messages are installed into file MQSIv202.cat in directory /usr/opt/mqsi/messages, and linked into directory producing your message catalog (but with a different name of course).

On Sun Solaris, it is usual to build a catalog of US English messages, install it in directory /usr/lib/locale/C/LC MESSAGES, and link it into directory

MQSIv202.cat in directory /usr/opt/mqsi/messages, and linked into directory<br>//ib/nls/msg/en\_US. We recommend you follow a similar convention when<br>ducing your message catalog (but with a different name of course).<br>Sun Solar /usr/lib/nls/msg/en\_US. We recommend you follow a similar convention when<br>producing your message catalog (but with a different name of course).<br>On Sun Solaris, it is usual to build a catalog of US English messages, install /usr/lib/locale/C/LC\_MESSAGES, and link it into directory<br>tt>/messages/en\_US.<br>g message catalogs in multiple languages, you can arrang<br>n a POSIX system to report messages in different language<br>priate for a worldwide operat smqsi\_root>/messages/en\_US.<br>By creating message catalogs<br>brokers on a POSIX system to<br>be appropriate for a worldwid<br>To find further information al By creating message catalogs in multiple languages, you can arrange for different brokers on a POSIX system to report messages in different languages, which may be appropriate for a worldwide operation.

To find further information about building a message catalog:

- v For AIX, see the information on message facility overview for programming in *AIX Version 4.3 General Programming Concepts: Writing and Debugging Programs*, SC23-4128.
- v For Solaris, refer to the *Solaris Internationalization Guide for Developers*.

**National Language Support considerations (UNIX):** When building message catalogs for UNIX, you should ensure that the catalogs are built in the following codepages:

| Locale                      | Codepage |
|-----------------------------|----------|
| English                     | 437      |
| German                      | 850      |
| Spanish                     | 850      |
| French                      | 850      |
| Italian                     | 850      |
| Portugese (Brazilian)       | 850      |
| Japan                       | 932      |
| Simplified Chinese(China)   | 1381     |
| Traditional Chinese(Taiwan) | 950      |
| Korean                      | 949      |

*Table 4. Building a message catalog for UNIX*

MQSeries Integrator assumes that the messages are in these codepages and will convert any message loaded from the codepages listed above into the running processes (brokers) local codepage prior to output to the syslog.

You must of course provide symbolic links to your primary message catalogs for all locales that you intend to support. MQSeries Integrator uses the LC\_MESSAGES variable when opening message catalogs.

### **Building and installing a Control Center message properties file**

The properties file required at the Control Center for displaying exception messages arising during configuration of a message flow is a regular Windows NT text file. The name of the file is of the form myname.properties, where myname must myname.properties, where myname must<br>e catalog, and must be the same as the<br>g and **cciThrowException** methods.<br>he \mqsi\_root\messages directory of<br>ted from a configuration messages file:<br>arted, processId {0}.<br>ecutable<br>t ev not conflict with any other installed message catalog, and must be the same as the string passed as messageSource in the cciLog and cciThrowException methods. The message properties file is copied into the \mqsi root\messages directory of each Control Center.

Following are two example messages extracted from a configuration messages file:

```
messageSource in the cciLog and cciThrowException methods.<br>perties file is copied into the \mqsi_root\messages directory of<br>nter.<br>co example messages extracted from a configuration messages :<br>\<br>qgement event service ha
                                                                                                                                                                                                                                                       \mqsi_root\messages directory of<br>d from a configuration messages f<br>ted, processId {0}.<br>utable<br>event<br>ped.<br>been stopped.<br>colon (1001 and 1002 in the exam<br>ified in the cciLog and
The system manage<br>
The system manage<br>
\n\nThe system manage<br>
has been started.<br>
service is availa<br>
1002: SEP1002W:<br>
The system manage<br>
\n\nThe system ma<br>
\n\nThe system ma<br>
cach message, the<br>
oove) corresponds<br>
gramming Gu
\n\nThe system management event service executable<br>has been started. \n\nThe system management event<br>service is available.<br>1002: SEP1002W: \<br>The system management event service has stopped.<br>\n\nThe system management event 
has been started. \n\nThe system management event<br>service is available.<br>1002: SEP1002W: \<br>The system management event service has stopped.<br>\n\nThe system management event service has been s<br>\n\nThe system management event 
service is available.<br>1002: SEP1002W: \<br>The system management event service has stopped.<br>\n\nThe system management event service has been<br>\n\nThe system management event service has been<br>\n\nThe system management event ser
1002: SEP1002W: \<br>The system management<br>\n\nThe system manage<br>\n\nThe system manage<br>\n\nThe system manage<br>exaction re<br>each message, the nu<br>ove) corresponds to<br>gramming Guide
The system manage<br>
\n\nThe system manage<br>
\n\nThe system ma<br>
cach message, the<br>
cach message, the<br>
cove) corresponds<br>
gramming Guide
```
\n\nThe system management event service has been<br>\n\nThe system management event service has been<br>\n\nThe system management<br>events.comped.<br>each message, the number prior to the first color<br>ove) corresponds to the messageNu \n\nNo user action required.<br>each message, the number prior to the first colon (1001 and ove) corresponds to the messageNumber specified in the comparation of the messageNumber specified in the comparation of the messageNu each message, the number<br>oove) corresponds to the mes<br>gramming Guide In each message, the number prior to the first colon (1001 and 1002 in the example above) corresponds to the messageNumber specified in the cciLog and messageNumber specified in the **cciLog** and

**cciThrowException calls**. The text after the colon is the actual message that will be displayed on the error log. The following may be inserted into the message to facilitate formatting.

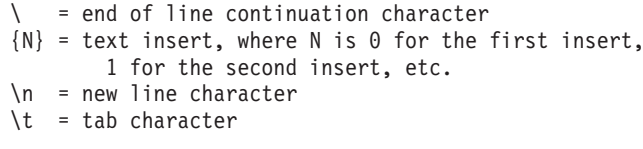

If a single quote is required within the message, two consecutive single quotes must be specified.

 $\{N\}$  = text insert, where N is 0 for the<br>1 for the second insert, etc.<br>  $\setminus$ n = new line character<br>  $\setminus$ t = tab character<br>
a single quote is required within the me<br>
ust be specified.<br> **ational Language Support Consid**  $\begin{align*}\n 1 & \text{for the second insert, etc.} \\
 1 & \text{for the second insert, etc.}\n \end{align*}$ <br>  $\begin{align*}\n 1 & \text{for the second insert, etc.}\n \end{align*}$ <br>
a single quote is required within the message, two coust be specified.<br> **ational Language Support Considerations (All platf** pportant th w line character<br>
b character<br>
b character<br>
quote is required within the<br>
pecified.<br> **Language Support Consideration is also in the properties file. It is pos<br>
or UNIX syslog at broker rur<br>
ne catalog name, message nur<br>
ma** \t = tab character<br>a single quote is require<br>ust be specified.<br>**ational Language Supp**<br>uportant that all message<br>cluded in the properties<br>rent log or UNIX syslog<br>entre. The catalog name,<br>ne Command Assistant a<br>ngsiformatlo A single quote is re<br>
a single quote is re<br>
ust be specified.<br> **ational Language Suportant that all me**<br>
cluded in the prope<br>
re Command Assis<br>
ne Command Assis<br>
ne Command Assis<br>
re Command Assis<br>
re coducts runtime con **National Language Support Considerations (All platforms):** It is particularily important that all messages placed in a platforms native message catalog are included in the properties file. It is possible that any message output to the NT event log or UNIX syslog at broker runtime could also be sent to the Control Centre. The catalog name, message number and inserts are transported).

The Command Assistant and some components of the utility functions (mqsiformatlog in particular, but also those utilities sending XML messages to the products runtime components) might also need to access these messages using a properties file.

There is a naming convention that should be followed for these files. If your catalog on UNIX and NT was called 'Product.cat' and 'Product.dll' then the basename for the properties file would be 'Product', you would need to provide the following files:

| Locale                      | Codepage | Encoding       | Properties File Name     |
|-----------------------------|----------|----------------|--------------------------|
| Default (English)           | 437      | 437            | Product.properties       |
| English                     | 437      | 850            | Product_en.properties    |
| German                      | 850      | 850            | Product_de.properties    |
| Spanish                     | 850      | 850            | Product_es.properties    |
| French                      | 850      | 850            | Product_fr.properties    |
| Italian                     | 850      | 850            | Product_it.properties    |
| Portugese (Brazilian)       | 850      | 850            | Product_pt_BR.properties |
| Japan                       | 932      | <b>SJIS</b>    | Product_ja.properties    |
| Simplified Chinese(China)   | 1381     | CP1381         | Product_zh_CN.properties |
| Traditional Chinese(Taiwan) | 950      | CP950          | Product_zh_TW.properties |
| Korean                      | 949      | <b>KSC5601</b> | Product_ko.properties    |

*Table 5. Building a message catalog on all platforms*

These files must be converted into 'ASCII UTF-8' before MQSeries Integrator can make use of them. Use the Java JDK tool 'native2ascii' for this conversion. For example, the Portugese and Japanese properties files would be encoded in the following way:

native2ascii -encoding SJIS Product.JapaneseFile Product\_ja.properties<br>Because all properties files are converted to a platform neutral format it<br>essential that the base files are in the codepages listed above.<br>Chapter 6. rative2ascii -encoding SUIS Productive<sub>P</sub> meters is a converted computed format it is<br>cause all properties files are in the codepages listed above.<br>Chapter 6. Implementing a plug-in node or Because all properties files are converted to a platform neutral format it is not essential that the base files are in the codepages listed above.

<span id="page-95-0"></span>You should also note that these files only need to be produced on one platform, they may be copied to any other platform where they may be required.

It is extremely important that you include a version number in your catalog name. The MQSeries Integrator uses its version number as part of the catalog name. Failure to meet this requirement will mean that you cannot alter the text of a message or its inserts after shipping the product, unless you can guarantee that ALL previous properties files with the same name are deleted from where-ever they may have been installed.

It is worth noting that MQSeries Integrator components could be in contact with any other version of the MQSeries Integrator product. It is recommended that any properties files that were created from prior versions are installed at the same time as the latest properties files to ensure backwards compatibility.

Both of the above points can be disregarded if you are sure that you will always uniquely number each message.

Please also refer to the *MQSeries Integrator Administration Guide* for details about how to set your locale.

### **Accessing the message content**

A message consists of a sequence of bytes. This is known as the *wire format*. However, an application usually puts a special interpretation on that sequence of bytes. For example, the sequence might be the memory holding a C structure. The broker needs to deal with all messages in a general way, so it does not deal with the sequence of bytes directly, but instead treats it as a *logical message*. It does this by referencing *syntax elements* that can be navigated to deduce the structure of a message. A parser is used to convert the wire format into a logical message, and to generate an output message based on the data found within the logical message.

In some cases, parsers rely on external data representations stored in a metadata repository. For example, the IBM-supplied MRM parser stores information about the message formats it can recognize in a relational database. In other cases, the message format itself is self-defining and no metadata is required to parse that message.

### **Syntax elements**

The model of a message presented to a message processing node is that of a parse tree of syntax elements, each of which can be one of three types:

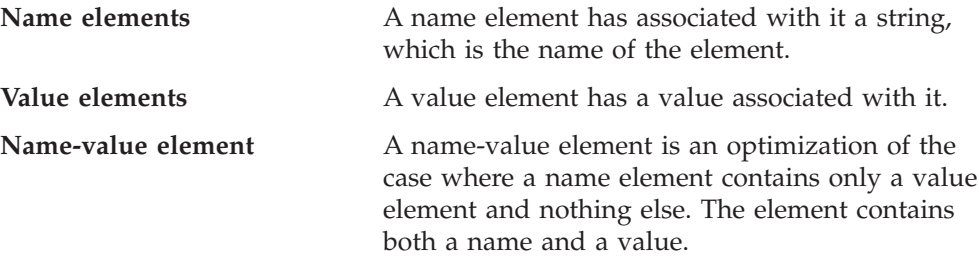

The root element is the unique element in the tree that has no parent. The root element is always a name element. Elements with the same parent element are said to be siblings. Sibling elements have a definite order, and iterating over the set of children of an element will always present the elements in the same order.

The element types that are needed depend on the message structure. Here are some examples of how a message can be modelled:

- v If the message to be parsed consists of a series of name/scalar-value pairs, the message can be modelled using a tree with a depth of 1, with all of the elements (apart from the root) being name-value elements.
- Suppose the message has name/set-of-values pairs in addition to scalar values. In this case, the name/set-of-values pair can be modelled with a name element to represent the name, and one value element contained within the name element for each value in the set.
- v The message might be the series of bytes holding a C structure, which itself contains nested structures. For example:

```
int field1;<br>int field1;<br>int field2;<br>};<br>struct Message {<br>int field1;<br>float field2;<br>SubMessage field3;<br>};<br>char *messageBytes;<br>Message *message =<br>iis message can be<br>ld, and a name ele
int field2;<br>};<br>struct Mess<br>int field1;<br>float field<br>SubMessage<br>};<br>char *message *me<br>uis message *me<br>uis message *me<br>lid, and a r
};<br>};<br>struct Mess<br>int field1;<br>float field<br>SubMessage<br>};<br>char *message *me<br>nis message *me<br>nis message *me<br><br>in Figure 11:
, st in fl Su ;<br>in fl Su ;<br>ch Me is eld<br>Der br
int field1;<br>float field2;<br>SubMessage field<br>};<br>char *messageByt<br>Message *message<br>nis message can<br>led, and a name<br>ement navi<br>broker infrastrue
float field<br>SubMessage<br>};<br>char *messa<br>Message *me<br>nis message *me<br>ins message<br>Pld, and a r<br>ƏMƏNİ n<br>broker infr.<br>pimplement
SubMessage fi<br>};<br>char *message *mess<br>Message *mess<br>nis message c<br>eld, and a nar<br>ement na<br>broker infras<br>e implementa<br>tions to allow
SubMessage *nextage ?nextage };<br>
SubMessage *message =<br>
is message can be<br>
SubMessage can be<br>
SubMessage can be<br>
SubMessage can be<br>
SubMessage in the extraction<br>
of the implementation<br>
intions to allow navent
```
This message can be modelled by name-value elements representing each scalar field, and a name element representing each nested structure.

### **Syntax element navigation**

; che used in the self of the self of the self of the self of the self of the self of the self of the self of the self of the self of the self of the self of the self of the self of the self of the self of the self of the Message \*message = (Message\*)messageBytes;<br>
is message can be modelled by name-value elements representi<br>
eld, and a name element representing each nested structure.<br> **EMENT NAVIGATION**<br>
broker infrastructure provides fun Message can be modelled by name-valued, and a name element representing each<br> **Example 19 and a** name element representing each<br>
broker infrastructure provides functions the<br>
implementation to traverse the tree representi The broker infrastructure provides functions that enable a message processing node implementation to traverse the tree representation of the message, with functions to allow navigation from the current element to its:

- Parent
- First child
- Last child
- Previous (or left) sibling
- Next (or right) sibling

as shown in Figure 9. Other functions support the manipulation of the elements themselves, with functions to create elements, to set or query their values, to insert new elements into the tree and to remove elements from the tree. See ["Node utility](#page-122-0) [function overview"](#page-122-0) on page 107 and ["Parser utility function overview"](#page-152-0) on [page 137](#page-152-0).

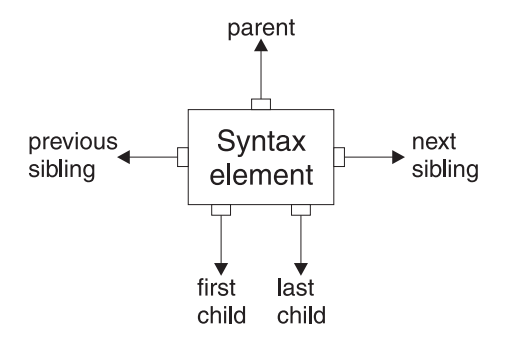

*Figure 9. Showing a syntax element with its connections to other elements*

<span id="page-97-0"></span>Figure 10 describes a simple syntax element tree that shows a full range of interconnections between the elements.

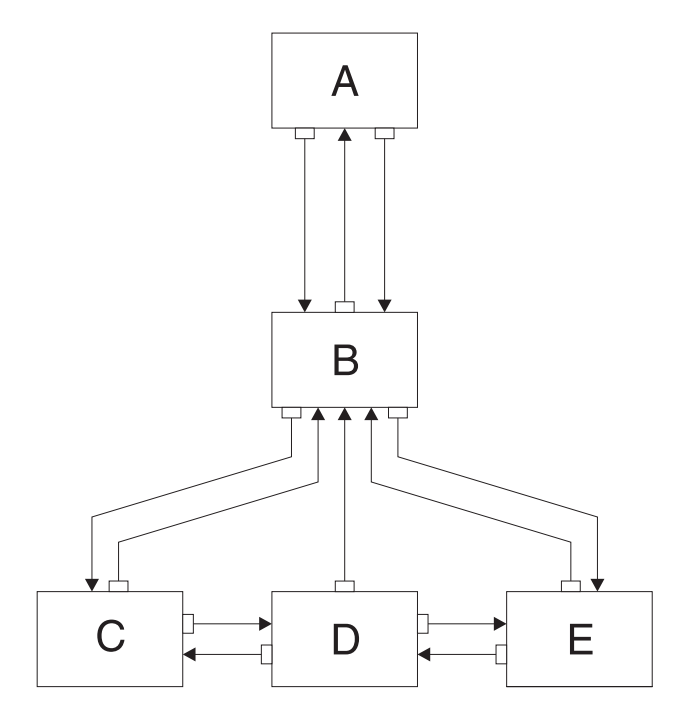

*Figure 10. Syntax element tree*

The element **A** is the *root element* of the tree. It has no parent because it is the root. It has a *first child* of element **B**. Because **A** has no other children, element **B** is also the *last child* of **A**.

Element **B** has three children: elements **C**, **D**, and **E**. Element **C** is the *first child* of **B**; element **E** is the *last child* of **B**.

Element **C** has two siblings: elements **D** and **E**. The *next sibling* of element **C** is element **D**. The *next sibling* of element **D** is element **E**. The *previous sibling* of element **E** is element **D**. The *previous sibling* of element **D** is element **C**.

Figure 11 shows the first generation of syntax elements of a typical message received by MQSeries Integrator. (Note that not all messages will have an MQRFH2 header.)

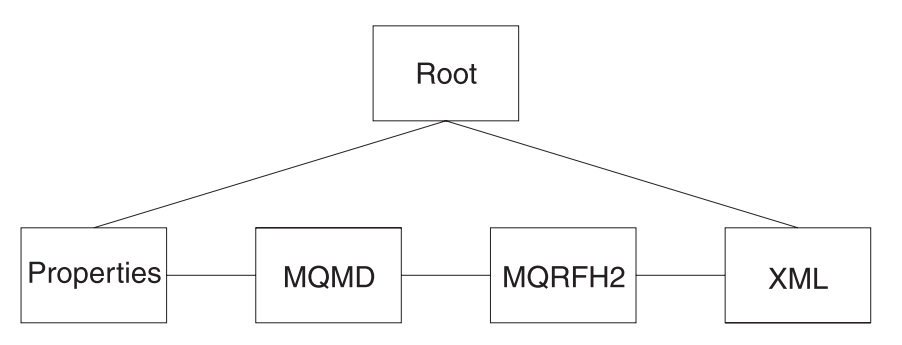

*Figure 11. First generation of syntax elements in a typical message*

These elements at the first generation are often referred to as "folders", in which syntax elements that represent message headers and message content data are

stored. In this example, the first child of root is the *Properties* folder. (For more information about standard properties, see *MQSeries Integrator Using the Control Center*.) The next sibling of *Properties* is the folder for the MQMD of the incoming MQSeries messages. The next sibling is the folder for the MQRFH2 header. Finally, there is the folder that represents the message content, which (in this example) is an XML message.

### **Example of an XML message**

```
Suppose we have the following XML message:
                  <product<br>
<product<br>
<product<br>
<company<br>
<product<br>
</product<br>
<proformally<br>
<proformally<br>
<proformally<br>
this example Busi<br>
alue BM<br>
ame-value<br>
type
                                 <Product type='messaging'></Product><br>
<Company><br>
<Title>IBM</Title><br>
<Location>Hursley</Location><br>
<Department>MQSeries</Department><br>
</Company><br>
Business><br>
anis example, the elements are of the<br>
ne Business, Product, Comp
                                 <Title><br>
<Cocati<br>
<Cocati<br>
<Conpany<br>
<Company<br>
Elegart<br>
<Company<br>
Business><br>
xampe<br>
Business><br>
Elegart<br>
Elegart<br>
Elegart<br>
Elegart<br>
Elegart<br>
Elegart<br>
Elegart<br>
Elegart<br>
Elegart<br>
Elegart<br>
Elegart<br>
Elegart<br>
Elegart<br>
Elegart<br>
E
                                                %>>>>>>>>>>>>>>>>>>>>>+Hursley<br>
<Department>MQSeri<br>
Company><br>
siness>><br>
siness>+<br>
siness, Produ<br>
IBM, Hursley, M<br>
-value<br>
type='messaging<br>
2 12 on page 84 sho
                                                %>>><br>
Superiment>MQSeries</Depart<br>
Company><br>
siness><br>
siness><br>
siness><br>
Rusiness, Product, Compa<br>
IBM, Hursley, MQSeries<br>
-value<br>
type='messaging'<br>
2 12 on page 84 shows the tre
                                                Company><br>
siness><br>
sexample, the elements are of the<br>
Business, Product, Company, T<br>
IBM, Hursley, MQSeries<br>
-value<br>
type='messaging'<br>
2 12 on page 84 shows the tree tha
                                 Business><br>
is example<br>
ne Busine<br>
ne IBM, l<br>
ne-value<br>
type=<br>
ure 12 on p
```
this examp<br> **ame** Busir<br> **alue** IBM,<br> **ame-value**<br>
type=<br>
gure 12 on In this example, the elements are of the following types:

**Name** Business, Product, Company, Title, Location, Department

**Value** IBM, Hursley, MQSeries

**Name-value**

type='messaging'

[Figure 12 on page 84](#page-99-0) shows the tree that represents the XML shown above.

<span id="page-99-0"></span>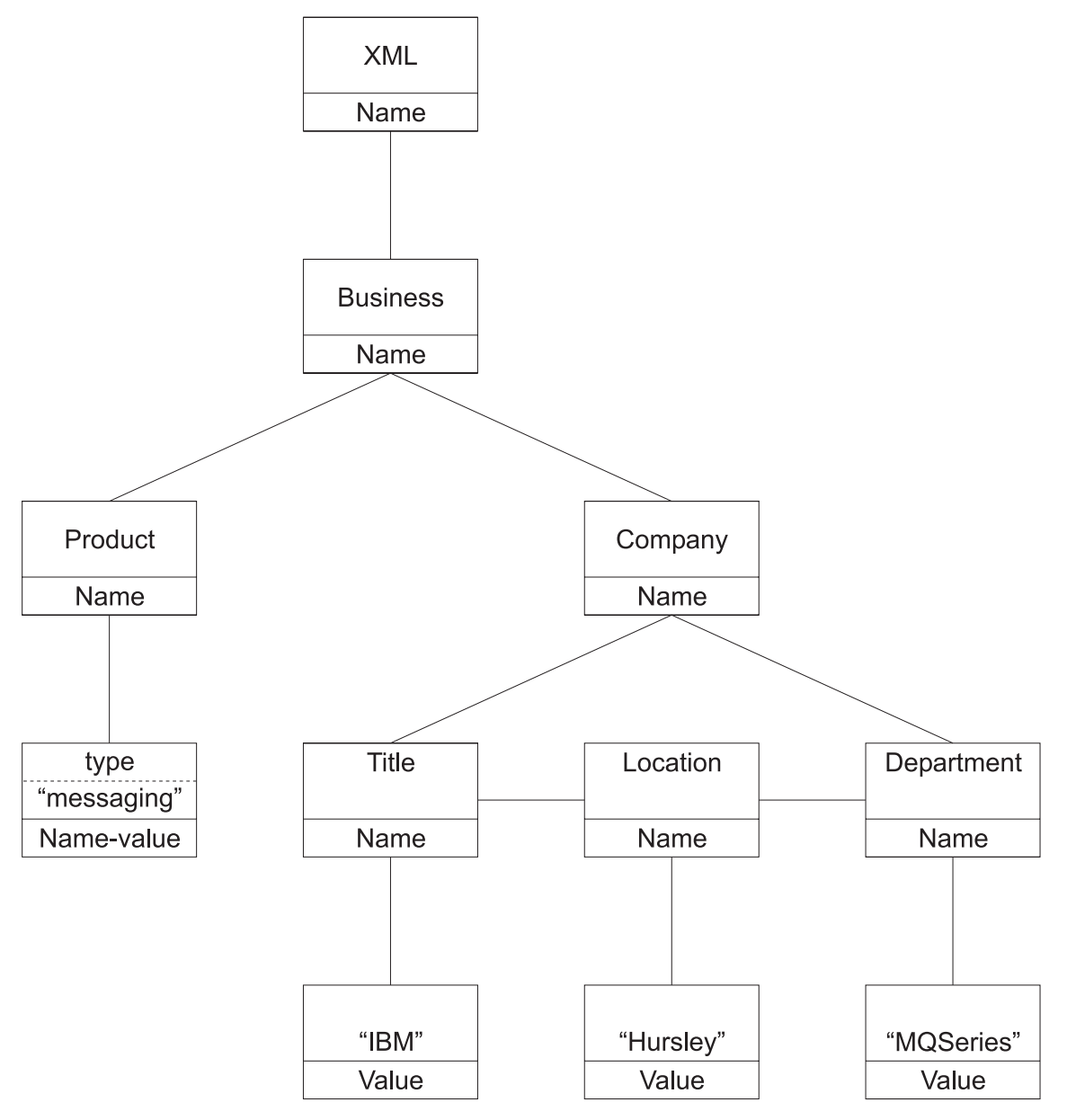

*Figure 12. Tree representation of an XML message*

How can you use the node utility functions (or the similar parser utility functions) to navigate through a message? Taking the XML message shown above, you need to call **cniRootElement** first, with the message received by the node as input to this function.

[Figure 11 on page 82](#page-97-0) shows that the last child of the root element is the folder containing the XML parse tree. You can navigate to this folder by calling **cniLastChild** (with the output of the previous call as input to this function).

There is one element only (<Business>) at the top level of the message, so calling  $\leq$ Business>) at the top level of the message, so calling<br>is point in the tree. You can use **cniElementType** to get<br>lowed by **cniElementName** to return the name itself **cniFirstChild** moves to this point in the tree. You can use **cniElementType** to get its type (which is name), followed by cniElementName to return the name itself name), followed by **cniElementName** to return the name itself (Business).

**cniFirstChild** followed by **cniNextSibling** to navigate to them in turn.

 $<$ Business> has two children,  $<$ Product> and  $<$ Company>, so you can use<br>cniFirstChild followed by cniNextSibling to navigate to them in turn.<br> $<$ Product> has an attribute (type='messaging'), which is a child elemen  $\epsilon$ Product> has an attribute (type='messaging'), which is a child element. Use **cniFirstChild** again to navigate to this element, and **cniElementType** to retur type (which is name-value). Use **cniElementName** as before t **cniFirstChild** again to navigate to this element, and **cniElementType** to return its type (which is name-value). Use cniElementName as before to get the name. To get name-value). Use cni**ElementName** as before to get the name. To get<br>cni**ElementValueType** to return the type, followed by the<br>action in the cni**ElementValue** group. In this example it will be<br>**acterValue**.<br>three children, the value, call **cniElementValueType** to return the type, followed by the appropriate function in the **cniElementValue** group. In this example it will be **cniElementCharacterValue**.

them and access their values.

Other functions are available to copy the element tree (or part of it). The copy can then be modified by adding or removing elements, and changing their names and values, to create an output message.

### **Syntax element type definition**

«Company» has three children, each one having a child that is a value element (IBM,<br>Hursley, and MQSeries). You can use the functions already described to navigate to<br>them and access their values.<br>Other functions are avail Hursley, and MQSeries). You can use the functions already described to navigate to<br>them and access their values.<br>Other functions are available to copy the element tree (or part of it). The copy can<br>then be modified by addi The element type is stored as a 32-bit integer. It is set using **cniSetElementType** and **cpiSetElementType** functions, and retrieved using the **cniElementType** and **cpiElementType** functions. As discussed previously, syntax elements are of three basic types: Name, Value, and Name/Value. This basic type is known as the *generic type*, and it is stored in the high-order byte of the element type. The low-order two bytes can be used to save parser-specific type information about the element; this is known as the *specific type*. For example, it can be used to denote an element of a special type, which needs to be handled differently when serialized to an output message by a parser. The remaining byte is reserved and must not be used.

An element's type is set when it is created and it cannot be changed subsequently.

If a message flow causes part of an element tree to be copied to another location, the specific type information is set to zeroes in the target elements of the copy, if the elements are owned by different parsers. This is because the bit values of the specific type are not meaningful to a different parser.

The **cniSearchElement** group allows a plug-in node to search from a given point in the element tree for an element of a particular type or name. These functions accept a search mode of type CciCompareMode; this mode allows the plug-in to search on all combinations of generic type, specific type, and element name.

### **Syntax element modification**

CciCompareMode; this mode allows the plug-in to<br>generic type, specific type, and element name.<br> **On**<br>
mput terminal of a message processing node are,<br>
st **not** attempt to modify the syntax element tree<br>
oy adding or deleti All messages received on an input terminal of a message processing node are, by implication, *read only*. You must **not** attempt to modify the syntax element tree that belongs to an input message by adding or deleting syntax elements or by changing the attributes of any elements. To do so can cause unpredictable behavior in the message broker, and is not supported.

A plug-in node can *only* modify the syntax element tree of a message that it has created by using the **cniCreateMessage** utility function.

### **Parsing a message**

The MQSeries Integrator broker supports what is called partial parsing. If an individual message contains hundreds or even thousands of individual fields, the

<span id="page-101-0"></span>parsing operation will require considerable memory and processor resources to complete. Because an individual message flow might reference only a few of these fields, or none at all, it is inefficient to parse every input message completely. For this reason, MQSeries Integrator allows parsing of messages on an as-needed basis. (This does not prevent a parser from processing the entire message all at once, and some parsers are written to do exactly this.)

Each syntax element in a logical message has two bits that indicate whether or not all the elements on either side of an element are complete, and whether its children are complete as well. Parsing is normally completed in a bottom to top, left to right manner. When a parser has completed the siblings of a particular element that precede the given element and the first child, it sets the first completion bit to one. Similarly, when the pointer to the next sibling of an element is complete, as well as its last child pointer, the other completion bit is set to a one.

In partial parsing, the broker waits until a part of the message is referenced, and then invokes the parser to parse that part of the message. MQSeries Integrator message processing nodes refer to fields within a message using hierarchical names. The name begins at the root of the message and proceeds down the message tree until the particular element is located. If an element is encountered without its completion bits set, and further navigation from this element is required, then the appropriate parser entry point is called to parse the necessary part of the message. The relevant part of the message is parsed, appropriate elements are added to the logical message tree, and the element in question is marked as complete.

## **Errors and exception handling**

The message broker generates C++ exceptions to handle error conditions. These exceptions are caught in the relevant software layers in the broker and handled accordingly. However, programs written in C cannot catch C++ exceptions, and any exceptions thrown will, by default, bypass any C plug-in code and be caught in a higher layer of the message broker.

Utility functions, by convention, normally use the return value to pass back requested data, for example, the address or handle of a broker object. The return value will sometimes indicate that a failure occurred. For example, if the address or handle of a broker object could not be retrieved, then zero (CCI\_NULL\_ADDR) is returned. Additionally, the reason for an error condition is stored in the return code output parameter, which is, by convention, part of the function prototype of all utility functions. If the utility function completed successfully and was not null, returnCode will contain CCI\_SUCCESS. Otherwise, it will contain one of the return codes described below. The value of returnCode can always be tested safely to determine whether a utility function was successful.

Il contain c<br>ays be teste<br>exception,<br>turnCode, ar<br>rocess the<br>error returnCode will contain CCI\_SUCCESS. Otherwise, it will contain one<br>codes described below. The value of returnCode can always be tested<br>mine whether a utility function was successful.<br>sible to the plug-in only if it specif returnCode can always be tested<br>successful.<br>oker to generate an exception,<br>d a value for the returnCode<br>vas specified for returnCode, and<br>n<br>he broker stack to process the<br>form any of its own error<br>specified, and an excepti If the invocation of a utility function causes the broker to generate an exception, this will be visible to the plug-in only if it specified a value for the returnCode returnCode,<br>eturnCode,<br>process the<br>vn error<br>exception parameter to that utility function. If a null value was specified for returnCode, and<br>o process the<br>wn error<br>n exception an exception occurs:

- The plug-in will not be aware of that exception
- The utility function will not return to the plug-in
- v Execution control will pass to higher layers in the broker stack to process the exception

This means that a plug-in would be unable to perform any of its own error recovery. If, however, the returnCode parameter is specified, and an exception returnCode parameter is specified, and an exception

occurs, a return code of CCI\_EXCEPTION is returned. In this case, **cciGetLastExceptionData** can be used to obtain diagnostic information on the type of exception that occurred, returning this data in the CCI\_EXCEPTION\_ST structure.

Message inserts can be returned in the CCI\_STRING\_ST members of the CCI\_EXCEPTION\_ST structure. The CCI\_STRING\_ST allows the plug-in to provide a buffer to receive any required inserts. The broker will copy the data into this buffer and will return the number of bytes output and the actual length of the data. If the buffer is not large enough, no data is copied and the "dataLength" member can be used to increase the size of the buffer, if needed.

The plug-in can then perform any error recovery, if required. If CCI\_EXCEPTION is returned, all exceptions must be passed back to the message broker for additional error recovery to be performed. This is done by invoking **cciRethrowLastException**, which causes the C interface to re-throw the last exception so that it can be handled by other layers in the message broker.

If an exception occurs and is caught by a plug-in, the plug-in must not call any utility functions except **cciGetLastExceptionData** or **cciRethrowLastException**. An attempt to call other utility functions will result in unpredictable behavior which could comprise the integrity of the broker.

If a plug-in encounters a serious error, **cciThrowException** can be used to generate an exception that will be processed by the message broker in the correct manner. The generation of such an exception causes the supplied information to be written into the broker event log.

## **Types of exception and broker behavior**

The broker generates a set of exceptions that can be advised to a plug-in. These exceptions can also be generated by a plug-in when an error condition is encountered. The exception classes are:

**Fatal** Fatal exceptions are generated when a condition occurs that prevents the broker process from continuing execution safely, or where it is broker policy to terminate the process. Examples of fatal exceptions are a failure to acquire a critical system resource, or an internally caught severe software error. The broker process terminates following the throwing of a fatal exception.

### **Recoverable**

These are generated for errors which, although not terminal in nature, mean that the processing of the current message flow has to be ended. Examples of recoverable exceptions are invalid data in the content of a message, or a failure to write a message to an output node. When a recoverable exception is thrown, the processing of the current message is aborted on that thread, but the thread recommences execution at its input node.

### **Configuration**

Configuration exceptions are generated when a configuration request fails. This can be because of an error in the format of the configuration request, or an error in the data. When a configuration exception is thrown, the request is rejected and an error response message is returned.

**Parser** These are generated by message parsers for errors which prevent the

### **Error handling**

parsing of the message content or creating a bit-stream. A parser exception is treated as a recoverable exception by the broker.

#### **Conversion**

These are generated by the broker character conversion functions if invalid data is found when attempting to convert to another datatype. A conversion exception is treated as a recoverable exception by the broker.

**User** These are generated when a Throw node throws a user-defined exception.

### **Database**

These are generated when a database management system reports an error during broker operation. A database exception is treated as a recoverable exception by the broker.

## **Return codes**

By convention, the return code output parameter of all utility functions is set to indicate successful completion, or otherwise. The following table lists all return codes with their meanings. These return codes are defined in **BipCci.h**.

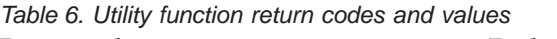

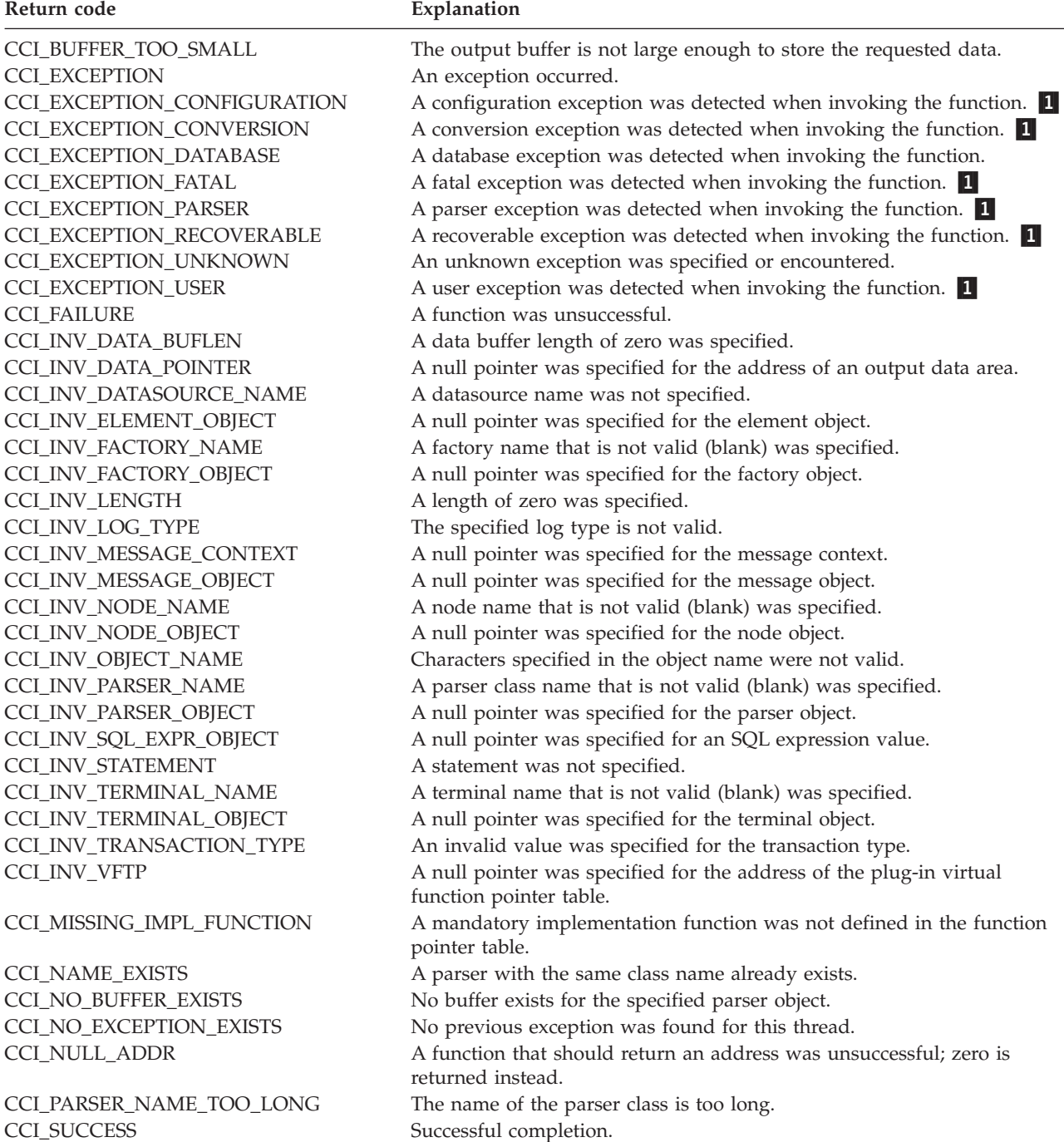

### **Note:**

1This return code is returned only by **cniGetLastExceptionData** to indicate the type of the last exception.

## <span id="page-105-0"></span>**Compiling a plug-in**

## **Prerequisites**

- Appropriate C++ compiler:
	- For Windows NT, Microsoft Visual Studio C++ Version 6.0
	- For AIX, VisualAge C++ for AIX Version 5.0
	- For Sun Solaris, SparcCompiler SC5.0
- v Installed "Samples and SDK" optional component on at least one system. The SDK provides the required header files and contains samples that you can modify to your own requirements.

## **Header files**

The C interfaces are defined by the following header files:

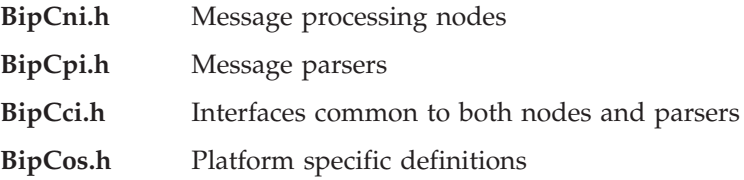

### **File names**

References are made throughout this chapter to the MQSeries Integrator home directory: that is, the directory into which MQSeries Integrator is installed. The location of the home directory is as follows:

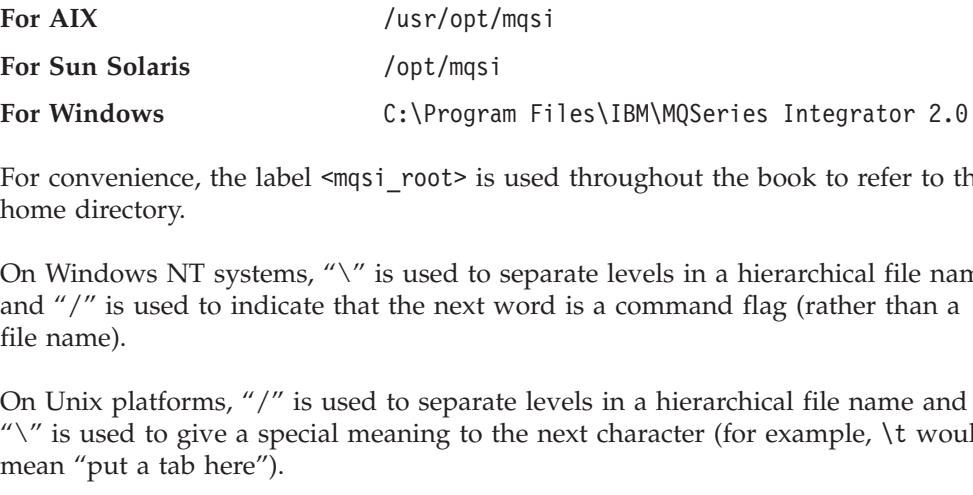

For convenience, the label <mqsi\_root> is used throughout the book to refer to this home directory.

C:\Progra<br>
\_root> is<br>
s used to :<br>
the next v<br>
to separat<br>
aning to t<br>
cows NT a  $\sim$  root> is used throughout the book to refer to the sused to separate levels in a hierarchical file nare the next word is a command flag (rather than a to separate levels in a hierarchical file name and aning to the ne  $\langle \text{mgsi\_root} \rangle$  is used throughout the book to refer to this <br>
" $\langle \text{m}^2 \rangle$ " is used to separate levels in a hierarchical file name<br>
"that the next word is a command flag (rather than a<br>
used to separate levels in a hier On Windows NT systems, " $\vee$ " is used to separate levels in a hierarchical file name and  $\frac{u}{v}$  is used to indicate that the next word is a command flag (rather than a file name).

On Unix platforms, "/" is used to separate levels in a hierarchical file name and " $\mathbb{I}$ " is used to give a special meaning to the next character (for example,  $\mathcal{I}$  would mean "put a tab here").

\t would \\ As a convenience, when a Windows NT application opens a file with a name that includes a "/", it is interpreted as a level separator. So, coding

would have the expected effect on all<br>would have the expected effect on all<br>programming Guide. would have the expected effect on all platforms.

## <span id="page-106-0"></span>**Sample code**

Sample code is provided with the product, to help you understand how to write nodes and parsers. The samples are located in the following directory:

*Table 7. Sample code and related files*

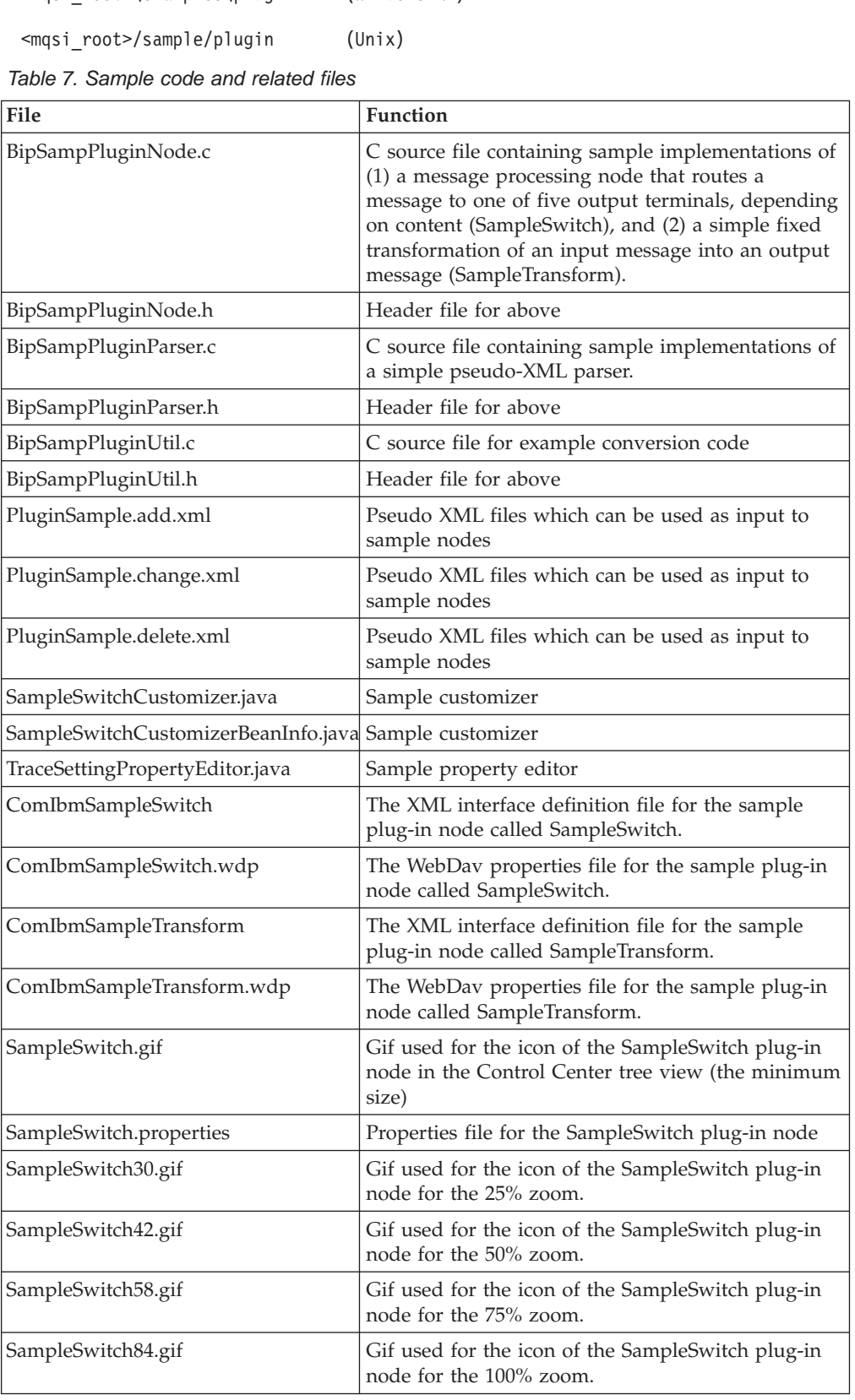

### **Compiling a plug-in**

| File                       | <b>Function</b>                                                                                                    |
|----------------------------|----------------------------------------------------------------------------------------------------|
| SampleTransform.gif        | Gif used for the icon of the SampleTransform<br>plug-in node in the Control Center tree view (the<br>minimum size). |
| SampleTransform30.gif      | Gif used for the icon of the SampleTransform<br>plug-in node for the 25% zoom.                                      |
| SampleTransform42.gif      | Gif used for the icon of the SampleTransform<br>plug-in node for the 50% zoom.                                      |
| SampleTransform58.gif      | Gif used for the icon of the SampleTransform<br>plug-in node for the 75% zoom.                                      |
| SampleTransform84.gif      | Gif used for the icon of the SampleTransform<br>plug-in node for the 100% zoom.                                     |
| SampleTransform.properties | Properties file for the SampleTransform plug-in<br>node.                                                            |

*Table 7. Sample code and related files (continued)*

The following sample programs are also provided:

- A sample property editor, TraceSettingPropertyEditor.java
- v A sample customizer file, SampleSwitchCustomizer.java, and associated bean file SampleSwitchCustomizerBeanInfo.java.

### **Compilation**

The first step is to create the plug-in factory. Move to the directory where the plug-in code is located. For example, if you are creating a factory for the sample plug-in node:

### **Compiling on Windows NT**

Compile the plug-in node (assuming the Microsoft 32-bit C/C++ Compiler, available in Microsoft Visual Studio C++ Version 6.0) as follows:

```
cd \langle \text{magi\_root}> \rangle (Sample/plugin (Unix)<br>
ompiling on Windows NT<br>
cmpile the plug-in node (assuming the Microsof<br>
railable in Microsoft Visual Studio C++ Version (cl /VERBOSE /LD /MD /Zi /I..\plugin /I..\.\incl<br>
\plugin 
compiling on Windows NT<br>
ompile the plug-in node (assuming the Mi<br>
railable in Microsoft Visual Studio C++ Ve<br>
c1 /VERBOSE /LD /MD /Zi /I..\plugin /I..\<br>
\plugin BipSampPluginNode.c -link /DLL<br>
/0UT:BipSampPluginNode.li
```
This creates the 'lil' file directly.

### **Compiling on AIX**

Compile and link the plug-in node as follows, using one of the supported C compilers:

```
\plugin BipSampPluginNode.c -link /DLL ..\..\lib<br>/OUT:BipSampPluginNode.lil<br>uis creates the 'lil' file directly.<br>ompiling on AIX<br>ompile and link the plug-in node as follows, using<br>mpilers:<br>c_r -I <mqsi_root>/include<br>-I <
                           \frac{1}{2}<br>
\frac{1}{2}<br>
\frac{1}{2}<br>
\frac{1}{2} creates the 'lil' file directly.<br>
ppling on AIX<br>
pile and link the plug-in node as follows, using one of the sublers:<br>
\frac{1}{2} \frac{1}{2} \frac{1}{2} \frac{1}{2} \frac{1}{2} \frac{1}{2reates the 'lil' file directly<br>
ppiling on AIX<br>
pile and link the plug-in n<br>
pilers:<br>
-I <mqsi_root>/include<br>
-I <mqsi_root>/include/pl<br>
-C BipSampPluginNode.c<br>
<outputdir>/BipSampPlugin<br>
-bM:SRE<br>
-bexpall<br>
-bnoentry
-I <mqsi_root>/include<br>-c BipSampPluginNode.c<br>-o <outputdir>/BipSampPlu<br>xlc_r -bM:SRE<br>-bexpall<br>-bnoentry<br>-o BipSampPluginNode.l<br>-L <mqsi_root>/lib<br>-l imbdfplg<br>chmod a+r BipSampPluginNode.
                                -c BipSampPluginNode.c<br>
<outputdir>/BipSampPluginNode<br>
-bM:SRE<br>
-bexpall<br>
-bnoentry<br>
-o BipSampPluginNode.lil BipS<br>
-L <mqsi_root>/lib<br>
-l imbdfplg<br>
a+r BipSampPluginNode.lil<br>
ming Guide
                                -coutputdir>/BipSampPlu<br>-bM:SRE<br>-bexpall<br>-bnoentry<br>-o BipSampPluginNode.l<br>-L <mqsi_root>/lib<br>-l imbdfplg<br>a+r BipSampPluginNode.<br>ming Guide
                -r -bM:SRE<br>-bexpall<br>-bnoentry<br>-o BipSampPluginNode.lil BipSam<br>-L <mqsi_root>/lib<br>-l imbdfplg<br>od a+r BipSampPluginNode.lil<br>ramming Guide
-<br>-bexpal<br>-bnoent<br>-o BipS<br>-L <mgs<br>-l imbd<br>chmod a+r Bip<br>-rogramming Gu
                                -bnoentr<br>-o BipSa<br>-L <mgsi<br>-l imbdf<br>a+r BipS<br>ming Guid
                                -o BipSam<br>-L <mqsi_<br>-l <mqsi_<br>-l imbdfp<br>a+r BipSa<br>ming Guid
                                -L <mqsi_root>/lib<br>-l imbdfplg<br>a+r BipSampPluginNode.lil<br>ming Guide
                                -l imbdfplg<br>a+r BipSampPluginN<br>ming Guide
```

```
a+r BipSamp<br>ming Guide<br>ming Guide
```
### **Compiling on Sun Solaris**

Compile and link the plug-in node as follows, using one of the supported C compilers:

```
-1. \<br>
-1 cmd<br>
-cmd<br>
-cmd<br>
-cmd<br>
-cmd<br>
-cmd<br>
-cmd<br>
-cmd<br>
-cmd<br>
-cmd<br>
-cmd<br>
-cmd<br>
-cmd<br>
-cmd<br>
-cmd<br>
-cmd<br>
-cmd<br>
-cmd<br>
-cmd<br>
-cmd<br>
-cmd<br>
-cmd<br>
-cmd<br>
-cmd<br>
-cmd<br>
-cmd<br>
-cmd<br>
-cmd<br>
-cmd<br>
-cmd<br>
-cmd<br>
-cmd<br>
-cmd<br>
-cmd<br>
-cmd<br>
-c
-I. \
                       -I<mqsi_root>/include/p<br>-c BipSampPluginNode.c<br>-c BipSampPluginNode.c<br>-c Suptut_dir>/BipSamp<br>-mt \<br>-I<mqsi_root>/include \<br>-I<mqsi_root>/include/p<br>-c BipSampPluginUtil.c<br>-o <output_dir>/BipSamp<br>-coutput_dir>/BipSampPl<br><out
                       -c BipSampPluginNode.c \<br>-o <output_dir>/BipSampPluginNode.c \<br>-o <output_dir>/BipSampPluginN<br>-mt \<br>\<br>-I<mqsi_root>/include \<br>-I<mqsi_root>/include/plugin \<br>-c BipSampPluginUtil.c \<br>-o <output_dir>/BipSampPluginNod<br><output
                       -o <output_dir>/BipSampP<br>-nt \<br>-I<mgsi_root>/include \<br>-I<mgsi_root>/include/pl<br>-c BipSampPluginUtil.c \<br>-o <output_dir>/BipSampP<br>-c \<br>-o <output_dir>/BipSampPlu<br><output_dir>/BipSampPlu<br><output_dir>/BipSampPlu<br>-L <mgsi_roo
                       -mt \<br>-I<mqsi_root>/include \<br>-I<mqsi_root>/include/plugin \<br>-c BipSampPluginUtil.c \<br>-o <output_dir>/BipSampPluginUtil.o<br>-o <output_dir>/BipSampPluginNode.l<br><output_dir>/BipSampPluginNode.o<br><output_dir>/BipSampPluginUtil.
-I. \<br>-T -md<br>-T -md<br>-T -md<br>-C Bi<br>-D - 0 - 0 - 0<br>-D - 0 - 0 - 0<br>-L -md<br>-L -md<br>-L -md<br>-T imd<br>-L -md
-1<br>
-1<br>
-1<br>
-1<br>
-0<br>
-0<br>
-0<br>
-1<br>
-1<br>
-1<br>
-1<br>
-1<br>
-1-I<mqsi_root>/include/p<br>-C BipSampPluginUtil.c<br>-c BipSampPluginUtil.c<br>-c Sutput_dir>/BipSamp<br>-c <wortput_dir>/BipSampPl<br><output_dir>/BipSampPl<br>-cutput_dir>/BipSampPl<br>-L <mqsi_root>/lib /<br>-l imbdfplg<br>od a+r <output_dir>/Bip
                       -c BipSampPluginUtil.c \<br>-o <output_dir>/BipSampPluginU<br>-6 \<br>-o <output_dir>/BipSampPluginN<br><output_dir>/BipSampPluginNod<br><output_dir>/BipSampPluginUti<br>-L <mqsi_root>/lib /<br>-l imbdfplg<br>od a+r <output_dir>/BipSampPlu
                       -o <output_dir>/BipSampP<br>-G \<br>-o <output_dir>/BipSampP<br><output_dir>/BipSampPlu<br><output_dir>/BipSampPlu<br><output_dir>/BipSampPlu<br>-L <mqsi_root>/lib /<br>-l imbdfplg<br>od a+r <output_dir>/BipS
                       -G \<br>-o <output_dir>/BipSampPluginNode.l<br><output_dir>/BipSampPluginNode.o<br><output_dir>/BipSampPluginUtil.o<br>-L <mqsi_root>/lib /<br>-l imbdfplg<br>od a+r <output_dir>/BipSampPluginNo<br>ddir <output_dir>/BipSampPluginNo
cc -G \
                       <output_dir>/BipSampPluginNode.o<br>
<output_dir>/BipSampPluginNode.o<br>
-L <mqsi_root>/lib /<br>
-l imbdfplg<br>
od a+r <output_dir>/BipSampPluginNode.l<br>
dir>/BipSampPluginNode.l<br>
dir>/BipSampPluginNode.l<br>
dir>/BipSampPluginNode.l<br>

                               <output_dir>/BipSampPluginUtil.o \<br>L <mqsi_root>/lib /<br>l imbdfplg<br>d a+r <output_dir>/BipSampPluginNo<br>d a+r <output_dir>/BipSampPluginNo
                               L <mgsi_root>/lib /<br>L <mgsi_root>/lib /<br>1 imbdfplg<br>d a+r <output_dir>/BipSampPluginNo
                       -l imbdfplg<br>od a+r <output_dir>/<br>
```

```
od \text{a+r} sout
chmod a+r <output_dir>/BipSampPluginNode.lil
```
**Compiling a plug-in**

# <span id="page-110-0"></span>**Chapter 7. Installing a plug-in node or parser**

When you have written the C code for the plug-in, in accordance with the guidelines given in ["Chapter 6. Implementing a plug-in node or parser"](#page-80-0) on [page 65](#page-80-0), the next step is to install the code on your MQSeries Integrator brokers. In the case of a plug-in node, it is also necessary to integrate the new node into the Control Center.

This chapter contains:

- "Authorization"
- v "Installing a plug-in on a broker system"
- v ["Integrating a plug-in node into the Control Center"](#page-111-0) on page 96

### **Authorization**

- v Authorization to install the code for the plug-in on each system that will use it.
- v Authorization to stop and restart the broker to make the plug-in available to the broker.
- v Authorization to define the node in the Control Center (a member of **mqbrdevt** and, preferably, logging in as the superuser IBMMQSI2).

### **Installing a plug-in on a broker system**

The plug-in 'lil' file can be installed by copying or moving it to the following directory:

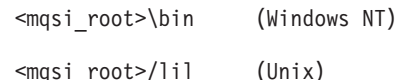

This directory (or its equivalent if you chose to override the default location) is created during installation of MQSeries Integrator.

We recommend that, for Windows NT, you also create and install a 'pdb' file in the bin directory as this will help IBM service to respond more quickly to any problem determination queries that you may have.

 $\frac{m}{\sqrt{1 + \frac{1}{n}}}$  (Unix)<br>
is directory (or its equivalent if<br>
eated during installation of MQ!<br>
ie recommend that, for Windows<br>
in directory as this will help IBM<br>
is termination queries that you may<br>
but must install t is directory (or its equiva<br>eated during installation c<br>fe recommend that, for Wii<br>n directory as this will hele<br>termination queries that y<br>bu must install the 'lil' file<br>ug-in node or parser that<br>achine type, you can buil You must install the 'lil' file on each system that requires the functionality of the plug-in node or parser that you have created. If all your brokers are on the same machine type, you can build the 'lil' once and copy it around your systems. If you have a cluster that consists of one AIX, one Sun Solaris, and one Windows NT broker, you will need to build the 'lil' separately on each machine type.

You must stop and restart each broker to enable it to detect the existence of the new 'lil'.

On all types of system, you can remove a 'lil' by stopping the broker and removing or moving the file. You can update a 'lil' by stopping, removing or moving, and creating a new 'lil'. Some types of system allow a different order; others allow you to use a 'lil' that is actually elsewhere on a network (for example, an NFS mount or a Windows NT shared drive).

### <span id="page-111-0"></span>**Installing a plug-in**

On Unix platforms, permissions are set so that only a superuser can create 'lil' files in the <mqsi root>/lil directory. One way to allow other users to maintain 'lil' files is for the superuser to create symbolic links in the  $\langle \text{mgsi root} \rangle / 111$  directory so that the actual 'lil' files can be elsewhere and can be controlled according to the system's administration policy.

In the case of a plug-in node, you must also install the interface definition for the node in the Control Center. This task is described in "Integrating a plug-in node into the Control Center".

### **Integrating a plug-in node into the Control Center**

 $\epsilon$ mqsi\_root>/lil directory. One way to allow other users to maintain 'lil'<br>for the superuser to create symbolic links in the  $\epsilon$ mqsi\_root>/lil director<br>the actual 'lil' files can be elsewhere and can be controlled acco smqsi\_root>/lil directory<br>controlled according to the<br>interface definition for the<br>tegrating a plug-in node<br>tegrating a plug-in node<br>for the tegrating of the small poster<br>hen use it in the Control<br>essage flow to one or mor When you have created the code that provides the function of your new node, you must define the node to MQSeries Integrator. You can then use it in the Control Center, include it in a message flow, and deploy that message flow to one or more brokers.

This section describes how the Plug-in SmartGuide helps you do this. You invoke the SmartGuide from the Message Flows view of the Control Center.

### **Integrating the node in the Control Center**

On the Attributes and Attribute Groups page of the plug-in SmartGuide dialog, there is the Use Defaults checkbox. If you select this (the initial value is set), the Configuration Manager includes only non-default attribute values in the message flow deployment message that is sent to the broker. If your plug-in node requires all attributes to be set when the message flow deployed, you must uncheck this box. See ["Guidelines for coding a plug-in node"](#page-84-0) on page 69 for more details.

### **Create optional resources**

Attributes and Attribute Groups page of the plug-in SmartGuide dialog,<br>the Use Defaults checkbox. If you select this (the initial value is set), the<br>ration Manager includes only non-default attribute values in the message<br> Use Defaults checkbox. If you select this (the initial value is set), the<br>
on Manager includes only non-default attribute values in the message<br>
ment message that is sent to the broker. If your plug-in node require<br>
s to b Open the Control Center and go to the Message Flows (Designer) view. Right-click on Message Flows and select Create Plugin node. The plug-in node SmartGuide provides an easy way to define the node the interface for a new plug-in node and to specify other information related to the node (for example, location of resources for the node, help, and descriptive information). The steps are outlined here; for details of what values to set in each field, refer to the online help from the plug-in SmartGuide.

In the Smart Guide you define the following:

- v A label for the node. This is the name by which the node is known externally. For example, the sample transform node might have the name (label) files, are assumed from this label.
- The internal identifier. This is the name by which the node is known internally within the configuration repository.
- Labels for the node terminals. You must define an input terminal. Output terminals are optional.
- v The location for resources associated with the node, such as a property editor, customizer and other control files.
- SampleTransform. The names of files associated with the node, such as node icon<br>files, are assumed from this label.<br>The internal identifier. This is the name by which the node is known internally<br>within the configuration r v Attributes (properties) for the node and attribute groups. You define the name of the attribute as it will appear on the Properties page of the node in the Control Center, the type of attribute, whether it is mandatory or optional, whether the value of the attribute must be encoded, and its initial (default) value. The name of an attribute group appears as the heading of a tab on the Properties page of

the node in the Control Center. Any attributes belonging to that group are shown on that tab. For example, you might separate attributes into two groups called ″Basic″ and ″Advanced″.

- Description of the node. You must put some text in here if you want a template properties file created for you.
- Where templates for optional resources will be created. The SmartGuide creates templates for each of these resources in the directory that you specify. The resources, and the work you need to do to extend the templates are described in:
	- Icon files, see "Defining an icon for the node".
	- Online help, see "Online help".
	- Properties file to enable translation of the node properties into other national languages.
	- Property editor. The SmartGuide does not create a template property editor for you.
	- Customizer.

### **Defining optional node resources**

The SmartGuide displays a dialogue that allows you to select these optional resource if you tick the corresponding check box. You do not have to select any: you can create your own files, or you can choose not to include these files for your node.

### **Defining an icon for the node**

The SmartGuide creates five default icons, of different sizes, to be used in the Control Center. These icons have the same root name as the node. For example, for a node called Currency Transform node, the following files are created:

- v CurrencyTransform.gif for the tree view in the Message Flows pane. This is the minimum size.
- CurrencyTransform30.gif for the 25% zoom.
- CurrencyTransform42.gif for the 50% zoom.
- CurrencyTransform58.gif for the 75% zoom.
- CurrencyTransform84.gif for the 100% zoom.

CurrencyTransform node, the following files are created:<br>
ansform.gif for the tree view in the Message Flows pane<br>
ize.<br>
ansform30.gif for the 25% zoom.<br>
ansform58.gif for the 75% zoom.<br>
ansform58.gif for the 100% zoom.<br>
a You must provide all of these icons. You can use an icon editor to customize the display. If you have already created an icon, it should follow the naming convention above (<nodename>.gif).

["Storing the files in the MQSeries Integrator directory structure"](#page-117-0) on page 102 provides information about where your icon files must be stored.

#### **Online help**

The SmartGuide creates a template for online HTML help that uses the same style sheet as (bipnt.css) used by the IBM primitive nodes.

You are recommended to complete the template with online help for the new plug-in node for Control Center users. You can edit this file in any text editor.

The name must be of the form MessageProcessingNodeType <nodename> and the MessageProcessingNodeType\_<nodename> and the<br>oring the files in the MQSeries Integrator direct<br>mation about where your help file must be store<br>mation about where your help file must be store<br>Chapter 7. Installing a plug-in extension must be .htm. See "Storing the files in the MQSeries Integrator directory %.htm. See ["Storing the files in the MQSeries Integrator directory](#page-117-0)<br>102 for information about where your help file must be stored.<br>Chapter 7. Installing a plug-in node or parser 9 structure" [on page 102](#page-117-0) for information about where your help file must be stored.

#### **Integrating a plug-in node**

#### **Properties file**

The SmartGuide creates a template properties file, but it is empty if you have not filled in a description of the node. It looks like this:

#### *Figure 13. Sample plug-in node properties file*

You must have a properties file if you want to enable translation to other national languages for the properties of your node that are displayed in the Control Center, for example, descriptive text. The name must be of the form IongDescription = This is an example of a plug-in message p<br>
Figure 13. Sample plug-in node properties file<br>
You must have a properties file if you want to enable trans<br>
languages for the properties of your node that are d Figure 13. Sample plug-in node properties file<br>
You must have a properties file if you want to enable translation to other national<br>
languages for the properties of your node that are displayed in the Control Center,<br>
for

#### **Customizer**

If you need to control how the properties (attributes) of your node are displayed and neither the default property editors nor a user-defined property editor support these requirements, you might need to provide a customizer.

**Customizer**<br>If you need to control *I*<br>and neither the default<br>these requirements, you<br>The SmartGuide creates<br>page 99 for an example<br>check the "stub for cust<br>MQSeries Integrator as<br>The full source code of<br>get values for a The SmartGuide creates a section of code for you to work from. See [Figure 14 on](#page-114-0) [page 99](#page-114-0) for an example of the Java code generated by the SmartGuide when you check the ″stub for customizer″ box. A sample customizer is also included with MQSeries Integrator as a sample program called SampleSwitchCustomizer.java. SampleSwitchCustomizer.java.<br>
button group and a file dialog<br>
and nodeTraceOutFile. The co<br>
leSwitchCustomizerBeanInfo.,<br>
bean.<br>
za.beans.Customizer. The class<br>
ustomizer must be of the form<br>
ckage field in the SmartGuide. The full source code of this sample uses a radio button group and a file dialog to get values for attributes called nodeTraceSetting and nodeTraceOutFile. The code nodeTraceSetting and nodeTraceOutFile. The code<br>bles directory. SampleSwitchCustomizerBeanInfo.jav<br>tomizer class as a bean.<br>wentions of the java.beans.Customizer. The class<br>The name of the customizer must be of the form<br>th is supplied in the plug-in samples directory. SampleSwitchCustomizerBeanInfo.java is also provided to use this customizer class as a bean.

as a bean.<br>
ie java.beans.Customizer. The class<br>
the customizer must be of the form<br>
e package field in the SmartGuide.<br>
immediate.<br>
immediate.<br>
in the smaple XML interface<br>
pplied with the product. It is not<br>
ing conventi The customizer follows the conventions of the java.beans.Customizer. The class must implement this interface. The name of the customizer must be of the form

- <package> is the value you specified for the package field in the SmartGuide.
- <name> is the value you specified for the name field in the SmartGuide.

A Customizer for the SampleTransform node would therefore be called

<package>.<name>Customizer where:<br>• <package> is the value you specified<br>• <name> is the value you specified<br>A Customizer for the SampleTransform<br>Com.isv.SampleTransformCustomizer<br>Note: This name is consistent with the<br>def > spackage> is the value you specified for the package field in the SmartGuide.<br>
<name> is the value you specified for the name field in the SmartGuide.<br>
Customizer for the SampleTransform node would therefore be called<br>
m **Note:** This name is consistent with the content of the sample XML interface definition file and sample java files supplied with the product. It is not consistent with the recommended naming convention.

The setObject() method on the Customizer is called with the org.w3c.dom.Element that represents the MessageProcessingNode that is of the appropriate type.

<name> is the value you specified for the name field in the SmartGuide.<br>Customizer for the SampleTransform node would therefore be called m.isv.SampleTransformCustomizer.<br>
bte: This name is consistent with the content of com.isv.SampleTransformCustomizer.<br> **Note:** This name is consistent with the definition file and sample java consistent with the recomment<br>
The setObject() method on the Custor<br>
that represents the MessageProcessing<br>
The c The customizer works with a full copy (a clone) of the message processing node document. This allows it to support the full range of actions to apply, cancel, and undo any changes made to the properties by the user of the customizer dialog. The final action of the user to accept the changes made in the dialog (**Apply** or **OK**) causes the original document to be updated.

The customizer has access to the entire XML document of which this node is a part. It is therefore able to access any relevant information defined within that document.

```
|<br>|import java.bean<br>|import javax.swi<br>|public class Sam<br>|<br>|public SampleTra<br>|<br>|public void addP<br>|}<br>|public void addP
import javax.swing.*<br>public class SampleT<br>{<br>public SampleTransfo<br>super();<br>}<br>public void addPrope<br>}<br>mublic void removePr<br>}
public class SampleTr<br>{<br>public SampleTransfor<br>super();<br>}<br>public void removePro<br>}<br>public void setObject<br>}
public SampleTransformCustomizer() {<br>}<br>public void addPropertyChangeListener(PropertyChangeListener listener) {<br>}<br>public void removePropertyChangeListener(PropertyChangeListener listener) {<br>}<br>public void setObject(Object b
{P S} P} P} P}} _
super();<br>}<br>public void addPropertyChangeListene<br>}<br>public void setObject(Object bean) {<br>}<br>}<br>}<br>}
)<br>public v<br>public v<br>public v<br>d<br>Figure 14<br>H
; p} p} p}} | F V
public void removePropertyChangeListener(PropertyChangeListener listener)<br>
public void setObject(Object bean) {<br>
}<br>
<br>
Figure 14. Customizer code created by the SmartGuide<br>
When you have created your customizer, you must:<br>

}
public void set0bject(0bject bean) {<br>}<br>}<br>}<br>}<br>}<br>}<br>}<br>helic void set0bject(0bject bean) {<br>}<br>}<br>}<br>}<br><br>Pigure 14. Customizer code created by the SmartGuide<br>When you have created your customizer, you must:<br><br>1. Add the jar files fo
}
```
*Figure 14. Customizer code created by the SmartGuide*

When you have created your customizer, you must:

- 1. Add the jar files for any class that you use in the property editor to the CLASSPATH system environment variable. For example, if you are using the sample property editor, you must add mqsi\_root\classes\xml4.jar and mqsi\_root\classes\swingall.jar. Figure 14. Customizer code created by the public volume of the particle void of the particle of the class of the class of the custom of the custom of the custom of the customizer using (figure 12. Compile the customizer us  $\frac{1}{2}$   $- F$   $V$  1 2 2 3  $\frac{1}{2}$   $\frac{1}{2}$   $\frac{1}{2}$   $\frac{1}{3}$
- 2. Compile the customizer using (for example) javac to create the .class file or files.
- 3. Store the compiled file or files in the appropriate directory (see ["Storing the](#page-117-0) [files in the MQSeries Integrator directory structure"](#page-117-0) on page 102).
- 4. Add the directory where the compiled customizer is stored into the CLASSPATH system environment variable.

# **PropertyEditor**

When you create attributes of a node, you specify the type of attribute. MQSeries Integrator supplies default property editors to handle the following basic types:

- String
- Integer
- Date
- Time
- Float
- Long
- Double
- Boolean
- Timestamp

If you want to define properties of other datatypes, you must create a property editor. The SmartGuide does not create a template property editor for you.

The property editor must follow the java.beans.PropertyEditor convention. The java.beans.PropertyEditor convention. The<br>The three types of property editor (text-based) are supported.<br>Chapter 7. Installing a plug-in node or parser class must implement this interface. The three types of property editor (text-based, graphics based, and component based) are supported.

### **Integrating a plug-in node**

The name of the property editor must be of the form <type>PropertyEditor or <type>Editor (see below) where <type> is the name you entered in the User-defined field of the SmartGuide when you created the attribute for which the property editor is used:

- A property editor named <type>Editor is wrapped with the WrapperPropertyEditor class provided in the tool. This class supports the text-based property editor mode, and handles writing the Attribute value to the XML document as a string (encoded if necessary).
- v If a property editor is to support the graphics or component-based property editor modes, it must be named <type>PropertyEditor. The property editor then must use the setAttribute() and getAttribute() methods in the org.w3c.dom.Element package to write the Attribute value to the XML document.

The setValue() method on the property editor must be supported by all three types of property editors. It is called with the org.w3c.dom.Element that represents the Attribute that is being edited.

The property editor works with a full copy (a clone) of the property. This allows it to support the full range of actions to apply, cancel, and undo any changes made to the properties by the user of the properties dialog. The final action of the user to accept the changes made in the dialog (**Apply** or **OK**) causes the original document to be updated.

The property editor has access to the entire XML document of which this node is a part. It is therefore able to access any relevant information defined within that document.

```
java.beans.PropertyEditor {<br>Vector propertyChangeListeners = new Vector();<br>Element element = null;<br>public String getAsText() {<br>return element.getAttribute("value");<br>}<br>public java.lang.String[] getTags() {<br>String[] tags = {
                ector propertyChangeListene<br>lement element = null;<br>ublic String getAsText() {<br>return element.getAttrib<br>ublic java.lang.String[] ge<br>String[] tags = {"0","1","<br>return tags;<br>ublic void setAsText(String<br>string oldValue = e<br>ele
         Element element = null;<br>
public String getAsText() {<br>
return element.getAttribute("value");<br>
}<br>
public java.lang.String[] getTags() {<br>
String[] tags = {"0","1","2"};<br>
return tags;<br>
}<br>
public void setAsText(String value) {<br>
         public String getAsText<br>
return element.getA<br>
}<br>
public java.lang.String<br>
String[] tags = {"0",<br>
return tags;<br>
}<br>
public void setAsText(S<br>
string oldValu<br>
element.setAttribute(<br>
notifyListeners(oldVa
         return element.getAttri<br>
}<br>
public java.lang.String[] g<br>
String[] tags = {"0","1",<br>
return tags;<br>
}<br>
public void setAsText(Strin<br>
string oldValue =<br>
element.setAttribute("val<br>
notifyListeners(oldValue)<br>
}<br>
public void setV
                                       ic java.lang.String[] getTags() {<br>ring[] tags = {"0","1","2"};<br>return tags;<br>ic void setAsText(String value) {<br>string oldValue = element.getAtt<br>ement.setAttribute("value",value);<br>tifyListeners(oldValue);<br>ic void setValue(Ob
         , p } p } p
         String[] tags = {"0","1","2"};<br>
return tags;<br>
}<br>
public void setAsText(String value) {<br>
String oldValue = element.ge<br>
element.setAttribute("value",value)<br>
notifyListeners(oldValue);<br>
}<br>
public void setValue(Object value) {
                        return tags;<br>
return tags;<br>
blic void setAsText(String val<br>
String oldValue = eleme<br>
element.setAttribute("value",v<br>
notifyListeners(oldValue);<br>
blic void setValue(Object valu<br>
String oldValue = null;<br>
if(element != null) 
                                                                             return tags;<br>id setAsText<br>String oldVa<br>.setAttribut<br>isteners(old<br>id setValue(<br>String oldVa<br>ent != null)<br>alue = eleme<br>= (Element)<br>isteners(old
         }
         String oldValue = element.ge<br>
element.setAttribute("value",value)<br>
notifyListeners(oldValue);<br>
}<br>
public void setValue(Object value) {<br>
String oldValue = null;<br>
if(element != null) {<br>
oldValue = element.getAttribute(<br>
}<br>
e
                                                                             Standard ("value", value);<br>
Standard ("value", value);<br>
Standard (Odvalue);<br>
String oldValue = null;<br>
ent != null) {<br>
alue = element.getAttribute("value");<br>
= (Element.getAttribute("value");<br>
= (Element.getAttribute("value
                        motifyListeners(oldValue);<br>hotifyListeners(oldValue);<br>blic void setValue(Object value) {<br>string oldValue = null;<br>if(element != null) {<br>oldValue = element.getAttribute("<br>}<br>element = (Element)value;<br>hotifyListeners(oldValue)
                        blic void setValue(Object<br>
String oldValue = n<br>
if(element != null) {<br>
oldValue = element.getA<br>
}<br>
element = (Element)value;<br>
notifyListeners(oldValue);<br>
blic Object getValue() {<br>
return element;
         }<br>p<br>}<br>p<br>}
         String oldValue = null;<br>
if(element != null) {<br>
oldValue = element.getAttribute<br>
}<br>
element = (Element)value;<br>
notifyListeners(oldValue);<br>
}<br>
public Object getValue() {<br>
return element;<br>
}<br>
<br>
<br>
Figure 15. PropertyEditor sa
                                                                             ent != null) {<br>alue = element.getAttri<br>= (Element)value;<br>isteners(oldValue);<br>ject getValue() {<br>return element;<br>meturn element;
                        oldValue = element<br>}<br>element = (Element)va<br>notifyListeners(oldVa<br>blic Object getValue(<br>return element<br>ment = 15. PropertyEditor s
                                               oldValue;<br>
ment = (Element)value;<br>
ifyListeners(oldValue);<br>
c Object getValue() {<br>
return element;<br>
15. PropertyEditor sample code<br>
e 15 illustrates an extract of Java code for<br>
raceSetting attribute from the SampleTra
                        en b and the send of the control of the control of the control of the control of the control of the control of the control of the control of the control of the control of the control of the control of the control of the co
                        notifyListeners(oldValue)<br>blic Object getValue() {<br>return element;<br>wave 15. PropertyEditor samp<br>ure 15. PropertyEditor samp<br>e="TraceSetting attribute i<br>e="TraceSetting". The filed TraceSetting". The fi
                        hlic Object getValue() {<br>return element;<br>were 15. PropertyEditor sample<br>ure 15. PropertyEditor sample<br>ure 15 illustrates an extrace<br>e="TraceSetting attribute free="TraceSetting". The fu<br>led TraceSettingPropertyEe
\mathcal{E}
```
*Figure 15. PropertyEditor sample code*

Figure 15 illustrates an extract of Java code for a property editor that handles the called TraceSettingPropertyEditor.java in the installation directory (see ["Sample](#page-106-0) code" on page 91). , p } \_ iǐ' 'ii o y a o public Object getValue() { PropertyEditor sa<br>illustrates an exporting attribute<br>Setting ". The<br>ceSetting Proper<br>page 91).<br>rrty editor is nate() and getAtt ;<br> | i/: :i o y a o : re ; }

nodeTraceSetting attribute from the SampleTransform node with type="TraceSetting". The full program is provided with the procalled TraceSettingPropertyEditor.java in the installation directory code" on page 91).<br>The proper type="TraceSetting". The full program is provided with the product as a sample<br>called TraceSettingPropertyEditor.java in the installation directory (see "Sample<br>code" on page 91).<br>The property editor is named <type>Propert The property editor is named <type>PropertyEditor, so it must call the **setAttribute()** and **getAttribute()** methods to set and get the Attribute's value. The TraceSetting attribute is an enumerated type attribute, that is, it has a sequence of possible values, so the propety editor uses the **getTags()** method to get the valid values. These values are displayed in a dropdown list on the node interface. The call to **getTags()** and the use of the dropdown list is handled by the Control Center interface.

When you have created your property editor, you must:

- 1. Add the jar files for any class that you use in the property editor to the CLASSPATH system environment variable. For example, if you are using the sample property editor, you must add mqsi\_root\classes\xml4.jar.
- example) javac to create the .d<br>ppropriate directory (see "Stor<br>ry structure" on page 102).<br>hapter 7. Installing a plug-in node or 2. Compile the property editor using (for example) javac to create the .class file or files.
- 3. Store the compiled file or files in the appropriate directory (see ["Storing the](#page-117-0) [files in the MQSeries Integrator directory structure"](#page-117-0) on page 102).

4. Add the directory where the compiled property editor is stored into the CLASSPATH system environment variable.

# <span id="page-117-0"></span>**Installing a new message processing node in the Control Center**

To complete this task you must place the files you have created in the directories from which they can be accessed. You can then check your new node into the configuration repository. It can then be accessed by other users of the Control Center.

**Storing the files in the MQSeries Integrator directory structure** For details about storing the node code (the lil file), see ["Installing a plug-in on a](#page-110-0) [broker system"](#page-110-0) on page 95. This section describes where to store any optional resources used by the node interface.

- Stop the Control Centre.
- Under the mqsi\_root\Tool directory, create a subdirectory structure for the properties file, the property editor, and the customizer classes. This structure must match the location specified in the Package field of the SmartGuide. For example, if you specified com.isv in the SmartGuide, you must create subdirectories \com\isv. Copy the properties file, the property editor and the customizer into this subdirectory. Ensure that this directory is added to the CLASSPATH system environment variable.
- \com\isv. Copy the properties file, the property editor and the<br>o this subdirectory. Ensure that this directory is added to the<br>ystem environment variable.<br>i\_root\Tool\help\<lang> directory, create a subdirectory struc<br>hel • Under the mqsi\_root\Tool\help\<lang> directory, create a subdirectory structure for the online help file. <lang> is the language identifier, for example, en\_US for US ENglish. The structure must match the location specified in the Package field of the SmartGuide. For example, if you specified com.isv in the SmartGuide, you must create subdirectories \com\isv. Copy the help file into this directory.
- You must copy all five icon files into the subdirectory mqsi\_root\Tool\images.

\com\isv. Copy the help file into this directory.<br>
a files into the subdirectory mqsi\_root\Tool\im<br>
these directories on the local system of every us<br>
s to access the information about the new node<br>
to each instance of th You must store these files in these directories on the local system of every user of the Control Center who needs to access the information about the new node. These files are only accessed locally to each instance of the Control Center: this information is not held centrally in the configuration repository for shared access. Warning: if you uninstall MQSI with the option to include data, the \Tool directory structure is removed.

### **Checking the node in to the configuration repository**

\Tool directory<br>eated as a new<br>en install them<br>l selecting<br>rou must When you create a new node using the SmartGuide, it is initially created as a new resource. You must complete any optional files you asked for, and then install them in the directories shown.

You can then check in the node by right clicking your new node and selecting *Check In*.

### **Updating a plug-in node**

If you need to update any of the files for a node you have created, you must follow these steps:

- 1. Start the Control Center. If you checked in the node using the MQSeries Integrator superuser ID IBMMQSI2, you must be logged on with this user ID to make any changes<sup>1</sup>. If not, you can use any user ID that is a member of the MQSeries Integrator group **mqbrdevt**.
- 2. Select the Message Flows view.
- 3. Select the node that you want to update. Document any attributes set on the node that you would like to retain. They will not be available later.
- 4. Check out and delete the selected node.
- 5. Use the SmartGuide to create the updated node. None of the properties that you set in the SmartGuide when you created the node are retained; you have to reset all the attributes and properties, although you can reuse any optional resources, for example the properties file or icon files, from the original node.
- 6. Install the updated files for this node into the appropriate directories (described in ["Storing the files in the MQSeries Integrator directory structure"](#page-117-0) on [page 102](#page-117-0)). If you have updated any optional resource files, you must remember to install the updated files on every system on which the Control Center is used.
- 7. Add your node back into the workspace following the instructions given in ["Checking the node in to the configuration repository"](#page-117-0) on page 102.

<sup>1.</sup> You must take care if you change logon IDs to complete this task. Changing logon IDs can affect the operation of the Configuration Manager's queue manager if it is on this system, but is not running as a Windows NT service. See the *MQSeries Integrator Administration Guide* for more information about queue manager operation (Chapter 2) and the superuser IBMMQSI2 (Chapter 4).

**Integrating a plug-in node**

# **Chapter 8. Node implementation and utility functions**

The plug-in interface for a message flow node consists of:

- 1. A set of implementation functions that provide the functionality of the plug-in node. These functions are invoked by the message broker. The implementation functions are mandatory, and if not supplied by the developer will cause an exception at runtime.
- 2. A set of utility functions, the purpose of which is to create resources in the message broker or to request a service of the broker. These utility functions can be invoked by a plug-in node.

These functions are defined in the header file **BipCni.h**.

This chapter contains:

- ["Node implementation function overview"](#page-121-0) on page 106.
- ["Node utility function overview"](#page-122-0) on page 107.
- ["Node implementation function interface"](#page-124-0) on page 109.
- ["Node utility function interface"](#page-128-0) on page 113.

See also ["Chapter 10. Node and parser utilities"](#page-174-0) on page 159 for additional utility functions that can be used by a plug-in node.

# <span id="page-121-0"></span>**Node implementation function overview**

The plug-in needs to implement a function interface for the message broker to invoke during runtime execution. This includes functions to create a local context whenever a node instance is created, the setting and retrieval of attribute values, the function to actually perform the processing of the node itself and functions to examine messages.

The following functions are mandatory, and must be implemented by the developer.

Follow the page references to see the detailed descriptions of each implementation function.

# **Mandatory functions**

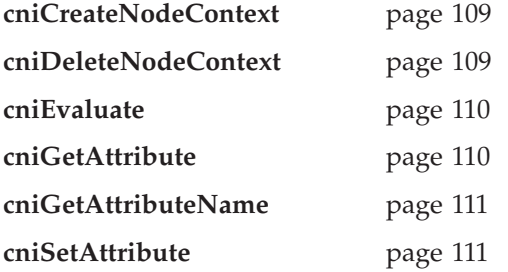

# <span id="page-122-0"></span>**Node utility function overview**

The following system-provided functions allow the C plug-in to create or define message broker objects, such as node factories, nodes, and terminals. Functions are also provided to send messages to an output terminal for propagation to connected nodes and to examine message content.

Follow the page references to see the detailed descriptions of each utility function.

# **Initialization and resource creation**

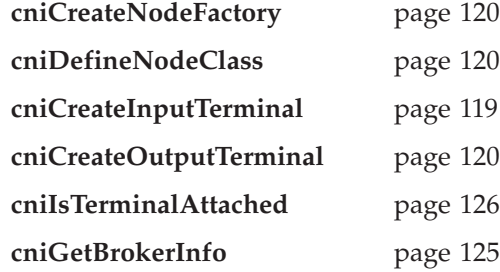

### **Message management**

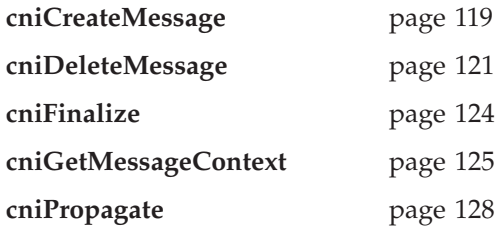

# **Message buffer access**

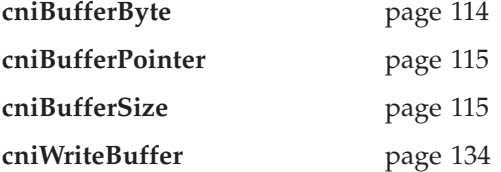

### **Syntax element navigation**

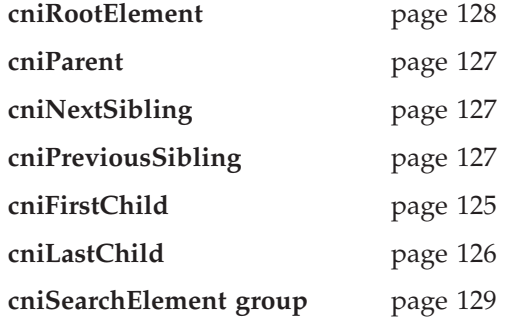

# **Syntax element access**

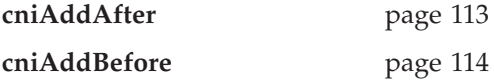

# **Node function overview**

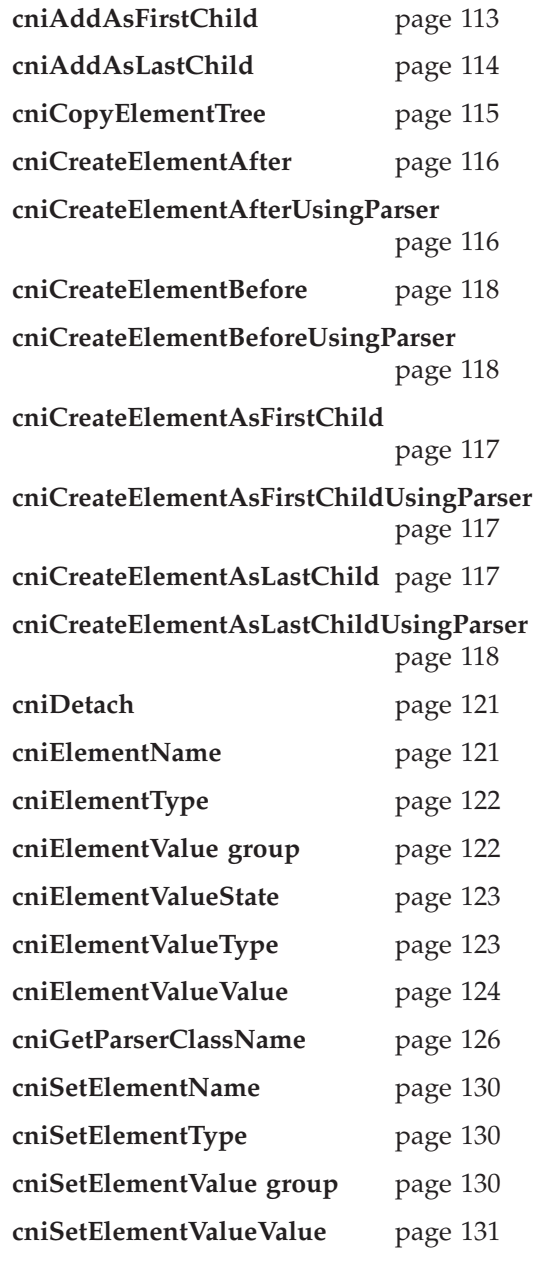

# **SQL statement handling**

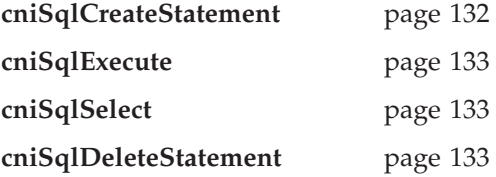

# <span id="page-124-0"></span>**Node implementation function interface**

The plug-in needs to implement a function interface for the message broker to invoke during runtime execution. This includes functions to create a local context whenever a node instance is created, the setting and retrieval of attribute values, the function to actually perform the processing of the node itself and functions to examine messages.

The following functions must be implemented, using the prototypes as described.

The node implementation functions are defined in the header file **BipCni.h**.

### **cniCreateNodeContext**

Creates any plug-in context for an instance of a node object. It is invoked by the message broker whenever an instance of a node object is constructed. Nodes are constructed when a message flow is deployed by the broker.

The responsibilities of the plug-in are to:

- 1. (Optionally) verify that the name of the node specified in the parameter is supported by the factory.
- 2. Allocate any node instance specific data areas (such as context) that might be required (for attribute data and terminals, for example).
- 3. Perform any additional resource acquisition or initialization that might be required for the processing of the node.
- t) that minds<br>at might<br>mever a p<br>expropriant a pl<br>s to per-it 4. Return the address of the context to the calling function. Whenever a plug-in implementation function for this node instance is invoked, the appropriate context is passed as an argument to that function. This means that a plug-in node developed in C need not maintain its own static pointers to per-instance data areas.

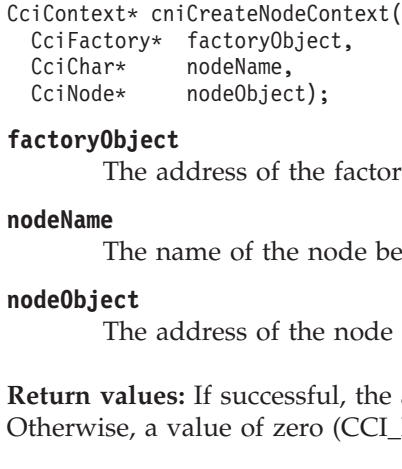

#### **factoryObject**

The address of the factory object that owns the node being created (input).

#### **nodeName**

The name of the node being created (input).

#### **nodeObject**

The address of the node object that has just been created (input).

CciNode\* nodeObjec<br>
ctoryObject<br>
The address of t<br>
deName<br>
The name of the<br>
deObject<br>
The address of t<br>
eturn values: If succes<br>
therwise, a value of ze ctory0bject<br>The address of the<br>deName<br>The name of the no<br>de0bject<br>The address of the<br>eturn values: If successfu<br>therwise, a value of zero<br>**eNodeContext Return values:** If successful, the address of the plug-in context is returned. Otherwise, a value of zero (CCI\_NULL\_ADDR) is returned.

### **cniDeleteNodeContext**

Deletes any plug-in context for an instance of a node object. It is invoked by the message broker whenever an instance of a node object is destroyed. A message flow node may be deleted when reconfiguring or redeploying a broker.

The responsibilities of the plug-in are to:

- 1. Release any node instance specific data areas (such as context) that were acquired at construction or during node processing.
- 2. Release any additional resources that might have been acquired for the processing of the node.

#### <span id="page-125-0"></span>**Node implementation functions**

#### **context**

The address of the plug-in context for the instance of the node, as created and returned by the **cniCreateNodeContext** function (input).

**Return values:** None.

### **cniEvaluate**

Performs node processing. It is invoked by the message broker when a message is received on one of the input terminals of an instance of a node object. This function forms the main processing logic of the message flow node.

The responsibilities of the plug-in are to:

- 1. Process the message in accordance with the values of any attributes on the node instance.
- 2. Process the message based on content, if desired.
- 3. Propagate the message to any appropriate output terminals.
- 4. Throw an exception if an error occurs.

```
CciContext *co<br>CciMessage *de<br>CciMessage *ex<br>CciMessage *me<br>context<br>The addr<br>by the pl<br>destinationList<br>The addr<br>exceptionList<br>The addr
                 CciMessage *destinat<br>CciMessage *destinat<br>CciMessage *exceptio<br>CciMessage *message)<br>nntext<br>The address of<br>by the plug-in<br>stinationList<br>The address of<br>cceptionList<br>The address of<br>ssage
                 CciMessage *exceptionList,<br>CciMessage *exceptionList,<br>CciMessage *message);<br>nntext The address of the plug<br>by the plug-in and retu<br>stinationList The address of the exce<br>ssage The address of the inpu
```
#### **context**

CciMessage \*message);<br> **Intext** The address of the pl<br>
by the plug-in and restinationList<br>
The address of the in<br> **CceptionList**<br>
The address of the exissage<br>
The address of the in mtext<br>The address of t<br>by the plug-in a<br>stinationList<br>The address of t<br>ceptionList<br>The address of t<br>ssage<br>The address of t<br>turn values: None. The address of the plug-in context for the instance of the node, as created by the plug-in and returned by the **cniCreateNodeContext** function (input).

#### **destinationList**

The address of the input destination list object (input).

#### **exceptionList**

The address of the exception list for the message (input).

#### **message**

The address of the input message object (input).

**Return values:** None.

### **cniGetAttribute**

Gets the value of an attribute on a specific node instance. It is invoked by the message broker when a report request is received that causes a retrieval of the value of a node attribute. The broker will have verified that the attribute name is valid for the node.

The responsibilities of the plug-in are to:

- 1. Return a character representation of the attribute value.
- 2. Return a null string if the data is sensitive and should not be displayed in reports.

3. Throw an exception if an error occurs.

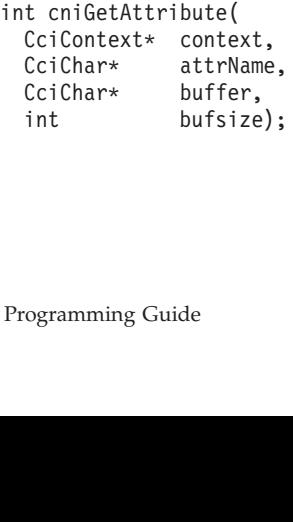

#### <span id="page-126-0"></span>**context**

The address of the plug-in context for the instance of the node, as created by the plug-in and returned by the **cniCreateNodeContext** function (input).

#### **attrName**

The name of the attribute for which the value is to be retrieved (input).

**buffer** The address of a buffer into which the attribute value is copied (output).

#### **bufsize**

The length, expressed in the number of CciChar characters, of the buffer specified in the buffer parameter (input).

**Return values:** If successful, zero is returned, and the character representation of the value of the attribute is returned in the specified buffer. If the name of the attribute does not identify one supported by the plug-in, a non-zero value is returned.

### **cniGetAttributeName**

CciChar characters, of the buffer<br>
2).<br>
Ind the character representation of<br>
ified buffer. If the name of the<br>
2): plug-in, a non-zero value is<br>
2)<br>
2)<br>
2)<br>
2)<br>
2)<br>
2)<br>
2) A particular instans<br>
2)<br>
2) The message<br>
2)<br>
2) A buffer parameter (input).<br>
sful, zero is returned, and<br>
e is returned in the specif<br>
fy one supported by the  $\vert$ <br>
ode attribute by an index<br>
the names of attributes st<br>
must guarantee to return<br>
urn the attribute name re Returns the name of a node attribute by an index. It is invoked by the message broker when it requires the names of attributes supported by a particular instance of a node. The function must guarantee to return the attributes in a known, defined order and to return the attribute name represented by the index parameter.

CciContext\* context,<br>
int index,<br>
CciChar\* buffer,<br>
int bufsize);<br> **context**<br>
The address of t<br>
by the plug-in a<br> **index** Specifies the inc<br>
starts from zero.<br> **buffer** The address of a<br>
(output).<br> **bufsize** int index,<br>CciChar\* buffer,<br>Int bufsize)<br>**Intext** The address of<br>by the plug-in<br>**dex** Specifies the in<br>starts from zero<br>**Iffer** The address of (output).<br>**Ifsize** 

#### **context**

The address of the plug-in context for the instance of the node, as created by the plug-in and returned by the **cniCreateNodeContext** function (input).

- CciChar\* buffer<br>
int bufsiz<br>
int bufsiz<br>
the address<br>
by the plug-i<br>
dex Specifies the<br>
starts from zu<br>
f**fer** The address<br>
(output).<br> **fsize**<br>
The length, e int bufsize<br>
int bufsize<br>
The address of<br>
the plug-in<br>
dex Specifies the interest of the starts from zero<br> **iffer** The address of<br>
(output).<br> **ifsize**<br>
The length, ex specified in the length of the length of the length of mtext<br>The address of t<br>by the plug-in a<br>dex Specifies the inc<br>starts from zero.<br>**ifer** The address of a<br>(output).<br>**ifsize**<br>The length, expr<br>specified in the **index** Specifies the index of the attribute name (input). The index of the attributes starts from zero.
- **buffer** The address of a buffer into which the attribute name will be copied (output).

### **bufsize**

The length, expressed as the number of CciChar characters, of the buffer specified in the buffer parameter (input).

**Return values:** If successful, zero is returned, and the name of the attribute is returned in the supplied buffer. If the end of the list of attributes is reached, a non-zero value is returned.

### **cniSetAttribute**

CciChar characters, of the buffer<br>).<br>d the name of the attribute is<br>! list of attributes is reached, a<br>instance. It is invoked by the<br>received that attempts to set the<br>requests to set attributes for the<br>this function **must** buffer parameter (input).<br>
sful, zero is returned, and<br>
l buffer. If the end of the l<br>
ed.<br>
ibute on a specific node in<br>
configuration request is r<br>
e. A plug-in will receive r<br>
ribute value is received, tl<br>
ses the broker Sets the value of an attribute on a specific node instance. It is invoked by the message broker when a configuration request is received that attempts to set the value of a node attribute. A plug-in will receive requests to set attributes for the base. If an unknown attribute value is received, this function **must** return a non-zero value; this causes the broker to process the request correctly.

The responsibilities of the plug-in are to:

1. Verify that the value of the attribute is correctly specified. If not, a configuration exception should be thrown using the **cniThrowException** function.

### **Node implementation functions**

- 2. Store the value of the attribute within the context, which should have been allocated in the **cniCreateNodeContext** function.
- 3. Throw a configuration exception if an error occurs, using the **cniThrowException** function.

```
int cniSetAttribute(<br>
CciContext* context,<br>
CciChar* attrName,<br>
CciChar* attrValue);
              CciChar* attrName<br>CciChar* attrName<br>CciChar* attrValu<br>nntext The address of<br>by the plug-in<br>trName The name of th<br>trValue The value of th<br>trurn values: If succe<br>entify one supported
```
#### **context**

The address of the plug-in context for the instance of the node, as created by the plug-in and returned by the **cniCreateNodeContext** function (input).

#### **attrName**

The name of the attribute for which its value is to be set (input).

#### **attrValue**

The value of the attribute (input).

CciChar\* attrValue<br> **Intext**<br>
The address of t<br>
by the plug-in a<br> **IntrName**<br>
The name of the<br> **IntrValue**<br>
The value of the<br> **Extern values:** If succes<br>
entify one supported l mtext<br>The address of the<br>by the plug-in and<br>trName<br>The name of the a<br>trValue<br>The value of the a<br>eturn values: If successf<br>entify one supported by **Return values:** If successful, zero is returned. If the name of the attribute does not identify one supported by the plug-in, a non-zero value is returned.

### <span id="page-128-0"></span>**Node utility function interface**

The following system-provided functions allow the C plug-in to create or define message broker objects, such as node factories, nodes and terminals. Functions are also provided to send messages to an output terminal for propagation to connected nodes and to examine message content.

The node utility functions are defined in the header file **BipCni.h**.

## **cniAddAfter**

Adds an unattached syntax element after a specified syntax element. The currently unattached syntax element, and any child elements it might possess, is connected to the syntax element tree after the specified target element. The newly added element becomes the **next sibling** of the target element. The target element must be attached to a tree (that is, it must have a parent element).

```
int* retu<br>CciElement* targ<br>CciElement* newE<br>returnCode This para<br>targetElement Specifies<br>newElement Specifies<br>to the tre<br>Return values: N
CciElement* targetEleme<br>CciElement* targetEleme<br>CciElement* newElement)<br>returnCode<br>This parameter<br>targetElement<br>Specifies the add<br>newElement<br>Specifies the add<br>to the tree struc<br>Return values: None. If<br>reason for th
```
#### **returnCode**

This parameter receives the return code from the function (output).

#### **targetElement**

Specifies the address of the target syntax element object (input).

#### **newElement**

Specifies the address of the new syntax element object that is to be added to the tree structure (input).

CciElement\* newElement);<br> **returnCode**<br>
This parameter reco<br> **targetElement**<br>
Specifies the addre<br> **newElement**<br>
Specifies the addre<br>
to the tree structure<br> **Return values:** None. If an<br> **reason for the error.** returnCode<br>This parameter re<br>targetElement<br>Specifies the add<br>newElement<br>Specifies the add<br>to the tree structures: None. If a<br>reason for the error. **Return values:** None. If an error occurs, the returnCode parameter indicates the reason for the error.

### **cniAddAsFirstChild**

returnCode parameter indicates the<br>rst child of a specified syntax elemed<br>any child elements it might posse<br>first child of the specified target<br>ched.<br>bde from the function (output). Adds an unattached syntax element as the first child of a specified syntax element. The currently unattached syntax element, and any child elements it might possess, is connected to the syntax element tree as the **first child** of the specified target element. The target element need not be attached.

```
int* returnCod<br>
CciElement* targetEle<br>
CciElement* newElemen<br>
returnCode<br>
This parameter<br>
targetElement<br>
Specifies the add<br>
newElement<br>
Specifies the add<br>
to the tree struc<br>
Return values: None. If
                   CciElement* targetEleme<br>CciElement* targetEleme<br>CciElement* newElement)<br>turnCode<br>This parameter reunder<br>specifies the addr<br>wElement<br>Specifies the addr<br>to the tree structure<br>eturn values: None. If an<br>ason for the error.
```
#### **returnCode**

This parameter receives the return code from the function (output).

#### **targetElement**

Specifies the address of the target syntax element object (input).

#### **newElement**

Specifies the address of the new syntax element object that is to be added to the tree structure (input).

CciElement\* newElement);<br> **turnCode**<br>
This parameter receiver<br> **cryscritical deparameter for the address**<br> **cryscritical deparameters**<br>
Specifies the address<br>
to the tree structure (<br> **eturn values:** None. If an exason for External continuation,<br>
turnCode<br>
This parameter record<br>
Specifies the addre<br>
WElement<br>
Specifies the addre<br>
to the tree structure<br>
eturn values: None. If an<br>
ason for the error. **Return values:** None. If an error occurs, the returnCode parameter indicates the returnCode parameter indicates the<br>de implementation and utility functions<br>ode implementation and utility functions reason for the error.

# <span id="page-129-0"></span>**cniAddAsLastChild**

Adds an unattached syntax element as the last child of a specified syntax element. The currently unattached syntax element, and any child elements it might possess, is connected to the syntax element tree as the **last child** of the specified target element. The new element need not be attached.

```
int* returnCo<br>
CciElement* targetEl<br>
CciElement* newEleme<br>
returnCode<br>
This parameter<br>
targetElement<br>
Specifies the ac<br>
newElement<br>
Specifies the ac<br>
to the tree strue<br>
Return values: None. I
```
#### **returnCode**

This parameter receives the return code from the function (output).

#### **targetElement**

Specifies the address of the target syntax element object (input).

#### **newElement**

Specifies the address of the new syntax element object that is to be added to the tree structure (input).

CciElement\* targetEleme<br>CciElement\* targetEleme<br>CciElement\* newElement)<br>**turnCode**<br>This parameter reurgetElement<br>Specifies the addr<br>wElement<br>Specifies the addr<br>to the tree structu<br>eturn values: None. If an<br>ason for the err CciElement\* newElement);<br> **turnCode**<br>
This parameter receiver<br> **cryscritical deparameter for the address**<br> **cryscritical deparameters**<br> **cryscritical deparameters**<br> **cryscritical deparameters**<br> **cryscritical deparameters**<br> External continuation,<br>
turnCode<br>
This parameter record<br>
Specifies the addre<br>
wElement<br>
Specifies the addre<br>
to the tree structure<br>
eturn values: None. If an<br>
ason for the error. **Return values:** None. If an error occurs, the returnCode parameter indicates the reason for the error.

### **cniAddBefore**

returnCode parameter indicates the<br>specified syntax element. The<br>y child elements it might possess, is<br>the specified target element. The ne<br>g of the target element. The target<br>must have a parent element).<br>ode from the func Adds an unattached syntax element before a specified syntax element. The currently unattached syntax element, and any child elements it might possess, is connected to the syntax element tree before the specified target element. The newly added element becomes the **previous sibling** of the target element. The target element must be attached to a tree (that is, it must have a parent element).

```
void cniAddBefore(
 int* ret<br>
CciElement* tar<br>
CciElement* new<br>
returnCode This parar<br>
targetElement Specifies t<br>
newElement Specifies t<br>
to the tree<br>
Return values: No
               CciElement* targetEleme<br>CciElement* targetEleme<br>CciElement* newElement)<br>turnCode<br>This parameter ree<br>rgetElement<br>Specifies the addr<br>to the tree structure<br>turn values: None. If an<br>ason for the error.
```
#### **returnCode**

This parameter receives the return code from the function (output).

#### **targetElement**

Specifies the address of the target syntax element object (input).

#### **newElement**

Specifies the address of the new syntax element object that is to be added to the tree structure (input).

CciElement\* newElement);<br> **turnCode**<br>
This parameter receiver<br> **cryscritices** the address<br> **cryscritices** the address<br>
to the tree structure (<br> **eturn values:** None. If an expose of the error. External continuation,<br>
turnCode<br>
This parameter record<br>
Specifies the addre<br>
wElement<br>
Specifies the addre<br>
to the tree structure<br>
eturn values: None. If an<br>
ason for the error. **Return values:** None. If an error occurs, the returnCode parameter indicates the reason for the error.

### **cniBufferByte**

returnCode parameter indicates the<br>iated with (and owned by) the<br>iment. The value of the index<br>ray is to be returned. Gets a single byte from the data buffer associated with (and owned by) the message object specified in the message argument. The value of the index argument indicates which byte in the byte array is to be returned.

```
int* returnC<br>CciMessage* message<br>CciSize index);<br>Programming Guide
     CciMessage* message,<br>CciSize index);<br>ogramming Guide
     CciSize index);<br>CciSize index);<br>ogramming Guide
```
#### <span id="page-130-0"></span>**returnCode**

This parameter receives the return code from the function (output).

#### **message**

Specifies the address of the message object for which the size of the data buffer is to be returned (input).

**index** The offset to use as an index into the buffer (input).

**Return values:** The requested byte is returned. If an error occurred the parameter indicates the reason for the error.

### **cniBufferPointer**

returns the object of the same of the same of the same of the same of the same of the same of the same of the same of the same of the same of the same of the same of the same of the same of the same of the same of the same Get a pointer to the data buffer associated with (and owned by) the message object specified in the message argument.

#### **returnCode**

This parameter receives the return code from the function (output).

#### **message**

Specifies the address of the message object for which the address of the data buffer is to be returned (input).

int\* returnCode,<br>CciMessage\* message);<br>**returnCode**<br>This parameter receives<br>message<br>Specifies the address of<br>data buffer is to be return<br>**Return values:** If successful, the<br>zero (CCI\_NULL\_ADDR) is return reason for the err CciMessage\* message);<br> **turnCode**<br>
This parameter reends<br>
Specifies the addrendata buffer is to be<br> **turn values:** If successfrone (CCI\_NULL\_ADDR)<br>
ason for the error.<br>
PrSize Example 1997, the cases of the same of the same of the same of the same of the same of the same of the same of the same of the data of the data of the data of the data of the data of the data of the data of the data of the **Return values:** If successful, the address of the data buffer is returned. Otherwise, zero (CCI\_NULL\_ADDR) is returned and the returnCode parameter indicates the reason for the error.

### **cniBufferSize**

returnCode parameter indicates the<br>
h (and owned by) the message obje<br>
le from the function (output).<br>
bject for which the size of the data Gets the size of the data buffer associated with (and owned by) the message object specified in the message argument.

#### **returnCode**

This parameter receives the return code from the function (output).

#### **message**

Specifies the address of the message object for which the size of the data buffer is to be returned (input).

int\*<br>
int\*<br>
cciMessage\* message<br> **returnCode**<br>
This paramete<br>
message<br>
Specifies the a<br>
buffer is to be<br>
Return values: The si:<br>
(CCI\_FAILURE) is rett<br>
the error. CciMessage\* message);<br>turnCode<br>This parameter ree<br>ssage<br>Specifies the addre<br>buffer is to be return values: The size of<br>CCL FAILURE) is returne<br>e error.<br>**ElementTree** turnCode<br>This parameter<br>ssage<br>Specifies the add<br>buffer is to be re<br>eturn values: The size<br>CCLFAILURE) is reture<br>e error.<br>**ElementTree Return values:** The size of the buffer in bytes. If an error occurred, zero (CCI\_FAILURE) is returned, and the returnCode parameter indicates the reason for the error.

### **cniCopyElementTree**

returnCode parameter indicates the reason for<br>
in the source element to the target element.<br>
element are copied. Before the copy is<br>
so f the target element are deleted, to be<br>
source element.<br>
Fource element. Copies a part of the element tree from the source element to the target element. Only the child elements of the source element are copied. Before the copy is performed, all existing child elements of the target element are deleted, to be replaced by the child elements of the source element.

int\* returnCod<br>CciElement\* sourceEle<br>CciElement\* targetEle CciElement\* sourceEleme<br>CciElement\* sourceEleme<br>CciElement\* targetEleme CciElement\* targetElement)<br>
source<br>
sourceFlement,<br>
source<br>
sources CciElement\* targetElement);

#### <span id="page-131-0"></span>**Node utility functions**

#### **returnCode**

This parameter receives the return code from the function (output).

**sourceElement**

Specifies the address of the source syntax element object (input).

#### **targetElement**

Specifies the address of the target syntax element object (input).

**Return values:** None. If an error occurs, the returnCode parameter indicates the returnCode parameter indicates the<br>after the specified syntax element. If<br>expecified element.<br>pode from the function (output).<br>put). reason for the error.

### **cniCreateElementAfter**

Creates a new syntax element and inserts it after the specified syntax element. The new element becomes the **next sibling** of the specified element.

#### **returnCode**

This parameter receives the return code from the function (output).

#### **targetElement**

The address of the element object (input).

int\* returnCode,<br>
CciElement\* returnCode,<br>
CciElement\* targetElement);<br>
returnCode<br>
This parameter receives the<br>
targetElement<br>
The address of the elemer<br>
Return values: If successful, the a<br>
Otherwise, a value of zero (CC CciElement\* targetEleme<br> **turnCode**<br>
This parameter ree<br> **interpretElement**<br>
The address of the<br> **eturn values:** If successf<br>
therwise, a value of zerc<br> **interpreters a** new syntax element<br>
reates a new syntax element Example This parameter receiver<br> **Contract The address of the electron values:** If successful, the<br> **CCI SECT ATTER CONTENT CONTENT**<br> **CELEMENTA for USIN**<br> **CELEMENTA for USIN**<br> **CELEMENTA for USIN**<br>
reates a new syntax el **Return values:** If successful, the address of the new element object is returned. Otherwise, a value of zero (CCI\_NULL\_ADDR) is returned and the returnCode parameter indicates the reason for the error.

### **cniCreateElementAfterUsingParser**

Creates a new syntax element, inserts it after the specified syntax element, and associates it with the specified parser class name. The new element becomes the **next sibling** of the specified element.

Frament, and<br>becomes the<br>return of<br>different<br>different<br>to a bitstrea In MQSeries Integrator Version 2, a portion of the syntax element tree that is owned by a parser may **only** have its effective root at the first generation of elements (that is, as *immediate children of root*). The plug-in interface does not restrict the ability to create a subtree that appears to be owned by a different parser. However, it is not possible to serialize these element trees into a bitstream when outputting a message.

int\* returnCode,<br>
CciElement\* targetElement,<br>
const CciChar\* parserClassName);<br> **returnCode**<br>
This parameter receives the return cc<br> **TargetElement**<br>
The address of the element object (in<br> **parserClassName**<br>
The name of th

#### **returnCode**

This parameter receives the return code from the function (output).

#### **TargetElement**

The address of the element object (input).

#### **parserClassName**

The name of the parser class (input).

CciElement\* targetEleme<br>
const CciChar\* parserClass<br> **turnCode**<br>
This parameter receiv<br> **interpreferent**<br>
The address of the el<br> **interpreference**<br>
The name of the pars<br> **eturn values:** If successful,<br>
therwise, a value of const CciChar\* parserClassNam<br> **turnCode**<br>
This parameter receives<br> **rgetElement**<br>
The address of the elem<br> **rserClassName**<br>
The name of the parser<br> **eturn values:** If successful, the<br>
therwise, a value of zero (CCI<br>
rrame constrained the This parameter receives the<br> **constrained to the example of the element**<br> **constrained the parser className**<br>
The name of the parser class<br>
eturn values: If successful, the ad<br>
therwise, a value of zero (CC **Return values:** If successful, the address of the new element object is returned. Otherwise, a value of zero (CCI\_NULL\_ADDR) is returned and the returnCode parameter indicates the reason for the error.

# <span id="page-132-0"></span>**cniCreateElementAsFirstChild**

Creates a new syntax element as the first child of the specified syntax element.

#### **returnCode**

This parameter receives the return code from the function (output).

#### **targetElement**

The address of the element object (input).

int\* returnCode,<br>
CciElement\* targetElement);<br>
returnCode<br>
This parameter receives the retur<br>
targetElement<br>
The address of the element objec<br>
Return values: If successful, the address<br>
Otherwise, a value of zero (CCI\_NULL CciElement\* targetEleme<br> **returnCode**<br>
This parameter<br> **targetElement**<br>
The address of t<br> **Return values:** If succes<br>
Otherwise, a value of ze<br>
parameter indicates the<br> **ateElementAsFir**<br>
Creates a new syntax element returnCode<br>This parameter rece:<br>targetElement<br>The address of the  $\epsilon$ <br>Return values: If successful,<br>Otherwise, a value of zero (parameter indicates the reas<br>**ateElementAsFirst(**Creates a new syntax eleme **Return values:** If successful, the address of the new element object is returned. Otherwise, a value of zero (CCI\_NULL\_ADDR) is returned and the parameter indicates the reason for the error.

### **cniCreateElementAsFirstChildUsingParser**

Creates a new syntax element as the first child of the specified syntax element, and associates it with the specified parser class name.

returnation<br>of that is<br>ation of<br>different<br>to a bitstrea In MQSeries Integrator Version 2, a portion of the syntax element tree that is owned by a parser may **only** have its effective root at the first generation of elements (that is, as *immediate children of root*). The plug-in interface does not restrict the ability to create a subtree that appears to be owned by a different parser. However, it is not possible to serialize these element trees into a bitstream when outputting a message.

### **returnCode**

This parameter receives the return code from the function (output).

### **targetElement**

The address of the element object (input).

#### **parserClassName**

The name of the parser class (input).

int\* returnCode,<br>
CciElement\* targetElement,<br>
const CciChar\* parserClassName);<br> **returnCode** This parameter receives the return code from<br> **targetElement** The address of the element object (input).<br> **parserClassName** The n CciElement\* targetEleme<br>
const CciChar\* parserClass<br> **turnCode**<br>
This parameter receiv<br> **interpreferent**<br>
The address of the el<br> **interpreference**<br>
The name of the pars<br> **eturn values:** If successful,<br>
therwise, a value of const CciChar\* parserClassNam<br> **turnCode**<br>
This parameter receives<br> **rgetElement**<br>
The address of the elem<br> **rserClassName**<br>
The name of the parser<br> **eturn values:** If successful, the<br>
therwise, a value of zero (CCI<br>
rrame turnCode<br>This parameter receives the<br>rrgetElement<br>The address of the element<br>rrserClassName<br>The name of the parser class<br>eturn values: If successful, the ad<br>therwise, a value of zero (CCI\_N<br>prameter indicates the reason fo **Return values:** If successful, the address of the new element object is returned. Otherwise, a value of zero (CCI\_NULL\_ADDR) is returned and the returnCode returnce.<br>element.<br>output).<br>s returned. parameter indicates the reason for the error.

### **cniCreateElementAsLastChild**

Create a new syntax element as the last child of the specified syntax element.

#### **returnCode**

This parameter receives the return code from the function (output).

#### **targetElement**

The address of the element object (input).

int\* returnCode,<br>CciElement\* targetElement);<br>**returnCode**<br>This parameter receives the retu<br>**targetElement**<br>The address of the element obje<br>**Return values:** If successful, the address<br>Otherwise, a value of zero (CCI\_NULL\_<br>p CciElement\* targetEleme<br> **turnCode**<br>
This parameter ree<br> **rrgetElement**<br>
The address of the<br> **eturn values:** If successf<br>
therwise, a value of zerc<br>
prameter indicates the re Example: This parameter receiver<br>This parameter receiver<br>
The address of the electurn values: If successful, therwise, a value of zero (CC<br>
prameter indicates the reasor **Return values:** If successful, the address of the new element object is returned. Otherwise, a value of zero (CCI\_NULL\_ADDR) is returned and the returnCode  $\tt{ty}$  functions parameter indicates the reason for the error.

## <span id="page-133-0"></span>**cniCreateElementAsLastChildUsingParser**

Creates a new syntax element as the last child of the specified syntax element, and associates it with the specified parser class name.

In MQSeries Integrator Version 2, a portion of the syntax element tree that is owned by a parser may **only** have its effective root at the first generation of elements (that is, as *immediate children of root*). The plug-in interface does not restrict the ability to create a subtree that appears to be owned by a different parser. However, it is not possible to serialize these element trees into a bitstream when outputting a message.

#### **returnCode**

This parameter receives the return code from the function (output).

#### **targetElement**

The address of the element object (input).

#### **parserClassName**

The name of the parser class (input).

int\* returnCode,<br>
CciElement\* returnCode,<br>
CciElement\* reserved.<br>
CciChar\* parserClassName);<br> **returnCode**<br>
This parameter receives the return code fro<br> **targetElement**<br>
The address of the element object (input).<br> **parserC** CciElement\* targetEleme<br>
const CciChar\* parserClass<br> **turnCode**<br>
This parameter receiv<br> **interpreferent**<br>
The address of the el<br> **interpreference**<br>
The name of the pars<br> **eturn values:** If successful,<br>
therwise, a value of const CciChar\* parserClassNam<br> **turnCode**<br>
This parameter receives<br> **rrgetElement**<br>
The address of the elem<br> **rrserClassName**<br>
The name of the parser<br> **eturn values:** If successful, the<br>
therwise, a value of zero (CCI<br>
rra community parameter receives the<br> **constant of the constant of the element**<br> **constant of the element**<br> **constant of the parser class<br>
eturn values:** If successful, the ad<br>
therwise, a value of zero (CCI\_N<br>
parameter indic **Return values:** If successful, the address of the new element object is returned. Otherwise, a value of zero (CCI\_NULL\_ADDR) is returned and the parameter indicates the reason for the error.

### **cniCreateElementBefore**

tax element<br>nent and sh<br>putput). Creates a new syntax element and inserts it before the specified syntax element. The new element becomes the **previous sibling** of the specified element and shares the same parent element.

#### **returnCode**

This parameter receives the return code from the function (output).

#### **targetElement**

The address of the target element object (input).

int\* returnCode,<br>
CciElement\* returnCode,<br>
CciElement\* targetElement);<br> **returnCode**<br>
This parameter receives the<br> **targetElement**<br>
The address of the target e<br> **Return values:** If successful, the ad<br>
Otherwise, a value of CciElement\* targetEleme<br> **turnCode**<br>
This parameter ree<br> **interpretElement**<br>
The address of the<br> **eturn values:** If successf<br>
therwise, a value of zerc<br> **interpreters a** new syntax elements Example This parameter receiver<br> **Contract The address of the tar**<br> **Contract The address of the tar**<br> **Contract Property Contract Property**<br> **Contract Property Section**<br> **Contract Property Section**<br> **Contract Property Sec Return values:** If successful, the address of the new element object is returned. Otherwise, a value of zero (CCI\_NULL\_ADDR) is returned and the returnCode parameter indicates the reason for the error.

### **cniCreateElementBeforeUsingParser**

Creates a new syntax element, inserts it before the specified syntax element, and associates it with the specified parser class name. The new element becomes the **previous sibling** of the specified element.

External and<br>Becomes the<br>ee that is<br>ation of<br>different<br>to a bitstrea In MQSeries Integrator Version 2, a portion of the syntax element tree that is owned by a parser may **only** have its effective root at the first generation of elements (that is, as *immediate children of root*). The plug-in interface does not restrict the ability to create a subtree that appears to be owned by a different parser. However, it is not possible to serialize these element trees into a bitstream when outputting a message.

```
int* returnCode,<br>
CciElement* returnCode,<br>
const CciChar* parserClassName);<br>
returnCode<br>
This parameter receives the return coo<br>
targetElement<br>
The address of the element object (inp<br>
parserClassName<br>
The name of the
```
#### **returnCode**

This parameter receives the return code from the function (output).

#### **targetElement**

The address of the element object (input).

#### **parserClassName**

The name of the parser class (input).

CciElement\* targetEleme<br>
const CciChar\* parserClass<br> **turnCode**<br>
This parameter receiv<br> **interpreferent**<br>
The address of the el<br> **interpreference**<br>
The name of the pars<br> **eturn values:** If successful,<br>
therwise, a value of const CciChar\* parserClassNam<br> **turnCode**<br>
This parameter receives<br> **rgetElement**<br>
The address of the elem<br> **rserClassName**<br>
The name of the parser<br> **eturn values:** If successful, the<br>
therwise, a value of zero (CCI<br>
rrame turnCode<br>This parameter receives the<br>rrgetElement<br>The address of the element<br>rrserClassName<br>The name of the parser class<br>eturn values: If successful, the ad<br>therwise, a value of zero (CCI\_N<br>pranter indicates the reason for **Return values:** If successful, the address of the new element object is returned. Otherwise, a value of zero (CCI\_NULL\_ADDR) is returned and the returnCode parameter indicates the reason for the error.

### **cniCreateInputTerminal**

returnces<br>the address<br>d by the<br>unction mu<br>odeContext<br>putput). Creates an input terminal on an instance of a node object, returning the address of the terminal object that was created. The terminal object is destroyed by the message broker when its owning node is destroyed. Note that this function must be called only from within the implementation function **cniCreateNodeContext**.

```
int* returnCode,<br>CciNode* nodeObject,<br>CciChar* name);<br>returnCode<br>This parameter receives the<br>nodeObject<br>Specifies the address of the<br>terminal is to be created (in<br>cniCreateNodeContext.<br>name Specifies a name for the t
```
#### **returnCode**

This parameter receives the return code from the function (output).

#### **nodeObject**

CciNode\* nodeObject,<br>CciChar\* name);<br>CciChar\* name);<br>**turnCode** This parameter<br>**deObject** Specifies the acteminal is to b<br>cni**CreateNode**<br>me Specifies a nameturn values: If succe<br>therwise, a value of z CciChar\* name);<br>
turnCode This parameter<br>
deObject Specifies the acterninal is to b<br>
cniCreateNode<br>
me Specifies a nameturn values: If succe<br>
therwise, a value of z Specifies the address of the instance of the node object on which the input terminal is to be created (input). The address is returned from **cniCreateNodeContext**.

**name** Specifies a name for the terminal being created (input).

turnCode<br>This parar<br>deObject<br>Specifies terminal is<br>cniCreate!<br>me Specifies a<br>eturn values: If<br>therwise, a value **Return values:** If successful, the address of the node terminal object is returned. Otherwise, a value of zero (CCI\_NULL\_ADDR) is returned.

#### **cniCreateMessage**

Creates a new output message object.

#### **returnCode**

This parameter receives the return code from the function (output).

#### **messageContext**

The address of the context for the message (input). Use **cniGetMessageContext** to get the context from an incoming message (one received in the **cniEvaluate** function, for instance).

int\* returnC<br>CciMessageContext\* message<br> **returnCode**<br>
This parameter receiv<br> **messageContext**<br>
The address of the co<br>
cniCetMessageConte<br>
received in the cniEv<br>
Return values: If successful,<br>
Otherwise, a value of zero (C CciMessageContext\* messageCont<br> **turnCode**<br>
This parameter receives t<br> **ssageContext**<br>
The address of the conter<br>
cniGetMessageContext t<br>
received in the cniEvalua<br>
peturn values: If successful, the<br>
therwise, a value of z This parameter receives the restaurance of this parameter receives the restangle<br>This parameter receives the restange<br>Context for cricertMessageContext to get<br>received in the crice functional performance of the address of **Return values:** If successful, the address of the message object is returned. Otherwise, a value of zero (CCI\_NULL\_ADDR) is returned and the  $r$  functions parameter indicates the reason for the error.

# <span id="page-135-0"></span>**cniCreateNodeFactory**

Creates a node factory in the message broker engine. A single instance of the named message flow node factory is created.

This function must be invoked only in the initialization function **bipGetMessageFlowNodeFactory** which is called when the 'lil' is loaded by the message broker. If **cniCreateNodeFactory** is invoked at any other time, the results are unpredictable.

#### **returnCode**

This parameter receives the return code from the function (output).

**name** Specifies the name of the factory being created (input).

int\* returnCode,<br>
CciChar\* name);<br> **returnCode**<br>
This parameter receives t<br> **name** Specifies the name of the<br> **Return values:** If successful, the<br>
Otherwise, a value of zero (CCI\_<br>
parameter indicates the reason fo<br> **ateOu**  $\text{CciChar* name)}$ ;<br>  $\text{turnCode}$  This parameter<br>  $\text{me}$  Specifies the na<br>  $\text{return values: If succeed}$ <br>  $\text{the true value of } z$ <br>  $\text{trape}$ <br>  $\text{the OutputTermi}$ <br>  $\text{the terminal object f}$ **Example 18 This parameter**<br> **Contract Specifies that**<br> **Contract Specifies Analytic Specifies A**<br> **Contract Specifies A**<br> **Contract Specifies A**<br> **Contract Specifies A**<br> **Contract Specifies A**<br> **Contract Specifies A**<br> **Co Return values:** If successful, the address of the node factory object is returned. Otherwise, a value of zero (CCI\_NULL\_ADDR) is returned, and the returnCode parameter indicates the reason for the error.

## **cniCreateOutputTerminal**

<sup>t</sup> the addrested when it<br>im within the virturn of the virturn of the virturn of the virturn of the virturn.<br>Code with the virturn of the virturn of the virturn of the virturn of the virturn of the virturn of the virtur<br>Mo Creates an output terminal on an instance of a node object, returning the address of the terminal object that was created. The terminal object is destroyed when its owning node is destroyed. Note that this function must be called from within the implementation function **cniCreateNodeContext**.

```
int* returnCode,<br>CciNode* nodeObject,<br>CciChar* name);<br>returnCode<br>This parameter receives the r<br>nodeObject<br>Specifies the address of the in<br>output terminal is to be creat<br>cniCreateNodeContext.<br>name Specifies a name for
```
### **returnCode**

This parameter receives the return code from the function (output).

#### **nodeObject**

CciNode\* nodeObject,<br>CciChar\* name);<br>turnCode This parameter<br>deObject Specifies the accouput termina<br>cniCreateNode<br>me Specifies a nameturn values: If succe<br>therwise, a value of z CciChar\* name);<br>
turnCode This parameter<br>
deObject Specifies the action<br>
output termina<br>
cniCreateNode<br>
me Specifies a nameturn values: If succe<br>
therwise, a value of z Specifies the address of the instance of the node object on which the output terminal is to be created (input). The address is returned from **cniCreateNodeContext**.

**name** Specifies a name for the terminal being created (input).

turnCode<br>This parar<br>deObject<br>Specifies to output ter<br>cniCreate<br>me<br>Specifies a<br>eturn values: If<br>therwise, a value **Return values:** If successful, the address of the node terminal object is returned. Otherwise, a value of zero (CCI\_NULL\_ADDR) is returned.

### **cniDefineNodeClass**

Defines a node class, as specified by the name parameter, which is supported by the name parameter, which is supported by the<br>ect parameter. The parameter functbl is a<br>ains pointers to the C plug-in<br>is that provide the function of the node<br>mode from the function (output). node factory specified as the factory0bject parameter. The parameter functbl is a factory0bject parameter. The parameter functbl is a<br>re that contains pointers to the C plug-in<br>ose functions that provide the function of the node<br>functions that provide the function of the node<br>res the return code from th pointer to a CNI\_VFT structure that contains pointers to the C plug-in implementation functions (those functions that provide the function of the node itself).

void cniDefineNodeClass( int\* returnCod<br>CciFactory\* factoryOb<br>CciChar\* name,<br>CNI\_VFT\* functbl);<br>**returnCode** This parameter<br>Programming Guide CciFactory\* factory0bje<br>CciChar\* factory0bje<br>CciChar\* name,<br>CNI\_VFT\* functbl);<br>turnCode This parameter recogramming Guide CciChar\* name,<br>CNI\_VFT\* name,<br>**turnCode** This parameter receiv<br>ogramming Guide CNI\_VFT\* funct<br> **turnCode**<br>
This parame<br>
ogramming Guide

#### **returnCode**

Example:<br> **CONIC FREE FINDING**<br>
This parameter<br>
Containing Guide This parameter receives the return code from the function (output).

#### <span id="page-136-0"></span>**factoryObject**

Specifies the address of the factory object which is to support the named node (input). The address is returned from **cniCreateNodeFactory**.

**name** The name of the node to be defined (input). The name of the node must end with the characters "Node".

#### **functbl**

The address of the CNI\_VFT structure that contains pointers to the plug-in implementation functions (input).

**Return values:** None. If an error occurs, the returnCode parameter indicates the<br>de from the function (output).<br>object to be deleted (input).<br>returnCode parameter indicates the reason for the error.

### **cniDeleteMessage**

Deletes the specified message object.

```
int* returnC<br>CciMessage* message<br>returnCode<br>This paramete<br>message<br>Specifies the a<br>Return values: None.<br>reason for the error.<br>ach<br>Detaches the specified
```
#### **returnCode**

This parameter receives the return code from the function (output).

#### **message**

Specifies the address of the message object to be deleted (input).

CciMessage\* message);<br> **iturnCode**<br>
This parameter reends<br> **inter return values:** None. If an<br> **iturn values:** None. If an<br> **iturn values:** None. If an<br> **iturn values:** None. If an<br> **iturn its parameters**<br> **iturn its param Return values:** None. If an error occurs, the reason for the error.

### **cniDetach**

Example 1997, the contractory of the parameter is sage<br>Specifies the add<br>eturn values: None. If<br>ason for the error.<br>Ch<br>etaches the specified setached from its paren returnCode parameter indicates the<br>the syntax element tree. The element<br>uy child elements are left attached.<br>ode from the function (output).<br>ement object to be detached (input) Detaches the specified syntax element from the syntax element tree. The element is detached from its parent and siblings, but any child elements are left attached.

```
int*<br>CciElement*<br>returnCode<br>This pa<br>targetElement<br>Specific<br>Return values:<br>reason for the e<br>mentName<br>Gets the value
```
#### **returnCode**

This parameter receives the return code from the function (output).

#### **targetElement**

Specifies the address of the syntax element object to be detached (input).

CciElement\* targetEleme<br> **turnCode**<br>
This parameter ree<br> **rgetElement**<br>
Specifies the addre<br> **eturn values:** None. If an<br> **ason for the error.**<br> **entName**<br>
ets the value of the 'namement name will have be Return values: None. If an error occurs, the returnCode parameter indicates the reason for the error.

### **cniElementName**

CciElement\* targetElement); returnCode parameter indicates the<br>specified syntax element. The synt<br>using **cniSetElementName** or<br>ode from the function (output). Gets the value of the 'name' attribute for the specified syntax element. The syntax element name will have been set previously using **cniSetElementName** or **cpiSetElementName**.

```
CciSize cniElementName(<br>
int* returnCode,<br>
CciElement* targetElement,<br>
const CciChar* value,<br>
Ccisize length);
       CciElement* targetEleme<br>
const CciChar* value,<br>
Ccisize length);<br>
turnCode This parameter receive:<br>
This parameter receive:
       const CciChar* value,<br>Ccisize length);<br>turnCode This parameter receives the
       Ccisize length<br>
turnCode<br>
This parameter ree
```
#### **returnCode**

turnCode<br>This parameter recession This parameter receives the return code from the function (output).

#### <span id="page-137-0"></span>**Node utility functions**

#### **targetElement**

Specifies the address of the target syntax element object (input).

- **value** Specifies the address of a buffer into which the element name will be copied (input).
- **length** Specifies the length of the buffer, expressed as the number of CciChar characters, specified by the value parameter (input).

blied bu<br>ISMALL<br>FAILUF<br>The syr<br>Or value parameter (input).<br>
ment name is copied intd<br>
d is returned. If the buffe<br>
nCode is set to CCI\_BUFF<br>
urned. For any other fail<br>
the reason for the error.<br>
e for the specified syntax<br>
viously using **cniSetEler Return values:** If successful, the element name is copied into the supplied buffer and the number of characters copied is returned. If the buffer is not large enough to contain the element name, returnCode is set to CCI\_BUFFER\_TOO\_SMALL and returnCode is set to CCI\_BUFFER\_TOO\_SMALL and<br>is returned. For any other failures, CCI\_FAILURE is<br>cates the reason for the error.<br>tribute for the specified syntax element. The syntax<br>et previously using **cniSetElementType** the number of bytes required is returned. For any other failures, CCI\_FAILURE is returned and returnCode indicates the reason for the error.

### **cniElementType**

returnCode indicates the reason for the error.<br>
e of the 'type' attribute for the specified synta<br>
will have been set previously using **cniSetEle**<br> **fType**.<br>
cniElementType(<br>
returnCode,<br>
targetElement);<br>
barameter receive Gets the value of the 'type' attribute for the specified syntax element. The syntax element type will have been set previously using **cniSetElementType** or **cpiSetElementType**.

```
returnCode
```
This parameter receives the return code from the function (output).

#### **targetElement**

Specifies the address of the target syntax element object (input).

int\* returnCode,<br>CciElement\* targetElement);<br>returnCode<br>This parameter receive<br>targetElement<br>Specifies the address of<br>Return values: The value of the<br>CCI\_FAILURE is returned and<br>the error.<br>**nentValue group** CciElement\* targetElemet<br> **turnCode**<br>
This parameter returnCode<br>
This parameter return<br>
Specifies the addreturn values: The value<br>
CL\_FAILURE is returned<br>
e error.<br> **entValue group Example 18 Separate Specifies the address of the Specifies the address of the Value of the Specifies is returned and e error.**<br> **CCLFAILURE is returned and e error.**<br> **CCLFAILURE is returned and e error.**<br> **CCLFAILURE gro Return values:** The value of the target element type is returned. If an error occurs, CCI FAILURE is returned and the returnCode parameter indicates the reason for returnCode parameter indicates the reason for<br>of the specified syntax element.<br>: the error.

### **cniElementValue group**

These functions retrieve the value of the specified syntax element.

```
int* returnCode,<br>
CciElement* returnCode,<br>
CciElement* targetElement,<br>
CciBool cniElementBooleanValue(<br>
int* returnCode,<br>
CciElement* targetElement);<br>
CciSize cniElementByteArrayValue<br>
int* returnCode,<br>
CciElement* targetE
               CciElement* targetEleme<br>
const struct CciBitArray<br>
iBool cniElementBooleanV<br>
int* returnCode,<br>
CciElement* targetEleme<br>
iSize cniElementByteArra<br>
int* returnCode,<br>
CciElement* targetEleme<br>
const struct CciByteArra<br>
iSize c
               const struct CciBitArray* v<br>
iBool cniElementBooleanValu<br>
int* returnCode,<br>
CciElement* targetElement)<br>
iSize cniElementByteArrayVa<br>
int* returnCode,<br>
CciElement* targetElement,<br>
const struct CciByteArray*<br>
iSize cniElemen
               constraining interiors,<br>
iBool cniElementBooleanValue(<br>
int* returnCode,<br>
CciElement* targetElement);<br>
iSize cniElementByteArrayValue(<br>
int* returnCode,<br>
CciElement* targetElement,<br>
const struct CciByteArray* value)<br>
iSize
int* returnCode,<br>
CciElement* returnCode,<br>
CciSize cniElementByteArrayValu<br>
int* returnCode,<br>
CciElement* targetElement,<br>
cciSize cniElementCharacterValu<br>
int* returnCode,<br>
CciElement* targetElement<br>
const CciChar* value,<br>
               CciElement* targetEleme<br>
iSize cniElementByteArra<br>
int* returnCode,<br>
CciElement* targetEleme<br>
const struct CciByteArra<br>
iSize cniElementCharacte<br>
int* returnCode,<br>
CciElement* targetEl<br>
const CciChar* value,<br>
CciSize lengt
               iSize cniElementByteArrayVal<br>
int* returnCode,<br>
CciElement* targetElement,<br>
const struct CciByteArray* v<br>
iSize cniElementCharacterVal<br>
int* returnCode,<br>
CciElement* value,<br>
CciSize length);<br>
ruct CciDate cniElementDateV<br>

int* returnCode,<br>
CciElement* targetElement,<br>
const struct CciByteArray* valu<br>
CciSize cniElementCharacterValue<br>
int* returnCode,<br>
CciElement* targetElement,<br>
cciSize length);<br>
struct CciDate cniElementDateValu<br>
int* retur
               CciElement* targetEleme<br>
const struct CciByteArra<br>
iSize cniElementCharacte<br>
int* returnCo<br>
CciElement* targetEl<br>
const CciChar* value,<br>
CciSize length);<br>
ruct CciDate cniElementD<br>
int* returnCode,<br>
CciElement* targetEleme
               const struct CciByteArray*<br>
iSize cniElementCharacterVa<br>
int* returnCode,<br>
CciElement* ragetEleme<br>
const CciChar* value,<br>
CciSize length);<br>
ruct CciDate cniElementDate<br>
int* returnCode,<br>
CciElement* ragetElement)<br>
iSize cn
               iSize cniElementCharacterValue(<br>
int* returnCode,<br>
CciElement* targetElement,<br>
const CciChar* value,<br>
CciSize length);<br>
ruct CciDate cniElementDateValue(<br>
int* returnCode,<br>
CciElement* targetElement);<br>
iSize cniElementDeci
int* returnCode,<br>
CciElement* targetElement,<br>
cciSize length);<br>
struct CciDate cniElementDateValu<br>
int* returnCode,<br>
CciElement* targetElement);<br>
CciSize cniElementDecimalValue(<br>
int* returnCode,<br>
CciElement* targetElement
               CciElement* targetEleme<br>
const CciChar* value,<br>
CciSize length);<br>
ruct CciDate cniElementDate<br>
int* returnCode,<br>
CciElement* targetElement)<br>
iSize cniElementDecimalValu<br>
int* returnCode,<br>
CciElement* targetEleme<br>
const Cci
               const CciChar* value,<br>CciSize length);<br>ruct CciDate cniElementDateVal<br>int* returnCode,<br>CciElement* targetElement);<br>iSize cniElementDecimalValue(<br>int* returnCode,<br>CciElement* targetElement,<br>const CciChar* value,<br>CciSize len
               CciSize length<br>
ruct CciDate cniElemen<br>
int* returnCod<br>
CciElement* targetEle<br>
iSize cniElementDecima<br>
int* return<br>
CciElement* target<br>
const CciChar* value,<br>
CciSize length<br>
cogramming Guide
               ruct CciDate cniElementD<br>
int* returnCode,<br>
CciElement* targetEleme<br>
iSize cniElementDecimalV<br>
int* returnCo<br>
CciElement* targetEl<br>
const CciChar* value,<br>
CciSize length);<br>
ogramming Guide<br>
cogramming Guide
int* returnCode,<br>
CciElement* targetElement);<br>
CciSize cniElementDecimalValue(<br>
int* returnCode,<br>
CciElement* targetElement,<br>
const CciChar* value,<br>
CciSize length);<br>
Programming Guide
               CciElement* targetEleme<br>
iSize cniElementDecimalV<br>
int* returnCo<br>
CciElement* targetEl<br>
const CciChar* value,<br>
CciSize length);<br>
ogramming Guide<br>
ogramming Guide
               iSize cniElementDecimalValue<br>
int* returnCode,<br>
CciElement* targetElemen<br>
const CciChar* value,<br>
CciSize length);<br>
ogramming Guide
int* returnCode,<br>CciElement* returnCode,<br>CciElement* targetElement<br>CciSize length);<br>Programming Guide
               CciElement* targetEleme<br>
const CciChar* value,<br>
CciSize length);<br>
ogramming Guide<br>
cogramming Guide
               const CciChar* value,<br>CciSize length);<br>Ogramming Guide<br>ogramming Guide
               CciSize length<br>
ogramming Guide<br>
value, Corresponding Corresponding Corresponding Corresponding Corresponding Corresponding Corresponding Corresponding Corresponding Corresponding Corresponding Corresponding Corresponding
```

```
int* returnCode,<br>
CciElement* targetElement);<br>
struct CciTime cniElementGmtTimeValue(<br>
int* returnCode,<br>
CciElement* targetElement);<br>
CciInt cniElementIntegerValue(<br>
int* returnCode,<br>
CciElement* targetElement);<br>
CciReal c
                CciElement* targetEleme<br>
ruct CciTime cniElementG<br>
int* returnCode,<br>
CciElement* targetEleme<br>
iInt cniElementIntegerVa<br>
int* returnCode,<br>
CciElement* targetEleme<br>
iReal cniElementRealValu<br>
int* returnCode,<br>
CciElement* tar
                ruct CciTime cniElementGmtTi<br>
int* returnCode,<br>
CciElement* targetElement);<br>
iInt cniElementIntegerValue(<br>
returnCode,<br>
CciElement* targetElement);<br>
iReal cniElementRealValue(<br>
int* returnCode,<br>
CciElement* returnCode,<br>
Cc
int* returnCode,<br>CciElement* targetElement);<br>CciInt cniElementIntegerValue(<br>int* returnCode,<br>CciElement* targetElement);<br>CciReal cniElementRealValue(<br>int* returnCode,<br>CciElement* targetElement);<br>struct CciTime cniElementTi
                CciElement* targetEleme<br>
iInt cniElementIntegerVa<br>
int* returnCode,<br>
CciElement* targetEleme<br>
iReal cniElementRealValu<br>
int* returnCode,<br>
CciElement* targetEleme<br>
ruct CciTimestamp cniEle<br>
ruct CciTime cniElementT<br>
int* re
                iInt cniElementIntegerValue(<br>
int* returnCode,<br>
CciElement* targetElement);<br>
iReal cniElementRealValue(<br>
int* returnCode,<br>
CciElement* targetElement);<br>
ruct CciTimestamp cniElement<br>
int* returnCode,<br>
criElement* returnCode
int* returnCode,<br>CciElement* targetElement);<br>CciReal cniElementRealValue(<br>int* returnCode,<br>CciElement* targetElement);<br>struct CciTimestamp cniElement<br>int* returnCode,<br>CciElement* returnCode,<br>CciElement* targetElement);<br>ret
                CciElement* targetEleme<br>
iReal cniElementRealValu<br>
int* returnCode,<br>
CciElement* targetEleme<br>
ruct CciTimestamp cniEle<br>
int* returnCode,<br>
CciElement* targetEleme<br>
ruct CciTime cniElementT<br>
int* returnCode,<br>
CciElement* tar
                Frament TargetElementRealValue(<br>
int* returnCode,<br>
CciElement* targetElement);<br>
ruct CciTimestamp cniElement<br>
int* returnCode,<br>
CciElement* targetElement);<br>
ruct CciTime cniElementTimeV<br>
int* returnCode,<br>
CciElement* targe
int* returnCode,<br>
CciElement* returnCode,<br>
CciElement* targetElement<br>
struct CciTimestamp cniElement<br>
CciElement* targetElement<br>
struct CciTime cniElementTim<br>
int* returnCode,<br>
CciElement* targetElement<br>
returnCode This 
                CciElement* targetEleme<br>
ruct CciTimestamp cniEle<br>
ruct CciTimestamp cniEle<br>
cciElement* targetEleme<br>
ruct CciTime cniElementT<br>
int* returnCode,<br>
CciElement* targetEleme<br>
turnCode This parameter returnCode<br>
This paramete
                ruct CciTimestamp cniElement<br>
int* returnCode,<br>
CciElement* targetElement);<br>
ruct CciTime cniElementTimeV<br>
int* returnCode,<br>
CciElement* targetElement);<br>
turnCode This parameter receive<br>
rregetElement<br>
Specifies the addr
int* returnCode,<br>
CciElement* targetElement);<br>
struct CciTime cniElementTimeValue(<br>
int* returnCode,<br>
CciElement* targetElement);<br>
returnCode<br>
This parameter receives the return cc<br>
targetElement<br>
Specifies the address
                CciElement* targetEleme<br>
ruct CciTime cniElementT<br>
int* returnCode,<br>
CciElement* targetEleme<br>
turnCode<br>
This parameter ree<br>
rretelement<br>
Specifies the address of an<br>
is stored (input). I<br>
nngth The length of the
                Fraction Engineering Controller<br>
The CciElement Content Controller<br>
CciElement AngetElement);<br>
turnCode<br>
This parameter receive<br>
crystElement<br>
Specifies the address of<br>
Ilue The address of an out<br>
is stored (input). Us
```
#### **returnCode**

This parameter receives the return code from the function (output).

#### **targetElement**

Specifies the address of the target syntax element object (input).

- **value** The address of an output buffer into which the value of the syntax element is stored (input). Used on relevant function calls only.
- int\* returnCode,<br>CciElement\* returnCode,<br>CciElement\* targetElement);<br>**returnCode**<br>This parameter receives the<br>**targetElement**<br>Specifies the address of the<br>**value** The address of an output b<br>is stored (input). Used on r<br>**le** CciElement\* targetElement\*<br> **turnCode**<br>
This parameter ree<br> **rgetElement**<br>
Specifies the address<br>
alue The address of an<br>
is stored (input). I<br> **ngth** The length of the<br>
characters, specifie<br>
function calls only turnCode<br>This parameter receiver<br>
Specifies the address of<br>
lue The address of an out<br>
is stored (input). Used<br> **ingth** The length of the out<br>
characters, specified b<br>
function calls only.<br> **eturn values:** The value of the **length** The length of the output buffer, expressed as the number of CciChar characters, specified by the value parameter(input). Used on relevant function calls only.

relevan<br>or occur:<br>ere the spec<br>LL. value parameter(input). Used on relevant<br>get element is returned. If an error occurs<br>reason for the error. In cases where the si<br>ect data size is returned. Also, if the speci<br>is set to CCI\_BUFFER\_TOO\_SMALL.<br>ecified syntax **Return values:** The value of the target element is returned. If an error occurs, the returnCode parameter indicates the reason for the error. In cases where the size of<br>an element's data can vary, the correct data size is returned. Also, if the specified<br>length is too small, the error code is set to CCLBUF an element's data can vary, the correct data size is returned. Also, if the specified length is too small, the error code is set to CCI\_BUFFER\_TOO\_SMALL.

## **cniElementValueState**

Gets the state of the value of the specified syntax element.

#### **returnCode**

This parameter receives the return code from the function (output).

#### **targetElement**

Specifies the address of the target syntax element object (input).

int\* returnCode,<br>CciElement\* targetElement);<br>returnCode<br>This parameter receives the<br>targetElement<br>Specifies the address of the<br>Return values: The state of the val<br>error occurs, CCI\_VALUE\_STATE\_<br>parameter indicates the reas CciElement\* targetEleme<br> **turnCode**<br>
This parameter ree<br> **rrgetElement**<br>
Specifies the addre<br> **eturn values:** The state corre occurs, CCI\_VALUE<br>
rrameter indicates the ree<br> **entValueType**<br>
ets the 'type' attribute fo **Example 18 Example 18 Example 18 Example 18 Example 18 Example 18 Example 18 Example 18 Example 18 Example 18 Example 18 Example 18 September 2013<br>(2013) CCI\_VALUE\_STA<br>
For occurs, CCI\_VALUE\_STA<br>
For the form of the 19 Ex Return values:** The state of the value of the target syntax element is returned. If an error occurs, CCI\_VALUE\_STATE\_UNDEFINED is returned and the returnCode parameter indicates the reason for the error.

### **cniElementValueType**

returns<br>The state<br>The state<br>Internal state<br>of the state<br>of the state<br>of the state<br>of the state<br>of the state<br>of the state<br>of the state<br>of the state<br>of the state<br>of the state<br>of the state<br>of the state<br>of the state<br>of the sta Gets the 'type' attribute for the value of the specified syntax element. The state of an element after creation is undefined. When the value of the element is set, its state becomes valid.

```
int* returnCode,<br>CciElement* targetElement);
  CciElement* targetEleme<br>
Experience
  CciElement* targetElement);
```
#### <span id="page-139-0"></span>**Node utility functions**

#### **returnCode**

This parameter receives the return code from the function (output).

#### **targetElement**

Specifies the address of the target syntax element object (input).

**Return values:** The type of the value of the target syntax element is returned. If an error occurs, CCI\_ELEMENT\_TYPE\_UNKNOWN is returned and the returnCode ment.<br>tput).<br>ment is parameter indicates the reason for the error.

## **cniElementValueValue**

Gets the address of the value object owned by the specified syntax element.

### **returnCode**

This parameter receives the return code from the function (output).

#### **targetElement**

Specifies the address of the target syntax element object (input).

int\* returnCode,<br>CciElement\* targetElement);<br>**returnCode**<br>This parameter receives the return c<br>**targetElement**<br>Specifies the address of the target sy<br>**Return values:** The address of the value obj<br>returned. If an error occu CciElement\* targetEleme<br> **turnCode**<br>
This parameter ree<br> **interpretElement**<br>
Specifies the addres<br> **turn values:** The addres<br> **turnCode parameter ind<br>
<b>ize**<br> **ize** Example 1 and 2012 Canadian Care in the Specifies the address of<br>turn **Code**<br>Figure 1 Specifies the address of<br>turn **values:** The address of<br>turned. If an error occurs, zet<br>turnCode parameter indicate<br>**ize**<br>auses the broke **Return values:** The address of the value object of the target syntax element is returned. If an error occurs, zero (CCI\_NULL\_ADDR) is returned and the

### **cniFinalize**

Causes the broker to request parsers that support the finalize feature to perform their finalize processing on the specified message. The behavior of this processing is specific to each parser.

returnCode parameter indicates the reason for the error.<br> **alize**<br>
Causes the broker to request parsers that support the fit<br>
their finalize processing on the specified message. The k<br>
is specific to each parser.<br>
If the o If the options parameter is set to CCI\_FINALIZE\_VALIDATE, a parser should also options parameter is set to CCI\_FINALIZE\_VALIDATE, a parser should also<br>m validation processing to ensure that the element tree owned by it is of the<br>t structure. This helps prevent messages with incorrectly formed element perform validation processing to ensure that the element tree owned by it is of the correct structure. This helps prevent messages with incorrectly formed element trees being propagated to other nodes in the message flow.

It is recommended that **cniFinalize** is called prior to propagating a message.

```
int*<br>
reciMessage* me<br>
int op<br>
returnCode<br>
This para<br>
message<br>
Specifies<br>
be finaliz<br>
options<br>
Specifies<br>
(input). C
                 CciMessage* message,<br>int options);<br>turnCode This parameter ret<br>ssage Specifies the addre<br>be finalized (input)<br>tions Specifies bit flags<br>(input). Can be on<br>eturn values: None. If an
```
#### **returnCode**

This parameter receives the return code from the function (output).

#### **message**

Specifies the address of the message object for which the element tree is to be finalized (input).

#### **options**

Specifies bit flags to identify the finalize or validate options to be used (input). Can be omitted, or set to CCI\_FINALIZE\_VALIDATE.

int options)<br>int options)<br>turnCode<br>This parameter<br>ssage<br>Specifies the according to the finalized (in<br>tions<br>Specifies bit fla<br>(input). Can be<br>turn values: None. I<br>ason for the error **Example 19 Example 19 Example:**<br> **In** Specifies the add be finalized (inputions<br>
Specifies bit flag (input). Can be eturn values: None. If as<br>
ason for the error. **Return values:** None. If an error occurs, the returnCode parameter indicates the returnCode parameter indicates the reason for the error.

### <span id="page-140-0"></span>**cniFirstChild**

Returns the address of the syntax element object that is the first child of the specified syntax element.

#### **returnCode**

This parameter receives the return code from the function (output).

#### **targetElement**

Specifies the address of the target syntax element object (input).

int\* returnCode,<br>CciElement\* targetEleme<br>**returnCode**<br>This parameter return**Code**<br>This parameter returngetElement<br>Specifies the addr<br>Return values: If successf<br>returned. If there is no firs<br>CCI\_SUCCESS. If an error<br>returnC CciElement\* targetEleme<br> **turnCode**<br>
This parameter ree<br> **rgetElement**<br>
Specifies the addre<br> **eturn values:** If successf<br>
turned. If there is no first<br>
CL SUCCESS. If an error<br>
turnCode parameter ind<br> **rokerInfo** Example: This parameter receiver<br> **Contract Contract Contract Contract Contract Contract Contract Contract Contract Contract Contract Contract Contract Contract Contract Contract Contract Contract Contract Contract Contrac Return values:** If successful, the address of the requested syntax element object is returned. If there is no first child, zero is returned and returnCode is set to CCI\_SUCCESS. If an error occurs, zero (CCI\_NULL\_ADDR) is returned and the

### **cniGetBrokerInfo**

returnCode is set to<br>DDR) is returned an<br>.<br>.<br>or information abou<br>rned in a structure<br>.<br>. returnCode parameter indicates the reason for the error.<br> **BrokerInfo**<br>
Queries the current broker environment (for example, for a<br>
name and message flow name). The information is reture<br>
CNL\_BROKER\_INFO\_ST.<br>
void cniGetBr Queries the current broker environment (for example, for information about broker name and message flow name). The information is returned in a structure of type CNI\_BROKER\_INFO\_ST.

```
int*<br>CciNode*<br>CNI_BROKER_INFO_ST*<br>returnCode<br>This paramete<br>nodeObject<br>Specifies the rinformation is<br>broker_info_st<br>Specifies the a<br>used to return
               CciNode* nodeObject,<br>CNI_BROKER_INFO_ST* broker_info<br>
turnCode<br>
This parameter receives t<br>
deObject<br>
Specifies the message flo<br>
information is being requ<br>
oker_info_st<br>
Specifies the address of a<br>
used to return a me
```
#### **returnCode**

This parameter receives the return code from the function (output).

#### **nodeObject**

Specifies the message flow processing node for which broker environment information is being requested.

#### **broker\_info\_st**

CNI\_BROKER\_INFO\_ST\* broker\_info<br> **turnCode**<br>
This parameter receives t<br> **deObject**<br>
Specifies the message flom<br>
information is being requ<br> **oker\_info\_st**<br>
Specifies the address of a<br>
used to return a message<br> **eturn value** Specifies the address of a CNI\_BROKER\_INFO\_ST structure that will be used to return a message that represents the input destination (input).

Example 19 and the control internal control to the control of the control of the message flow providence of the message flow providency of the control of the address of a CNI used to return a message that extern values: No **Return values:** None. If an error occurs, the returnCode parameter indicates the reason for the error.

### **cniGetMessageContext**

returnCode parameter indicates the<br>ciated with the specified message.<br>ate an output message, for example<br>ode from the function (output).<br>object (input). Gets the address of the message context associated with the specified message. The context of an existing message is used to create an output message, for example using the **cniCreateMessage** function.

#### **returnCode**

This parameter receives the return code from the function (output).

#### **message**

Specifies the address of the message object (input).

int\* returnCode,<br>CciMessage\* message);<br>**returnCode**<br>This parameter receives the returnessage<br>Specifies the address of the mes<br>**Return values:** If successful, the address<br>Otherwise, zero (CCI\_NULL\_ADDR) is<br>indicates the rea CciMessage\* message);<br> **iturnCode**<br>
This parameter reversage<br>
Specifies the addreturn values: If successf<br>
therwise, zero (CCI\_NU<br>
dicates the reason for the Example of this parameter<br>
Specifies the add<br>
Specifies the add<br>
Example of the addeturn values: If succes<br>
therwise, zero (CCI\_N<br>
dicates the reason for **Return values:** If successful, the address of the message context is returned. Otherwise, zero (CCI\_NULL\_ADDR) is returned and the returnCode parameter returnCode parameter<br>tion and utility functions<br> indicates the reason for the error.

# <span id="page-141-0"></span>**cniGetParserClassName**

Gets the parser class name associated with the specified syntax element.

```
CciSize cniGetParserClassName(<br>
int* returnCode,<br>
CciElement* targetElement,<br>
const CciChar* value,<br>
CciSize length);<br>
returnCode This parameter receive<br>
targetElement Specifies the address of<br>
be returned (input).<br>
v
                   CciElement* targetEleme<br>
const CciChar* value,<br>
CciSize length);<br>
turnCode This parameter rece:<br>
interpretElement<br>
Specifies the address<br>
be returned (input).<br>
ilue Specifies the address<br>
will be stored (input)<br>
ing
```
#### **returnCode**

This parameter receives the return code from the function (output).

#### **targetElement**

Specifies the address of the element for which the parser class name is to be returned (input).

- const CciChar\* value,<br>CciSize length);<br>CciSize length);<br>turnCode This parameter receives<br>rgetElement<br>Specifies the address of<br>be returned (input).<br>lue Specifies the address of<br>will be stored (input).<br>ngth Specifies the len CciSize length<br> **turnCode**<br>
This parameter<br> **rgetElement**<br>
Specifies the ac<br>
be returned (in<br> **lue** Specifies the ac<br>
will be stored (<br> **ength** Specifies the le<br>
(input). Franchie<br>
This parameter represent<br>
Specifies the add<br>
be returned (inpu<br>
lue Specifies the add<br>
will be stored (in<br>
mgth Specifies the leng<br>
(input).<br>
Hurn values: If success Specifies the address of an output buffer into which the parser class name will be stored (input).
- **length** Specifies the length of the output buffer specified in the value parameter (input).

value parameter<br>CCI\_SUCCESS<br>Ethe buffer is no<br>eter indicates<br>expander of<br>CCI\_FAILURE is<br>the error.<br>nector. It returns<br>ect is attached to<br>sed to test wheth<br>t is *not* necessary Return values: If successful, the returnCode parameter indicates CCI\_SUCCESS and the number of characters written to the buffer is returned. If the buffer is not large enough to retain the returned name, the returnCode parameter indicates CCI\_BUFFER\_TOO\_SMALL and the returned value indicates the number of characters required to store the name. If any other error occurs, CCI\_FAILURE is returned and the returnCode parameter indicates the reason for the error.

### **cniIsTerminalAttached**

returnCode parameter indicates CCI\_SUCCESS<br>itten to the buffer is returned. If the buffer is n<br>ed name, the returnCode parameter indicates<br>the returned value indicates the number of<br>name. If any other error occurs, CCI\_FAI returnCode parameter indicates<br>value indicates the number of<br>ther error occurs, CCI\_FAILURI<br>tes the reason for the error.<br>her node via a connector. It retu<br>cified terminal object is attachee<br>nodes. It can be used to test w returnCode parameter indicates the reason for the error.<br> **hed**<br>
terminal is attached to another node via a connector. It<br>
hat specifies whether the specified terminal object is att<br>
inals on other message flow nodes. It c Checks whether a terminal is attached to another node via a connector. It returns an integer value that specifies whether the specified terminal object is attached to one or more terminals on other message flow nodes. It can be used to test whether a message can be propagated to a terminal. However, note that it is *not* necessary to call this function prior to propagating a message with the **cniPropagate** utility function. The intention of this function is to allow a node to modify its behavior when a terminal is not connected.

#### **returnCode**

This parameter receives the return code from the function (output).

#### **terminalObject**

Specifies the address of the input or output terminal to be checked for an attached connector (input). The address is returned from **cniCreateOutputTerminal**.

int\* returnCode<br>CciTerminal\* terminal0b<br>returnCode<br>This parameter re<br>terminal0bject<br>Specifies the addr<br>attached connecto<br>cniCreateOutputT<br>Return values: If the term<br>of 1 is returned. If the term<br>returned. If a failure occu CciTerminal\* terminal0bj<br> **turnCode**<br>
This parameter recomminal0bject<br>
Specifies the addre<br>
attached connector<br>
cniCreateOutputTe<br>
eturn values: If the termi<br>
1 is returned. If the term<br>
turned. If a failure occurr<br>
ason f turnCode<br>
This parameter receives<br>
rminalObject<br>
Specifies the address of<br>
attached connector (inpu<br>
cniCreateOutputTermin<br>
eturn values: If the terminal is<br>
1 is returned. If the terminal<br>
turned. If a failure occurred, t **Return values:** If the terminal is attached to another node via a connector, a value of 1 is returned. If the terminal is not attached, or a failure occurred, a value of 0 is returned. If a failure occurred, the value of the returnCode parameter indicates the returnCode parameter indicates the<br>tt that is the last child of the<br> $\frac{d}{dt}$ reason for the error.

### **cniLastChild**

Returns the address of the syntax element object that is the last child of the specified syntax element.

#### **returnCode**

This parameter receives the return code from the function (output).

#### **targetElement**

Specifies the address of the target syntax element object (input).

<span id="page-142-0"></span>CciElement\* cniLastChild(<br>
int\* returnCode,<br>
CciElement\* targetElement);<br> **returnCode**<br>
This parameter receives the return code from the<br> **targetElement**<br>
Specifies the address of the target syntax elemer<br> **Return values:** CciElement\* targetEleme<br> **turnCode**<br>
This parameter ree<br> **rgetElement**<br>
Specifies the addre<br>
eturn values: If successf<br>
turned. If there is no las<br>
CL\_SUCCESS. If an error<br>
turnCode parameter ind<br> **Sibling** Example 1 and generation,<br>
turnCode<br>
This parameter receive<br>
specifies the address of<br>
turn values: If successful, the star of the CL SUCCESS. If an error occurr<br>
CL SUCCESS. If an error occurric of the star<br>
Sibling **Return values:** If successful, the address of the requested syntax element object is returned. If there is no last child, zero is returned and returnCode is set to returnCode is set to<br>DDR) is returned ar<br>r.<br>s the next sibling (ri<br>he function (output<sub>)</sub><br>ent object (input). CCI\_SUCCESS. If an error occurs, zero (CCI\_NULL\_ADDR) is returned and the

### **cniNextSibling**

returnCode parameter indicates the reason for the error.<br> **tSibling**<br>
Returns the address of the syntax element object that is<br>
sibling) of the specified syntax element.<br>
CciElement\* cniNextSibling(<br>
int\* returnCode,<br>
CciE Returns the address of the syntax element object that is the next sibling (right sibling) of the specified syntax element.

#### **returnCode**

This parameter receives the return code from the function (output).

#### **targetElement**

Specifies the address of the target syntax element object (input).

int\* returnCode,<br>CciElement\* targetElemen<br>**returnCode**<br>This parameter reco<br>**targetElement**<br>Specifies the addre<br>**Return values:** If successfu<br>returned. If there is no nex<br>CCI\_SUCCESS. If an error<br>returnCode parameter india CciElement\* targetEleme<br> **turnCode**<br>
This parameter ree<br> **rgetElement**<br>
Specifies the addre<br> **eturn values:** If successf<br>
turned. If there is no ne:<br>
CI\_SUCCESS. If an error<br>
turnCode parameter ind<br> **nt** turnCode<br>This parameter receiver<br>
Specifies the address of<br>
turn values: If successful, the star of starting<br>
CL\_SUCCESS. If an error occurrnCode parameter indicate<br>
The starting the address of the sympaths **Return values:** If successful, the address of the requested syntax element object is returned. If there is no next sibling, zero is returned and returnCode is set to returnCode is set to<br>DR) is returned and<br>the parent of the spe<br>function (output).<br>object (input). CCI\_SUCCESS. If an error occurs, zero (CCI\_NULL\_ADDR) is returned and the

## **cniParent**

returnCode parameter indicates the reason for the error.<br> **ent**<br>
Returns the address of the syntax element object that is<br>
syntax element.<br>
CciElement\* cpiParent(<br>
int\* returnCode,<br>
CciElement\* targetElement);<br> **returnCode** Returns the address of the syntax element object that is the parent of the specified syntax element.

#### **returnCode**

This parameter receives the return code from the function (output).

#### **targetElement**

Specifies the address of the target syntax element object (input).

int\* returnC<br>
CciElement\* targetE<br> **returnCode**<br>
This paramete<br> **targetElement**<br>
Specifies the a<br>
Return values: If succ<br>
returned. If there is no<br>
(CCI\_NULL\_ADDR) i<br>
for the error. CciElement\* targetEleme<br> **turnCode**<br>
This parameter ree<br> **rgetElement**<br>
Specifies the addre<br>
eturn values: If successf<br>
turned. If there is no pa<br>
CCL\_NULL\_ADDR) is ret<br>
r the error.<br> **OUSSibling** Example 1 and generatively,<br>
turnCode<br>
This parameter receive<br>
specifies the address of<br>
turn values: If successful, the turned. If there is no parent<br>
CCL\_NULL\_ADDR) is returned<br>
r the error.<br> **OUSSibling Return values:** If successful, the address of the requested syntax element is returned. If there is no parent element, zero is returned. If an error occurs, zero (CCI\_NULL\_ADDR) is returned and the returnCode parameter indicates the reason returnCode parameter indicates the reason<br>to object that is the previous sibling (left<br>8. Node implementation and utility functions 127 for the error.

### **cniPreviousSibling**

Returns the address of the syntax element object that is the previous sibling (left sibling) of the specified syntax element.

int\* returnCode,<br>CciElement\* returnCode,<br>CciElement\* targetElement); CciElement\* targetEleme CciElement\* targetElement);

<span id="page-143-0"></span>**returnCode**

This parameter receives the return code from the function (output).

#### **targetElement**

Specifies the address of the target syntax element object (input).

**Return values:** If successful, the address of the requested syntax element object is returned. If there is no previous sibling, zero is returned and returnCode is set to CCI\_SUCCESS. If an error occurs, zero (CCI\_NULL\_ADDR) is returned and the

### **cniPropagate**

returnCode is set to<br>s returned and the<br>minal is not attache<br>pagated, and the<br>to check whether th<br>at the node takes<br>be used to check if returnCode parameter indicates the reason for the error.<br> **pagate**<br>
Propagates a message to a specified terminal object. If ti<br>
to another node by a connector, the message is simply r<br>
function is regarded as a no-op. Ther Propagates a message to a specified terminal object. If the terminal is not attached to another node by a connector, the message is simply not propagated, and the function is regarded as a no-op. Therefore, it is not necessary to check whether the terminal is attached prior to propagating, unless the action that the node takes would be different (in which case **cniIsTerminalAttached** can be used to check if the terminal is connected).

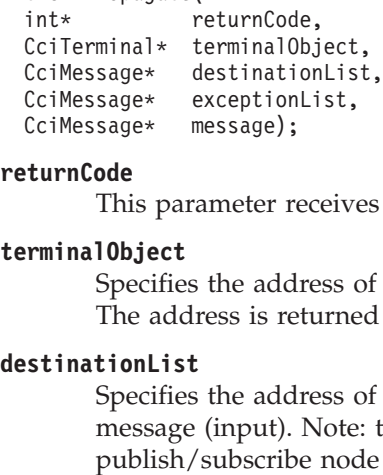

#### **returnCode**

This parameter receives the return code from the function (output).

#### **terminalObject**

Specifies the address of the output terminal to receive the message (input). The address is returned by **cniCreateOutputTerminal**.

#### **destinationList**

CciMessage\* exceptionList,<br>CciMessage\* exceptionList,<br>CciMessage\* message);<br>turnCode This parameter receives<br>rminalObject<br>Specifies the address of The address of message (input). Note: t<br>publish/subscribe node CciMessage\* message);<br> **cciMessage\*** message);<br> **cturnCode** This parameter receiver<br> **contribution**<br> **ContributionList**<br>
Specifies the address of message (input). Note<br>
publish/subscribe note<br>
cceptionList turnCode<br>This parameter re<br>
"minalObject<br>
Specifies the add<br>
The address is re<br>
stinationList<br>
Specifies the add<br>
message (input).<br>
publish/subscrib<br>
cceptionList<br>
The address of the Specifies the address of the destination list object to be sent with the message (input). Note: this message object is used by the publish/subscribe node supplied by the message broker.

#### **exceptionList**

The address of the exception list for the message (input).

**message**

Specifies the address of the message object to be sent (input). If the message being sent is the same as the input message, then this address will be the one passed on the **evaluate** implementation function.

**Return values:** If successful, CCI\_SUCCESS is returned Otherwise, CCI\_FAILURE is returned and the returnCode parameter indicates the reason for the error.

### **cniRootElement**

returnCode parameter indicates the reason for the error.<br>
element associated with a specified message. It returns<br>
ciated with (and owned by) the message object identifie<br>
ter. When a message object is constructed by the b Get the root syntax element associated with a specified message. It returns the root element that is associated with (and owned by) the message object identified by the message parameter. When a message object is constructed by the broker, a root element is automatically created.

```
int* returnCode,<br>CciMessage* message);<br>returnCode<br>This parameter reco<br>Programming Guide
        CciMessage* message);<br>
turnCode<br>
This parameter ree<br>
returnCode<br>
returnCode<br>
This parameter ree
```
#### **returnCode**

Example of the message);<br>turnCode<br>This parameter:<br>cogramming Guide This parameter receives the return code from the function (output).
#### **message**

Specifies the address of the message object (input).

**Return values:** If successful, the address of the root element object is returned. Otherwise, zero (CCI\_NULL\_ADDR) is returned, and the indicates the reason for the error.

## **cniSearchElement group**

returnCode parameter<br>element matching<br>yntax element specifie<br>rovides a search in a<br>nents of the starting<br>he end of the child<br>nents of the starting<br>he end of the child Searches previous siblings of the specified element for an element matching specified criteria. The search is performed starting at the syntax element specified in the element argument, and each of the four functions provides a search in a different tree direction:

- 1. **cniSearchFirstChild** searches the immediate child elements of the starting element from the first child until a match is found or the end of the child element chain is reached.
- 2. **cniSearchLastChild** searches the immediate child elements of the starting element from the last child until a match is found or the end of the child element chain is reached.
- 3. **cniSearchNextSibling** searches from the starting element to the next siblings until a match is found or the end of the sibling chain is reached.
- 4. **cniSearchPreviousSibling** searches from the starting element to the previous siblings until a match is found or the start of the sibling chain is reached.

```
int* returnCode,<br>
CciElement* returnCode,<br>
CciCompareMode mode,<br>
CciCompareMode mode,<br>
CciElement* name);<br>
CciElement* name);<br>
CciElement* rargetElement,<br>
CciCompareMode mode,<br>
CciElement* name);<br>
CciCompareMode mode,<br>
Cci
                   CciElement* targetEleme<br>
CciCompareMode mode,<br>
CciCompareMode mode,<br>
CciChar* name);<br>
cciChar* name);<br>
iElement* cniSearchLastChil<br>
int* returnCode,<br>
CciClement* targetEleme<br>
CciCompareMode mode,<br>
iElement* rame);<br>
iElemen
                   CciCompareMode mode,<br>
CciElementType type,<br>
CciChar* name);<br>
iElement* cniSearchLastChild(<br>
int* returnCode,<br>
CciElement* targetElement,<br>
CciCompareMode mode,<br>
CciChar* name);<br>
iElement* cniSearchNextSibling<br>
int* returnCo
                   CciElementType type,<br>CciElementType type,<br>CciChar* name)<br>iElement* cniSearchLa<br>int* retur targe<br>CciCompareMode mode,<br>CciElement* name)<br>iElement* cniSearchNe<br>int* targe<br>CciCompareMode mode,<br>CciElement* targe<br>CciCompareMode 
                   CciChar* name)<br>
iElement* cniSearchLa<br>
int* retur<br>
CciElement* targe<br>
CciCompareMode mode,<br>
CciElement* name)<br>
iElement* cniSearchNe<br>
int* targe<br>
CciCompareMode mode,<br>
CciElement* targe<br>
CciCompareMode mode,<br>
CciElement* n
                   i<br>Element* cniSearchLas<br>int* cristernet* target<br>CciCompareMode mode,<br>CciChar* name);<br>CciChar* name);<br>iElement* cniSearchNex<br>CciClement* target<br>CciCompareMode mode,<br>CciClementype type,<br>CciChar* name);<br>iElement* cniSearchPre
int* returnCode,<br>
CciElement* targetElement<br>
CciCompareMode mode,<br>
CciElementType type,<br>
CciChar* name);<br>
CciElement* cniSearchNextSiblin<br>
int* returnCode,<br>
CciElement* targetElement<br>
CciCompareMode mode,<br>
CciElement* cniS
                   CciElement* targetEleme<br>
CciCompareMode mode,<br>
CciCompareMode mode,<br>
CciChar* name);<br>
cciChar* name);<br>
iElement* cniSearchNextSibl<br>
int* returnCode,<br>
CciElement* targetEleme<br>
CciCompareMode mode,<br>
cciChar* name);<br>
iElement
                   CciCompareMode mode,<br>
CciElementType type,<br>
CciChar* name);<br>
iElement* cniSearchNextSibling<br>
int* returnCode,<br>
CciElement* targetElement,<br>
CciCompareMode mode,<br>
CciChar* name);<br>
iElement* cniSearchPreviousSib<br>
int* returnC
                   CciElementType type,<br>CciElement* name)<br>iElement* name)<br>iElement* retur<br>CciElement* targe<br>CciCompareMode mode,<br>CciElement* name)<br>iElement* retur<br>cciElement* targe<br>CciCompareMode mode,<br>CciElement* targe<br>CciCompareMode mode,<br>
                   CciChar* name)<br>
iElement* name)<br>
iElement* cniSearchNe<br>
criCielement* targe<br>
CciCompareMode mode,<br>
CciElement* name)<br>
iElement* cniSearchPr<br>
int* retur<br>
CciElement* targe<br>
CciCompareMode mode,<br>
CciCompareMode mode,<br>
CciCha
                   iElement* cniSearchNex<br>
int* cristarchNex<br>
cciClement* target<br>
CciCompareMode mode,<br>
CciClementType type,<br>
CciChar* name);<br>
iElement* cniSearchPre<br>
int* return<br>
CciElement* target<br>
CciCompareMode mode,<br>
CciChar* name);<br>
tu
int* returnCode,<br>
CciElement* targetElement,<br>
CciCompareMode mode,<br>
CciElementType type,<br>
CciChar* name);<br>
CciElement* cniSearchPreviousSibl<br>
int* returnCode,<br>
CciElement* targetElement,<br>
CciCompareMode mode,<br>
CciCompareMo
                   CciElement* targetEleme<br>
CciCompareMode mode,<br>
CciElementType type,<br>
CciChar* name);<br>
iElement* cniSearchPrevious<br>
int* returnCode,<br>
CciElement* targetEleme<br>
CciCompareMode mode,<br>
CciElementType type,<br>
CciChar* name);<br>
tu
                   CciCompareMode mode,<br>
CciCompareMode mode,<br>
CciElementType type,<br>
CciChar* name);<br>
iElement* cniSearchPreviousSib<br>
int* returnCode,<br>
CciElement* targetElement,<br>
CciCompareMode mode,<br>
CciCompareMode mode,<br>
CciChar* name);<br>

                   CciElementType type,<br>CciChar* name)<br>iElement* cniSearchPr<br>int* retur<br>CciElement* targe<br>CciCompareMode mode,<br>CciElementType type,<br>CciChar* name)<br>turnCode This parameter<br>rgetElement Specifies the ac<br>started (input).
                   CciChar* name)<br>
iElement* cniSearchPr<br>
iElement* retur<br>
cciElement* targe<br>
CciCompareMode mode,<br>
CciElementType type,<br>
CciChar* name)<br>
turnCode This parameter<br>
rgetElement<br>
Specifies the ac started (input).
                   From the manner,<br>
iElement* cniSearchPre<br>
cciClement* target<br>
CciCompareMode mode,<br>
CciClementType type,<br>
CciChar* name);<br>
turnCode This parameter<br>
rgetElement<br>
Specifies the add started (input).<br>
de The search mod
int* returnCode,<br>
CciElement* returnCode,<br>
CciCompareMode mode,<br>
CciCompareMode mode,<br>
CciElementType type,<br>
CciChar* name);<br>
returnCode<br>
This parameter receives the r<br>
targetElement<br>
Specifies the address of the s<br>
st
                   CciElement* targetEleme<br>CciCompareMode mode,<br>CciElementType type,<br>CciChar* name);<br>turnCode This parameter receives<br>rgetElement Specifies the address started (input).<br>de The search mode to use element type and element
                   CciCompareMode mode,<br>CciCompareMode mode,<br>CciElementType type,<br>CciChar* name);<br>turnCode This parameter receives<br>rgetElement Specifies the address of started (input).<br>de The search mode to use element type and eleme<br>
                   CciElementType type,<br>CciElementType type,<br>CciChar* name)<br>turnCode This parameter<br>rrgetElement<br>Specifies the action started (input).<br>de The search modelement type and<br>pe The element type and
```
#### **returnCode**

This parameter receives the return code from the function (output).

### **targetElement**

Specifies the address of the syntax element object from which the search is started (input).

- CciChar\* name)<br>
turnCode<br>
This parameter<br>
rgetElement<br>
Specifies the ac<br>
started (input).<br>
de The search modelement type and the search type and the search involves a mate **Example 18 This parameter in the Specifies the add started (input).**<br>**Conservative department**<br>**Conservative 19 The search mod element type and The element type and The element type involves a match mode** The search mode to use (input). This indicates what combination of element type and element name is to be searched for.
- **type** The element type to search for (input). This is used only if the search mode involves a match on the type.

### **Node utility functions**

**name** The element name to search for (input). This is used only if the search mode involves a match on the name.

**Return values:** The address of the requested syntax element object is returned, unless there is no matching element, in which case zero is returned. If an error occurs, zero (CCI\_NULL\_ADDR) is returned and the returnCode parameter returnCode parameter<br>the function (output).<br>nent object (input). indicates the reason for the error.

## **cniSetElementName**

Sets the name of the specified syntax element.

```
void cniSetElementName(<br>
int* returnCode,<br>
CciElement* targetElement,<br>
const CciChar* name);<br>
returnCode<br>
This parameter receives<br>
targetElement<br>
Specifies the address of<br>
name Specifies the name of th
```
### **returnCode**

This parameter receives the return code from the function (output).

#### **targetElement**

Specifies the address of the target syntax element object (input).

Specifies the name of the element (input).

CciElement\* targetEleme<br>
const CciChar\* name);<br> **turnCode**<br>
This parameter receiv<br> **interpretElement**<br>
Specifies the address<br>
me Specifies the name of<br> **eturn values:** None. If an exason for the error.<br> **ementTvne** const CciChar\* name);<br>
turnCode<br>
This parameter receives<br>
rrgetElement<br>
Specifies the address of<br>
me Specifies the name of th<br>
eturn values: None. If an erron<br>
ason for the error.<br> **ementType Example Constraint Constraint**<br> **constraint**<br> **constraint**<br> **constraint**<br> **constraint Specifies the name<br>
<b>effect the effect of the effect**<br> **constraint Type**<br> **constraint Type**<br> **constraint Type**<br> **constraint Type**<br> **con** Return values: None. If an error occurs, the returnCode parameter indicates the returnCode parameter indicates the<br>.<br>.<br>ode from the function (output).<br>.<br>ntax element object (input). reason for the error.

## **cniSetElementType**

Sets the type of the specified syntax element.

void cniSetElementType(<br>
int\* returnCode,<br>
CciElement\* targetElement,<br>
CciElementType type);<br> **returnCode**<br>
This parameter receives<br> **targetElement**<br>
Specifies the address of<br> **type** Specifies the type of the

### **returnCode**

This parameter receives the return code from the function (output).

#### **targetElement**

Specifies the address of the target syntax element object (input).

Specifies the type of the element (input).

CciElement\* targetEleme<br>CciElementType type);<br>turnCode This parameter receiver<br>rreturnCode This parameter receiver<br>rreturn Specifies the address<br>rpe Specifies the type of<br>eturn values: None. If an exason for the error. CciElementType type);<br>
turnCode<br>
This parameter receives<br>
rrgetElement<br>
Specifies the address of<br>
rpe Specifies the type of the<br>
eturn values: None. If an error<br>
ason for the error.<br> **ementValue group** turnCode<br>This parameter<br>IngetElement<br>Specifies the add<br>The Specifies the type<br>The Specifies the type<br>The Specifies the type<br>Indian on the error.<br>Comment Value grading the state and the state of the error. Return values: None. If an error occurs, the returnCode parameter indicates the returnCode parameter indicates the  $\frac{1}{2}$ ntax element. reason for the error.

## **cniSetElementValue group**

Functions to set a value into the specified syntax element.

```
int* re<br>
cciElement* ta<br>
const struct CciBitArray* val<br>
void cniSetElementBooleanValue(<br>
int* returnCode,<br>
CciElement* targetElement,<br>
CciBool value);<br>
void cniSetElementByteArrayValue<br>
int* re<br>
cciElement* ta<br>
const struc
          CciElement* targetEleme<br>
const struct CciBitArray* value);<br>
id cniSetElementBooleanValue(<br>
int* returnCode,<br>
CciElement* targetElement,<br>
CciBool value);<br>
id cniSetElementByteArrayValue(<br>
int* returnCode,<br>
const struct CciB
          const struct CciBitArray* value);<br>
id cniSetElementBooleanValue(<br>
int* returnCode,<br>
CciElement* targetElement,<br>
CciBool value);<br>
id cniSetElementByteArrayValue(<br>
int* returnCode,<br>
CciElement* targetElement,<br>
const struct C
          construct structure of the structure of the structure of the CiElement* target<br>CciElement* targetElement,<br>CciBool value);<br>id cniSetElementByteArrayValue(<br>int* return target<br>const struct CciByteArray* value)<br>cogramming Guid
int* returnCode,<br>
CciElement* targetElement,<br>
CciBool value);<br>
void cniSetElementByteArrayValu<br>
int* returners<br>
const struct CciByteArray* v<br>
Programming Guide
          CciElement* targetEleme<br>CciBool value);<br>id cniSetElementByteArra<br>int*<br>CciElement*<br>const struct CciByteArra<br>cogramming Guide
          CciBool value);<br>id cniSetElementByteArrayVa<br>int*<br>CciElement*<br>const struct CciByteArray*<br>cogramming Guide
          id cniSetElementByte<br>int*<br>CciElement*<br>const struct CciByte<br>ogramming Guide
int*<br>CciElement* ret<br>const struct CciByteArray* val<br>Programming Guide
          CciElement* targetElement * targetElement * targetElement * targetElement * targetElement * targetElement * targetElement * targetElement * targetElement * targetElement * targetElement * targetElement * targetElement * ta
          const struct CciByteArray* value);<br>
cogramming Guide<br>
cogramming Guide
```

```
void cniSetElementCharacterValue(<br>
int* returnCode,<br>
CciElement* targetElement,<br>
const CciChar* value,<br>
CciSize length);<br>
void cniSetElementDateValue(<br>
int* returnCode,<br>
cciElement* targetElement,<br>
void cniSetElementDecima
                   CciElement* targetEleme<br>
const CciChar* value,<br>
CciSize length);<br>
id cniSetElementDateValue(<br>
int* retu<br>
CciElement* targ<br>
const struct CciDate* valu<br>
id cniSetElementDecimalValu<br>
int* returnCode,<br>
cciElement* value);<br>
id 
                   const CciChar* value,<br>
CciSize length);<br>
id cniSetElementDateValue(<br>
int* returnC<br>
cciElement* targetE<br>
const struct CciDate* value);<br>
id cniSetElementDecimalValue(<br>
int* returnCode,<br>
CciElement* targetElement,<br>
const CciC
                   CciSize length<br>
id cniSetElementDateVa<br>
int*<br>
CciElement*<br>
const struct CciDate*<br>
id cniSetElementDecima<br>
int* return<br>
cciElement* target<br>
const CciChar* value)<br>
id cniSetElementCmTim<br>
int*<br>
cciElement*<br>
const struct CciTi
                   id cniSetElementDateValu<br>
int* ciElement* t<br>
const struct CciDate* v<br>
id cniSetElementDecimalV<br>
int* returnCo<br>
CciElement* targetEl<br>
const CciChar* value);<br>
id cniSetElementGmtTimes<br>
int*<br>
const struct CciTimestam<br>
id cniS
   int* ret<br>
cciElement* tar<br>
const struct CciDate* val<br>
void cniSetElementDecimalVal<br>
int* returnCode<br>
CciElement* targetElem<br>
const CciChar* value);<br>
void cniSetElementGmtTimesta<br>
int*<br>
cciElement* ret<br>
cciElement* tart<br>
cc
                   CciElement* targetEleme<br>
const struct CciDate* value);<br>
id cniSetElementDecimalValue(<br>
int* returnCode,<br>
CciElement* targetElement,<br>
const CciChar* value);<br>
id cniSetElementGmtTimestampValue(<br>
int* return<br>
cciElement* targ
                   const struct CciDate* value);<br>
id cniSetElementDecimalValue(<br>
int* returnCode,<br>
CciElement* targetElement,<br>
const CciChar* value);<br>
id cniSetElementGmtTimestampValue(<br>
int* returnCod<br>
const struct CciTimestamp* value);<br>
id
                   id cniSetElementDecimalValue(<br>
int* returnCode,<br>
CciElement* targetElement,<br>
const CciChar* value);<br>
id cniSetElementGmtTimestampVa<br>
int* re<br>
const struct CciTimestamp* va<br>
id cniSetElementGmtTimeValue(<br>
int* returnC<br>
cons
   int* returnCode,<br>
CciElement* targetElement<br>
const CciChar* value);<br>
void cniSetElementGmtTimestampV<br>
int* return<br>
const struct CciTimestamp* v<br>
void cniSetElementGmtTimeValue<br>
criElement* target<br>
const struct CciTime* val
                   CciElement* targetEleme<br>
const CciChar* targetEleme<br>
const CciChar* value);<br>
id cniSetElementGmtTimestam<br>
int*<br>
cciElement* const struct CciTimestamp*<br>
id cniSetElement6mtTimeValu<br>
retu<br>
cciElement* targetElement,<br>
CciElem
                   const CciChar* value);<br>
id cniSetElementGmtTimestampVa<br>
int* re<br>
cciElement* ta<br>
cciElement* ta<br>
const struct CciTimestamp* va<br>
id cniSetElementGmtTimeValue(<br>
int* returnCode,<br>
id cniSetElementhtegerValue(<br>
cciElement* tar
                   id cniSetElementGmtTime<br>
int*<br>
CciElement*<br>
const struct CciTimesta<br>
id cniSetElementGmtTime<br>
int*<br>
CciElement*<br>
const struct CciTime*<br>
id cniSetElementInteger<br>
cciElement* targetElem<br>
CciInt value);<br>
id cniSetElementRealV
   int*<br>
cciElement* target<br>
const struct CciTimestamp* value)<br>
void cniSetElementGmtTimeValue(<br>
int* returnCode,<br>
cciElement* targetEleme<br>
const struct CciTime* value);<br>
void cniSetElementIntegerValue(<br>
int* returnCode,<br>
Cci
                   CciElement* targetEleme<br>
const struct CciTimestamp* value);<br>
id cniSetElementGmtTimeValue(<br>
int* returnCode,<br>
CciElement* targetElement,<br>
const struct CciTime* value);<br>
id cniSetElementIntegerValue(<br>
int* returnCode,<br>
CciE
                   const struct CciTimestamp* value);<br>
id cniSetElementGmtTimeValue(<br>
int* returnCode,<br>
CciElement* targetElement,<br>
const struct CciTime* value);<br>
id cniSetElementIntegerValue(<br>
int* returnCode,<br>
CciElement* targetElement,<br>
C
                   id cniSetElementGmtTimeValue(<br>
int* returnCode,<br>
cciElement* targetElemen<br>
const struct CciTime* value);<br>
id cniSetElementIntegerValue(<br>
int* returnCode,<br>
CciElement* targetElement,<br>
CciInt value);<br>
id cniSetElementRealVal
   int* return<br>
CciElement* target<br>
const struct CciTime* value)<br>
void cniSetElementIntegerValue<br>
(int* returnCode,<br>
CciElement* targetElement,<br>
CciElement* targetElement,<br>
CciElement* targetElement,<br>
CciReal value);<br>
void cn
                   CciElement* targetEleme<br>
const struct CciTime* value);<br>
id cniSetElementIntegerValue(<br>
int* returnCode,<br>
CciElement* targetElement,<br>
CciInt value);<br>
id cniSetElementRealValue(<br>
int* returnCode,<br>
CciElement* targetElement,<br>
                   const struct CciTime* value);<br>
id cniSetElementIntegerValue(<br>
int* returnCode,<br>
CciElement* targetElement,<br>
CciInt value);<br>
id cniSetElementRealValue(<br>
int* returnCode,<br>
CciElement* targetElement,<br>
CciReal value);<br>
id cniS
                   id cniSetElementIntegerValue(<br>
int* returnCode,<br>
CciElement* targetElement,<br>
CciInt value);<br>
id cniSetElementRealValue(<br>
int* returnCode,<br>
CciElement* targetElement,<br>
CciReal value);<br>
id cniSetElementTimestampYalue<br>
int* r
   int* returnCode,<br>
CciElement* returnCode,<br>
CciElement* targetElement,<br>
CciInt value);<br>
void cniSetElementRealValue(<br>
int* returnCode,<br>
CciElement* targetElementJue);<br>
void cniSetElementTimestamp* v<br>
void cniSetElementTimeV
                   CciElement* targetEleme<br>CciInt value);<br>id cniSetElementRealValu<br>int* returnCode,<br>CciElement* targetEleme<br>CciReal value);<br>id cniSetElementTimestam<br>int*<br>CciElement* const struct CciTime* v<br>cnst struct CciTime* v<br>cnst struct 
                   CciInt value);<br>
id cniSetElementRealValue(<br>
int* returnCode,<br>
CciElement* targetElement,<br>
CciReal value);<br>
id cniSetElementTimestampVa<br>
int*<br>
CciElement* const struct CciTimestamp*<br>
id cniSetElementTimeValue(<br>
retu<br>
cciEle
                   id cniSetElementReal<br>
int* returnC<br>
CciElement* targetE<br>
CciReal value);<br>
id cniSetElementTime<br>
int*<br>
CciElement*<br>
const struct CciTime<br>
int*<br>
const struct CciTime<br>
turnCode<br>
This parameter
   int* returnCode,<br>
CciElement* returnCode,<br>
CciElement* targetElement<br>
CciReal value);<br>
void cniSetElementTimestamp*<br>
const struct CciTimestamp*<br>
void cniSetElementTimeValue(<br>
int* criElement* tar<br>
const struct CciTime* val
                   CciElement* targetEleme<br>CciReal value);<br>id cniSetElementTimestam<br>int*<br>CciElement*<br>const struct CciTimestam<br>id cniSetElementTimeValu<br>int* t<br>CciElement* t<br>turnCode This parameter ree<br>rgetElement
                   CciReal value);<br>
id cniSetElementTimestampVa<br>
int*<br>
CciElement*<br>
const struct CciTimestamp*<br>
id cniSetElementTimeValue(<br>
int* retu<br>
cciElement* targ<br>
const struct CciTime* valu<br>
turnCode This parameter receiv<br>
rryetEleme
                   id cniSetElementTime<br>int*<br>CciElement*<br>const struct CciTime<br>id cniSetElementTime<br>int*<br>CciElement*<br>const struct CciTime<br>turnCode This paramete<br>rrgetElement<br>Specifies the a
   int*<br>
ciElement* ret<br>
const struct CciTimestamp* val<br>
void cniSetElementTimeValue(<br>
int* returnCo<br>
ciElement* targetEl<br>
const struct CciTime* value);<br>
returnCode<br>
This parameter receives t<br>
targetElement<br>
Specifies the
                   CciElement* targetEleme<br>
const struct CciTimestamp* value);<br>
id cniSetElementTimeValue(<br>
int* returnCode,<br>
CciElement* targetElement,<br>
const struct CciTime* value);<br>
turnCode This parameter receives the retur<br>
rgetEleme
                   const struct CciTimestamp* value);<br>
id cniSetElementTimeValue(<br>
int* returnCode,<br>
CciElement* targetElement,<br>
const struct CciTime* value);<br>
turnCode This parameter receives the return c<br>
rgetElement Specifies the addr
                   rate struct commister interest.<br>
id cnisetElementTimeValue(<br>
cciElement* targetElemen<br>
const struct CciTime* value);<br>
turnCode<br>
This parameter receives the r<br>
rgetElement<br>
Specifies the address of the tailue<br>
The value
   int* ret<br>
CciElement* ret<br>
const struct CciTime* val<br>
returnCode This parameter rece:<br>
targetElement Specifies the address<br>
value The value to store is<br>
length The length of the da<br>
Return values: None. If an or
```
### **returnCode**

This parameter receives the return code from the function (output).

#### **targetElement**

Specifies the address of the target syntax element object (input).

**value** The value to store in the syntax element (input).

**length** The length of the data value (input). Used on relevant function calls only.

CciElement\* targetEleme<br>
const struct CciTime\* value);<br> **turnCode** This parameter receives the<br> **rgetElement** Specifies the address of the<br> **llue** The value to store in the syn<br> **ngth** The length of the data value<br> **eturn** const struct CciTime\* value);<br> **turnCode**<br>
This parameter receives the ret<br> **crystElement**<br>
Specifies the address of the targ<br> **lue** The value to store in the syntar<br> **ingth** The length of the data value (in<br> **eturn values Example 1997**<br> **constant of the Specifies the address of<br>
<b>constant**<br> **constant of the data value)**<br> **constant of the data values:**<br> **constant Calue Value Value Value** Return values: None. If an error occurs, the returnCode parameter indicates the returnCode parameter indicates the<br>element.<br>ode from the function (output).<br>ode implementation and utility functions reason for the error.

## **cniSetElementValueValue**

Sets the value object of the specified syntax element.

```
void cniSetElementValueValue(<br>
int* returnCode,<br>
CciElement* targetElement,<br>
CciElementValue* value);
       CciElement* targetEleme<br>CciElementValue* value);<br>turnCode This parameter receive:
       CciElementValue* value);<br>
turnCode<br>
This parameter receives the<br>
This parameter receives the
```
#### **returnCode**

Experimentally value);<br>turnCode<br>This parameter reco This parameter receives the return code from the function (output).

### **Node utility functions**

#### **targetElement**

Specifies the address of the target syntax element object (input).

**value** The address of a value object that is used to set the value of the syntax element specified by the targetElement parameter (input). The address of the value object is obtained using cniElementValueValue.

**Return values:** None. If an error occurs, the returnCode parameter indicates the reason for the error.

## **cniSqlCreateStatement**

targetElement parameter (input). The address of<br>ed using **cniElementValueValue**.<br>occurs, the returnCode parameter indicates the<br>representing the statement specified by the<br>rntax as defined for the **Compute** message flow<br>tu returnCode parameter indicates the<br>g the statement specified by the<br>ined for the **Compute** message flow<br>iter to the SQL expression object,<br>execute the statement, namely<br>QL expression objects can be created at<br>in the messag Creates an SQL expression object representing the statement specified by the statement argument, using the syntax as defined for the **Compute** message flow processing node. This function returns a pointer to the SQL expression object, which is used as input to the functions that execute the statement, namely **cniSqlExecute** and **cniSqlSelect**. Multiple SQL expression objects can be created in a single message flow processing node. Although these objects can be created at any time, they will typically be created when the message flow processing node is instantiated, within the implementation function **cniCreateNodeContext**.

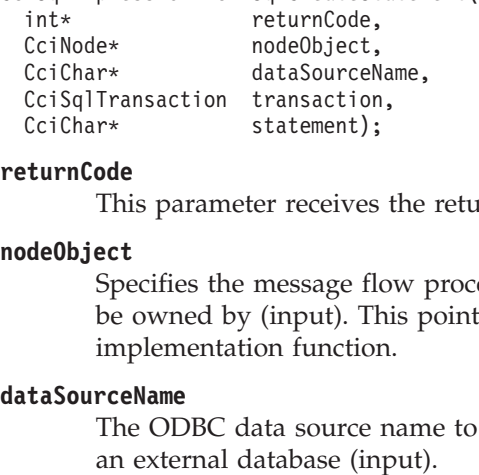

#### **returnCode**

This parameter receives the return code from the function (output).

### **nodeObject**

CciSqlTransaction transaction,<br>CciChar\* statement);<br> **turnCode** This parameter receives the<br> **deObject** Specifies the message flow p<br>
be owned by (input). This p<br>
implementation function.<br> **taSourceName** The ODBC data sour CciChar\* statement);<br>
turnCode This parameter receives t<br>
deObject Specifies the message flove<br>
be owned by (input). This implementation function.<br>
taSourceName The ODBC data source n<br>
an external database (inp<br>
ransaction **turnCode**<br>This parameter receives<br>**deObject**<br>Specifies the message flube owned by (input). The<br>implementation function<br>**taSourceName**<br>The ODBC data source in<br>an external database (in<br>**ansaction**<br>Specifies whether a data Specifies the message flow processing node the SQL expression object will be owned by (input). This pointer is passed to the **cniCreateNodeContext** implementation function.

### **dataSourceName**

The ODBC data source name to be used if the statement references data in an external database (input).

#### **transaction**

Specifies whether a database commit will be performed after the statement is executed (input). Valid values are CCI\_SQL\_TRANSACTION\_AUTO (the default) and CCI\_SQL\_TRANSACTION\_COMMIT. The former value specifies that a database commit will be performed at the completion of the message flow (that is, as a fully globally coordinated or partially globally coordinated transaction). The latter value specifies that a commit will be performed after execution of the statement, and within the **cniSqlExecute** or **cniSqlSelect** function (that is, the message flow is partially broker coordinated).

### **statement**

Specifies the SQL expression to be created, using the syntax as defined for the compute message flow processing node (input).

**Return values:** If successful, the address of the SQL expression object is returned. If an error occurs, zero (CCI\_NULL\_ADDR) is returned and the returnCode parameter indicates the reason for the error.

## **cniSqlDeleteStatement**

Deletes the SQL statement previously created using the **cniSqlCreateStatement** utility function, as defined by the sqlExpression argument.

### **returnCode**

This parameter receives the return code from the function (output).

### **sqlExpression**

sqlExpression argument.<br>
);<br>
e return code from the fu<br>
on object to be deleted, as<br>
ility function (input).<br>
eccurs, the returnCode par Specifies the SQL expression object to be deleted, as returned by the **cniSqlCreateStatement** utility function (input).

int\* return<br>
CciSqlExpression\* sqlExp<br> **returnCode**<br>
This parameter rece<br> **sqlExpression**<br>
Specifies the SQL e<br>
cniSqlCreateStater<br>
Return values: None. If an<br>
reason for the error.<br>
Execute CciSqlExpression\* sqlExpressi<br> **turnCode**<br>
This parameter receives<br> **ilExpression**<br>
Specifies the SQL expres<br>
cniSqlCreateStatement<br>
eturn values: None. If an error<br>
ason for the error.<br> **XeCUte**<br>
secutes an SOL statement Expression<br>
This parameter receives the<br>
ILExpression<br>
Specifies the SQL expression<br>
cniSqlCreateStatement utili<br>
eturn values: None. If an error occ<br>
ason for the error.<br> **XeCUte**<br>
secutes an SQL statement previous<br>
dilit **Return values:** None. If an error occurs, the returnCode parameter indicates the reason for the error.

## **cniSqlExecute**

returnCode parameter indicates the<br>d using the cniSqlCreateStatement<br>sion argument. This function is to b<br>ta, for example, when a PASSTHRU<br>N Executes an SQL statement previously created using the **cniSqlCreateStatement** utility function, as defined by the sqlExpression argument. This function is to be sqlExpression argument. This function is to be<br>return data, for example, when a PASSTHRU<br>,<br>,<br>,<br>,<br>,<br>,<br>e return code from the function (output).<br>on object to be executed, as returned by the<br>lility function (input). used when the statement does not return data, for example, when a PASSTHRU function is used.

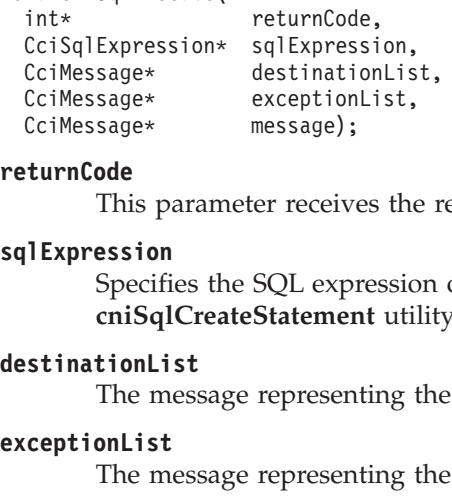

### **returnCode**

This parameter receives the return code from the function (output).

### **sqlExpression**

CciMessage\* message);<br>
turnCode<br>
This parameter receives the<br>
|lExpression<br>
Specifies the SQL expression<br>
cniSqlCreateStatement util<br>
stinationList<br>
The message representing to<br>
cceptionList<br>
The message representing to<br>
s Formstrage<br>
This parameter receivery<br>
This parameter receivery<br>
Specifies the SQL expression<br>
crisinglCreateStatemer<br>
stinationList<br>
The message represen<br>
Ressage represen<br>
The message represen<br>
The message represen<br>
The m Specifies the SQL expression object to be executed, as returned by the **cniSqlCreateStatement** utility function (input).

### **destinationList**

The message representing the input destination list (input).

#### **exceptionList**

The message representing the input exception list (input).

#### **message**

The message representing the input message (input).

**Return values:** None. If an error occurs, the returnCode parameter indicates the reason for the error.

### **cniSqlSelect**

returnCode parameter indicates the<br>d using the cniSqlCreateStatement<br>sion argument. If the statement return<br>ified by the outputMessage argume:<br> $\frac{d\mathbf{r}}{dt}$ Executes an SQL statement previously created using the **cniSqlCreateStatement** utility function, as defined by the sqlExpression argument. If the statement returns sqlExpression argument. If the statement returns<br>ssage specified by the outputMessage argument.<br>,<br>,<br>,<br>);<br>Chapter 8. Node implementation and utility functions 133 data, then it is written into the message specified by the output Message argument. outputMessage argument.<br>Notion and utility functions 13

```
int*<br>CciSqlExpression<br>CciMessage*<br>CciMessage*<br>CciMessage*<br>CciMessage*
     CciSqlExpression* sqlExpressi<br>
CciMessage* destination<br>
CciMessage* exceptionLi<br>
CciMessage* message,<br>
CciMessage* outputMessa
     CciMessage* destinationLis<br>CciMessage* destinationLis<br>CciMessage* exceptionList,<br>CciMessage* message,<br>CciMessage* outputMessage)<br>(
     CciMessage* exceptionList,<br>CciMessage* message,<br>CciMessage* outputMessage);<br>Cha
     CciMessage* message,<br>CciMessage* message,<br>CciMessage* outputMessage)<br>(
     CciMessage* outputMe
     CciMessage* outputMessage);
```
### **Node utility functions**

### **returnCode**

This parameter receives the return code from the function (output).

### **sqlExpression**

Specifies the SQL expression object to be executed, as returned by the **cniSqlCreateStatement** utility function (input).

#### **destinationList**

The message representing the input destination list (input).

### **exceptionList**

The message representing the input exception list (input).

#### **message**

The message representing the input message (input).

### **outputMessage**

The message into which any data returned by the statement will be written (output).

**Return values:** None. If an error occurs, the returnCode parameter indicates the reason for the error.

## **cniWriteBuffer**

returnCode parameter indicates the<br>ith the specified message to be writ<br>iject. This operation serializes the<br>independence of<br>ed when writing the bitstream to a<br>in writing a plug-in output node).<br>ode from the function (outp Causes the syntax element tree associated with the specified message to be written to the data buffer owned by that message object. This operation serializes the element tree into a bitstream, which can then be processed as a sequence of contiguous bytes. This function should be used when writing the bitstream to a target that is outside the broker (that is, when writing a plug-in output node).

### **returnCode**

This parameter receives the return code from the function (output).

#### **message**

Specifies the address of the message object for which the element tree is to be serialized (input).

int\*<br>
cciMessage\* messa<br> **returnCode**<br>
This parame<br> **message**<br>
Specifies the<br>
be serialized<br>
Return values: Non<br>
reason for the error. CciMessage\* message);<br> **iturnCode**<br>
This parameter reends<br>
Specifies the addresserialized (inpurisent of the serialized (inpurisent<br>
periodized (inpurisent of the error.<br>
If all also for the error. Example of this parameter is<br>
sage<br>
Specifies the add<br>
be serialized (in<br>
eturn values: None. If<br>
ason for the error. Return values: None. If an error occurs, the returnCode parameter indicates the returnCode parameter indicates the reason for the error.

# **Chapter 9. Parser implementation and utility functions**

The plug-in interface for a message parser consists of:

- 1. A set of implementation functions, which provide the functionality of the plug-in parser. These functions are invoked by the message broker. Most implementation functions are mandatory, and if not supplied by the developer will cause an exception at runtime.
- 2. A set of utility functions, the purpose of which is to create resources in the message broker or to request a service of the broker. These utility functions can be invoked by a plug-in parser.

These functions are defined in the header file **BipCpi.h**.

This chapter contains:

- v ["Parser implementation function overview"](#page-151-0) on page 136.
- ["Parser utility function overview"](#page-152-0) on page 137.
- v ["Parser implementation function interface"](#page-154-0) on page 139.
- ["Parser utility function interface"](#page-160-0) on page 145.

See also ["Chapter 10. Node and parser utilities"](#page-174-0) on page 159 for additional utility functions that can be used by a plug-in parser.

# <span id="page-151-0"></span>**Parser implementation function overview**

A message parser plug-in implements its capability through a function interface that is invoked by the message broker during runtime execution. This interface includes functions to create and delete any local context storage associated with a parser object and the parsing operations.

Some of the following functions are mandatory, and must be implemented by the developer.

Follow the page references to see the detailed descriptions of each implementation function.

# **Mandatory functions**

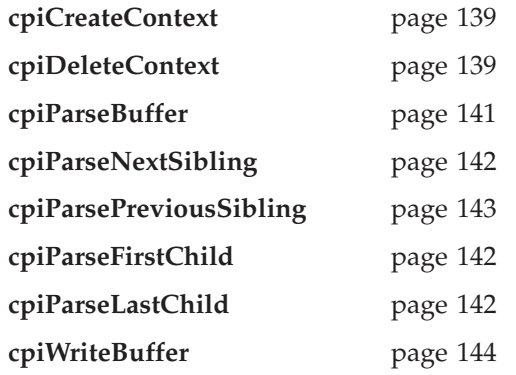

# **Optional functions**

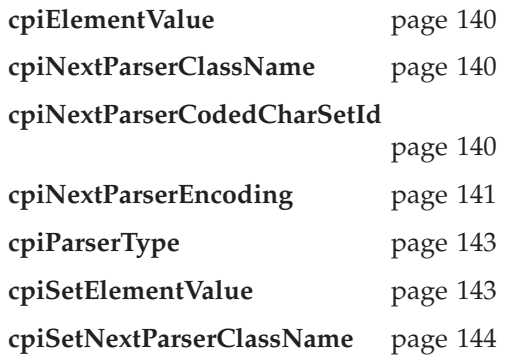

# <span id="page-152-0"></span>**Parser utility function overview**

The following functions allow the C plug-in to create or define message broker objects, such as message parser factories.

Follow the page references to see the detailed descriptions of each utility function.

# **Initialization and resource creation**

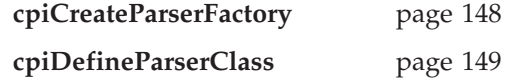

## **Message buffer access**

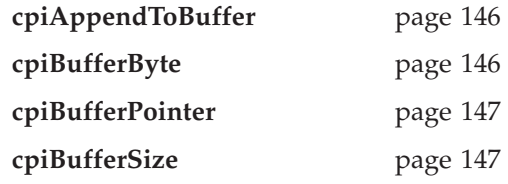

# **Syntax element navigation**

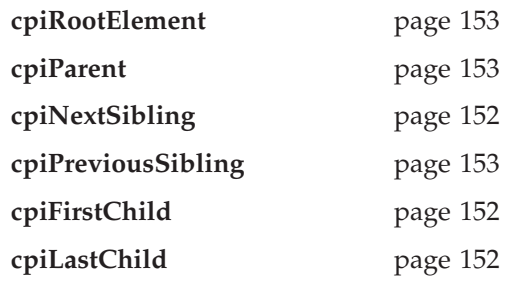

# **Syntax element access**

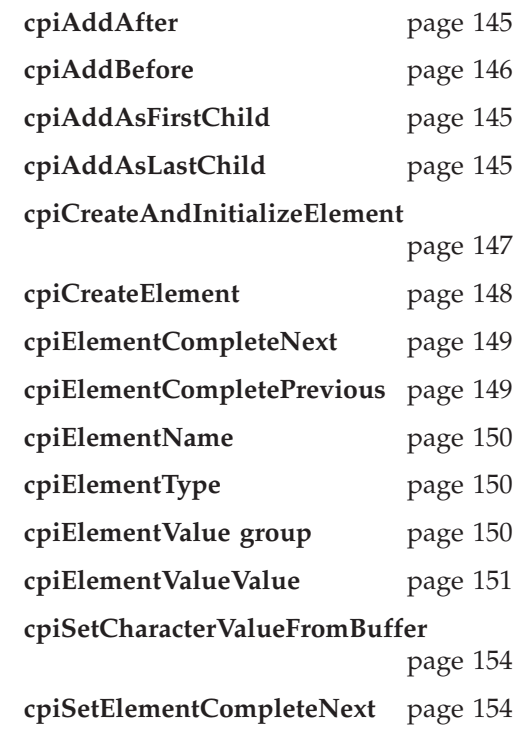

## **Parser function overview**

**cpiSetElementCompletePrevious**

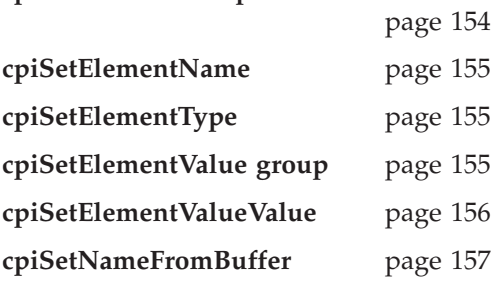

## <span id="page-154-0"></span>**Parser implementation function interface**

A message parser plug-in implements its capability through a function interface that is invoked by the message broker during runtime execution. This interface includes functions to create and delete any local context storage associated with a parser object and the parsing operations.

The following functions must be implemented, using the prototypes as described, except those functions that are specified as optional.

The parser implementation functions are defined in the header file **BipCpi.h**.

## **cpiCreateContext**

Creates a plug-in context associated with a parser object. It is invoked by the message broker when an instance of a parser object is constructed or allocated. This occurs when a message flow causes the message data to be parsed; the broker constructs or allocates a parser object to acquire the appropriate section of the message data. Before this function is called, the broker will have created a name element as the effective root element for the parser. However, this element is not named. The parser should name this element in the **cpiSetElementName** function.

The responsibilities of the plug-in are to:

- 1. Allocate any parser instance specific data areas (such as context) that might be required.
- 2. Perform any additional resource acquisition or initialization that might be required.
- 3. Return the address of the context to the calling function. Whenever a plug-in implementation function for this parser instance is invoked, the appropriate context is passed as an argument to that function. This means that a plug-in parser developed in C need not maintain its own static pointers to per-instance data areas.

**parser** The address of the parser object that has been constructed (input).

parser The address of the parser object that has<br> **Return values:** If successful, the address of the J<br>
Otherwise, a value of zero is returned.<br> **EXECONTEXT**<br>
Deletes the plug-in context associated with a pa<br>
message broke **Return values:** If successful, the address of the plug-in context is returned. Otherwise, a value of zero is returned.

## **cpiDeleteContext**

Deletes the plug-in context associated with a parser object. It is invoked by the message broker when an instance of a parser object is destroyed.

The responsibilities of the plug-in are to:

- 1. Release any parser instance specific data areas (such as context) that were acquired at construction or during parser processing.
- 2. Release any additional resources that might have been acquired for the processing of the parser.

```
CciParser* parser,<br>CciContext* context<br>CciContext* context
    CciContext* context<br>
CciContext* context
    CciContext* context);
```
### <span id="page-155-0"></span>**Parser implementation functions**

**parser** The address of the parser object (input).

**context**

The address of the plug-in context (input).

**Return values:** None.

## **cpiElementValue**

Optional function to get the value of a specified element. It is invoked by the broker when the value of a syntax element is to be retrieved. It provides an opportunity for a plug-in parser to override the behavior for retrieving element values.

**parser** The address of the parser object (input).

#### **currentElement**

The address of the current syntax element (input).

CciParser\* parser,<br>CciElement\* currentElement);<br>**parser** The address of the parser objec<br>**currentElement**<br>The address of the current synt<br>**Return values:** The value of the target<br>have been returned by the **cpiElement**<br>**tPa Return values:** The value of the target syntax element object is returned. This will have been returned by the **cpiElementValueValue** function.

## **cpiNextParserClassName**

CciElement\* current<br> **Internal Contract Contract Contract Contract Contract Contract Contract Contract Contract Contract Contract Contract Contract Contract Contract Contract Contract Contract Contract Contract Contract Co** Friend Contribution Controllers (Figure 1987)<br>
Figure 2011 The address of the current<br>
Element The value of the current<br>
Element Party of the current<br>
Party Class Name<br>
ptional function to return the lows the parser to ret Optional function to return the name of the next parser class in the chain, if any. It allows the parser to return to the broker the name of the parser class that handles the next section, or remainder, of the message content. Normally, for messages having a simple format type, there is only one message content parser; it is not necessary to provide this function. For messages having a more complex format type with multiple message parsers, each parser should identify the next one in the chain by returning its name in the buffer parameter. The last parser in the chain must return an empty string.

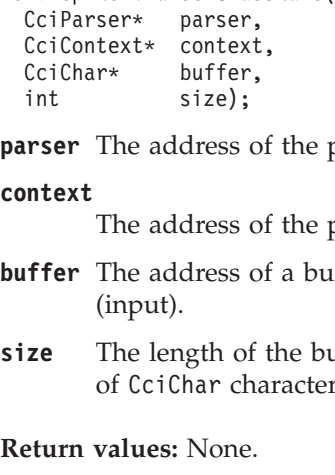

**parser** The address of the parser object (input).

#### **context**

The address of the plug-in context (input).

- int<br>
int<br>
size);<br>
int<br>
size);<br>
int<br>
size);<br>
int<br>
ciccless of<br>
for The address of<br>
(input).<br>
ze The length of<br>
of CciChar cha<br>
eturn values: None. Friend The address<br>
intext<br>
The address<br>
iffer The address<br>
(input).<br>
The length of Ccichar cheturn values: None<br>
ParserCoded **buffer** The address of a buffer into which the parser class name should be put (input).
- buffer parameter. The last parser in the chain<br>bbject (input).<br>context (input).<br>o which the parser class name should be put<br>ovided by the broker, expressed as the numbe **size** The length of the buffer provided by the broker, expressed as the number of CciChar characters(input).

**Return values:** None.

## **cpiNextParserCodedCharSetId**

Optional function to return the coded character set ID (CCSID) of the data owned by the next parser class in the chain, if any.

```
CciChar characters(input).<br>
ues: None.<br>
CodedCharSetId<br>
unction to return the code<br>
t parser class in the chain,<br>
ParserCodedCharSetId(<br>
* parser,<br>
t* context);<br>
g Guide
ciParser* parser,<br>Colontext* context);<br>Programming Guide
       CciContext* context<br>cogramming Guide
```
<span id="page-156-0"></span>**parser** The address of the parser object (input).

**context**

The address of the plug-in context (input).

**Return values:** The CCSID of the data is returned. If it is not known, zero may be returned and a default CCSID will apply.

## **cpiNextParserEncoding**

Optional function to return the encoding of data owned by the next parser class in the chain, if any.

**parser** The address of the parser object (input).

#### **context**

The address of the plug-in context (input).

 $\text{CciParser*}$  parser,<br>CciContext\* context);<br>**parser** The address of the<br>**context** The address of the<br>**Return values:** The encod<br>**be returned** and default en<br>**SeBuffer**<br>Prepares a parser to parse<br>message) that the message **Return values:** The encoding of the data is returned. If it is not known, zero may be returned and default encoding will apply.

## **cpiParseBuffer**

CciContext\* context<br> **Instant Context\***<br> **IDENTER CONTERNATE PERIMAGE PERIMAGE PERIMAGE PERIMAGE PERIMAGE PERIMAGE PERIMAGE PARAGE<br>
PERIMAGE PERIMAGE PERIMAGE PERIMAGE PERIMAGE PERIMAGE PERIMAGE PARAGE PERIMAGE PARAGE PERI** Friend The address of the metally, interest, the address of the encomputed interest in the encoderation of the encoderation of the encoderation of the metally entired as a partial the metally subset that is used to: Prepares a parser to parse a new message object. It is called the first time (for each message) that the message flow causes the message content to be parsed. Each plug-in parser that is used to parse a particular message format has this function invoked to:

- Perform any initialization that is required
- Return the length of the message content that it takes ownership for

The offset parameter indicates the offset within the message buffer where parsing offset parameter indicates the offset within the message buffer where parsing commence. This is necessary because another parser might own a previous ion of the message (for example, an MQMD header will have been parsed by is to commence. This is necessary because another parser might own a previous portion of the message (for example, an MQMD header will have been parsed by the message broker's internal parser). The offset must be positive and be less than the size of the buffer. It is recommended that the implementation function verifies that the offset is valid, as this could improve problem determination if a previous parser is in error.

The plug-in must return the size of the remaining buffer for which it takes ownership. This must be less than or equal to the size of the buffer less the current offset.

A parser must not attempt to cause parsing of other portions of the syntax element tree, for example, by navigating to the root element and to another branch. This can cause unpredictable results.

```
CciParser* pars<br>CciContext* cont<br>int offs<br>parser The addres<br>context The addres<br>offset The offset i
            CciContext* context<br>int offset)<br>int offset)<br>int offset<br>int context<br>int context<br>int context<br>int context<br>int context<br>inter<br>inter
            int offset);<br>
rrser The address of<br>
ntext<br>
The address of<br>
fset The offset into
```
**parser** The address of the parser object (input).

#### **context**

The address of the plug-in context (input).

intereduced<br>intext<br>The address of<br>fset The offset into<br>intereduced into **offset** The offset into the message buffer at which parsing is to commence (input).

### <span id="page-157-0"></span>**Parser implementation functions**

**Return values:** The size (in bytes) of the remaining portion of the message buffer for which the parser takes ownership.

## **cpiParseFirstChild**

Parses the first child of a specified syntax element. It is invoked by the broker when the first child element of the current syntax element is required.

void cpiParseFirstChild(<br>
CciParser\* parser,<br>
CciContext\* context,<br>
CciElement\* currentElement); CciContext\* context<br>CciContext\* context<br>CciElement\* current<br>**invert** The address of<br>**interfect** The address of<br>**invertible and interfect**<br>**eturn values:** None.<br>**eLastChild** 

**parser** The address of the parser object (input).

#### **context**

The address of the plug-in context (input).

#### **currentElement**

The address of the current syntax element (input).

**Return values:** None.

## **cpiParseLastChild**

CciElement\* currentE<br> **Inser** The address of<br> **Intext**<br>
The address of<br> **Internet Element**<br>
The address of<br> **Example 2**<br> **Context Child**<br> **ClastChild**<br>
Inses the last child of Friendament Contributions,<br>
Figure The address of the plug<br>
Friendament<br>
The address of the current<br>
Flurrent Chendress of the current<br>
Flurrent values: None.<br>
PlastChild<br>
Figure 19.5 and the last child of a specificant of Parses the last child of a specified syntax element. It is invoked by the broker when the last child element of the current syntax element is required.

```
void cpiParseLastChild(<br>
CciParser* parser,<br>
CciContext* context,<br>
CciElement* currentElement);
               CciContext* context<br>CciContext* context<br>CciElement* current<br>invert The address of<br>invertible and address of<br>invertible and address of<br>eturn values: None.<br>eNextSibling
               CciElement* currentE<br>
Inser The address of<br>
Intext<br>
The address of<br>
Internet Element<br>
The address of<br>
ExtElling<br>
PrextElling<br>
RextElling<br>
Inserts the next (right)
```
**parser** The address of the parser object (input).

#### **context**

The address of the plug-in context (input).

### **currentElement**

The address of the current syntax element (input).

**Return values:** None.

## **cpiParseNextSibling**

Friend The address of the part<br>
The address of the plug<br>
Frent Element<br>
The address of the current<br>
Fle address of the current<br>
Element<br>
Similary Similary<br>
Similary Similary<br>
The next (right) sibling coker when the next (r Parses the next (right) sibling of a specified syntax element. It is invoked by the broker when the next (right) sibling element of the current syntax element is required.

```
void cpiParseNextSibling(<br>
CciParser* parser,<br>
CciContext* context,<br>
CciElement* currentElement);
                  CciContext* context<br>CciContext* context<br>CciElement* current<br>cricial context<br>The address of prent Element<br>The address of prent and The address of the address of the address of the address of the set of the address of th
                  CciElement* currentE<br>
cricial density<br>
cricial density<br>
cricial density<br>
cricial density<br>
cricial density<br>
cricial density<br>
cricial density<br>
critial density<br>
critial density<br>
critial density<br>
critial d
```
Figure The address of the parties<br>
The address of the plug<br>
Figure and The address of the current<br>
The address of the current<br>
Eturn values: None. **parser** The address of the parser object (input).

### **context**

The address of the plug-in context (input).

#### **currentElement**

The address of the current syntax element (input).

**Return values:** None.

## <span id="page-158-0"></span>**cpiParsePreviousSibling**

Parse the previous (left) sibling of a specified syntax element. It is invoked by the broker when the previous (left) sibling element of the current syntax element is required.

CciParser\* parser,<br>CciContext\* context,<br>CciElement\* currentElement<br>parser The address of the pa<br>context<br>The address of the pl<br>currentElement<br>The address of the cu<br>Return values: None.<br>SerTvoe CciContext\* context<br>CciContext\* context<br>CciElement\* current<br>**invert** The address of<br>**invertible and invertible address** of<br>**eturn values:** None.<br>**erType** 

**parser** The address of the parser object (input).

#### **context**

The address of the plug-in context (input).

```
currentElement
```
The address of the current syntax element (input).

**Return values:** None.

## **cpiParserType**

CciElement\* currentE<br> **Inser** The address of<br> **Intext**<br>
The address of<br> **Internet Element**<br>
The address of<br> **Example 2:** None.<br>
Prophend function to reprional function to reprional Figure The address of the part<br>
The address of the plug<br>
Figure and the current<br>
The address of the current<br>
eturn values: None.<br>
Figure 2.1 None approach a particular what the start of the start of the start of the start Optional function to return whether the parser is an implementation of a *standard* parser. Such a parser expects that the Format field of the preceding header will Format field of the preceding header will<br>nat follows. *Non-standard* parsers expect t<br>r class name. If the **cpiParserType**<br>ed, the message broker assumes that the<br>ct (input).<br>text (input).<br>is of a standard parser, zero is contain the name of the parser class that follows. *Non-standard* parsers expect that the Domain field will contain the parser class name. If the cpiParserType Domain field will contain the parser class name. If the **cpiParserType**<br>lementation function is not provided, the message broker assumes tl<br>ser is of the *standard* type.<br>cool cpiParserType(<br>iParser\* parser,<br>iContext\* cont implementation function is not provided, the message broker assumes that the parser is of the *standard* type.

**parser** The address of the parser object (input).

### **context**

The address of the plug-in context (input).

CciParser\* parser,<br>CciContext\* context<br>parser The address of<br>context<br>The address of<br>Return values: If the information is responsed.<br>ElementValue<br>Cptional function to s CciContext\* context<br> **Interpretional Context**<br> **Interpretional Context**<br> **Critical Context**<br> **Critical Context**<br> **Critical Context**<br> **Context**<br> **Context**<br> **Context**<br> **Context**<br> **Context**<br> **Context**<br> **Context**<br> **Context**<br> Figure 1.1 The address of the intext<br>The address of the term values: If the implement<br>therwise, the implement is returned interval in the value of<br> $\frac{1}{2}$  context when the value of the value of the value of<br> $\frac{1}{2}$  co **Return values:** If the implementation is of a standard parser, zero is returned. Otherwise, the implementation is assumed to be that of a non-standard parser and a non-zero value is returned.

## **cpiSetElementValue**

Optional function to set the value of a specified element. It is invoked by the broker when the value of a syntax element is to be set. It provides an opportunity for a plug-in parser to override the behavior for setting element values.

void cpiSetElementValue(<br>
CciParser\* parser,<br>
CciElement\* currentElement,<br>
CciElementValue\* value); CciElement\* current<br>CciElementValue\* value);<br> **rrser** The address of the<br> **rrentElement** The address of the<br> **llue** The value (input).<br> **eturn values:** None. CciElementValue\* value);<br> **CciElementValue\*** value);<br> **Inser** The address of the parser contrent<br>
The address of the current<br> **Ilue** The value (input).<br> **Eturn values:** None.

Friend The address of the<br>
Frent Element<br>
The address of the<br>
Ilue The value (input).<br>
Eturn values: None. **parser** The address of the parser object (input).

#### **currentElement**

The address of the current syntax element (input).

**value** The value (input).

**Return values:** None.

## <span id="page-159-0"></span>**cpiSetNextParserClassName**

Optional function to advise a parser of the next parser in the chain. It is called during finalize processing, and returns to the plug-in parser a string containing the name of the next parser class in the chain. It allows a parser to take action during the finalize phase to modify the syntax element tree prior to the phase that causes serialization of the bit stream.

CciParser\* parser,<br>CciContext\* context,<br>CciChar\* name,<br>CciBool parserType);<br>**parser** The address of the pars<br>**context** The address of the plug<br>**name** A pointer to a string co<br>**parserType** Indicates whether the r<br>*non-stand* CciContext\* context<br>CciContext\* context<br>CciChar\* name,<br>CciBool parserT<br>**Inter of the address of**<br>**Inter of the address of the serior of the format** (<br>the Format field

**parser** The address of the parser object (input).

### **context**

The address of the plug-in context (input).

**name** A pointer to a string containing the parser class name (output).

### **parserType**

CciChar\* name,<br>CciBool parserTy<br> **rrser** The address of<br> **nntext**<br>
The address of<br> **me** A pointer to a s<br> **rrserType**<br>
Indicates whet<br> *non-standard* (p,<br>
the Format field<br>
of the parser of CciBool parse<br> **Interpretional control of the address**<br> **Interpretion Apointer to**<br> **Interpretional control of the parse<br>
of the parse of the parse** Friend particularly particularly particularly particularly particular the address of the mean of pointer to a string problem in the Format field of of the parser class Domain field will compute the Format field will comput Indicates whether the referenced parser is *standard* (*non-standard* (the Format field of the preceding header in the chain will contain the name of the parser class that follows. Non-standard parsers expect that the

**Return values:** None.

## **cpiWriteBuffer**

parserType=0) or<br>ard parser expect<br>n will contain the<br>rs expect that the<br>d with a parser. I<br>ted with the parse<br>e element tree sh<br>n function. The<br>the message buff parserType=non-zero) (input). A standard parser expects that<br>ld of the preceding header in the chain will contain the name<br>class that follows. Non-standard parsers expect that the<br>vill contain the parser class name.<br>mt tre Format field of the preceding header in the chain will contain the name<br>he parser class that follows. Non-standard parsers expect that the<br>in field will contain the parser class name.<br>**IES:** None.<br>Ita velocation is the mes Domain field will contain the parser class name.<br> **values:** None.<br> **ier**<br>
syntax element tree to the message buffer assoc<br>
sidata to the bitstream in the message buffer assoc<br>
ising the current syntax element tree as a sou Writes a syntax element tree to the message buffer associated with a parser. It appends data to the bitstream in the message buffer associated with the parser object, using the current syntax element tree as a source. The element tree should not be modified during the execution of this implementation function. The **cpiAppendToBuffer** utility function can be used to append the message buffer (bitstream) with data from the element tree.

**parser** The address of the parser object (input).

### **context**

The address of the plug-in context (input).

Criparser\* pars<br>Cricontext\* pars<br>Cricontext\* cont<br>**parser** The addres<br>**context** The addres<br>Return values: The<br>buffer. CciContext\* context<br> **Instant Context**<br>
The address of<br>
The address of<br>
The address of<br>
Peturn values: The situation Friend The address of the address of the address of the address of the size of the size of the size of the size of the size of the size of the size of the size of the size of the size of the size of the size of the size of **Return values:** The size in bytes of the data appended to the bitstream in the buffer.

## <span id="page-160-0"></span>**Parser utility function interface**

The following functions allow the C plug-in to create or define message broker objects, such as message parser factories.

The parser utility functions are defined in the header file **BipCpi.h**.

## **cpiAddAfter**

Adds a new (and currently unattached) syntax element to the syntax element tree after the specified target element. The newly added element becomes the **next sibling** of the target element.

int\* re<br>
CciElement\* ta<br>
CciElement\* ne<br> **returnCode**<br>
Receives<br> **targetElement**<br>
Specifies<br>
new**Element**<br>
Specifies<br>
to the tre<br>
Return values: N CciElement\* targetEleme<br>CciElement\* newElement)<br>**turnCode**<br>Receives the retur<br>rrge**tElement**<br>Specifies the addr<br>wElement<br>Specifies the addr<br>to the tree structu<br>eturn values: None. If an

#### **returnCode**

Receives the return code from the function (output).

### **targetElement**

Specifies the address of the target syntax element object (input).

#### **newElement**

Specifies the address of the new syntax element object that is to be added to the tree structure (input).

CciElement\* newElement);<br> **turnCode**<br>
Receives the return c<br> **rrgetElement**<br>
Specifies the address<br>
wElement<br>
Specifies the address<br>
to the tree structure (<br>
eturn values: None. If an exercic turnCode<br>Receives the return<br>rrgetElement<br>Specifies the addre<br>wElement<br>Specifies the addre<br>to the tree structure<br>eturn values: None. If an<br>ror. **Return values:** None. If an error occurs, returnCode indicates the reason for the error.

## **cpiAddAsFirstChild**

returnCode indicates the reason for the<br>syntax element to the syntax element tr<br>ement.<br>e function (output).<br>t syntax element object (input). Adds a new (and currently unattached) syntax element to the syntax element tree as the first child of the specified target element.

```
int* returnCod<br>
CciElement* targetEle<br>
CciElement* newElemen<br>
returnCode<br>
Receives the ret<br>
targetElement<br>
Specifies the add<br>
newElement<br>
Specifies the add<br>
to the tree struc<br>
Return values: None. If
```
### **returnCode**

Receives the return code from the function (output).

#### **targetElement**

Specifies the address of the target syntax element object (input).

#### **newElement**

Specifies the address of the new syntax element object that is to be added to the tree structure (input).

CciElement\* targetEleme<br>CciElement\* targetEleme<br>CciElement\* newElement)<br>**turnCode**<br>Receives the retur<br>rrgetElement<br>Specifies the addr<br>to the tree structu<br>eturn values: None. If an CciElement\* newElement);<br> **turnCode**<br>
Receives the return c<br> **rrgetElement**<br>
Specifies the address<br>
wElement<br>
Specifies the address<br>
to the tree structure (<br>
eturn values: None. If an exercic turnCode<br>Receives the return<br>rrgetElement<br>Specifies the addre<br>wElement<br>Specifies the addre<br>to the tree structure<br>eturn values: None. If an<br>ror. **Return values:** None. If an error occurs, returnCode indicates the reason for the error.

## **cpiAddAsLastChild**

returnCode indicates the reason for the<br>byntax element to the syntax element trement.<br> $\theta$ . Parser implementation and utility functions Adds a new (and currently unattached) syntax element to the syntax element tree as the last child of the specified target element.

void cpiAddAsLastChild(<br>int\* returnCode,<br>CciElement\* targetElement,<br>CciElement\* newElement); CciElement\* targetEleme<br>CciElement\* targetEleme<br>CciElement\* newElement) CciElement\* newElement);<br>CciElement\* newElement); CciElement\* newElement);

### <span id="page-161-0"></span>**returnCode**

Receives the return code from the function (output).

### **targetElement**

Specifies the address of the target syntax element object (input).

### **newElement**

Specifies the address of the new syntax element object that is to be added to the tree structure (input).

**Return values:** None. If an error occurs, returnCode indicates the reason for the error.

### **cpiAddBefore**

returnCode indicates the reason for the<br>syntax element to the syntax element tr<br>newly added element becomes the<br>e function (output). Adds a new (and currently unattached) syntax element to the syntax element tree before the specified target element. The newly added element becomes the **previous sibling** of the target element.

```
int* ret<br>
CciElement* tar<br>
CciElement* new<br>
returnCode<br>
Receives t<br>
targetElement<br>
Specifies t<br>
newElement<br>
Specifies t<br>
to the tree<br>
Return values: No
```
#### **returnCode**

Receives the return code from the function (output).

### **targetElement**

Specifies the address of the target syntax element object (input).

### **newElement**

Specifies the address of the new syntax element object that is to be added to the tree structure (input).

CciElement\* targetEleme<br>CciElement\* newElement)<br>**turnCode**<br>Receives the retur<br>rrge**tElement**<br>Specifies the addr<br>wElement<br>Specifies the addr<br>to the tree structu<br>eturn values: None. If an CciElement\* newElement);<br> **turnCode**<br>
Receives the return c<br>
Receives the return c<br> **cryptElement**<br>
Specifies the address<br>
to the tree structure (<br> **eturn values:** None. If an export **Example 19 Secology Secology Secology Secology Secology Secondical Specifies the address vertex specifies the address of the true structure**<br> **COCCIER SECONDER SECONDER SECONDER SECONDER SECONDER SECONDER SECONDER SECONDE Return values:** None. If an error occurs, returnCode indicates the reason for the error.

# **cpiAppendToBuffer**

returnCode indicates the reason for the<br>e bit stream representation of a messag<br>e function (output).<br>er object (input). Appends data to the buffer containing the bit stream representation of a message, for the specified parser object.

int\* returnCod<br>
CciParser\* parser,<br>
CciByte\* data,<br>
CciSize length);<br> **returnCode** Receives the re<br> **parser** Specifies the ac<br> **data** The address of<br> **length** The size in byt<br> **Return values:** None. I<br>
Fror CciParser\* parser,<br>CciParser\* parser,<br>CciSyte\* data,<br>CciSize length);<br>**turnCode** Receives the retu<br>**rrser** Specifies the add<br>**ta** The address of the mgth The size in bytes<br>eturn values: None. If a<br>ror.

**returnCode**

Receives the return code from the function (output).

**parser** Specifies the address of the parser object (input).

**data** The address of the data to be appended to the buffer (input).

**length** The size in bytes of the data to be appended to the buffer (input).

CciByte\* data,<br>CciSize length)<br>turnCode Receives the<br>**rser** Specifies the<br>**rser** Specifies the<br>**rngth** The size in b<br>eturn values: None<br>ror. CciSize lengt<br> **turnCode**<br>
Receives th<br> **rser** Specifies th<br> **ta** The addres<br> **ngth** The size in<br> **eturn values:** Nor<br> **ror.**<br> **rByte** turnCode<br>Receives the r<br> **Contains Secure Specifies the a**<br> **Contains Secure 2**<br> **Contains Secure 2**<br> **Contains Secure 2**<br> **Contains Secure 2**<br> **Contains Secure 2**<br> **Contains Secure 2**<br> **Contains Secure 2**<br> **Contains Secur Return values:** None. If an error occurs, returnCode indicates the reason for the error.

## **cpiBufferByte**

returnCode indicates the reason for the<br>ning the bit stream representation of th<br>bject. The value of the index argument<br>to be returned. Gets a single byte from the buffer containing the bit stream representation of the input message, for the specified parser object. The value of the index argument indicates which byte in the byte array is to be returned.

```
CciByte cpiBufferByte(<br>
int*          returnCode,<br>
CciParser*   parser,<br>
CciSize      index);
              CciParser* parser,<br>CciSize index);<br>turnCode Receives the return<br>rser Specifies the add<br>dex Specifies the offse<br>eturn values: The reque<br>dicates the reason for the<br>rPointer
```
**returnCode**

Receives the return code from the function (output).

**parser** Specifies the address of the parser object (input).

**index** Specifies the offset to use as an index into the buffer (input).

CciSize index);<br>turnCode Receives the<br>Receives the<br>**reser** Specifies the<br>**dex** Specifies the<br>**eturn values:** The r<br>**dicates the reason for Pointer**<br>ets a pointer to the Return values: The requested byte is returned. If an error occurs, returnCode indicates the reason for the error.

## **cpiBufferPointer**

**Example 19 Example 19 Example 19 Example 19 Example 19 Example 19 Example 19 Example 19 Example 19 Example 19 Example 19 Example 19 Example 19 Example 19 Example 19 Example 19 Example 19 Example 19 Example 19 Example 19 E** on of the intervals<br>Otherwise, Gets a pointer to the buffer containing the bit stream representation of the input message, for the specified parser object.

#### **returnCode**

Receives the return code from the function (output).

**parser** Specifies the address of the parser object (input).

int\* returnCode,<br>CciParser\* parser);<br>returnCode<br>Receives the return code<br>parser Specifies the address of<br>Return values: If successful, the<br>value of zero (CCL\_NULL\_ADD<br>for the error.<br>**ferSize**<br>Gets the size of the buffer co CciParser\* parser);<br> **turnCode**<br>
Receives the return<br> **rser** Specifies the add<br> **eturn values:** If success<br>
lue of zero (CCI\_NULI<br> **r** the error.<br> **exactle the size of the bufferspace for the specifies Example 18 Receives the r**<br> **CCCINN**<br> **CCCINN**<br> **CCCINN**<br> **CCCINN**<br> **CCCINN**<br> **CCCINN**<br> **CCCINN**<br> **CCCINN**<br> **CCCINN**<br> **CCCINN**<br> **CCCINN**<br> **CCCINN**<br> **CCCINN**<br> **CCCINN**<br> **CCCINN**<br> **CCCINN**<br> **CCCINN**<br> **CCCINN Return values:** If successful, the address of the buffer is returned. Otherwise, a value of zero (CCI\_NULL\_ADDR) is returned, and returnCode indicates the reason returnCode indicates the reason<br>representation of the input<br>(output).<br>put).<br>n bytes, is returned. If an error for the error.

# **cpiBufferSize**

Gets the size of the buffer containing the bit stream representation of the input message, for the specified parser object.

### **returnCode**

Receives the return code from the function (output).

**parser** Specifies the address of the parser object (input).

int\* returnCo<br>CciParser\* parser);<br>returnCode<br>Receives the r<br>parser Specifies the a<br>Return values: If succ<br>occurs, zero (CCI\_NU<br>for the error.<br>**ateAndInitialize**<br>Creates a syntax elem-CciParser\* parser);<br> **turnCode**<br>
Receives the return<br> **rser** Specifies the add<br> **eturn values:** If success<br>
ccurs, zero (CCI\_NULL<br>
r the error.<br> **teAndInitializeE** reates a syntax element<br>
mtax tree The element **Example 18 Receives the r**<br> **CCCI\_NU**<br> **CCCI\_NU**<br> **CCCI\_NU**<br> **CCCI\_NU**<br> **CCCI\_NU**<br> **CCCI\_NU**<br> **CCCI\_NU**<br> **CCCI\_NU**<br> **CCCI\_NU**<br> **CCCI\_NU**<br> **CCCI\_NU**<br> **CCCI\_NU**<br> **CCCI\_NU**<br> **CCCI\_NU**<br> **CCCI\_NU**<br> **CCCI\_NU**<br> **CCCI\_NU**<br> **CCCI\_ Return values:** If successful, the size of the buffer, in bytes, is returned. If an error occurs, zero (CCI\_NULL\_ADDR) is returned, and returnCode indicates the reason for the error.

## **cpiCreateAndInitializeElement**

returnCode indicates the reason<br>parser, that is not attached to a<br>h the values of the type, name,<br>meters. Creates a syntax element, owned by the specified parser, that is not attached to a syntax tree. The element is partially initialized with the values of the type, name, type, name,

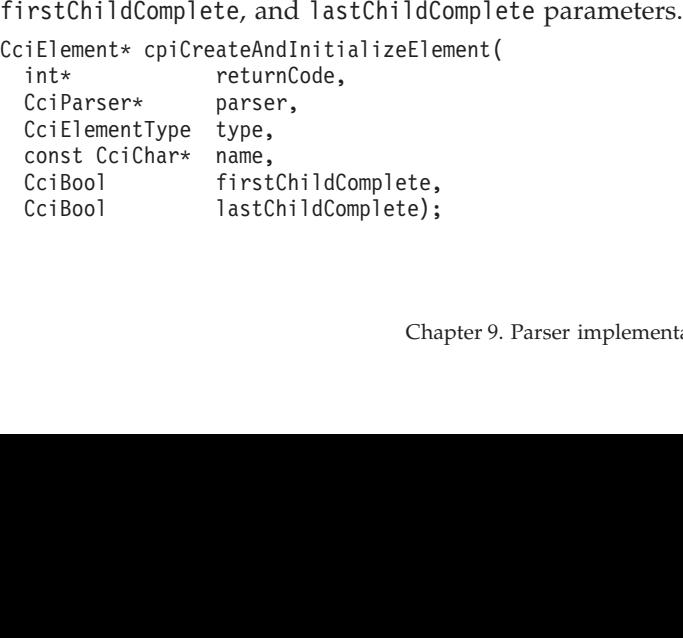

### <span id="page-163-0"></span>**Parser utility functions**

#### **returnCode**

Receives the return code from the function (output).

- **parser** Specifies the address of the parser object (input). This address is passed to the plug-in as a parameter of the **cpiCreateContext** implementation function.
- **type** Specifies the type of the element being created (input).
- **name** Specifies a descriptive name for the element (input).

#### **fisrtChildComplete**

Specifies a value for the firstChildComplete flag of the syntax element (input).

#### **lastChildComplete**

Specifies a value for the lastChildComplete flag of the syntax element (input).

**Return values:** If successful, the address of the new element object is returned. Otherwise, a value of zero (CCI\_NULL\_ADDR) is returned, and returnCode indicates the reason for the error.

## **cpiCreateElement**

tree. The electric or the state of the state of the state of the state of the state of the state of the state of the state of the state of the state of the state of the state of the state of the state of the state of the s Creates a default syntax element that is not attached to a syntax tree. The element is owned by the specified parser. The element is incomplete in that none of its attributes (such as type or name) are set.

#### **returnCode**

Receives the return code from the function (output).

**parser** Specifies the address of the parser object (input).

int\* returnCode,<br>
CciParser\* parser);<br> **returnCode**<br>
Receives the return c<br> **parser** Specifies the address<br> **Return values:** If successful,<br>
Otherwise, a value of zero (C<br>
indicates the reason for the e<br> **ateParserFactory** CciParser\* parser);<br> **turnCode**<br>
Receives the return<br> **rser** Specifies the add<br> **eturn values:** If success<br>
therwise, a value of zer<br>
dicates the reason for the<br> **teParserFactory**<br>
reates a single instance<br>
ust be invoked **Example 1999**<br>
Receives the r<br> **Intervalue Secure 1999**<br> **Conservalue Secure 1999**<br> **Conservalue of dicates the reason for<br>
<b>Conservalue intervalue 1999**<br> **Conservalue 1999**<br> **Conservalue 1999**<br> **Conservalue 1999**<br> **Conse Return values:** If successful, the address of the new element object is returned. Otherwise, a value of zero (CCI\_NULL\_ADDR) is returned, and returnCode indicates the reason for the error.

## **cpiCreateParserFactory**

returnce.<br>age broker.<br>Factory wh<br>eParserFact Creates a single instance of the named parser factory in the message broker. It must be invoked only in the initialization function **bipGetParserFactory** which is called when the 'lil' is loaded by the message broker. If **cpiCreateParserFactory** is invoked at any other time, the results are unpredictable.

### **returnCode**

Receives the return code from the function (output).

**name** Specifies the name of the factory being created (input).

int\* returnCode,<br>CciChar\* name);<br>**returnCode**<br>Receives the return code fr<br>**name** Specifies the name of the fa<br>**Return values:** If successful, the ad<br>Otherwise, a value of zero (CCI\_N<br>indicates the reason for the error. CciChar\* name);<br> **turnCode**<br>
Receives the re<br> **me** Specifies the naturn values: If succe<br>
therwise, a value of z<br>
dicates the reason for **turnCode**<br>Receives t<br>**me** Specifies t<br>**eturn values:** If<br>therwise, a value<br>dicates the reason<br>cogramming Guide **Return values:** If successful, the address of the parser factory object is returned. Otherwise, a value of zero (CCI\_NULL\_ADDR) is returned, and indicates the reason for the error.

## <span id="page-164-0"></span>**cpiDefineParserClass**

Defines the name of a parser class that is supported by a parser factory. functbl is<br>on of the<br>ed parser a pointer to a virtual function table containing pointers to the C plug-in implementation functions, that is, those functions that provide the function of the parser itself.

```
int* returnCode,<br>CciFactory* factoryObje<br>CciChar* name,<br>CPI_VFT* functbl);<br>returnCode<br>Receives the return<br>factoryObject<br>Specifies the addre<br>(input). The addre<br>name The name of the p<br>a parser class nam<br>functhl
                 CciFactory* factory0bje<br>CciChar* name,<br>CPI_VFT* functbl);<br>turnCode Receives the retur.<br>ctory0bject<br>Specifies the address (input). The address name The name of the p<br>a parser class name
```
### **returnCode**

Receives the return code from the function (output).

#### **factoryObject**

Specifies the address of the factory object that supports the named parser (input). The address is returned from **cpiCreateParserFactory**.

CCCIChar\* name,<br>CPI\_VFT\* functbl);<br>turnCode Receives the return c<br>ctoryObject Specifies the address (input). The address<br>me The name of the pars<br>a parser class name innctbl<br>The address of the C CPI\_VFT\* funct<br>
turnCode<br>
Receives the<br>
ctoryObject<br>
Specifies the<br>
(input). The<br>
me<br>
The name o<br>
a parser class<br>
implementa<br>
implementa turnCode<br>
Receives the rett<br>
ctoryObject<br>
Specifies the add<br>
(input). The add<br>
me<br>
The name of the<br>
a parser class na<br>
nnctbl<br>
The address of t<br>
implementation **name** The name of the parser class to be defined (input). The maximum length of a parser class name is 8 characters.

### **functbl**

The address of the CPI\_VFT structure that contains pointers to the plug-in implementation functions (input).

Return values: None. If an error occurs, returnCode indicates the reason for the error.

### **cpiElementCompleteNext**

returnCode indicates the reason for the<br>e' flag from the target syntax element.<br>ent tree is complete.<br>e function (output).<br>t syntax element object (input). Gets the value of the 'next child complete' flag from the target syntax element. This attribute indicates whether the element tree is complete.

### **returnCode**

Receives the return code from the function (output).

#### **targetElement**

Specifies the address of the target syntax element object (input).

int\* returnCode,<br>CciElement\* targetElement);<br>returnCode<br>Receives the return cod<br>targetElement<br>Specifies the address of<br>Return values: The value of th<br>indicates the reason for the erre CciElement\* targetEleme<br> **turnCode**<br>
Receives the return<br> **rrgetElement**<br>
Specifies the addreturn values: The value<br>
dicates the reason for th<br> **entCompletePre**<br>
ets the value of the 'previsited attribute indicates where Example 1 and generatively,<br>
turnCode<br>
Receives the return contract Specifies the address of<br>
turn values: The value of the dicates the reason for the erection<br> **entCompletePrevio**<br>
ets the value of the 'previou<br>
inis attr **Return values:** The value of the attribute is returned. If an error occurs, indicates the reason for the error.

### **cpiElementCompletePrevious**

returnce.<br>Experiments Gets the value of the 'previous child complete' flag from the target syntax element. This attribute indicates whether the element tree is complete.

#### **returnCode**

Receives the return code from the function (output).

### **targetElement**

Specifies the address of the target syntax element object (input).

int\* returnCode,<br>CciElement\* targetElement);<br>**returnCode**<br>Receives the return code fr<br>**targetElement**<br>Specifies the address of the<br>**Return values:** The value of the att<br>indicates the reason for the error.<br>C CciElement\* targetEleme<br> **turnCode**<br>
Receives the return<br> **rrgetElement**<br>
Specifies the addreturn values: The value<br>
dicates the reason for the turnCode<br>Receives the return contract Receives the return contract Specifies the address of the value of the dicates the reason for the errors of the example of the set of the set of the set of the set of the set of the se **Return values:** The value of the attribute is returned. If an error occurs,  $r_{\text{c}tions}$  149 indicates the reason for the error.

## <span id="page-165-0"></span>**cpiElementName**

Gets the name of the target syntax element. The syntax element name will have been set previously using **cniSetElementName** or **cpiSetElementName**.

```
int* returnCode,<br>
CciElement* targetElement),<br>
const CciChar* value,<br>
CciSize length);<br>
returnCode<br>
Receives the return co<br>
targetElement<br>
Specifies the address of<br>
value Specifies the address of<br>
copied (input).<br>
len
                 CciElement* targetEleme<br>
const CciChar* value,<br>
CciSize length);<br>
turnCode<br>
Receives the retur<br>
rgetElement<br>
Specifies the addr<br>
copied (input).<br>
ngth Specifies the lengt<br>
characters, specifie
```
#### **returnCode**

Receives the return code from the function (output).

### **targetElement**

Specifies the address of the target syntax element object (input).

- const CciChar\* value,<br>CciSize length);<br>CciSize length);<br>turnCode Receives the return co<br>predictions the address of copied (input).<br>ngth Specifies the length of characters, specified b CciSize length<br> **turnCode**<br>
Receives the re<br> **rrgetElement**<br>
Specifies the ac<br> **copied (input).**<br> **ngth** Specifies the le<br>
characters, spee<br>
eturn values: If succe **value** Specifies the address of a buffer into which the element name will be copied (input).
- **length** Specifies the length of the buffer, expressed as the number of CciChar characters, specified by the buffer parameter (input).

External Exercise<br>
Receives the return<br>
Specifies the add<br>
Copied (input).<br>
Ingth Specifies the leng<br>
characters, specifies<br>
eturn values: If success<br>
de the number of bytes blied bu<br>enough<br>LURE is<br>LURE is<br>vill have buffer parameter (input).<br>ment name is copied into<br>returned. If the buffer is n<br>de is set to CCL BUFFER<br>d. For any other failures,<br>he reason for the error.<br>ement. The syntax elemer<br>Type or cpiSetElementTy **Return values:** If successful, the element name is copied into the supplied buffer and the number of bytes copied is returned. If the buffer is not large enough to contain the element name, returnCode is set to CCI\_BUFFER\_TOO\_SMALL and the returnCode is set to CCI\_BUFFER\_TOO\_SMALL and the<br>s returned. For any other failures, CCI\_FAILURE is<br>dicates the reason for the error.<br>syntax element. The syntax element type will have been<br>ElementType or cpiSetElementType number of bytes required is returned. For any other failures, CCI\_FAILURE is returned and returnCode indicates the reason for the error.

## **cpiElementType**

returnCode indicates the reason for the error.<br>
of the target syntax element. The syntax element<br>
using **cniSetElementType** or **cpiSetElement**<br>
cpiElementType(<br>
returnCode,<br>
targetElement);<br>
ves the return code from the fu Gets the type of the target syntax element. The syntax element type will have been set previously using **cniSetElementType** or **cpiSetElementType**.

#### **returnCode**

Receives the return code from the function (output).

### **targetElement**

Specifies the address of the target syntax element object (input).

int\* returnCode,<br>CciElement\* returnCode,<br>CciElement\* targetElement);<br>returnCode<br>Receives the return co<br>targetElement<br>Specifies the address of<br>Return values: The value of the<br>returnCode indicates the reason<br>**nentValue group** CciElement\* targetEleme<br> **turnCode**<br>
Receives the retur<br> **interpretElement**<br>
Specifies the addreturn values: The value<br> **dentValue group**<br> **intValue group**<br>
anctions to get the value External of the generalism of the generalism,<br> **Confidence of the section**<br> **Confidence of the section of the section**<br> **Confidence of the section of the section**<br> **Confidence of the value of the section**<br>
Size cpiElementB **Return values:** The value of the element type is returned. If an error occurs,

## **cpiElementValue group**

Functions to get the value of the specified syntax element.

```
returnCode indicates the reason for the error.<br>
nentValue group<br>
Functions to get the value of the specified sy<br>
CciSize cpiElementBitArrayValue(<br>
int* targetElement,<br>
const struct CciBitArray* value);<br>
CciBool cpiElemen
int* returnCode,<br>
CciElement* targetElement,<br>
const struct CciBitArray* valu<br>
CciBool cpiElementBooleanValue(<br>
int* returnCode,<br>
CciElement* targetElement);<br>
CciSize cpiElementByteArrayValue<br>
int* returnCode,<br>
CciElement* 
            CciElement* targetEleme<br>
const struct CciBitArray<br>
iBool cpiElementBooleanV<br>
int* returnCode,<br>
CciElement* targetEleme<br>
iSize cpiElementByteArra<br>
int* returnCode,<br>
CciElement* targetEleme<br>
const struct CciByteArra<br>
const s
            const struct CciBitArray* v<br>
iBool cpiElementBooleanValu<br>
int* returnCode,<br>
CciElement* targetElement)<br>
iSize cpiElementByteArrayVa<br>
int* returnCode,<br>
CciElement* targetElement,<br>
const struct CciByteArray*<br>
const struct Cc
            iBool cpiElementBooleanValue(<br>int* returnCode,<br>CciElement* targetElement);<br>iSize cpiElementByteArrayValue(<br>int* returnCode,<br>CciElement* targetElement,<br>const struct CciByteArray* value)<br>ogramming Guide
int* returnCode,<br>CciElement* targetElement);<br>CciSize cpiElementByteArrayValu<br>int* returnCode,<br>CciElement* targetElement,<br>const struct CciByteArray* va<br>Programming Guide
            CciElement* targetEleme<br>iSize cpiElementByteArra<br>int* returnCode,<br>CciElement* targetEleme<br>const struct CciByteArra<br>const struct CciByteArra<br>const struct CciByteArra
            iSize cpiElementByteArrayVal<br>
int* returnCode,<br>
CciElement* targetElement,<br>
const struct CciByteArray* v<br>
const struct CciByteArray* v<br>
cogramming Guide
int* returnCode,<br>CciElement* returnCode,<br>CciElement* targetElement,<br>const struct CciByteArray* value
            CciElement* targetEleme<br>const struct CciByteArra<br>const struct CciByteArra<br>cogramming Guide
            Const struct CciByteArray*<br>Const struct CciByteArray*<br>Cogramming Guide
```

```
int* returnCode,<br>
CciElement* returnCode,<br>
CciElement* targetElement,<br>
CciSize length);<br>
struct CciDate cpiElementDateValu<br>
int* returnCode,<br>
CciElement* targetElement);<br>
CciSize cpiElementDecimalValue(<br>
int* returnCode,<br>

                 CciElement* targetEleme<br>
const CciChar* value,<br>
CciSize length);<br>
ruct CciDate cpiElementDate<br>
int* returnCode,<br>
CciElement* targetElement)<br>
iSize cpiElementDecimalValu<br>
int* returnCode,<br>
CciElement* value,<br>
CciSize length
                 const CciChar* value,<br>CciSize length);<br>ruct CciDate cpiElementDateVal<br>int* returnCode,<br>CciElement* targetElement);<br>iSize cpiElementDecimalValue(<br>int* returnCode,<br>CciElement* value,<br>CciSize length);<br>ruct CciTimestamp cpiEle
                 CciSize length<br>
ruct CciDate cpiElemen<br>
int* returnCod<br>
CciElement* targetEle<br>
iSize cpiElementDecima<br>
int* return<br>
CciElement* target<br>
const CciChar* value,<br>
CciSize length<br>
ruct CciTimestamp cpiE<br>
ruct CciTime cpiElemen<br>
                 ruct CciDate cpiElementD<br>
int* returnCode,<br>
CciElement* targetEleme<br>
iSize cpiElementDecimalV<br>
int* returnCo<br>
CciElement* targetEl<br>
const CciChar* value,<br>
CciSize length);<br>
ruct CciTimestamp cpiEle<br>
int* returnCode,<br>
CciEl
int* returnCode,<br>
CciElement* targetElement);<br>
CciSize cpiElementDecimalValue(<br>
int* returnCode,<br>
CciElement* targetElement,<br>
const CciChar* value,<br>
CciSize length);<br>
struct CciTimestamp cpiElementGmtTi<br>
int* returnCode,<br>

                 CciElement* targetEleme<br>
iSize cpiElementDecimalV<br>
int* returnCo<br>
CciElement* targetEl<br>
const CciChar* value,<br>
CciSize length);<br>
ruct CciTimestamp cpiEle<br>
int* returnCode,<br>
CciElement* targetEleme<br>
ruct CciTime cpiElementG
                 iSize cpiElementDecimalValue<br>
int* returnCode,<br>
CciElement* ragetElemen<br>
const CciChar* value,<br>
CciSize length);<br>
ruct CciTimestamp cpiElement<br>
int* returnCode,<br>
CciElement* returnCode,<br>
CciElement* targetElement);<br>
iInt c
int* returnCode,<br>
CciElement* returnCode,<br>
CciSize length);<br>
struct CciTimestamp cpiElementG<br>
int* returnCode,<br>
CciElement* targetElement);<br>
struct CciTime cpiElementGmtTim<br>
int* returnCode,<br>
CciElement* targetElement);<br>
C
                 CciElement* targetEleme<br>
const CciChar* value,<br>
CciSize length);<br>
ruct CciTimestamp cpiElemen<br>
int* returnCode,<br>
CciElement* targetElement<br>
ruct CciTime cpiElementGmtT<br>
int* returnCode,<br>
CciElement* targetElement)<br>
iInt cp
                 const CciChar* value,<br>
CciSize length);<br>
ruct CciTimestamp cpiElementGm<br>
int* returnCode,<br>
CciElement* targetElement);<br>
ruct CciTime cpiElementGmtTime<br>
int* returnCode,<br>
CciElement* targetElement);<br>
iInt cpiElementIntegerV
                 CciSize length<br>
ruct CciTimestamp cpiE<br>
int* returnCod<br>
CciElement* targetEle<br>
ruct CciTime cpiElemen<br>
int* returnCod<br>
CciElement* targetEle<br>
iInt cpiElementInteger<br>
int* returnCod<br>
CciElement* targetEle<br>
iReal cpiElementR
                 ruct CciTimestamp cpiEle<br>
int* returnCode,<br>
CciElement* targetEleme<br>
ruct CciTime cpiElementG<br>
int* returnCode,<br>
CciElement* targetEleme<br>
int* returnCode,<br>
CciElement* targetEleme<br>
iReal cpiElementRealValu<br>
int* returnCode
int* returnCode,<br>
CciElement* targetElement);<br>
struct CciTime cpiElementGmtTimeValue(<br>
int* returnCode,<br>
CciElement* targetElement);<br>
CciTimestamp(contexpiece);<br>
CciReal cpiElementRealValue(<br>
int* returnCode,<br>
CciElement* 
                 CciElement* targetEleme<br>
ruct CciTime cpiElementG<br>
int* returnCode,<br>
CciElement* targetEleme<br>
iInt cpiElementIntegerVa<br>
int* returnCode,<br>
CciElement* targetEleme<br>
iReal cpiElementRealValu<br>
int* returnCode,<br>
CciElement* tar
                 ruct CciTime cpiElementGmtTi<br>
int* returnCode,<br>
CciElement* targetElement);<br>
iInt cpiElementIntegerValue(<br>
returnCode,<br>
CciElement* targetElement);<br>
iReal cpiElementRealValue(<br>
int* returnCode,<br>
CciElement* returnCode,<br>
Cc
int* returnCode,<br>
CciElement* targetElement);<br>
CciInt cpiElementIntegerValue(<br>
int* returnCode,<br>
CciElement* targetElement);<br>
CciReal cpiElementRealValue(<br>
int* returnCode,<br>
CciElement* targetElement];<br>
struct CciTimestamp
                 CciElement* targetEleme<br>
iInt cpiElementIntegerVa<br>
int* returnCode,<br>
CciElement* targetEleme<br>
iReal cpiElementRealValu<br>
int* returnCode,<br>
CciElement* targetEleme<br>
ruct CciTimestamp cpiEle<br>
ruct CciTime cpiElementT<br>
int* re
                 iInt cpiElementIntegerValue(<br>
int* returnCode,<br>
CciElement* targetElement);<br>
iReal cpiElementRealValue(<br>
int* returnCode,<br>
CciElement* targetElement);<br>
ruct CciTimestamp cpiElement<br>
int* returnCode,<br>
criElement* returnCode
int* returnCode,<br>CciElement* targetElement);<br>CciReal cpiElementRealValue(<br>int* returnCode,<br>CciElement* targetElement);<br>struct CciTime stargetElement);<br>struct CciTime cpiElementTimeV<br>int* returnCode,<br>CciElement* targetEleme
                 CciElement* targetEleme<br>
iReal cpiElementRealValu<br>
int* returnCode,<br>
CciElement* targetEleme<br>
ruct CciTimestamp cpiEle<br>
int* returnCode,<br>
CciElement* targetEleme<br>
ruct CciTime cpiElementT<br>
int* returnCode,<br>
CciElement* tar
                 Frament TargetElementRealValue(<br>
int* returnCode,<br>
CciElement* targetElement);<br>
ruct CciTimestamp cpiElement<br>
int* returnCode,<br>
CciElement* targetElement);<br>
ruct CciTime cpiElementTimeV<br>
int* returnCode,<br>
CciElement* targe
int* returnCode,<br>CciElement* returnCode,<br>Struct CciTimestamp cpiElement<br>CciElement* returnCode,<br>CciElement* targetElement<br>Struct CciTime cpiElementTim<br>CciElement* returnCode,<br>Receives the return<br>targetElement<br>Specifies the
                 CciElement* targetEleme<br>
ruct CciTimestamp cpiEle<br>
int* returnCode,<br>
CciElement* targetEleme<br>
ruct CciTime cpiElementT<br>
int* returnCode,<br>
CciElement* targetEleme<br>
turnCode Receives the retur<br>
rrgetElement<br>
Specifies the 
                 ruct CciTimestamp cpiElement<br>
int* returnCode,<br>
CciElement* targetElement);<br>
ruct CciTime cpiElementTimeV<br>
int* returnCode,<br>
CciElement* targetElement);<br>
turnCode Receives the return co<br>
rgetElement Specifies the addre
int* returnCode,<br>
CciElement* targetElement);<br>
struct CciTime cpiElementTimeValue(<br>
int* returnCode,<br>
CciElement* targetElement);<br>
returnCode<br>
Receives the return code from the fundament<br>
specifies the address of the tar
                 CciElement* targetElement<br>
ruct CciTime cpiElementT<br>
int* returnCode,<br>
CciElement* targetEleme<br>
turnCode<br>
Receives the retur<br>
rrgetElement<br>
Specifies the address of an<br>
is stored (input). I<br>
nngth The length of the
                 ruct CciTime cpiElementTimeV<br>
int* returnCode,<br>
CciElement* targetElement);<br>
turnCode<br>
Receives the return co<br>
rgetElement<br>
Specifies the address of<br>
an out is stored (input). Used<br>
ingth The length of the outr<br>
char
```
#### **returnCode**

Receives the return code from the function (output).

#### **targetElement**

Specifies the address of the target syntax element object (input).

- **value** The address of an output buffer into which the value of the syntax element is stored (input). Used on relevant function calls only.
- int\* returnCode,<br>CciElement\* returnCode,<br>Receives the return code fr<br>**targetElement** Specifies the address of the<br>**value** The address of an output b<br>is stored (input). Used on r<br>**length** The length of the output b<br>characte CciElement\* targetEleme<br> **turnCode**<br>
Receives the retur<br> **rrgetElement**<br>
Specifies the address<br>
alue The address of an<br>
is stored (input). I<br> **nngth** The length of the<br>
characters, specifie<br>
function calls only Example 12. Jet Element<br>
Receives the return contract Receives the return contract Specifies the address of<br>
lue The address of an out is stored (input). Used<br> **ingth** The length of the outry characters, specified b functi **length** The length of the output buffer, expressed in the number of CciChar characters, specified by the value parameter (input). Used on relevant function calls only.

**Return values:** The value of the element is returned.

endant<br>a relevant<br>passed a<br>biject is value parameter (input). Used on relevant<br>ment is returned.<br>**nentCharacterValue** or<br>ffer is not large enough to receive the data<br>The size of the required buffer is passed as<br>to CCI\_BUFFER\_TOO\_SMALL.<br>ates the reason for the In some cases, for example, **cpiElementCharacterValue** or **cpiElementDecimalValue**, if the buffer is not large enough to receive the data the data is not written into the buffer. The size of the required buffer is passed as the return value, and returnCode is set to CCI\_BUFFER\_TOO\_SMALL.

If an error occurs, returnCode indicates the reason for the error.

## **cpiElementValueValue**

returnCode is set to CCI\_BUFFER\_TOO\_SMALL.<br>returnCode indicates the reason for the error.<br>**IIUE**<br>ect from the specified syntax element. This value<br>cannot be interrogated. It can be used to set or de<br>another, without knowin returnCode indicates the reason for the error.<br> **Quelary Exerc** from the specified syntax element. This variant be interrogated. It can be used to set of<br>
another, without knowing its type, by using the<br>
Chapter 9. Parser Gets the value object from the specified syntax element. This value object is opaque in that it cannot be interrogated. It can be used to set or derive the value of one element from another, without knowing its type, by using the

### <span id="page-167-0"></span>**Parser utility functions**

**cpiSetElementValueValue** function. This can be used by parsers that override behavior by invoking the implementation functions **cpiElementValue** and **cpiSetElementValue**.

#### **returnCode**

Receives the return code from the function (output).

#### **targetElement**

Specifies the address of the target syntax element object (input).

int\* returnCode,<br>
CciElement\* targetElement);<br> **returnCode**<br>
Receives the return code from the ft<br> **targetElement**<br>
Specifies the address of the target sy<br> **Return values:** The address of the CciEleme<br>
target syntax elemen CciElement\* targetEleme<br> **turnCode**<br>
Receives the retur<br> **interpretElement**<br>
Specifies the address<br>
pecifies the address<br>
pecifies the address<br> **Child**<br>
Peturns the address of the Example 1 and generation,<br> **Constant Constant Constant Constant Constant Constant Constant**<br> **Constant Constant Constant Constant Constant**<br> **Constant Constant Constant Constant Constant Constant Constant Constant**<br> **Const Return values:** The address of the CciElementValue object stored in the specified<br>if an error occurs, zero (CCI\_NULL\_ADDR) is<br>the reason for the error.<br>element object that is the first child of the<br>;<br>;<br>om the function (output).<br>e target syntax element objec target syntax element is returned. If an error occurs, zero (CCI\_NULL\_ADDR) is returned and returnCode indicates the reason for the error.

## **cpiFirstChild**

returnCode indicates the reason for the error.<br>
ddress of the syntax element object that is the<br>
et element.<br>
iFirstChild(<br>
returnCode,<br>
rement\* targetElement);<br>
ves the return code from the function (output<br>
t<br>
ties the a Returns the address of the syntax element object that is the first child of the specified target element.

### **returnCode**

Receives the return code from the function (output).

#### **targetElement**

Specifies the address of the target syntax element object (input).

int\*<br>
const CciElement\* return<br>
const CciElement\* targe<br> **returnCode**<br>
Receives the return<br>
targetElement<br>
Specifies the addre<br>
Return values: The addres<br>
unless there is no child in<br>
(CCI\_NULL\_ADDR) is ret<br> **tChild** const CciElement\* targetEleme<br> **turnCode**<br>
Receives the return code<br> **interpretElement**<br>
Specifies the address of t<br> **eturn values:** The address of the<br>
CCL NULL ADDR) is returned<br>
CL NULL ADDR) is returned<br>
Child **Example 18 Excess the return code from Specifies the return code from Specifies the address of the return values: The address of the relation CCL NULL\_ADDR) is returned and CCL NULL\_ADDR is returned and Child in which cas Return values:** The address of the requested syntax element object is returned, unless there is no child in which case zero is returned. If an error occurs, zero (CCI\_NULL\_ADDR) is returned and returnCode indicates the reason for the error.

## **cpiLastChild**

returnCode indicates the reason for the error.<br>
ment object that is the last child of the<br>
n<br>
the function (output).<br>
rrget syntax element object (input).<br>
quested syntax element object is returned, Returns the address of the syntax element object that is the last child of the specified target element.

#### **returnCode**

Receives the return code from the function (output).

### **targetElement**

Specifies the address of the target syntax element object (input).

int\*<br>
const CciElement\* targ<br>
returnCode<br>
Receives the retu<br>
targetElement<br>
Specifies the add<br>
Return values: The addrunless there is no child in<br>
(CCI\_NULL\_ADDR) is re<br> **tSibling** const CciElement\* targetElement<br> **turnCode**<br>
Receives the return code<br> **interpretElement**<br>
Specifies the address of the<br> **eturn values:** The address of the<br>
CCL\_NULL\_ADDR) is returned<br>
Sibling **Example Several Constrainer Constrainers**<br> **constrainers**<br> **constrainers**<br> **constrainers**<br> **constrainers**<br> **constrainers**<br> **constrainers**<br> **constrainers**<br> **constrainers**<br> **constrainers**<br> **constrainers**<br> **constrainers**<br> **c Return values:** The address of the requested syntax element object is returned, unless there is no child in which case zero is returned. If an error occurs, zero (CCI\_NULL\_ADDR) is returned and returnCode indicates the reason for the error.

## **cpiNextSibling**

returnCode indicates the reason for the error.<br>
ment object that is the next (right) sibling of Returns the address of the syntax element object that is the next (right) sibling of the specified target element.

```
int*<br>
const CciElement* return<br>
const CciElement* target<br>
Programming Guide
     const CciElement* targetEleme<br>-<br>-<br>cogramming Guide<br>-
```

```
returnCode
```
Receives the return code from the function (output).

### **targetElement**

Specifies the address of the target syntax element object (input).

**Return values:** The address of the requested syntax element object is returned, unless there is no next sibling in which case zero is returned. If an error occurs, zero (CCI\_NULL\_ADDR) is returned and returnCode indicates the reason for the error.

## **cpiParent**

returnCode indicates the reason for the<br>object that is the parent of the specifie<br>function (output).<br>syntax element object (input). Returns the address of the syntax element object that is the parent of the specified target element.

**returnCode**

Receives the return code from the function (output).

#### **targetElement**

Specifies the address of the target syntax element object (input).

int\*<br>
const CciElement\* t<br>
returnCode<br>
Receives the r<br>
targetElement<br>
Specifies the a<br>
Return values: If succ<br>
returned. If there is no<br>
(CCI\_NULL\_ADDR) i<br>
for the error. const CciElement\* targetEleme<br> **turnCode**<br>
Receives the return code<br>
rrgetElement<br>
Specifies the address of<br>
eturn values: If successful, the<br>
turned. If there is no parent el<br>
CCL\_NULL\_ADDR) is returned<br>
r the error.<br> **OU** construction of the series of the series of the extended of the extended specifies the address of the eturn values: If successful, the address of the eturn values: If successful, the address of the ethne CCL NULL\_ADDR) is **Return values:** If successful, the address of the requested syntax element is returned. If there is no parent element, zero is returned. If an error occurs, zero (CCI\_NULL\_ADDR) is returned and the returnCode parameter indicates the reason for the error.

## **cpiPreviousSibling**

returnCode parameter indicates the reason<br>to object that is the previous (left) sibling<br>e function (output).<br>t syntax element object (input). Returns the address of the syntax element object that is the previous (left) sibling of the specified target element.

```
returnCode
```
Receives the return code from the function (output).

#### **targetElement**

Specifies the address of the target syntax element object (input).

int\*<br>
const CciElement\* targetElem<br> **returnCode**<br>
Receives the return cod<br> **targetElement**<br>
Specifies the address of<br>
Return values: The address of<br>
unless there is no previous sibl<br>
occurs, zero (CCI\_NULL\_ADD<br>
for the err const CciElement\* targetElement<br> **turnCode**<br>
Receives the return code<br> **return code**<br> **return values:** The address of the<br> **eturn values:** The address of the<br>
return values: The address of the<br>
returns, zero (CCI\_NULL\_ADDR **Example 18 Access**<br>
Receives the return code from<br> **Constant Constant Specifies the address of the return values:** The address of the realist<br>
starget CCI\_NULL\_ADDR) is<br>
r the error.<br> **Element Return values:** The address of the requested syntax element object is returned, unless there is no previous sibling in which case zero is returned. If an error occurs, zero (CCI\_NULL\_ADDR) is returned and returnCode indicates the reason returnCode indicates the reason<br>expecified parser object.<br>n (output).<br>input). for the error.

## **cpiRootElement**

Gets the address of the root syntax element of the specified parser object.

```
int* returnCode,<br>CciParser* parser);<br>returnCode<br>Receives the return<br>parser Specifies the addre
       CciParser* parser);<br>
turnCode<br>
Receives the returnser Specifies the add
```
#### **returnCode**

Receives the return code from the function (output).

 $\frac{1}{\sqrt{2}}$ <br>  $\frac{1}{\sqrt{2}}$ <br>  $\frac{1}{\sqrt{2}}$ **parser** Specifies the address of the parser object (input). **Return values:** The address of the root syntax element is returned. If an error occurs, zero (CCI\_NULL\_ADDR) is returned, and returnCode indicates the reason returnCode indicates the reason $\iota$  (output). $\iota$ lement object (input). for the error.

## <span id="page-169-0"></span>**cpiSetCharacterValueFromBuffer**

Sets the value of the specified syntax element.

int\* returnCode,<br>
CciElement\* targetElement,<br>
const CciChar\* value,<br>
CciSize length);<br> **returnCode**<br>
Receives the return code fro<br> **targetElement**<br>
Specifies the address of the<br> **value** The value to be set in the ta<br> **leng** CciElement\* targetEleme<br>
const CciChar\* value,<br>
CciSize length);<br> **turnCode** Receives the return c<br> **rgetElement** Specifies the address<br>
l**ue** The value to be set in<br> **ngth** The length of the channelength The length of the

#### **returnCode**

Receives the return code from the function (output).

```
targetElement
```
Specifies the address of the target syntax element object (input).

- **value** The value to be set in the target element (input).
- const CciChar\* value,<br>CciSize length);<br>turnCode Receives the return code<br>rrgetElement<br>Specifies the address of<br>lue The value to be set in the<br>mgth The length of the charace<br>characters, specified by<br>eturn values: None. If a Constitution Constant Constant Constant Constant Constant Constitution Constant Constant Constant Constant Constant Constant Constant Constant Constant Constant Constant Constant Constant Constant Constant Constant Constan **Example:**<br> **Comparison**<br> **Comparison**<br> **Comparison**<br> **Constant Specifies the address<br>
<b>Comparison**<br> **Comparison**<br> **Comparison**<br> **Comparison**<br> **Comparison**<br> **Comparison**<br> **Comparison**<br> **Comparison**<br> **Comparison**<br> **Comparis length** The length of the character string, expressed as the number of CciChar characters, specified by the value parameter (input).

n for th<br>pecified **Return values:** None. If an error occurs, returnCode indicates the reason for the returnCode indicates the reason for the target syntax element to the specified<br>target syntax element to the specified<br>e function (output).<br>t syntax element object (input). error.

## **cpiSetElementCompleteNext**

value parameter (input).<br>curs, returnCode indicate<br>n the target syntax eleme<br>m the function (output). Sets the 'next child complete' flag in the target syntax element to the specified value.

int\*<br>
returnCode,<br>
CciElement\* returnCode,<br>
CciBool value);<br> **returnCode**<br>
Receives the return cod<br> **targetElement**<br>
Specifies the address of<br>
value The value to be set in t<br>
Return values: None. If an error.

#### **returnCode**

Receives the return code from the function (output).

### **targetElement**

Specifies the address of the target syntax element object (input).

**value** The value to be set in the flag (input).

CciElement\* targetEleme<br>CciBool value);<br>turnCode Receives the retur<br>rrgetElement<br>Specifies the address<br>lue The value to be seeturn values: None. If an<br>ror.<br>**ementComplete** CciBool value);<br>
turnCode<br>
Receives the return c<br>
rrgetElement<br>
Specifies the address<br>
lue The value to be set in<br>
turn values: None. If an expression **Example 19 Example 1**<br> **COCERT Specifies the a**<br> **COCERT Specifies the a**<br> **COCERT SPECIFIES:**<br> **COCERT SPECIFIES:**<br> **COCERT SPECIFIES:**<br> **COCERT SPECIFIES:**<br> **COCERT SPECIFIES:**<br> **COCERT SPECIFIES:**<br> **COCERT SPECIFIES:**<br> **Return values:** None. If an error occurs, returnCode indicates the reason for the error.

### **cpiSetElementCompletePrevious**

returnCode indicates the reason for the<br>the target syntax element to the specif<br>e function (output).<br>t syntax element object (input). Sets the 'previous child complete' flag in the target syntax element to the specified value.

```
int* returnCode,<br>CciElement* returnCode,<br>CciBool value);<br>returnCode Receives the return code fr<br>targetElement Specifies the address of the<br>value The value to be set in the f<br>Programming Guide
            CciElement* targetEleme<br>CciBool value);<br>turnCode<br>Receives the retur<br>rrgetElement<br>Specifies the address<br>lue The value to be sex-<br>ogramming Guide
            CciBool value);<br>
turnCode Receives the return c<br>
rregetElement<br>
Specifies the address<br>
lue The value to be set in<br>
ogramming Guide
```
### **returnCode**

Receives the return code from the function (output).

### **targetElement**

Specifies the address of the target syntax element object (input).

**Example:**<br> **Constant**<br> **Constant**<br> **Constant**<br> **Constant**<br> **Constant Constant**<br> **Constant Constant Constant**<br> **Constant Constant Constant Constant Constant Constant**<br> **Constant Constant Constant Constant Constant Constant value** The value to be set in the flag (input). **Return values:** None. If an error occurs, returnCode indicates the reason for the returnCode indicates the reason for the<br>ment.<br>e function (output).<br>t syntax element object (input).<br>element (input). error.

## <span id="page-170-0"></span>**cpiSetElementName**

Sets the name of the specified syntax element.

```
int*<br>
cciElement* targe<br>
const CciChar* name)<br>
returnCode<br>
Receives the re<br>
targetElement<br>
Specifies the ac<br>
name The name to be<br>
Return values: None. I<br>
error.
```
#### **returnCode**

Receives the return code from the function (output).

#### **targetElement**

Specifies the address of the target syntax element object (input).

**name** The name to be set in the target element (input).

CciElement\* targetEleme<br>
const CciChar\* targetEleme<br>
const CciChar\* name);<br> **turnCode**<br>
Receives the return c<br> **rretElement**<br>
Specifies the address<br>
me The name to be set in<br> **eturn values:** None. If an expression const CciChar\* name);<br>
turnCode<br>
Receives the return code<br>
rrgetElement<br>
Specifies the address of<br>
mme The name to be set in the<br>
turn values: None. If an error<br>
ror.<br>
Specifies the address of<br>
ror.<br>
Specifies the address **Example Constraint Constraint**<br> **Constraint**<br> **Constraint**<br> **Constraint**<br> **Constraint Constraint Constraint Constraint Constraint Constraint Constraint Constraint Constraint Constraint Constraint Constraint Construction<br> Return values:** None. If an error occurs, returnCode indicates the reason for the returnCode indicates the reason for the<br>nent.<br>e function (output).<br>t syntax element object (input).<br>lement (input). error.

# **cpiSetElementType**

Sets the type of the specified syntax element.

```
void cpiSetElementType(<br>
int* returnCode,<br>
CciElement* targetElement,<br>
CciElementType type);<br>
returnCode<br>
Receives the return code<br>
targetElement<br>
Specifies the address of<br>
type The type to be set in the
                CciElement* targetElement<br>CciElementType type);<br>turnCode Receives the return c<br>rrgetElement<br>Specifies the address<br>pe The type to be set in<br>eturn values: None. If an export<br>ror.<br>ComentValue croup
```
#### **returnCode**

Receives the return code from the function (output).

#### **targetElement**

Specifies the address of the target syntax element object (input).

The type to be set in the target element (input).

CciElementType type);<br>
turnCode<br>
Receives the return code<br>
Receives the return code<br>
rrgetElement<br>
Specifies the address of<br>
rpe The type to be set in the<br>
rturn values: None. If an error<br>
ror.<br> **ementValue group** turnCode<br>Receives the rett<br>rrgetElement<br>Specifies the add<br>rpe<br>The type to be s<br>eturn values: None. If<br>ror.<br>**CommentValue gr**unctions to set a value **Return values:** None. If an error occurs, returnCode indicates the reason for the returnCode indicates the reason for the<br>syntax element.<br>nt,<br>nt, error.

## **cpiSetElementValue group**

Functions to set a value in the specified syntax element.

```
int*<br>
coiElement* ta<br>
const struct CciBitArray* val<br>
void cpiSetElementByteArrayValue<br>
int* cciElement* ta<br>
const struct CciByteArray* va<br>
void cpiSetElementBooleanValue<br>
(int* returnCode,<br>
CciElement* targetElement,<br>
cciB
            CciElement* targetEleme<br>
const struct CciBitArray* value);<br>
id cpiSetElementByteArrayValue(<br>
returnCode, targetEleme<br>
const struct CciByteArray* value);<br>
id cpiSetElementBooleanValue(<br>
int* returnCode,<br>
CciElement* targetE
            const struct CciBitArray* value);<br>
id cpiSetElementByteArrayValue(<br>
int* returnCode,<br>
cciElement* targetElement,<br>
const struct CciByteArray* value);<br>
id cpiSetElementBooleanValue(<br>
int* returnCode,<br>
CciElement* targetEleme
            id cpiSetElementByteArrayValue(<br>
int* criElement* target<br>
const struct CciByteArray* value)<br>
id cpiSetElementBooleanValue(<br>
int* returnCode,<br>
CciElement* targetElement,<br>
CciBool value);<br>
id cpiSetElementCharacterValue(<br>
in
int* ret<br>
cciElement* tar<br>
const struct CciByteArray* val<br>
void cpiSetElementBooleanValue(<br>
int* returnCode,<br>
CciElement* targetElement,<br>
CciBool value);<br>
void cpiSetElementCharacterValue(<br>
int* returnCode,<br>
CciElement* ta
            CciElement* targetEleme<br>
const struct CciByteArray* value);<br>
id cpiSetElementBooleanValue(<br>
int* returnCode,<br>
CciElement* targetElement,<br>
CciBool value);<br>
id cpiSetElementCharacterValue(<br>
int* returnCode,<br>
CciElement* targ
            const struct CciByteArray* value);<br>
id cpiSetElementBooleanValue(<br>
int* returnCode,<br>
CciElement* targetElement,<br>
CciBool value);<br>
id cpiSetElementCharacterValue(<br>
int* returnCode,<br>
CciElement* targetElement,<br>
const CciChar
            id cpiSetElementBooleanValue(<br>int* returnCode,<br>CciElement* targetElement,<br>CciBool value);<br>id cpiSetElementCharacterValue(<br>int* returnCode,<br>CciElement* targetElement,<br>const CciChar* value,<br>CciSize length);<br>Cha
int* returnCode,<br>
CciElement* returnCode,<br>
CciElement* targetElement,<br>
CciBool value);<br>
void cpiSetElementCharacterValu<br>
int* returnCode,<br>
CciElement* targetElement<br>
const CciChar* value,<br>
CciSize length);
            CciElement* targetEleme<br>
CciBool value);<br>
id cpiSetElementCharacte<br>
int* returnCo<br>
CciElement* targetEl<br>
const CciChar* value,<br>
CciSize length);<br>
}
            CciBool value);<br>id cpiSetElementCharacterVa<br>int* returnCode,<br>CciElement* targetEleme<br>const CciChar* value,<br>CciSize length);
            id cpiSetElementChar<br>int* retu<br>CciElement* targ<br>const CciChar* valu<br>CciSize leng
int*<br>
cciElement* returnCode,<br>
cciElement* targetElement,<br>
const CciChar* value,<br>
CciSize length);
            CciElement* targetEleme<br>
const CciChar* value,<br>
CciSize length);<br>
Figure 1991,
            const CciChar* value,<br>CciSize length);<br>CciSize length);
            construction of the construction of the construction of the constraints of the constraints of the construction of the construction of the construction of the construction of the construction of the construction of the cons
```
CciSize length);

### <span id="page-171-0"></span>**Parser utility functions**

```
int* ret<br>
cciElement* tar<br>
const struct CciDate* val<br>
void cpiSetElementDecimalVal<br>
int* returnCode<br>
cciElement* targetElem<br>
const CciChar* value);<br>
void cpiSetElementGmtTimesta<br>
int*<br>
cciElement* const struct CciTimestamp
               CciElement* targetEleme<br>
const struct CciDate* value);<br>
id cpiSetElementDecimalValue(<br>
returnCode, targetElement,<br>
cciElement* targetElement,<br>
const CciChar* value);<br>
id cpiSetElementGmtTimestampValue(<br>
int* return<br>
cciEle
               const struct CciDate* value);<br>
id cpiSetElementDecimalValue(<br>
int* returnCode,<br>
CciElement* targetElement,<br>
const CciChar* value);<br>
id cpiSetElementGmtTimestampValue(<br>
int* returnCod<br>
const struct CciTimestamp* value);<br>
id
               id cpiSetElementDecimalValue(<br>
int* returnCode,<br>
CciElement* targetElement,<br>
const CciChar* value);<br>
id cpiSetElementGmtTimestampVa<br>
int* re<br>
const struct CciTimestamp* va<br>
id cpiSetElementGmtTimeValue(<br>
int* returnC<br>
cons
int* returnCode,<br>
CciElement* returnCode,<br>
cciElement* rangetElement<br>
void cpiSetElementGmtTimestampV<br>
int* return<br>
cciElement* t<br>
void cpiSetElementGmtTimeValue<br>
void cpiSetElementGmtTimeValue<br>
void cpiSetElementTimeValue
               CciElement* targetEleme<br>
const CciChar* value);<br>
id cpiSetElementGmtTimestam<br>
int*<br>
CciElement*<br>
const struct CciTimestamp*<br>
id cpiSetElementGmtTimeValu<br>
int* target<br>
const struct CciTime* valu<br>
id cpiSetElementIntegerValu
               const CciChar* value);<br>
id cpiSetElementGmtTimestampVa<br>
int* re<br>
cciElement* ta<br>
cciElement* ta<br>
const struct CciTimestamp* va<br>
id cpiSetElementGmtTimeValue(<br>
int* returnCode,<br>
id cpiSetElementhtegerValue(<br>
cciElement* tar
               id cpiSetElementGmtTime<br>
int*<br>
CciElement*<br>
const struct CciTimesta<br>
id cpiSetElementGmtTime<br>
int*<br>
CciElement*<br>
const struct CciTime*<br>
id cpiSetElementInteger<br>
cciInt alue);<br>
id cpiSetElementRealVal<br>
int* returnCode<br>
int*
int*<br>
critement* return<br>
critement* target<br>
void cpiSetElementGmtTimeValue(<br>
int* returnCode,<br>
critement* targetElement<br>
const struct CciTime* value);<br>
void cpiSetElementIntegerValue(<br>
int* returnCode,<br>
CciElement* targetE
               CciElement* targetEleme<br>
const struct CciTimestamp* value);<br>
id cpiSetElementGmtTimeValue(<br>
returnCode,<br>
CciElement* targetElement,<br>
const struct CciTime* value);<br>
id cpiSetElementIntegerValue(<br>
int* returnCode,<br>
CciElemen
               const struct CciTimestamp* value);<br>
id cpiSetElementGmtTimeValue(<br>
int* returnCode,<br>
CciElement* targetElement,<br>
const struct CciTime* value);<br>
id cpiSetElementIntegerValue(<br>
int* returnCode,<br>
CciElement* targetElement,<br>
C
               reaction of the control of the constant of the constant of the constant of the constant of the constant of the constant of the constant of the constant of the constant of the constant of the constant of the constant of the
int* return<br>
CciElement* target<br>
const struct CciTime* value)<br>
void cpiSetElementIntegerValue<br>
(int* returnCode,<br>
CciElement* targetElement,<br>
CciInt value);<br>
void cpiSetElementRealValue<br>
CciElement* targetElement,<br>
CciReal
               CciElement* targetEleme<br>
const struct CciTime* value);<br>
id cpiSetElementIntegerValue(<br>
int* returnCode,<br>
CciElement* targetElement,<br>
CciInt value);<br>
id cpiSetElementRealValue(<br>
int* returnCode,<br>
CciElement* targetElement,<br>
               const struct CciTime* value);<br>
id cpiSetElementIntegerValue(<br>
int* returnCode,<br>
CciElement* targetElement,<br>
CciInt value);<br>
id cpiSetElementRealValue(<br>
int* returnCode,<br>
CciElement* targetElement,<br>
CciReal value);<br>
id cpiS
               recommentative constants in the constant of the constant of the constant of the constant of the constant of the constant of the constant of the constant of the constant of the constant of the constant of the constant of th
int* returnCode,<br>
CciElement* returnCode,<br>
CciElement* targetElement,<br>
CciInt value);<br>
void cpiSetElementRealValue(<br>
int* returnCode,<br>
CciElement* targetElementJue);<br>
void cpiSetElementTimestamp* v<br>
void cpiSetElementTimeS
               CciElement* targetEleme<br>CciInt value);<br>id cpiSetElementRealValu<br>int* returnCode,<br>CciElement* targetEleme<br>CciReal value);<br>id cpiSetElementTimestam<br>int*<br>CciElement* const struct CciTime* v<br>cnst struct CciTime* v<br>cnst struct 
               CciInt value);<br>
id cpiSetElementRealValue(<br>
int* returnCode,<br>
CciElement* targetElement,<br>
CciReal value);<br>
id cpiSetElementTimestampVa<br>
int*<br>
CciElement* retu<br>
cciElement* targ<br>
const struct CciTime* valu<br>
turnCode
               id cpiSetElementReal<br>int* returnC<br>CciElement* targetE<br>CciReal value);<br>id cpiSetElementTime<br>int*<br>CciElement*<br>const struct CciTime<br>int*<br>const struct CciTime<br>turnCode<br>This argumon
int* returnCode,<br>
CciElement* returnCode,<br>
CciElement* targetElement<br>
CciReal value);<br>
void cpiSetElementTimestampY<br>
int*<br>
CciElement* const struct CciTimestamp*<br>
void cpiSetElementTimeValue (ret<br>
criElement* tar<br>
const st
               CciElement* targetEleme<br>CciElement* targetEleme<br>CciReal value);<br>id cpiSetElementTimestam<br>int*<br>CciElement* const struct CciTimestam<br>id cpiSetElementTimeValu<br>int* t<br>CciElement* t<br>turnCode This argument rec<br>rrgetElement
               CciReal value);<br>
id cpiSetElementTimestampVa<br>
int*<br>
CciElement*<br>
const struct CciTimestamp*<br>
id cpiSetElementTimeValue(<br>
int* retu<br>
CciElement* targ<br>
const struct CciTime* valu<br>
turnCode This argument receiv<br>
rrgetElemen
               France<br>
id cpiSetElementTime<br>
int*<br>
CciElement*<br>
const struct CciTime<br>
id cpiSetElementTime<br>
int*<br>
CciElement*<br>
const struct CciTime<br>
turnCode<br>
This argumen<br>
rrgetElement<br>
Specifies the a
int*<br>
cciElement* ret<br>
const struct CciTimestamp* value<br>
void cpiSetElementTimeValue(<br>
int* returnCo<br>
cciElement* targetEl<br>
const struct CciTime* value);<br>
returnCode<br>
This argument receives tl<br>
targetElement<br>
Specifies the
               CciElement* targetElement*<br>
const struct CciTimestamp* value);<br>
id cpiSetElementTimeValue(<br>
int* returnCode,<br>
CciElement* targetElement,<br>
const struct CciTime* value);<br>
iturnCode This argument receives the return<br>
inter
               const struct CciTimestamp* value);<br>
id cpiSetElementTimeValue(<br>
int* returnCode,<br>
CciElement* targetElement,<br>
const struct CciTime* value);<br>
turnCode<br>
This argument receives the return contract contract contract the retu
               Final episetElementTimeValue(<br>
ciElement* returnCode,<br>
coiElement* targetElemen<br>
const struct CciTime* value);<br>
cturnCode<br>
This argument receives the re<br>
crypetElement<br>
Specifies the address of the tat<br>
clue The valu
int* ret<br>
CciElement* tar<br>
const struct CciTime* val<br>
returnCode This argument recei<br>
targetElement Specifies the address<br>
value The value to be set in length The length of the dandranders. Used on
```
#### **returnCode**

This argument receives the return code from the function (output).

### **targetElement**

Specifies the address of the target syntax element object (input).

- **value** The value to be set in the target element (input).
- CciElement\* targetElement<br>
const struct CciTime\* targetEleme<br> **iturnCode**<br>
This argument receives the interpret<br> **interpret in the dividend of the data value<br>
The value to be set in the target<br>
Ilue The value to be set in** const struct CciTime\* value);<br> **turnCode**<br>
This argument receives the return<br>
Specifies the address of the targe<br> **constant of the data value, expanding to the constant of the data value, expanding the characters.** Used on constraint the constraint<br>turnCode<br>This argument receives<br>rrgetElement<br>Specifies the address of<br>lue The value to be set in the<br>mgth The length of the data v<br>characters. Used on rele<br>eturn values: None. If an error<br>ror. **length** The length of the data value, expressed as the number of CciChar characters. Used on relevant function calls only.

Return values: None. If an error occurs, returnCode indicates the reason for the error.

## **cpiSetElementValueValue**

reason f<br>reason f<br>**ueValue** returnCode indicates the reason for the<br>ment. See **cpiElementValueValue** on pa<br>e function (output).<br>t syntax element object (input). Sets the value of the specified syntax element. See cpiElementValueValue on page [151.](#page-166-0)

```
void cpiSetElementValueValue(<br>
int* returnCode,<br>
CciElement* targetElement,<br>
CciElementValue* value);
         CciElement* targetElement<br>CciElementValue* value);<br>turnCode<br>Receives the return code<br>rryetElement<br>Specifies the address of<br>cogramming Guide
         CciElementValue* value);<br>
turnCode<br>
Receives the return code f<br>
rrgetElement<br>
Specifies the address of th<br>
cogramming Guide
```
### **returnCode**

Receives the return code from the function (output).

### **targetElement**

Experimentative and state);<br>
Receives the return<br>
rrgetElement<br>
Specifies the addre<br>
regramming Guide Specifies the address of the target syntax element object (input). <span id="page-172-0"></span>value Specifies the address of the CciElementValue object that contains the value to be stored in the specified target element (input).

**Return values:** None. If an error occurs, returnCode indicates the reason for the error.

## **cpiSetNameFromBuffer**

CciElementValue object that contains the value<br>target element (input).<br>curs, returnCode indicates the reason for the<br>syntax element using the data supplied in the<br>eter. The size of the name is specified using th returnCode indicates the reason for the<br>ax element using the data supplied in t<br>The size of the name is specified using<br>e function (output). Sets the name attribute of the target syntax element using the data supplied in the buffer pointed to by the name parameter. The size of the name is specified using the name parameter. The size of the name is specified using the<br>
((<br>
Code,<br>
ilement,<br>
;<br>
is<br>
urn code from the function (output).<br>
ress of the target syntax element object (input).<br>
buffer containing the name (input).<br>
e chara

```
length parameter.<br>
void cpiSetNameFromBuffer(<br>
int* returnCo<br>
CciElement* targetEl<br>
const CciChar* name,<br>
CciSize length);<br>
returnCode<br>
Receives the retur<br>
targetElement<br>
Specifies the addr<br>
name The address of a le
```

```
CciElement* targetEleme<br>
const CciChar* name,<br>
CciSize length);<br>
turnCode<br>
Receives the return c<br>
rgetElement<br>
Specifies the address<br>
mme The address of a buff<br>
ingth The length of the cha<br>
characters, specified
```
#### **returnCode**

Receives the return code from the function (output).

#### **targetElement**

Specifies the address of the target syntax element object (input).

- **name** The address of a buffer containing the name (input).
- const CciChar\* name,<br>CciSize length);<br>turnCode Receives the return code<br>rrgetElement<br>Specifies the address of<br>me The address of a buffer<br>ngth The length of the charace<br>characters, specified by<br>eturn values: None. If an err CciSize lengt<br>
turnCode<br>
Receives the re<br>
rrgetElement<br>
Specifies the ac<br>
me The address of<br>
mgth The length of t<br>
characters, spee<br>
eturn values: None. I<br>
ror. turnCode<br>Receives the retur<br>rrgetElement<br>Specifies the addre<br>mme<br>The address of a b<br>nngth The length of the<br>characters, specifie<br>turn values: None. If an<br>ror. length The length of the character string, expressed as the number of CciChar characters, specified by the name parameter.

 $\frac{1}{\sqrt{2}}$  on for the set of the set of the set of the set of the set of the set of the set of the set of the set of the set of the set of the set of the set of the set of the set of the set of the set of the set of the Return values: None. If an error occurs, returnCode indicates the reason for the returnCode indicates the reason for the error.

**Parser utility functions**

# <span id="page-174-0"></span>**Chapter 10. Node and parser utilities**

MQSeries Integrator provides some additional utilities that can be used by plug-in nodes and plug-in parsers. These are:

- Exception handling and logging
- Character representation handling

These functions are defined in the header file **BipCci.h**.

This chapter contains:

- ["Utility function overview"](#page-175-0) on page 160.
- v ["Exception handling and logging functions"](#page-176-0) on page 161.
- ["Character representation handling functions"](#page-179-0) on page 164.

# <span id="page-175-0"></span>**Utility function overview**

The following utility functions are provided for use by plug-in nodes and parsers.

Follow the page references to see the detailed descriptions of each function.

# **Exception handling and logging**

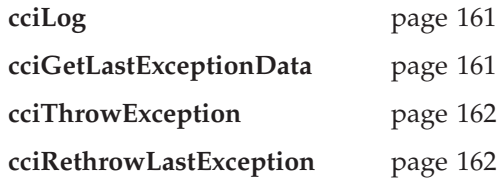

# **Character representation handling**

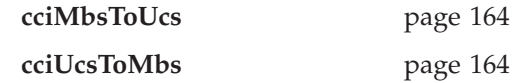

# <span id="page-176-0"></span>**Exception handling and logging functions**

The following exception handling and logging functions are provided for use by a plug-in node or a plug-in parser.

These functions are defined in the header file **BipCci.h**.

## **cciGetLastExceptionData**

Gets diagnostic information about the last exception generated. Information about the last exception generated on the current thread is returned in a CCI\_EXCEPTION\_ST output structure. It can be used by the plug-in to determine whether any recovery is required when a utility function returns an error code (see ["Return codes"](#page-104-0) on page 89 for all error codes).

This function may be called when a utility function has indicated that an exception occurred by setting returnCode to CCI\_EXCEPTION.

## **returnCode**

This parameter receives the return code from the function (output).

#### **exception\_st**

returnCode to CCI\_EXCEPTION.<br>ptionData(<br>returnCode,<br>exception\_st);<br>eter receives the return code from<br>early address of a CCI\_EXCEPTION\_<br>st exception (output).<br>e. If an error occurs, the returnCo Specifies the address of a CCI\_EXCEPTION\_ST structure to receive data about the last exception (output).

int\*<br>
cci\_EXCEPTION\_ST\* returnCode<br>
This parameter receive<br>
exception\_st<br>
Specifies the address cabout the last exceptic<br>
Return values: None. If an erreason for the error. CCI\_EXCEPTION\_ST\* exception\_s<br> **turnCode**<br>
This parameter receives<br> **cception\_st**<br>
Specifies the address of<br>
about the last exception<br> **eturn values:** None. If an error<br>
ason for the error. This parameter receives the<br> **CCPTION CONTEXCEPTION**<br>
CCPTION Specifies the address of a C<br>
about the last exception (of<br> **CERTION CONTEXCEPTION**<br>
Specifies using the approximation interface using the approximation **Return values:** None. If an error occurs, the return Code parameter indicates the reason for the error.

## **cciLog**

returnCode parameter indicates the<br>nt. The event is logged by the mess:<br>ts as log data. Logs an error, warning or informational event. The event is logged by the message broker interface using the specified arguments as log data.

```
int*<br>
CCI_LOG_TY<br>
CCI_LOG_TY<br>
char*<br>
int<br>
cciChar*<br>
int<br>
char*<br>
returnCode<br>
This<br>
type The<br>
CCI_
                       CCI_LOG_TYPE type,<br>
char* file,<br>
int line,<br>
char* file,<br>
CciChar* messageSour<br>
int messageSour<br>
int messageNumb<br>
char* traceText,<br>
...);<br>
turnCode This parameter reco<br>
pe The type of event,<br>
CCI_LOG_ERROR<br>
CCI_LOG_WARNING<br>
                       char* file,<br>
char* file,<br>
int line,<br>
char* funct<br>
CciChar* messa<br>
int messa<br>
int messa<br>
trace<br>
char* trace<br>
...);<br>
turnCode<br>
This paramet<br>
pe The type of e<br>
CCI_LOG_ERROR<br>
CCI_LOG_ERROR<br>
CCI_LOG_INFOR<br>
CCI_LOG_INFOR
                       int line,<br>
char* funct<br>
CciChar* messa<br>
int messa<br>
trace stare<br>
trace ...);<br>
turnCode<br>
This paramet<br>
rpe The type of e<br>
CCI_LOG_ERROR<br>
CCI_LOG_ERROR<br>
CCI_LOG_ERROR<br>
CCI_LOG_INFOR<br>
Le The source fi
                       char* funct<br>
CciChar* messa<br>
int messa<br>
char* trace<br>
...);<br>
turnCode<br>
This paramet<br>
pe The type of e<br>
CCI_LOG_ERROR<br>
CCI_LOG_ERROR<br>
CCI_LOG_ERROR<br>
CCI_LOG_INFOR<br>
le The source fi
                       CciChar* messageSo<br>
int messageNu<br>
char* messageNu<br>
traceText<br>
...);<br>
turnCode<br>
This parameter re<br>
pe The type of even<br>
CCI_LOG_ERROR<br>
CCI_LOG_ERROR<br>
CCI_LOG_INFORMATI<br>
le The source file na<br>
optional, but it ca
```
### **returnCode**

This parameter receives the return code from the function (output).

int messageNumber,<br>
char\* maceText,<br>
...);<br>
turnCode This parameter receiver<br>
The type of event, as<br>
CCI\_LOG\_ERROR<br>
CCI\_LOG\_ERROR<br>
CCI\_LOG\_ENRORMATION<br>
CCI\_LOG\_INFORMATION<br> **le** The source file name v<br>
optional, but it can char\* traceText,<br>traceText,<br>...);<br>turnCode This parameter receiver<br>pe The type of event, as<br>CCI\_LOG\_ERROR<br>CCI\_LOG\_ERROR<br>CCI\_LOG\_INFORMATION<br>**le** The source file name v<br>optional, but it can be<br>**ne** The line number in th<br>The ...);<br>turnCode<br>This parameter revent,<br>cci\_LOG\_ERROR<br>CCI\_LOG\_ERROR<br>CCI\_LOG\_MARNING<br>CCI\_LOG\_INFORMATIO<br>**le** The source file nametic optional, but it can<br>**ne** The line number i<br>The value is optio ramet<br>e of e<br>ERROR<br>MARNI INFOR<br>rce fi<br>, but<br>num<br>is is **type** The type of event, as defined by CCI\_LOG\_TYPE (input). Valid values are:

- CCI<sup>-</sup>LOG<sup>-</sup>WARNI<br>CCI<sup>-</sup>LOG<sup>-</sup>UNFOR<br>The source fi<br>optional, but<br>The line num<br>The value is CCI\_LOG\_INFORMA<br>The source file<br>optional, but it<br>The line numbo<br>The value is op The source file nan optional, but it can<br>The line number in<br>The value is option **file** The source file name where the function was invoked (input). The value is optional, but it can be useful for debugging purposes.
- **line** The line number in the source file where the function was invoked (input). The value is optional, but it can be useful for debugging purposes.

### <span id="page-177-0"></span>**Node and parser utilities**

### **function**

The function name that invoked the log function (input). The value is optional, but it can be useful for debugging purposes.

#### **messageSource**

A string that identifies the Windows message source or Unix message catalog.

### **messageNumber**

The message number identifying the event (input). If messageNumber is messageNumber is<br>available. If<br>ritten into the br<br>gument list (see<br>ce trace log (inpu<br>ebugging purpos<br>serts that accomp<br>cter strings, and<br>to char. specified as zero, it is assumed that a message is not available. If event log with any inserts provided in the variable argument list (see below).

### **traceText**

Trace information that is written into the broker service trace log (input). The information is optional, but it can be useful for debugging purposes.

messageNumber is non-zero, the specified message is written into the broker<br>event log with any inserts provided in the variable argument list (see<br>below).<br>**xt**<br>**xt**<br>Trace information that is written into the broker service **...** A C variable argument list containing any message inserts that accompany the message (input). These inserts are treated as character strings, and the variable arguments are assumed to be of type pointer to char.

**Note:** The last argument in this list **must** be (char\*)0.

**Return values:** None. If an error occurs, the returnCode parameter indicates the reason for the error.

## **cciRethrowLastException**

returnCode parameter indicates the<br>exercent thread. It is used to pass ther handling.<br>;<br>bode from the function (output).<br>returnCode parameter indicates the Rethrows the last exception generated on the current thread. It is used to pass the exception back to the message broker for further handling.

#### **returnCode**

This parameter receives the return code from the function (output).

**returnCode**<br>
This parameter receives the return coornel<br> **Return values:** None. If an error occurs, the reason for the error.<br> **DWEXCeption**<br>
Throws an exception. The exception is thrown<br>
using the specified arguments as Return values: None. If an error occurs, the returnCode parameter indicates the reason for the error.

## **cciThrowException**

returnCode parameter indicates the<br>m by the message broker interface<br>lata. Throws an exception. The exception is thrown by the message broker interface using the specified arguments as exception data.

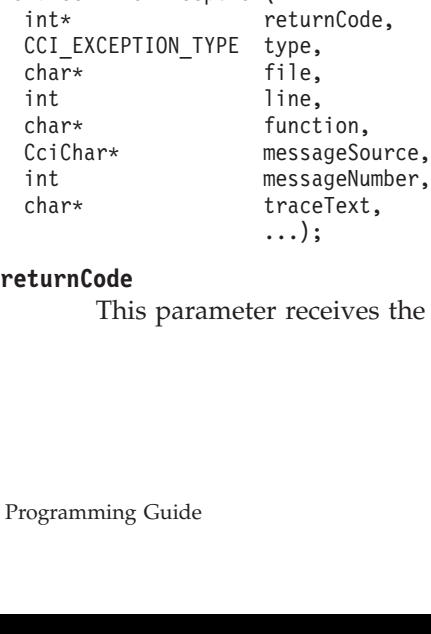

### **returnCode**

..., reco This parameter receives the return code from the function (output). **type** The type of exception (input). Valid values are: CCI\_RECOVERABLE\_EXC<br>
CCI\_CONFIGURATION\_E<br>
CCI\_CONFIGURATION\_E<br>
CCI\_CONVERSION\_EXCE<br>
CCI\_CONVERSION\_EXCE<br>
CCI\_USER\_EXCEPTION<br>
The source file nan<br>
is optional, but it c<br>
The line number in<br>
(input). The value is<br>
n<br>
The fun CCI<sup>-</sup>CONFIGURATION EXCEPTI<br>CCI<sup>-</sup>PARSER EXCEPTION<br>CCI<sup>-</sup>DATABASE EXCEPTION<br>CCI<sup>-</sup>DATABASE EXCEPTION<br>CCI<sup>-</sup>USER\_EXCEPTION<br>CCI<sup>-</sup>USER\_EXCEPTION<br>The source file name who<br>is optional, but it can be<br>The line number in the s<br>(i CCI\_PARSER\_EXCEPTION<br>CCI\_CONVERSION\_EXCEPTION<br>CCI\_CONVERSION\_EXCEPTION<br>CCI\_USER\_EXCEPTION<br>CCI\_USER\_EXCEPTION<br>The source file name where<br>is optional, but it can be use<br>The line number in the sou<br>(input). The value is option CCI\_CONVERSION\_EXCEP<br>CCI\_DATABASE\_EXCEPTI<br>CCI\_USER\_EXCEPTION<br>The source file name<br>is optional, but it ca<br>The line number in<br>(input). The value is<br>**n**<br>The function name v<br>optional, but it can l<br>**Source** 

- **file** The source file name where the exception was generated (input). The value is optional, but it can be useful for debugging purposes.
- **line** The line number in the source file where the exception was generated (input). The value is optional, but it can be useful for debugging purposes.

### **function**

CCI\_DATABASE\_EXCEPTION<br>CCI\_DATABASE\_EXCEPTION<br>CCI\_USER\_EXCEPTION<br>The source file name whis<br>optional, but it can be<br>The line number in the (input). The value is opt<br>n<br>The function name whis<br>optional, but it can be u<br>**Source** CCI\_USER\_EXCEPTION<br>The source file name v<br>is optional, but it can<br>The line number in th<br>(input). The value is contained by<br>The function name wh<br>**Source**<br>A string that identifies<br>catalog (see "Using ev The source file nais optional, but it<br>is optional, but it<br>The line number i<br>(input). The value<br>**n**<br>The function name<br>**Source**<br>A string that identicatalog (see "Usin The function name which generated the exception (input). The value is optional, but it can be useful for debugging purposes.

### **messageSource**

A string that identifies the Windows message source or Unix message catalog (see ["Using event logging from a plug-in"](#page-90-0) on page 75).

#### **messageNumber**

The message number identifying the exception (input). If messageNumber is messageNumber is<br>lable. If<br>n into the broker<br>ent list.<br>ice trace log<br>n debugging<br>rts that<br>as character<br>pointer to char.<br>m in diastas that specified as zero, it is assumed that a message is not available. If event log with any inserts provided in the variable argument list.

### **traceText**

Trace information that will be written into the broker service trace log (input). The information is optional, but it can be useful in debugging problems.

messageNumber is non-zero, the specified message is written into the broker<br>event log with any inserts provided in the variable argument list.<br>Trace information that will be written into the broker service trace log<br>(input **...** A C variable argument list that contains any message inserts that accompany the message (input). These inserts are treated as character strings and the variable arguments are assumed to be of pointer to char.

**Note:** The last argument in this list **must** be (char\*)0.

**Return values:** None. If an error occurs, the returnCode parameter indicates the returnCode parameter indicates the reason for the error.

## <span id="page-179-0"></span>**Character representation handling functions**

These utilities help you convert between MQSeries Integrator's internal processing code (in UCS-2) and file code (for example, ASCII).

These functions are defined in the header file **BipCci.h**.

# **cciMbsToUcs**

i

Converts multi-byte string data to Universal Character Set (UCS).

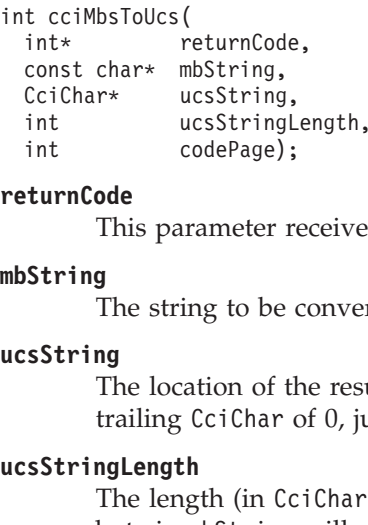

### **returnCode**

This parameter receives the return code from the function (output).

### **mbString**

The string to be converted, expressed as 'file code' (input).

### **ucsString**

The location of the resulting UCS-2 Unicode string (input). This will have a trailing CciChar of 0, just as the mbString has a trailing byte of 0.

### **ucsStringLength**

int codePage);<br>
int codePage);<br>
turnCode<br>
This parameter receives<br>
String<br>
The string to be conver<br>
sString<br>
The location of the rest<br>
trailing CciChar of 0, ju<br>
sStringLength<br>
The length (in CciChar:<br>
byte in mbString wil identified<br>
This parameter re<br>
String<br>
The string to be<br>
string<br>
The location of the<br>
trailing CciChar<br>
stringLength<br>
The length (in Cc<br>
byte in mbString<br>
defines an upper The length (in CciChars) of the buffer that you have provided (input). Each byte in mbString will expand to not more than one CciChar and this defines an upper limit for the buffer size required.

### **codePage**

CciChar of 0, just as the mbString has a trailing byte of 0.<br>
h<br>
gth (in CciChars) of the buffer that you have provided (in<br>
mbString will expand to not more than one CciChar and t<br>
an upper limit for the buffer size requi CciChars) of the buffer that you have provided (input). Each<br>ng will expand to not more than one CciChar and this<br>er limit for the buffer size required.<br>of the source string (input). '1208' (meaning code page<br>th is UTF-8 U mbString will expand to not more than one CciChar and this<br>an upper limit for the buffer size required.<br>le page of the source string (input). '1208' (meaning code pag<br>8, which is UTF-8 Unicode) is a good choice if you are The code page of the source string (input). '1208' (meaning code page ibm-1208, which is UTF-8 Unicode) is a good choice if you are using **cciMbsToUcs** on an ASCII system to convert string constants for processing by MQSeries Integrator.

**Return values:** The converted length in half-words (UCS-2 characters).

## **cciUcsToMbs**

Converts Universal Character Set (UCS) data to multi-byte string data. This function is, typically, used only for formatting diagnostic messages. Normal processing is best done in UCS-2, which can represent all characters from all languages.

The sample code (BipSampPluginUtil.c) shows more utilities for processing UCS-2 characters in a portable way.

```
int*<br>
const CciChar*<br>
char*<br>
int<br>
int<br>
int<br>
returnCode<br>
This pan<br>
ucsString<br>
The string<br>
Programming Guid
             const CciChar* ucsString,<br>
char* mbString,<br>
int mbStringLen<br>
int codePage);<br>
turnCode<br>
This parameter rece:<br>
sString<br>
The string to be con<br>
cogramming Guide
             char* mbString,<br>
int mbString,<br>
int mbStringle<br>
int codePage);<br>
turnCode This parameter recessString<br>
The string to be components of the string to be component of the string to be component<br>
integramming Guide
             int mbStringL<br>int mbString<br>turnCode<br>This parameter ree<br>sString<br>The string to be controlled<br>cogramming Guide
             int codePage);<br>
turnCode<br>
This parameter receives<br>
sString<br>
The string to be convert<br>
cogramming Guide
```
### **returnCode**

interacting<br>turnCode<br>This parameter records<br>String<br>The string to be component<br>controlled to be component controlled to be component to be component. This parameter receives the return code from the function (output).

### **ucsString**

The string to be converted, expressed as UCS-2 Unicode (input).
#### **mbString**

The location of the resulting string (input). The string will have a trailing byte of 0, just as the Unicode has a trailing CciChar of 0.

#### **mbStringLength**

CciChar of 0.<br>have provide<br>one byte (for<br>\_CUR\_MAX<br>c limit of the<br>a Unix syster<br>page that has The length (in bytes) of the buffer that you have provided (input). Each CciChar in the source string will expand to one byte (for SBCS code pages)<br>or up to not more than the code page's MB\_CUR\_MAX value (typically<br>less than five bytes) which defines an upper limit of the buffer size<br>required.<br> or up to not more than the code page's MB\_CUR\_MAX value (typically less than five bytes) which defines an upper limit of the buffer size required.

#### **codePage**

The code page that you require (input). On a Unix system,<br>nl\_langinfo(CODEPAGE) gives you the code page that has been selected by nl\_langinfo(CODEPAGE) gives you the code page that has been selected by<br>'setlocale'. '1208' gives you UTF-8 Unicode.<br>values: The converted length in bytes. 'setlocale'. '1208' gives you UTF-8 Unicode.

**Return values:** The converted length in bytes.

**Node and parser utilities**

**Part 3. Appendixes**

# **Appendix A. Using filters in content-based routing**

The language used in the specification of filters for content-based routing (referred to in this appendix as CBR) forms a proper subset of the Filter node's language (see *MQSeries Integrator ESQL Reference*). A subset of the language is provided because the processing involved in the filtering of message content when a publication is made differs from that used in the Filter node. This processing is performed by a component of the Publish/Subscribe function in the broker, named the Matching Engine. At publication time, many filters must be tested to see if they match the publication and the Matching Engine has been optimized to perform this task.

# **Field references**

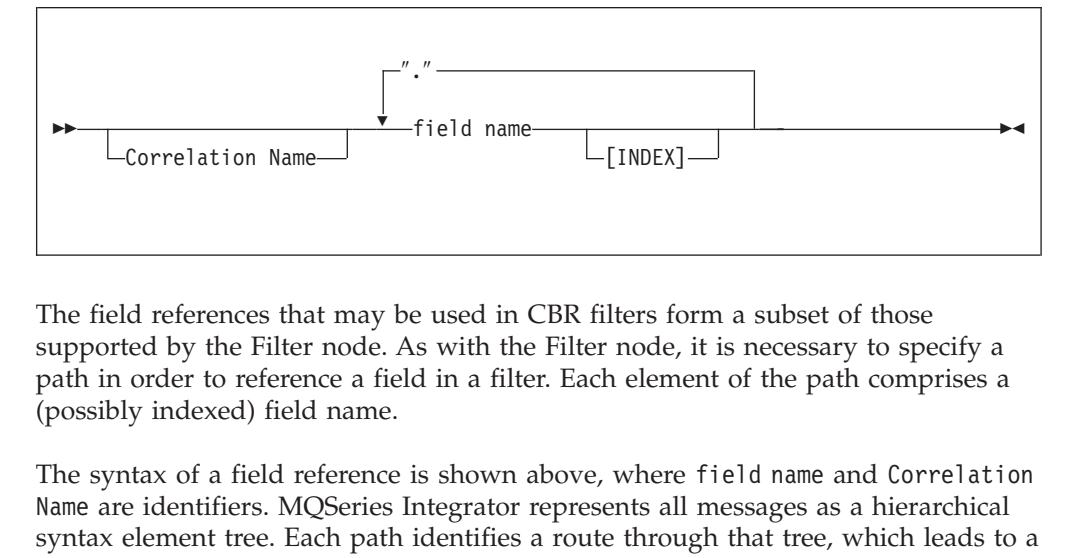

The field references that may be used in CBR filters form a subset of those supported by the Filter node. As with the Filter node, it is necessary to specify a path in order to reference a field in a filter. Each element of the path comprises a (possibly indexed) field name.

d references tha<br>ed by the Filter<br>order to referen<br>y indexed) field<br>tax of a field re<br>e identifiers. MC<br>element tree. Ea<br>ar syntax eleme lters for the control of the present said through the present same where  $\frac{1}{2}$  and the present same present same present same present same present same present same present same present same present same present same p The syntax of a field reference is shown above, where field name and Correlation syntax element tree. Each path identifies a route through that tree, which leads to a particular syntax element, starting from one of the predefined correlation names that refer to fixed points that every message has. The following correlation names are supported for CBR:

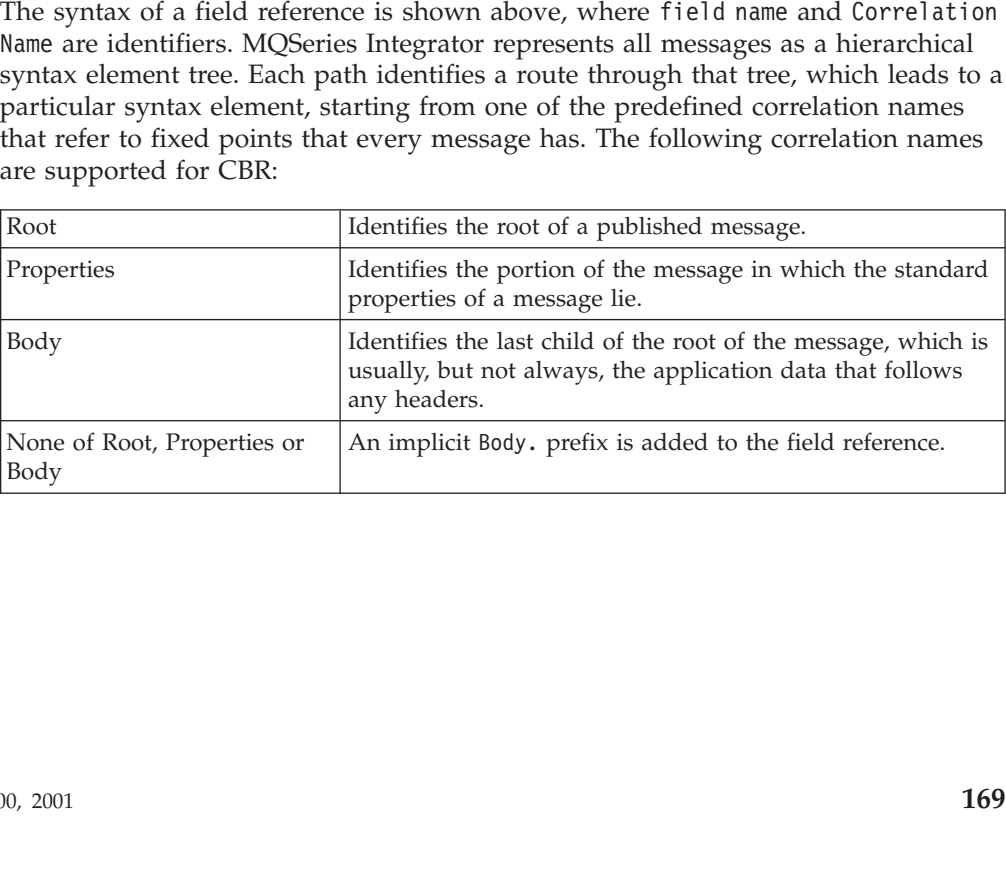

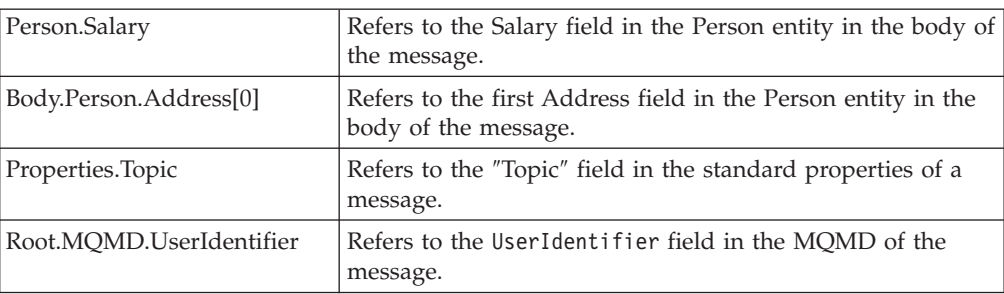

Here are some examples of field references, together with their meanings:

Note: Path elements of "\*" and the array index "LAST" are not supported in CBR filters.

# **Specifying a filter**

A filter is specified through a combination of predicates as shown here:

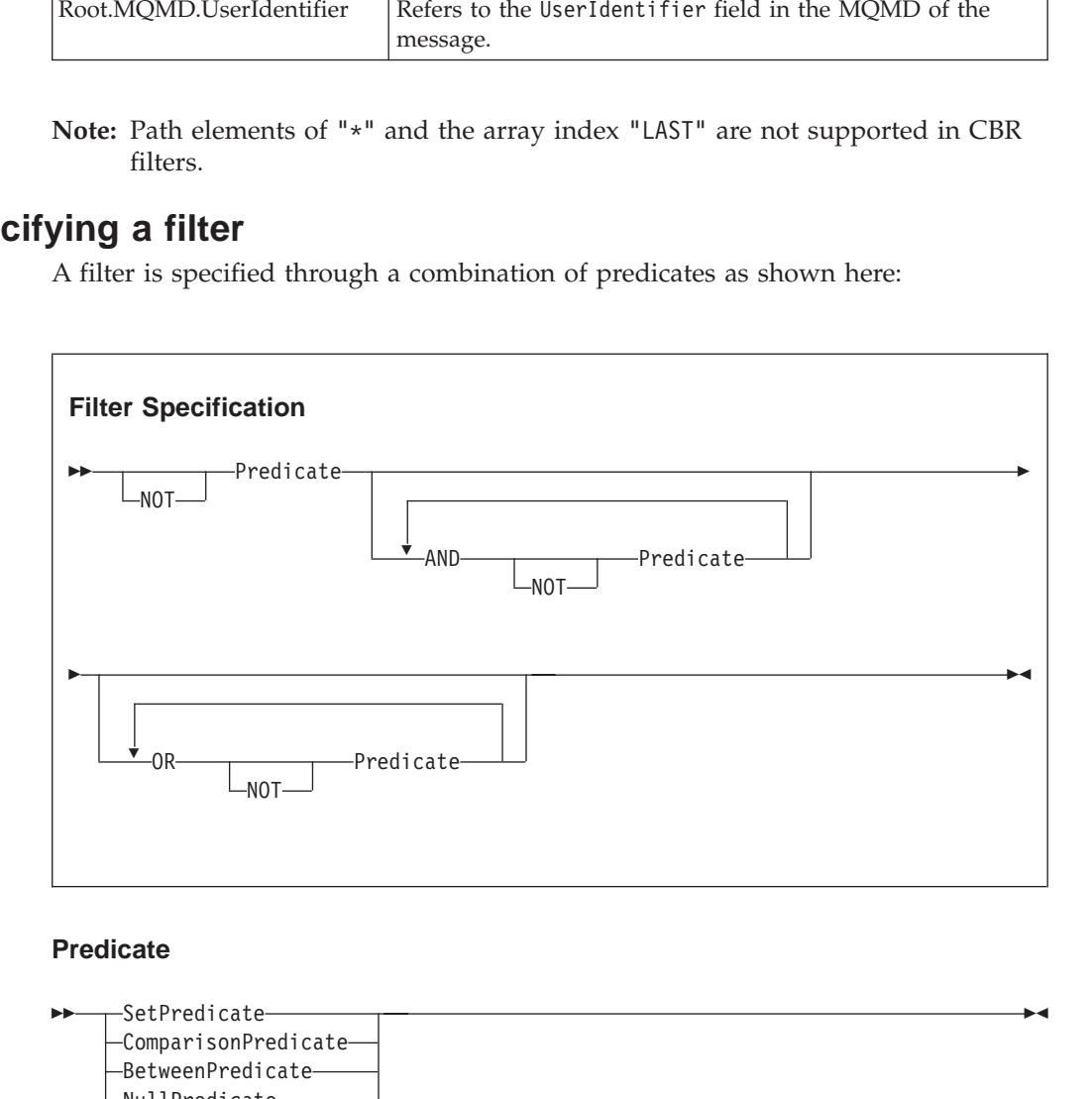

## **Predicate**

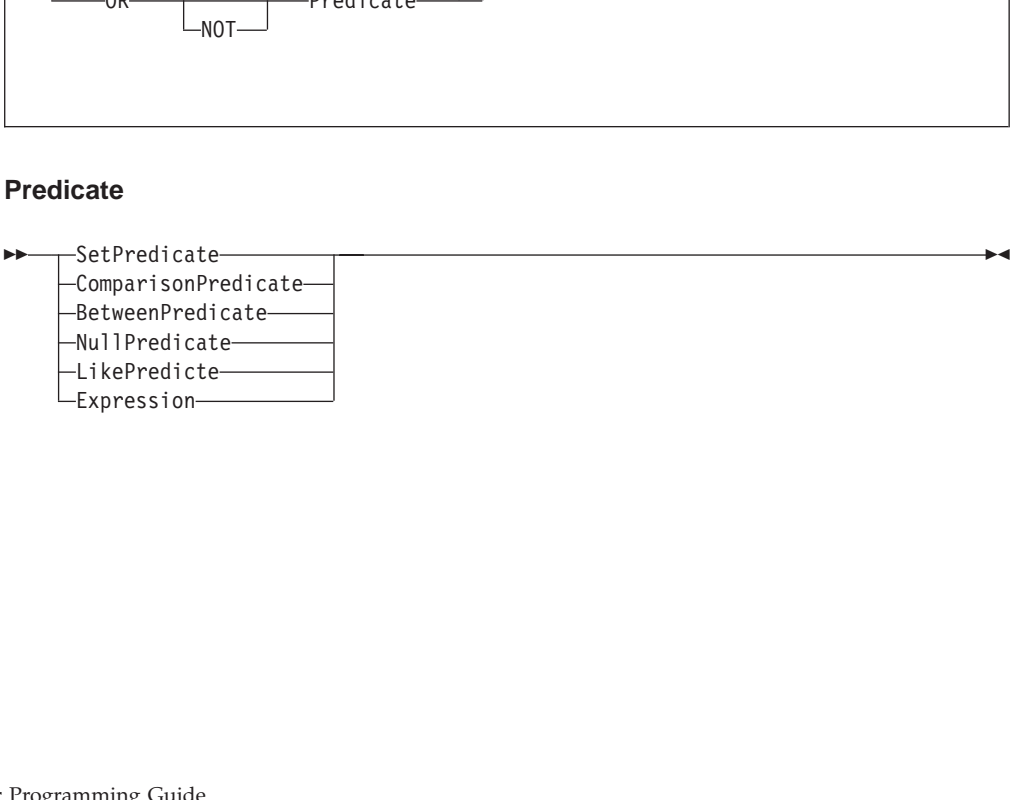

### **ComparisonPredicate**

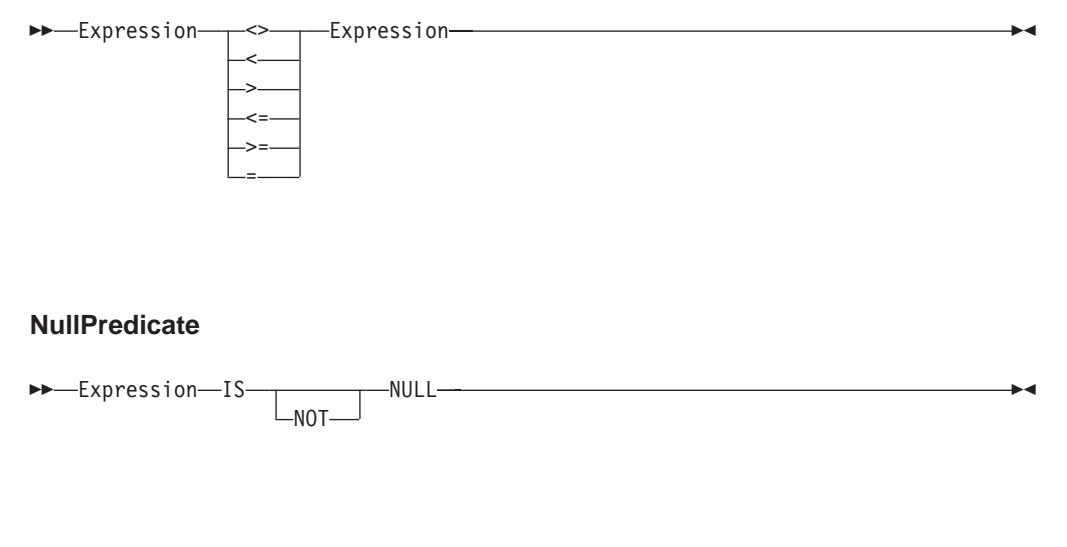

### **NullPredicate**

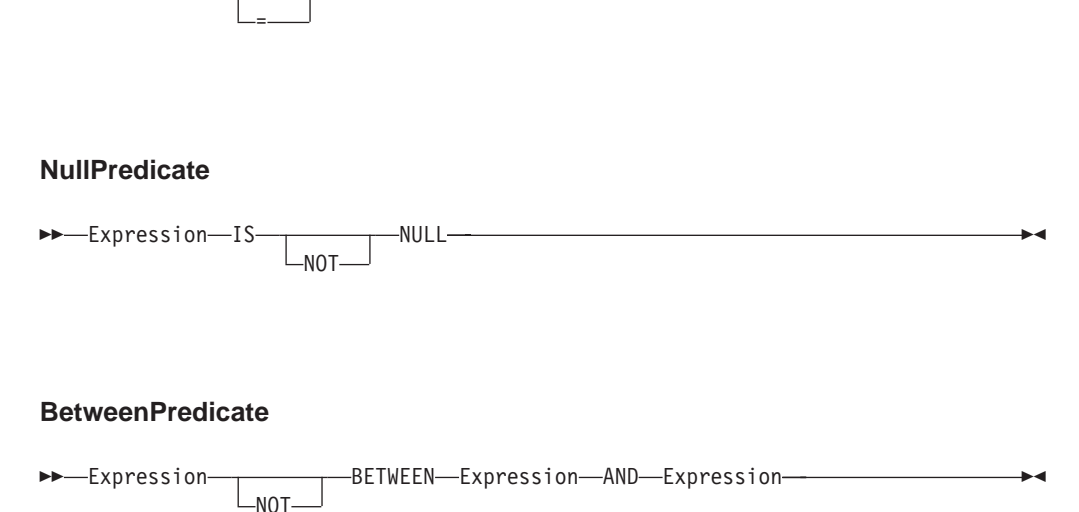

### **BetweenPredicate**

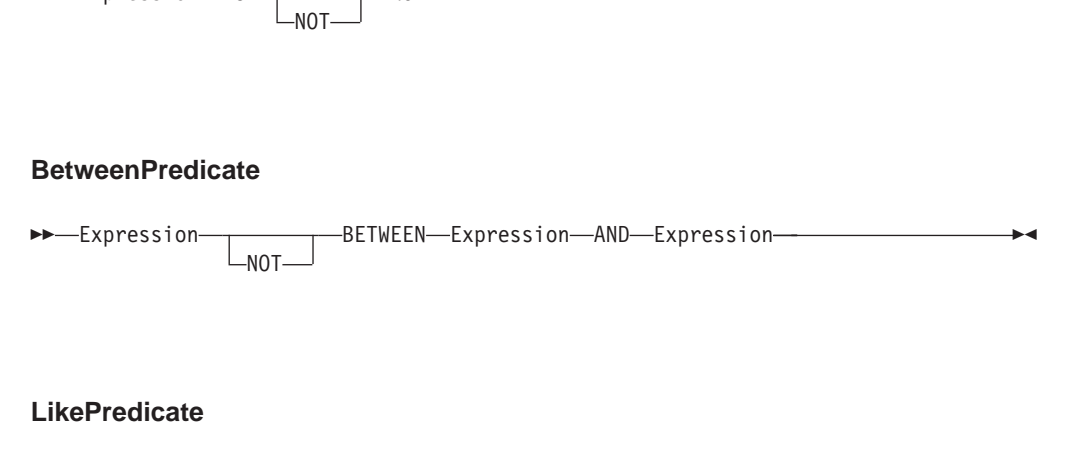

### **LikePredicate**

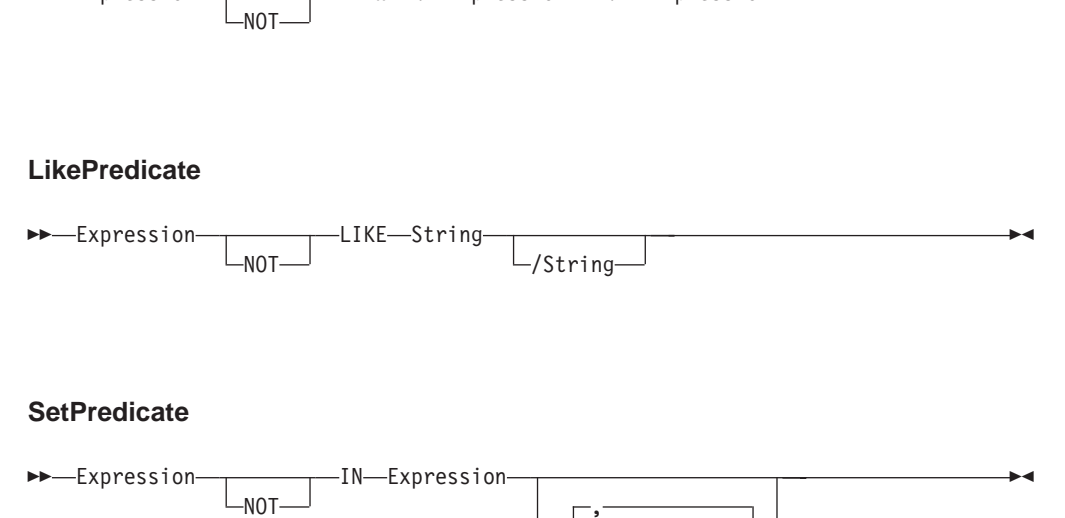

#### **SetPredicate**

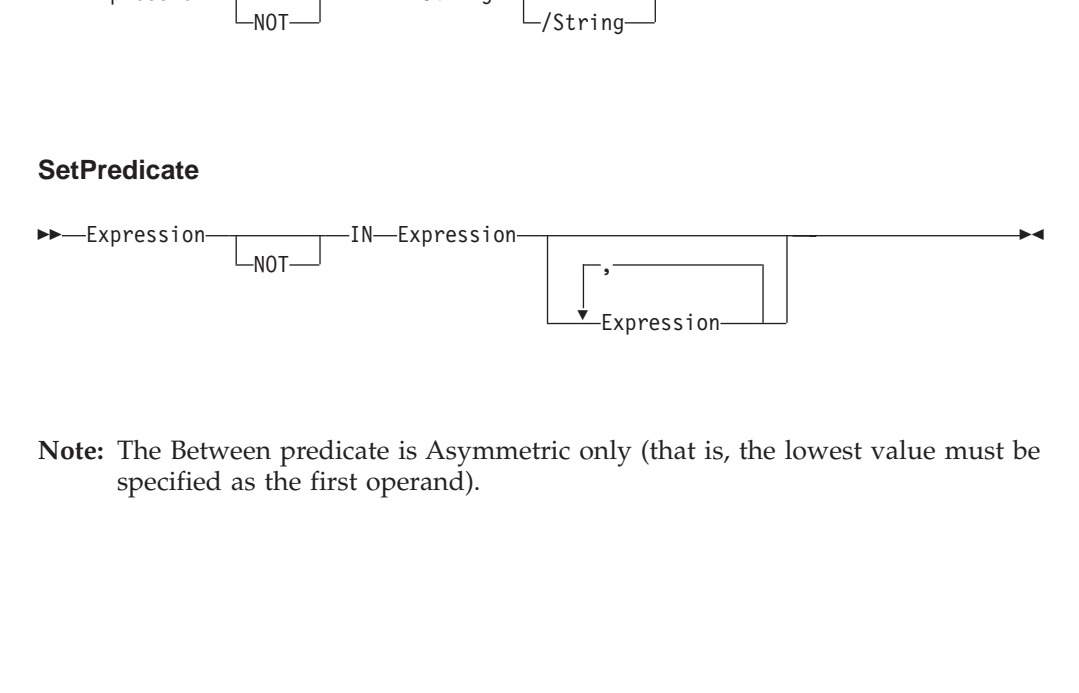

 $\frac{1}{2}$ here is that is **Note:** The Between predicate is Asymmetric only (that is, the lowest value must be specified as the first operand).

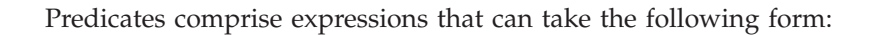

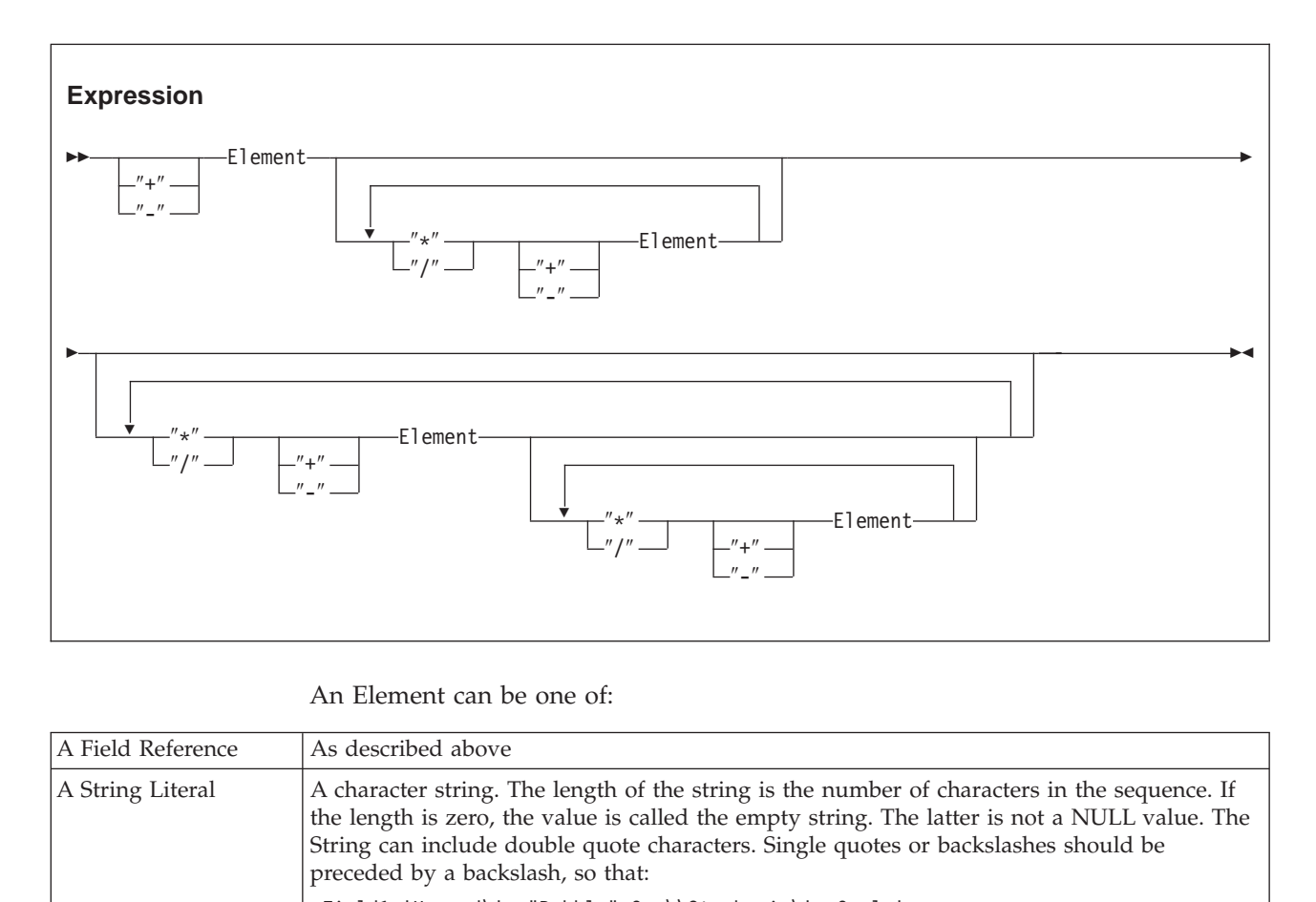

### An Element can be one of:

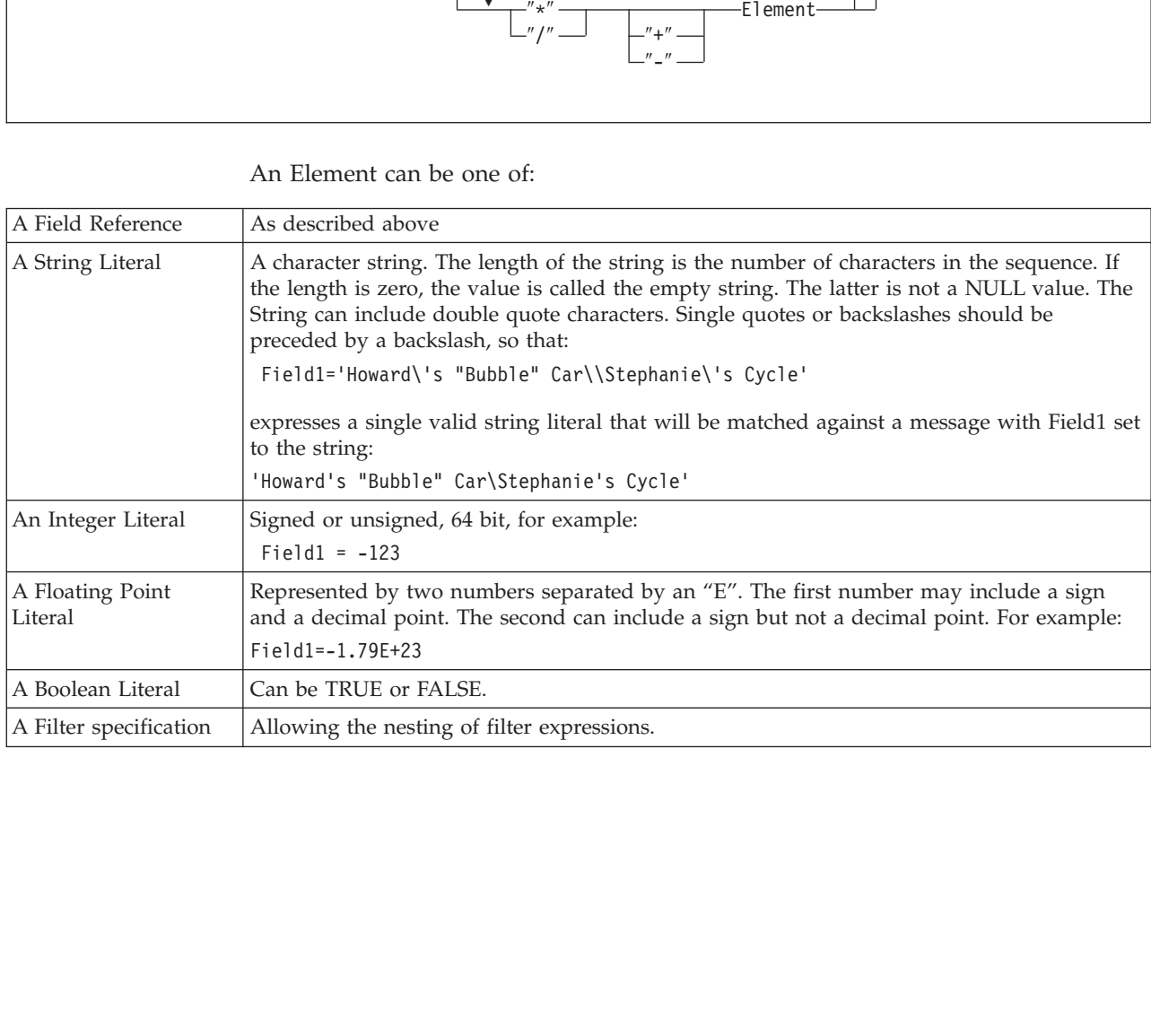

# **Some filter examples**

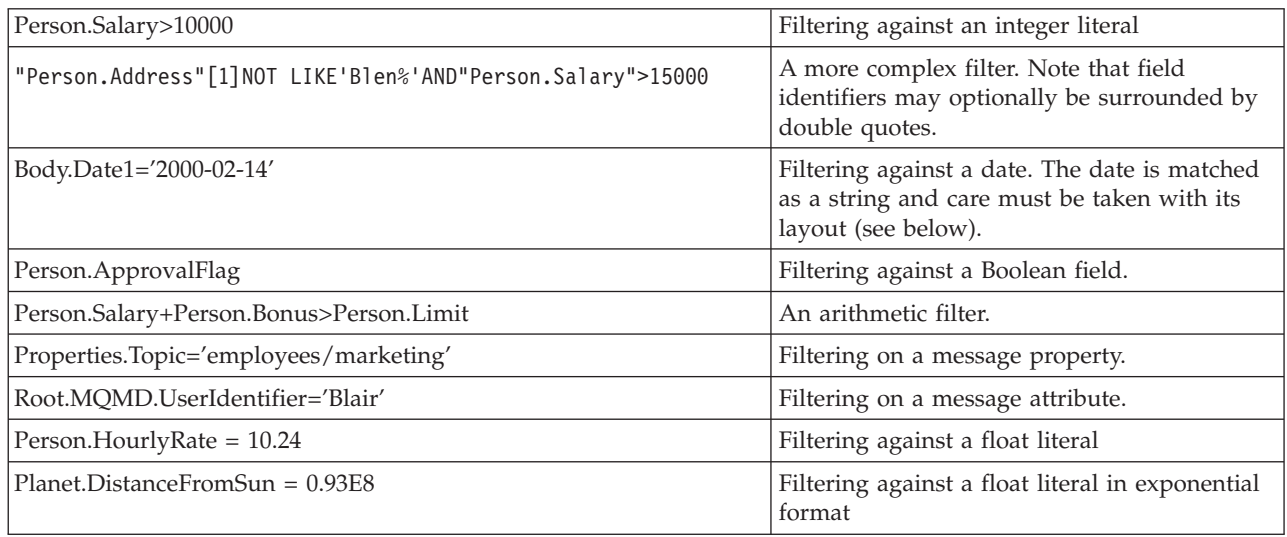

# **Datatypes and type mappings**

CBR exploits a set of four internal datatypes. These are:

- String
- Integer
- v Float
- Boolean

The set of supported MQSeries Integrator datatypes are mapped to these types in the following way.

## **Character**

A value of the CHARACTER datatype is mapped to a CBR String representation comprising two-byte Unicode characters.

## **Boolean**

A value of the BOOLEAN datatype is mapped to the CBR Boolean type, which may be true or false. An implicit cast is supported between string literals 'TRUE' and 'FALSE' and the corresponding boolean values (for example, if message field Body.Field1 is set to 'True', it will match a boolean value of true).

## **Integer**

A value of the INTEGER datatype is mapped to a CBR integer value, which is an exact numeric number stored with 64-bit binary precision.

## **Float**

A value of the FLOAT datatype is mapped to a CBR float value, which is a 64-bit binary approximation of a real number, implemented as the platform's 'double precision'.

The number can be zero or can range from approximately -1.79769E+308 to -2.225E-307, or from 2.225E-307 to 1.79769E+308.

### **Decimal**

A value of the DECIMAL datatype is mapped to a CBR float value which is a 64 bit binary approximation of a real number (see above).

### **Date**

A value of the DATE datatype is mapped to a string representation of the form 'YYYY-MM-DD', allowing filters such as Body.Date1='2000-02-14' to be specified.

### **Time and GMTTime**

A value of the TIME datatype is mapped to a string representation of the form 'HH:MM:SS[.UUUUUU]', allowing filters such as Body.Time1='10:36:11' to be specified. (UUUUUU indicates a number of microseconds.)

#### **GMTTIMESTAMP**

A value of the DATE datatype is mapped to a string representation of the form 'YYYY-MM-DD HH:MM:SS[.UUUUUU]'. (UUUUUU indicates a number of microseconds.)

#### **Interval**

A value of the Interval datatype is mapped to a string representation, allowing filters such as Body.Date1='2002-01 YEAR TO MONTH' to be specified.

#### **Bit Array**

A value of the Bit Array datatype is mapped to a String of 0's and 1's which may be matched lexicographically against filters that include equivalent strings of 0's and 1's. There is no restriction on the number of 0's and 1's in the sequence.

### **Byte Arrays**

A value of the Byte Array datatype is mapped to a string representation, so that, for example, a Byte Array with value 0x0102 is mapped into the ASCII string '0102'). This allows Byte Array values to be matched against filter expression string literals (for example, a filter that specified Body.Field1='0102' will match a Byte Array field value of 0x0102 in the message).

# **Implicit type casting**

No explicit CAST operation is provided for use in CBR filters but a limited implicit casting scheme is provided. This is illustrated in the table below.

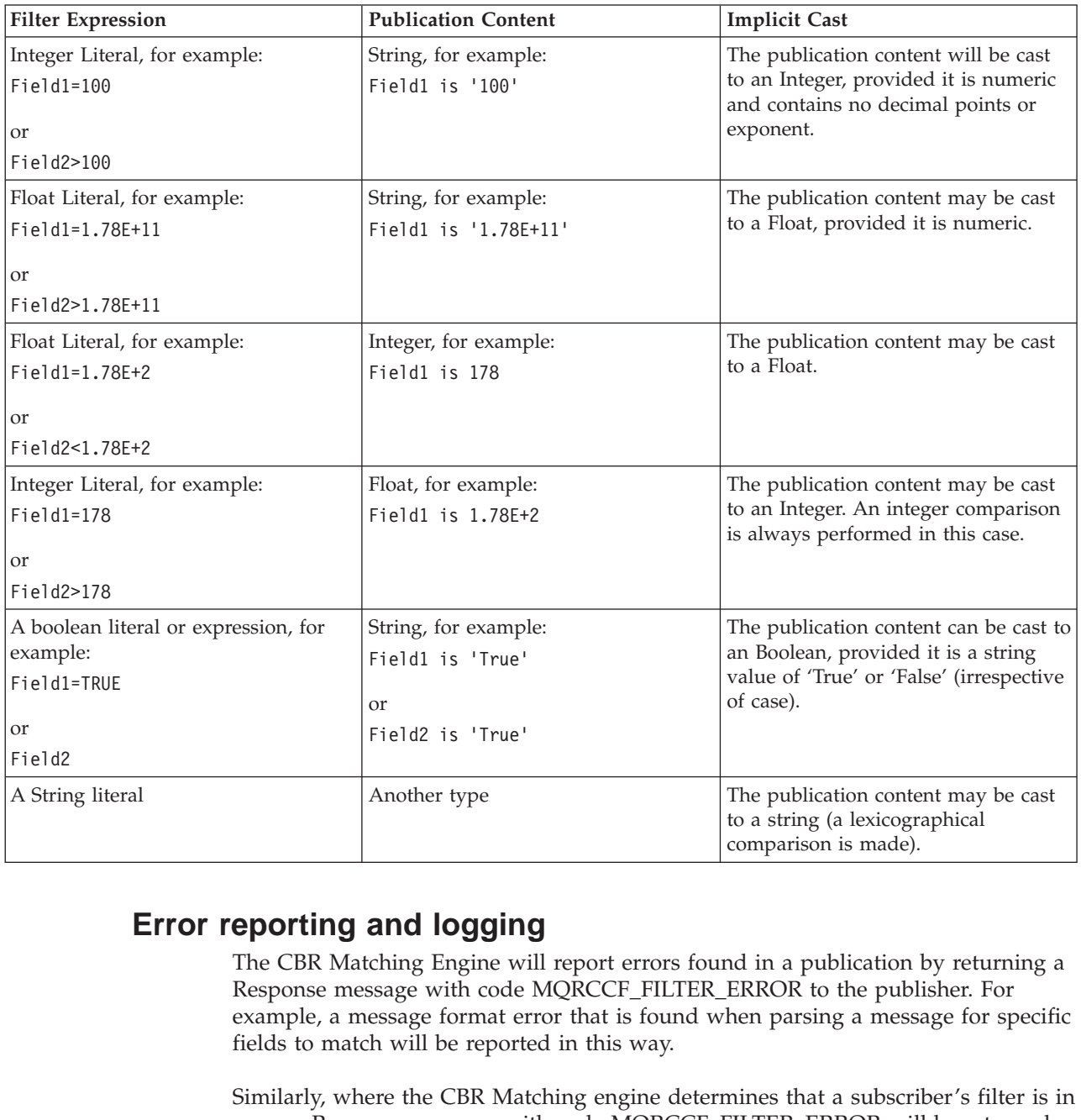

# **Error reporting and logging**

The CBR Matching Engine will report errors found in a publication by returning a Response message with code MQRCCF\_FILTER\_ERROR to the publisher. For example, a message format error that is found when parsing a message for specific fields to match will be reported in this way.

Similarly, where the CBR Matching engine determines that a subscriber's filter is in error, a Response message with code MQRCCF\_FILTER\_ERROR will be returned to the subscriber.

There are, however, a class of errors that will be found in subscriptions only at publication time. Such errors will be reported in the operating system log. One example of this kind of error would be where a filter sought to apply an arithmetic operation to a field in a message of String type that could not be implicitly cast to a numeric.

# **Rounding errors and overflows**

The CBR Matching Engine will disallow filter expressions that violate the boundaries of the numeric datatypes returning a message with an MQRCCF\_FILTER\_ERROR to the subscriber. It does not, however, check numeric datatype overflows that result from arithmetic expressions (for example, Field1+Field2\*Field3>23E+200). In such cases, the results are unpredictable.

The CBR Float datatype can support 15 digits precision. Special care should be taken when performing arithmetic on floats because individual rounding errors rapidly become compounded.

# <span id="page-192-0"></span>**Appendix B. MQSeries Integrator SCADA Device Protocol**

This appendix defines the format and protocol of the MQSeries Integrator SCADA (Supervisory Control and Data Acquisition) Device Protocol (MQIsdp). This protocol must be used by applications sending messages to or receiving messages from the MQIsdp Input nodes in a message flow.

## **Introduction**

The MQSeries Integrator SCADA Device Protocol is a specialized protocol for communication from remote, ″low end″, devices into a message broker. It supports the delivery of data from embedded field equipment to the MQSeries Integrator broker over TCP/IP. Typical client devices are sensors that measure status, flowrate, temperature, level, kilowatts, and so on. They use a publish/subscribe communications model and are found in many industrial environments, most notably the oil and gas industries and in power and water utilities. The protocol also supports the delivery of **control** data to remote devices, for applications such as process control and valve control.

A typical system, involving a number of clients communicating with a single broker, might comprise 500 to 1000 client devices, with an average aggregate message rate of 50 messages per second, peaking at 200 messages per second. The protocol is intended for applications where the message flow rate to or from a remote client does not exceed a small number per second.

It should be noted that for different industry applications, message arrival rates, message sizes, and peak traffic volumes differ widely.

Clients might range from a 16 MHz Z80 or HC11 8-bit processor with 32 K to 128 K RAM and 32 K Flash ROM to a 33 MHz 386EX 16-bit processor with 1 MB RAM and 1 MB Flash ROM and beyond. Client applications are typically programmed in embedded C.

## **Quality of service**

The flag field values associated with the three supported Quality of Service levels are defined in ["Fixed header format"](#page-195-0) on page 180. This section gives more information about the meaning of the QoS levels. ["QoS protocol flows"](#page-194-0) on [page 179](#page-194-0) defines the sequence of messages that are required for each level.

**QoS 0** In ″At most once″ delivery, the message is delivered according to the best efforts of the underlying TCP/IP network. No response is expected. No retry semantics are defined in the protocol. Consequently, the message will arrive at the destination broker either not at all or once.

**Care should be taken to understand the context of reliable delivery. That is, with QoS 1 and QoS 2, certain classes of failure can still cause the non-delivery of a message**. Each message with QoS 1 or QoS 2 is accompanied by a Message Identifier in the Variable Header.

**QoS 1** In ″At least once″ delivery, the arrival of the message at the broker, including its successful placement onto an MQSeries queue, if applicable, is acknowledged by a PUBACK message. In the event of identifiable failure of the communications link, or of the sending device, or after some period

of time of non-receipt of the acknowledgement message, the sender will resend the message with the DUP bit set. Consequently, the message is ″certain″ to arrive, but could arrive more than once.

**QoS 2** In ″Exactly once″ delivery, additional protocol flows are employed above QoS 1 to ensure that duplicate messages are not delivered to the receiving application. This is the highest level of delivery service, and is used when duplicate messages are unacceptable. Of course, there is a price to be paid in terms of network traffic, but often this is acceptable because of the importance of the message content.

### **Quality of Service assumptions**

QoS 1 and QoS 2 rely on a number of assumptions. There are aspects of the area of ″assured″ or ″reliable″ delivery that are fraught with problems. Specifically, the areas for attention are ″in doubt″ windows, where a device could fail at just the wrong moment, and a system could be left in a state where one end of the link does not know exactly what happened at the other end. This means that true assured delivery is extremely difficult to achieve under all circumstances, and so we must make some assumptions about the nature of the devices and networks that we are dealing with and conclude that we have a pretty good chance of reliably delivering messages.

It is assumed that both client and broker are generally reliable, and that it is the communications channel which is most likely to be unreliable. Moreover it is usually the case that if the client device fails, then it is a catastrophic failure, rather than a transient failure, so the chances of recovering data from the device are low. Some devices may have non-volatile storage, such as flash ROM, which would allow the most critical data to be stored more persistently on the client device to allow it to survive some failure modes.

Beyond simple communications link failure, the failure mode matrix becomes extremely complex, and there are just too many scenarios to cater for in a specification such as this.

That is the level of assumption that is being made in this protocol specification, and this should be borne in mind when writing applications using this protocol.

### **Message Identifiers**

For ″At least once″ (QoS 1) and ″Exactly once″ (QoS 2) delivery, a Message Identifier accompanies each message and its subsequent acknowledgement message(s). This is used by the client and the broker to identify which message is being referred to, and thus to track the progress of the protocol exchange ultimately leading to successful delivery of the message to the receiving end of the link (the client or the broker), and the deletion of the message from the sender.

The Message Identifier is a 16−bit unsigned integer, which will typically increase, but is not required to increase by exactly one from one message to the next. This assumes that there will never be more than 65,535 messages ″in flight″ between one particular client-broker pair at any time. For more details, see ["Variable](#page-198-0) header" [on page 183.](#page-198-0)

Note that Message ID 0 (that is, 0x0000) is reserved as an invalid Message ID. This is to avoid erroneous actions if a Message ID is accidentally omitted.

### **Retries**

The time delay before attempting to resend a message that has not been acknowledged is application specific, and it not dictated by this specification.

# <span id="page-194-0"></span>**QoS protocol flows**

This section specifies the sequences of messages which will flow between client and broker in order to implement the various Quality of Service levels. Refer to ["Quality of service"](#page-192-0) on page 177 for details of the supported Qualities of Service.

## **QoS 0 -** ″**at most once**″

*Table 8. Quality of Service level 0 protocol flow*

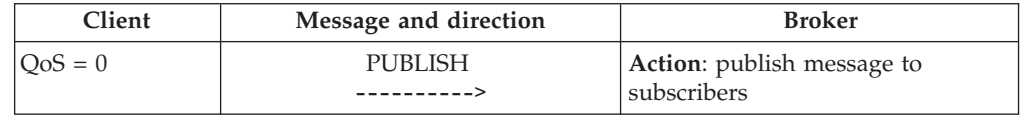

## **QoS 1 -** ″**at least once**″

*Table 9. Quality of Service level 1 protocol flow*

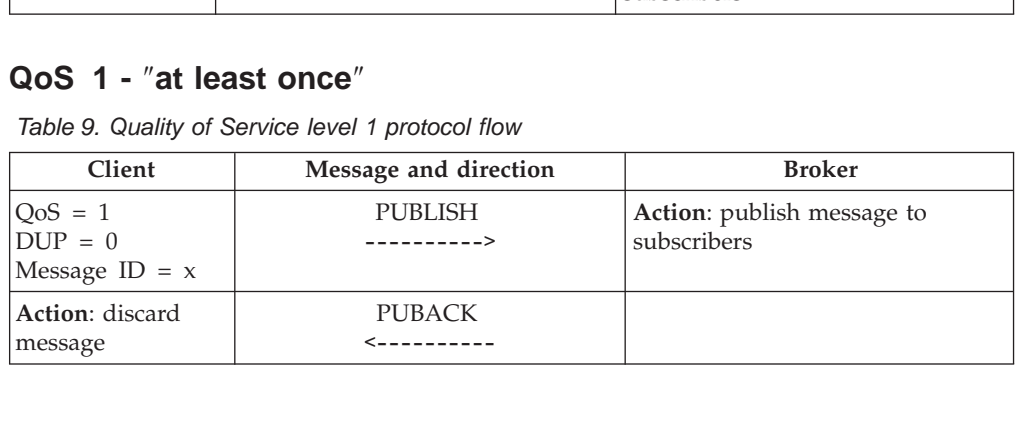

PUBACK<br>
S-----------<br>
the PUBAC<br>
person is detected<br>
ill resend the<br>
message fro<br>
ain, and se the PUBAC:<br>
the PUBAC:<br>
ill resend the<br>
ill resend the<br>
message from<br>
the *12 protocol*<br>
international distribution If the client does not receive the PUBACK within some application-specific time-out period, or if a failure is detected and the communications session has to be re-established, the client will resend the PUBLISH message with the DUP flag set.

Upon receipt of a DUPlicate message from the client, the broker will publish the message to the subscribers again, and send another PUBACK message.

## **QoS 2 -** ″**exactly once**″

*Table 10. Quality of Service level 2 protocol flow*

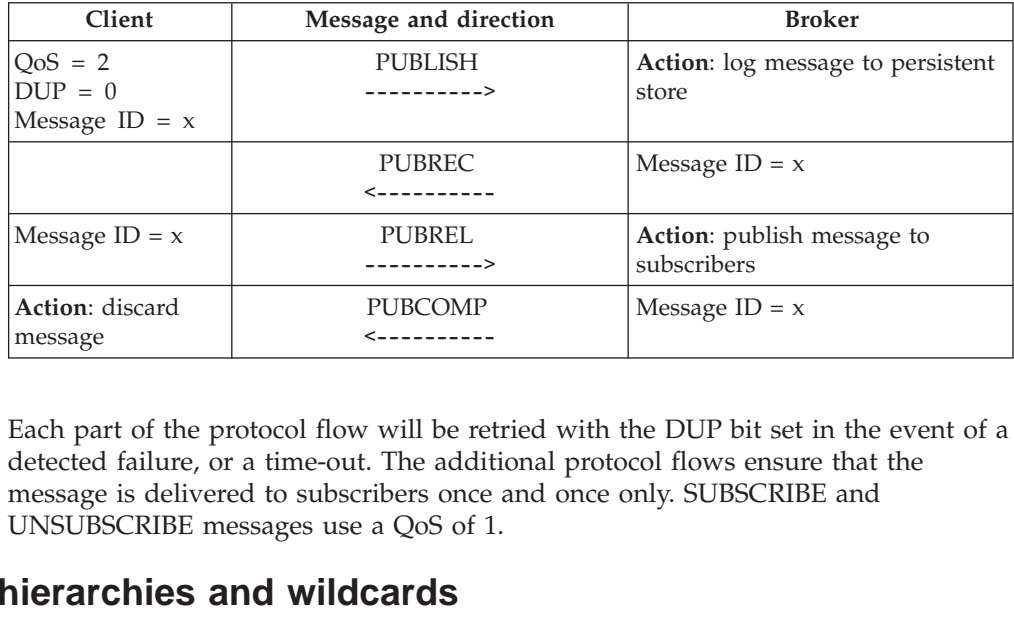

----------> The addit<br>
The addit<br>
ribers once<br>
a QoS of 1<br> **Cards**<br> *uction and I*<br>
Appendix B Each part of the protocol flow will be retried with the DUP bit set in the event of a detected failure, or a time-out. The additional protocol flows ensure that the message is delivered to subscribers once and once only. SUBSCRIBE and UNSUBSCRIBE messages use a QoS of 1.

# **Topic hierarchies and wildcards**

See *MQSeries Integrator Introduction and Planning* for more information.

<span id="page-195-0"></span>The topic of a message can contain any of the characters found in the UTF8 single byte character set, see "UTF-8" [on page 208](#page-223-0) for more information. For example, ″SOFTWARE″ , ″ICE CREAM″ and ″The Top 50 Cities″ are all valid topics. However, special meaning is applied to three characters:

- $\cdot$  the slash  $\left($  /), which denotes partitions within a topic name
- the hash (#), which can be used as a wildcard character matching any number of partitions (also known as the multi-level wildcard)
- v the plus (+), which is a wildcard matching a single partition (also known as the single-level wildcard)

## **Message format**

## **Fixed header format**

**Note:** All data values are in big-endian order, that is, higher order bytes precede lower order bytes. A 16−bit word presented on the wire as MSB (Most Significant Byte), then LSB (Least Significant Byte).

A fixed length header will always be present for each message. The fixed length header will consist of one byte containing the Message Type, Flags, and at least one byte of the Remaining Length field.

The format of the fixed length header is as follows:

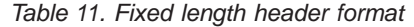

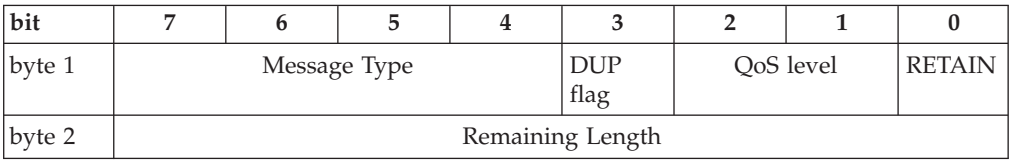

### **Message type field**

**Position:** byte 1, bits 7-4.

The Message Type field is represented as a 4 bit unsigned value. The enumerations of the Type field defined at this version of the protocol are as follows:

*Table 12. Fixed length header message type field*

| Mnemonic           | Enumeration    | Description                                |
|--------------------|----------------|--------------------------------------------|
| reserved           | 0              | Reserved                                   |
| <b>CONNECT</b>     | 1              | Client request to connect to Broker        |
| <b>CONNACK</b>     | $\overline{2}$ | Connect Acknowledgement                    |
| <b>PUBLISH</b>     | 3              | Publish message                            |
| <b>PUBACK</b>      | 4              | Publish Acknowledgement                    |
| <b>PUBREC</b>      | 5              | Publish Received (assured delivery part 1) |
| PUBREL             | 6              | Publish Release (assured delivery part 2)  |
| <b>PUBCOMP</b>     | 7              | Publish Complete (assured delivery part 3) |
| <b>SUBSCRIBE</b>   | 8              | Client Subscribe request                   |
| <b>SUBACK</b>      | 9              | Subscribe Acknowledgement                  |
| <b>UNSUBSCRIBE</b> | 10             | Client Unsubscribe request                 |

| Mnemonic          | Enumeration | Description                 |
|-------------------|-------------|-----------------------------|
| <b>UNSUBACK</b>   | 11          | Unsubscribe Acknowledgement |
| <b>PINGREO</b>    | 12          | PING Request                |
| <b>PINGRESP</b>   | 13          | PING Response               |
| <b>DISCONNECT</b> | 14          | Client is Disconnecting     |
| reserved          | 15          | Reserved                    |

*Table 12. Fixed length header message type field (continued)*

### **Flags fields**

The remaining bits of byte 1 contain the Flags fields, with the bit positions encoded to represent the following flags:

*Table 13. Fixed length header flags fields*

| <b>Bit position</b> | Name          | Description        |  |  |  |  |
|---------------------|---------------|--------------------|--|--|--|--|
|                     | <b>DUP</b>    | Duplicate delivery |  |  |  |  |
| $2 - 1$             | OoS           | Quality of Service |  |  |  |  |
|                     | <b>RETAIN</b> | RETAIN flag        |  |  |  |  |

The interpretation of these flags is as follows:

**DUP: Duplicate delivery: Position:** byte 1, bit 3.

The DUP bit will be set any time the client or broker tries to deliver a PUBLISH message that has already been sent. This only applies to messages of QoS > 0 which require acknowledgement (see below). By definition, when the DUP bit is set, the Variable Header will include a Message Identifier.

**QoS: Quality of Service: Position:** byte 1, bits 2-1.

The QoS bits are used to indicate the level of assurance of delivery of a PUBLISH message. There are four possible values which can be represented by the two QoS bits. The QoS levels are defined as follows:

**QoS value bit 2 bit 1 Descriptions**  $0 \t\t |0 \t\t |$  o  $t$  at most once  $t$  "Fire and Forget"  $|<=1$ 1 | 0 | 1 | at least once | "Acknowledged" delivery″  $>=1$ 2 | 1 | 0 | exactly once | "Assured delivery"  $\vert = = 1$  $3 \mid 1 \mid 1 \mid$  Reserved

*Table 14. Quality of Service levels*

**RETAIN: RETAIN flag: Position:** byte 1, bit 0.

The RETAIN flag is an indication to the broker that this message should be held, if possible, in the broker, and should be sent to any new subscriber to this Topic as an initial message. This allows a complete ″current state″ of a number of Topics to be quickly established by a new client upon connecting to the broker. This is particularly useful if publishers are only sending messages on a ″Report By

Exception″ basis: it may be a very long time before a new subscriber receives any data on a particular Topic. The data is known as the ″Retained″, or ″Last Known Good″ (LKG) value.

After a SUBSCRIBE to one or more Topics, a subscriber will receive a SUBACK, and then one message for each of the newly subscribed Topics for which there is currently a Retained value. The Retained value is published from the broker to the subscriber with the RETAIN flag set, and with the same QoS with which it was originally published, and so will be subject to the usual QoS delivery assurances. The RETAIN flag is set in the message to the subscribers to distinguish it from ″live″ data, so that it can be handled appropriately by the subscriber.

Note that there is no guarantee that a previous Retained PUBLISH to the broker will still be held by the broker, and so the subscriber might not receive an initial Retained PUBLISH on a Topic.

## **Remaining length field**

**Position:** byte 2.

The Remaining Length field represents the number of bytes remaining within the current message, including data in the Variable Header portion of the message, and the user-defined Payload. The field is encoded using a variable-length scheme which allows the use of just a single byte for message lengths up to 127 bytes, but which also allows larger messages to be carried when required. The encoding scheme is as follows:

Seven bits of each byte are used to encode the Remaining Length data, and the eighth bit in each byte is used to indicate whether or not there are any following bytes in the representation. Each byte thus encodes 128 values and a ″continuation bit″.

For example, the number 64 decimal is encoded as a single byte, decimal value 64, hex 0x40. The number 321 decimal  $(=128x2 + 65)$  is encoded as two bytes, least significant first: First byte:  $2+128 = 130$  (note the top bit being set to indicate there is at least one following byte), Second byte: 65.

This version of the protocol limits the number of bytes in the representation to a maximum of four (4). This permits a single message of up to 268 435 455 (256 MB) to be sent. It is felt that this will be more than adequate for the foreseeable future. The representation of this number on the wire would be 0xFF, 0xFF, 0xFF, 0x7F.

Using this encoding scheme, the Remaining Length values which can be represented by increasing numbers of bytes is as follows:

| Digits | From                               | To                                   |
|--------|------------------------------------|--------------------------------------|
|        | 0(0x00)                            | 127 (0x7F)                           |
|        | 128 (0x80, 0x01)                   | 16 383 (0xFF, 0x7F)                  |
| 3      | $16\,384\,(0x80, 0x80, 0x01)$      | 2 097 151 (0xFF, 0xFF, 0x7F)         |
| 4      | 2 097 152 (0x80, 0x80, 0x80, 0x01) | 268 435 455 (0xFF, 0xFF, 0xFF, 0x7F) |

*Table 15. Remaining length field values*

<span id="page-198-0"></span>The algorithm for encoding a decimal number into this format is quite straightforward, and looks like this (X is the number to convert to variable length encoding scheme):

```
do
 wh<br>N<br>mu
              x = X DIV 128<br>
f / if there are m<br>
if (X > 0)<br>
digit = digit 0<br>
endif<br>
"output" digit<br>
die (X > 0)<br>
ote: MOD is the<br>
and OR is bi<br>
Length field<br>
ltiplier = 1<br>
value = 0<br>
do<br>
digit = 1
              x^2 if there a<br>if (x > 0)<br>digit = dig<br>endif<br>'output' digi<br>endif<br>'output' digi<br>ile (x > 0)<br>ote: MOD is<br>and OR<br>Length f<br>ltiplier = 1<br>value = 0<br>do<br>digit
              if (X > 0)<br>
digit = digit OR 0x80<br>
endif<br>
'output' digit<br>
ile (X > 0)<br>
ote: MOD is the modulo operator ('%' in C), DIV is integer division<br>
and OR is bit-wise or ('|' in C). The algorithm for decoding the<br>
Length fiel
```
Note: MOD is the modulo operator ('%' in C), DIV is integer division ('/' in C), and OR is bit-wise or ('|' in C). The algorithm for decoding the Remaining Length field as it comes off the wire is similarly straightforward:

```
digit = di<br>
endif<br>
digit = di<br>
endif<br>
digit = di<br>
digit = di<br>
(X > 0<br>
ote: MOD is<br>
and OR<br>
Length<br>
ltiplier = 1<br>
value = 0<br>
do<br>
digit<br>
value = 0<br>
digit<br>
value = 0<br>
digit<br>
value = 0<br>
digit
                                                   dif<br>
utput' digit<br>
e (X > 0)<br>
e: MOD is the modu<br>
and OR is bit-wise<br>
Length field as it c<br>
iplier = 1<br>
value = 0<br>
do<br>
digit = 'next d<br>
value += (digit<br>
multiplier *= 1<br>
while ((digit AND 12
                         outpile (<br>ile (<br>of e: light<br>lipl vado<br>do<br>wh
                              'output' digit<br>
ile (X > 0)<br>
ote: MOD is t<br>
and OR is<br>
Length fit<br>
ltiplier = 1<br>
value = 0<br>
do<br>
digit<br>
value<br>
multip<br>
while ((dig<br>
while ((dig<br>
ote: AND is tl
Note: MOD is<br>
and OR<br>
Length f<br>
multiplier = 1<br>
value = 0<br>
do<br>
digit<br>
while ((di<br>
While ((di<br>
Note: AND is
walue = \theta<br>
value = \theta<br>
do<br>
digi<br>
while ((d<br>
Mote: AND is<br>
When this alg<br>
Note that the<br>
portion of the<br>
Length does n
                                                               do<br>digi<br>valu<br>mult<br>multe ((d<br>multe ((d<br>: AND is<br>n this alg<br>that the<br>on of the<br>th does n<br>msion by
```
**Note:** AND is the bit-wise and operator ('&' in C).

When this algorithm terminates, 'value' contains the Remaining Length in bytes.

wh<br>althon<br>th ns<br>of digit = 'next digit from stream'<br>value += (digit AND 127) \* multi<br>multiplier \*= 128;<br>((digit AND 128) != 0);<br>D is the bit-wise and operator (<br>algorithm terminates, 'value' c<br>the Remaining Length encoding<br>the message, and s multiplier \*= 128;<br>
((digit AND 128) != 0);<br>
D is the bit-wise and operator ('&' in<br>
algorithm terminates, 'value' contain:<br>
the Remaining Length encoding is no<br>
the message, and so the number of b<br>
les not itself contrib ((digit AND 128)<br>D is the bit-wise  $\varepsilon$ <br>algorithm termin<br>the Remaining Le<br>the message, and<br>es not itself contri<br>a bytes" of the variation of the variation of the variation<br>Fixed Header, ra EVALUATE: AND is the bit-wise and op<br>
in this algorithm terminates,  $\prime$ ,<br>
that the Remaining Length e<br>
on of the message, and so the<br>
th does not itself contribute t<br>
mison bytes" of the variable le<br>
of the Fixed Header, **Note** that the Remaining Length encoding is not part of the Variable Header portion of the message, and so the number of bytes taken to encode the Remaining Length does not itself contribute to the value of the Remaining Length. The ″extension bytes″ of the variable length encoding should therefore be thought of as part of the Fixed Header, rather than part of the Variable Header.

## **Variable header**

Various message types require additional information as part of the header section of the message, before the application-defined Payload. The fields that are present in each type of message are defined in the specification for that message type. The complete collection of fields and their data types is specified here.

In a message where several Variable Header fields appear, they must appear strictly in the order specified in this section.

Note that the variable-length Remaining Length field is not part of the Variable Header, and so its bytes do not contribute to the byte count of the Remaining Length value, which only considers the Variable Header and Payload portions of the message. See ["Fixed header format"](#page-195-0) on page 180 for more information.

## **Protocol name**

**Present in:** CONNECT

UTF-encoded string to identify the name of the protocol that is being used. This is defined to be ″MQIsdp″, capitalized as shown. The letters stand for ″MQSeries Integrator SCADA Device Protocol″.

See "UTF-8" [on page 208](#page-223-0) for more information.

## **Protocol version**

**Present in:** CONNECT

The Version field indicates the current revision level of the protocol being used by the client. The Version field is an 8−bit unsigned value representing the Protocol Version. For this version of the protocol, the Version field will contain a value of 3 (0x03).

*Table 16. Protocol version field value*

| b1t |                  |  |  |  |  |  |  |  |  |  |
|-----|------------------|--|--|--|--|--|--|--|--|--|
|     | Protocol Version |  |  |  |  |  |  |  |  |  |
|     |                  |  |  |  |  |  |  |  |  |  |

## **Connect flags**

**Present in:** CONNECT

The Connect Flags allow various options to be selected when a client connects to the broker.

### **Clean start flag: Present in:** CONNECT

The Clean Start flag is bit 1 of the Connect Flags byte.

The Clean Start flag provides a way for the client to go back to a known, ″clean″ state with the broker. If the flag is set, the broker will discard any outstanding messages for that client, delete all subscriptions for that client, and reset the Message ID to 1. The client will then be able to proceed without the risk of any data from previous connections interfering with the current connection.

*Table 17. Connect flags — clean start*

| bit |          |          |                       |          |   |           |                |          |
|-----|----------|----------|-----------------------|----------|---|-----------|----------------|----------|
|     | reserved | reserved | Will<br><b>RETAIN</b> | Will QoS |   | Will Flag | Clean<br>Start | Reserved |
|     |          |          |                       |          | л |           |                |          |

Bits 7, 6 and 0 of this byte are unused in this version of the protocol. They are reserved for future use.

### ″**Will**″ **flag: Present in:** CONNECT

The ″Will″ flag is bit 2 of the Connect Flags byte.

The ″Will″ message is a mechanism by which a client can define a message to be published on its behalf by the broker, in the event that either an I/O error is encountered by the broker during communication with the client, or the client fails to communicate within the Keep Alive Timer schedule (see below). The receipt of a DISCONNECT packet from the client does NOT trigger the sending of the Will message.

If the Will flag is set, then the Will QoS and Will RETAIN fields in the Connect Flags byte must be provided, as must the Will Topic and Will Message fields in the Payload.

*Table 18. Connect flags — Will*

| bit |          |          |                       |          |  |           |                |          |
|-----|----------|----------|-----------------------|----------|--|-----------|----------------|----------|
|     | reserved | reserved | Will<br><b>RETAIN</b> | Will QoS |  | Will Flag | Clean<br>Start | Reserved |
|     |          |          |                       |          |  |           |                |          |

Bits 7, 6 and 0 of this byte are unused in this version of the protocol. They are reserved for future use.

#### ″**Will**″ **QoS: Present in:** CONNECT

The ″Will″ QoS field is bits 4 and 3 of the Connect Flags byte.

The Will QoS field is used by a connecting client to specify the Quality of Service at which the Will Message (part of the Payload of the CONNECT message) will be sent in the event of the involuntary disconnection of this client.

If the Will Flag is set, then this field is mandatory, otherwise its value is disregarded.

Will QoS can take the value 0  $(0x00)$ , 1  $(0x01)$ , or 2  $(0x02)$ , just like an ordinary QoS on a PUBLISH.

*Table 19. Connect flags — Will QoS*

| bit |          |          |                       |          |  |           |                       |          |
|-----|----------|----------|-----------------------|----------|--|-----------|-----------------------|----------|
|     | reserved | reserved | Will<br><b>RETAIN</b> | Will QoS |  | Will Flag | Clean<br><b>Start</b> | Reserved |
|     |          |          |                       |          |  |           |                       | х        |

Bits 7, 6 and 0 of this byte are unused in this version of the protocol. They are reserved for future use.

#### ″**Will**″ **RETAIN flag: Present in:** CONNECT

The ″Will″ RETAIN flag is bit 5 of the Connect Flags byte.

The Will RETAIN flag is used to indicate if the Will Message, published by the broker on behalf of the client if it becomes unexpectedly disconnected, is to be RETAINed by the broker or not. See ["RETAIN flag"](#page-208-0) on page 193 for more information.

If the Will Flag is set, then this field is mandatory, otherwise its value is disregarded.

*Table 20. Connect flags — Will RETAIN*

| bit |          |          |                       |          |  |           |                |          |
|-----|----------|----------|-----------------------|----------|--|-----------|----------------|----------|
|     | reserved | reserved | Will<br><b>RETAIN</b> | Will QoS |  | Will Flag | Clean<br>Start | Reserved |
|     |          |          |                       |          |  |           |                |          |

Bits 7, 6 and 0 of this byte are unused in this version of the protocol. They are reserved for future use.

#### **Keep Alive Timer**

**Present in:** CONNECT

The Keep Alive timer is measured in seconds, and is the means by which a client tells the broker the maximum time interval between receiving messages from this client. This gives the broker a way of detecting that the network connection to a client has dropped, without having to wait for the long TCP/IP time-out. It is the responsibility of the client to ensure that it sends some kind of message within each Keep Alive time period. If there is not going to be a data-related message within the time period, then the client should send a PINGREQ message, which will be acknowledged by the broker with a PINGRESP.

If the broker does not hear from this client within 1.5 times the Keep Alive time period (that is, the client is allowed half a time period's ″grace″), it performs the disconnection processing that it would have done if the client had sent a DISCONNECT message. Note that this does not impact any of the client's subscriptions. See "DISCONNECT – [Disconnect notification"](#page-207-0) on page 192 for more details.

The Keep Alive timer is a 16−bit value representing the number of seconds for the time-out. This allows time-outs up to around 18 hours. The appropriate time-out value is application specific, but it is anticipated that time-outs would be of the order of a few minutes. A Keep Alive time of 0 indicates that there will be no Keep Alive time-out processing, that is, the broker will not disconnect a client due to elapsed time. The ordering of the 2 bytes of the Keep Alive Timer is MSB, then LSB (big-endian).

*Table 21. Keep alive timer*

|                | Keep Alive MSB |  |  |  |  |  |  |  |  |  |
|----------------|----------------|--|--|--|--|--|--|--|--|--|
| Keep Alive LSB |                |  |  |  |  |  |  |  |  |  |

## **Connect Return Code**

**Present in:** CONNACK

This field defines a one byte unsigned return code. The meaning of the various values are specific to the message type. A return code of 0 can usually be expected to mean ″success″. The meaning of these values are:

*Table 22. CONNACK — connect return code values*

| Enumeration    | <b>HEX</b> | Meaning                                           |
|----------------|------------|---------------------------------------------------|
| $\overline{0}$ | 0x00       | Connection Accepted                               |
| $\vert$ 1      | 0x01       | Connection Refused: unacceptable protocol version |
| 2              | 0x02       | Connection Refused: identifier rejected           |
| 3              | 0x03       | Connection Refused: broker unavailable            |
| $4 - 255$      |            | Reserved for future use                           |

*Table 23. Return code field*

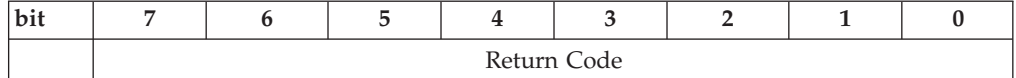

### **Topic Name**

**Present in:** PUBLISH

For a PUBLISH message, the Topic Name is the key that indicates the information channel to which the data in the Payload is being published. It is the key subscribers use to identify the information channels on which they wish to receive published information.

The Topic Name has an upper length limit of 32,767 characters. This should not cause any problems in practice.

The Topic Name is a UTF-encoded string.

See "UTF-8" [on page 208](#page-223-0) for more information.

#### **Message Identifier**

**Possibly present in:** PUBLISH, PUBACK, PUBREC, PUBREL, PUBCOMP, SUBSCRIBE, SUBACK, UNSUBSCRIBE, UNSUBACK

The Message Identifier field is only present in messages where the QoS bits in the Fixed Header indicate QoS 1 or QoS 2. See ["Quality of service"](#page-192-0) on page 177 for more information.

The Message Identifier is a 16−bit unsigned integer, which will typically increase, but is not required to increase by exactly one from one message to the next. This assumes that there will never be more than 65,535 messages ″in flight″ between one particular client-broker pair at any time.

The ordering of the 2 bytes of the Message Identifier is MSB, then LSB (big-endian).

Message ID 0 is reserved as an invalid Message ID, and must not be used.

*Table 24. Message identifier field*

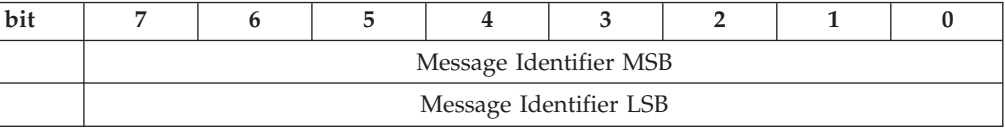

## **Payload**

The Payload portion of a PUBLISH message contains strictly application-specific data. No assumptions are made about the nature or content of this data, and this portion of the message should be treated as a BLOB.

As a specific point, if the application wishes to apply any compression to the Payload data, then it is the responsibility of the application to define appropriate flag fields in the Payload to convey the compression details. No provision is made in the Fixed or Variable Header portions of the message for application-specific flags.

<span id="page-203-0"></span>Several message types make use of the Payload portion of the message for carrying information relevant to that message. These messages are listed below. See the appropriate section for more details.

#### **CONNECT**

The Payload section of the CONNECT message contains either one or three UTF-encoded strings. The first uniquely identifies the client to the broker. The second and third are only present if the Will Flag is set in the Connect Flags byte. The second is the ″Will Topic″, and the third is the ″Will Message″. See "CONNECT – Client requests a connection to a Broker" for discussion of these terms.

#### **SUBSCRIBE**

The Payload of a SUBSCRIBE message contains a list of Topic Names which the client wishes to subscribe to, and the Quality of Service at which it wishes to subscribe to each of these Topics.

#### **SUBACK**

The Payload of a SUBACK message contains a list of ″granted″ Quality of Service levels. Each of these is the QoS at which the broker's administrators have permitted the client to subscribe to a particular Topic Name. The order of granted QoS levels in the list is the same as the Topic Name list in the corresponding SUBSCRIBE message.

## **Command messages**

## **CONNECT – Client requests a connection to a Broker**

After a TCP/IP socket connection has been established between the client and the broker, a protocol level session must be established. It is anticipated that the direction of connection will be client to broker, and that the client would not typically support broker listener functionality.

#### **Fixed Header**

See ["Fixed header format"](#page-195-0) on page 180 for more information.

*Table 25. CONNECT — fixed header*

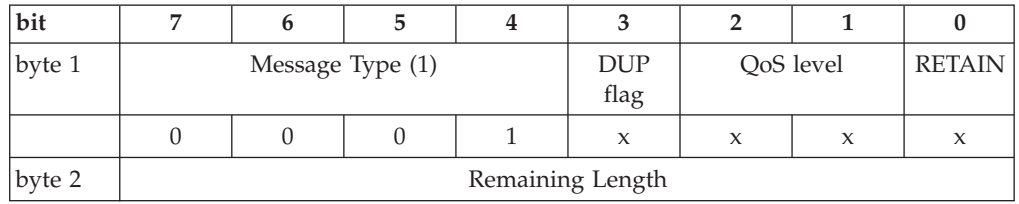

The DUP, QoS and RETAIN flags are not used in the CONNECT message.

The Remaining Length is the length of the Variable Header (12 bytes), plus the length of the Payload. This may be a multi-byte field. See ["Fixed header format"](#page-195-0) [on page 180](#page-195-0) for more details.

#### **Variable header**

The CONNECT message carries Variable Header data comprising:

- Protocol Name String "MQIsdp"
- Protocol Version number (3)
- Connect Flags, comprising:
	- Clean Start flag
- ″Will″ message flags
- Keep Alive timer (0 indicates no Keep Alive)

See ["Variable header"](#page-198-0) on page 183 for more information.

**Clean Start flag:** The Clean Start flag provides a way for the client to go back to a known, ″clean″ state with the broker. If the flag is set, the broker will discard any outstanding messages for that client, delete all subscriptions for that client, and reset the Message ID to 1. The client will then be able to proceed without the risk of any data from previous connections interfering with the current connection.

″**Will**″ **message flags:** The ″Will″ message is a mechanism by which a client can define a message to be published on its behalf by the broker, in the event that either an I/O error is encountered by the broker during communication with the client, or the client fails to communicate within the Keep Alive Timer schedule (see below). The receipt of a DISCONNECT packet from the client does NOT trigger the sending of the Will message.

The fields associated with the Will message are:

- Will Flag whether or not the client is specifying a Will message.
- v Will QoS the Quality of Service at which the Will message is to be sent.
- v Will RETAIN whether or not the Will message is to be a ″retained″ publication. See "PUBLISH – [Publish a message"](#page-208-0) on page 193 for more details.

**Keep Alive Timer:** The Keep Alive timer is measured in seconds, and tells the broker the maximum time interval between receiving messages from this client. This gives the broker a way of detecting that the network connection to a client has dropped, without having to wait for the long TCP/IP time-out. It is the responsibility of the client to ensure that it sends some kind of message within each Keep Alive time period. If there is not going to be a data-related message within the time period, then the client should send a PINGREQ message, which will be acknowledged by the broker with a PINGRESP.

If the broker does not hear from this client within 1.5 times the Keep Alive time period (that is, the client is allowed half a time period's ″grace″), it performs the disconnection processing that it would have done if the client had sent a DISCONNECT message. Note that this does not impact any of the client's subscriptions. See "DISCONNECT – [Disconnect notification"](#page-207-0) on page 192 for more details.

The Keep Alive timer is a 16−bit value representing the number of seconds for the time-out. This allows time-outs up to around 18 hours. The appropriate time-out value is application specific, but it is anticipated that time-outs would be of the order of a few minutes. A Keep Alive time of 0 indicates that there will be no Keep Alive time-out processing, that is, the broker will not disconnect a client due to elapsed time. The ordering of the 2 bytes of the Keep Alive timer is MSB, then LSB (big-endian).

**Example:** In this example, the Clean Start flag is set (1) and the Keep Alive timer is set to 10 seconds (0x000A). A ″Will″ message is being defined (Will Flag is set (1)), and the Will message is to be sent at QoS 1 (Will QoS is 1) , but not RETAINed (Will RETAIN is clear (0)).

|                      | Description                                                                            | $\overline{7}$   | 6                | 5                | $\overline{\mathbf{4}}$ | 3                | $\overline{2}$   | $\mathbf{1}$ | $\pmb{0}$           |
|----------------------|----------------------------------------------------------------------------------------|------------------|------------------|------------------|-------------------------|------------------|------------------|--------------|---------------------|
| Protocol Name        |                                                                                        |                  |                  |                  |                         |                  |                  |              |                     |
| byte 1               | Length MSB<br>(0)                                                                      | $\overline{0}$   | $\boldsymbol{0}$ | $\overline{0}$   | $\boldsymbol{0}$        | $\mathbf{0}$     | $\boldsymbol{0}$ | $\theta$     | $\boldsymbol{0}$    |
| byte 2               | Length LSB (6)                                                                         | $\Omega$         | $\theta$         | $\Omega$         | $\theta$                | $\Omega$         | $\mathbf{1}$     | $\mathbf{1}$ | $\Omega$            |
| byte 3               | 'M'                                                                                    | $\Omega$         | $\mathbf{1}$     | $\theta$         | $\Omega$                | $\mathbf{1}$     | $\mathbf{1}$     | $\theta$     | $\mathbf{1}$        |
| byte 4               | 'Q'                                                                                    | $\Omega$         | $\mathbf{1}$     | $\mathbf{1}$     | $\mathbf{1}$            | $\theta$         | $\theta$         | $\Omega$     | $\mathbf{1}$        |
| byte 5               | $T'$                                                                                   | $\Omega$         | $\mathbf{1}$     | $\mathbf{1}$     | $\Omega$                | $\mathbf{1}$     | $\theta$         | $\Omega$     | $\mathbf{1}$        |
| byte 6               | 's'                                                                                    | $\overline{0}$   | $\mathbf{1}$     | $\mathbf{1}$     | $\mathbf{1}$            | $\theta$         | $\theta$         | $\mathbf{1}$ | $\mathbf{1}$        |
| byte 7               | 'd'                                                                                    | $\overline{0}$   | $\mathbf{1}$     | $\mathbf{1}$     | $\overline{0}$          | $\theta$         | $\mathbf{1}$     | $\theta$     | $\theta$            |
| byte 8               | 'p'                                                                                    | $\overline{0}$   | $\mathbf{1}$     | $\mathbf{1}$     | $\mathbf{1}$            | $\theta$         | $\boldsymbol{0}$ | $\theta$     | $\boldsymbol{0}$    |
|                      | Protocol Version Number                                                                |                  |                  |                  |                         |                  |                  |              |                     |
| byte 9               | Version (3)                                                                            | $\boldsymbol{0}$ | $\theta$         | $\boldsymbol{0}$ | $\boldsymbol{0}$        | $\boldsymbol{0}$ | $\theta$         | $\mathbf{1}$ | $\mathbf{1}$        |
| <b>Connect Flags</b> |                                                                                        |                  |                  |                  |                         |                  |                  |              |                     |
| byte 10              | Will<br>RETAIN (0)<br>Will<br>$QoS$ (01)<br>Will<br>flag $(1)$<br>Clean<br>Start $(1)$ | X                | $\mathsf X$      | $\mathbf{0}$     | $\mathbf{0}$            | $1\,$            | $\mathbf{1}$     | $\mathbf{1}$ | $\boldsymbol{\chi}$ |
| Keep Alive timer     |                                                                                        |                  |                  |                  |                         |                  |                  |              |                     |
| byte 11              | Keep Alive<br>MSB(0)                                                                   | $\boldsymbol{0}$ | $\boldsymbol{0}$ | $\overline{0}$   | $\overline{0}$          | $\boldsymbol{0}$ | $\boldsymbol{0}$ | $\theta$     | $\boldsymbol{0}$    |
| byte 12              | Keep Alive<br>LSB (10)                                                                 | $\mathbf{0}$     | $\mathbf{0}$     | $\mathbf{0}$     | $\mathbf{0}$            | $1\,$            | $\theta$         | $\mathbf{1}$ | $\mathbf{0}$        |

*Table 26. CONNECT — variable header example*

### **Payload**

The Payload section of the CONNECT message contains either one or three UTF-encoded strings. The first is the Client Identifier, between 1 and 23 characters long, which uniquely identifies the client to the broker. Care should be taken in the selection of this identifier, as it must be unique across all clients connecting to a single broker. The Client Identifier is used as a key in the handling of Message Identifiers for messages with QoS 1 and QoS 2. See ["Quality of service"](#page-192-0) on [page 177](#page-192-0) for more details.

**Note:** The Client Identifier must not be more than 23 characters. The broker will reject a CONNECT request with a client identifier that is not 1-23 characters long, with a CONNACK return code of 2: Identifier Rejected.

The existence of the second and third UTF-encoded strings depends on the setting of the ″Will″ flag in the Connect Flags byte of the Variable header. If the Will Flag is set, then the payload must contain a total of three UTF-encoded strings.

The second string is called ″Will Topic″, and is the topic name to which the ″Will Message″ (see below) will be published (at a QoS defined by the Will QoS field, and RETAIN status defined by the Will RETAIN flag, both in the Variable Header.) The third UTF-encoded string is called ″Will Message″, and defines the content of the message which will be published (on the Will Topic topic) if the client is unexpectedly disconnected. NOTE that although the Will Message is UTF-encoded here in the CONNECT message, when it is published to the Will Topic, only the actual bytes of the message are sent as the content, NOT the first two length bytes. That is, the message which is sent out upon execution of the Will by the broker is not UTF-encoded, but ″raw″ ASCII.

See "UTF-8" [on page 208](#page-223-0) for more information about UTF-encoding.

#### **Response**

The response from the broker to a client CONNECT message is a CONNACK message.

**Note:** If a CONNACK is not received from the broker within a ″reasonable″ amount of time, the client should close the TCP/IP socket connection and start the session again: open a socket to the broker and issue a CONNECT message. What constitutes a reasonable amount of time will be governed by the nature of the application, and the communications infrastructure being used.

## **CONNACK – Acknowledge Connection Request**

This message is the response from the broker to a client making a CONNECT request.

#### **Fixed Header**

See ["Fixed header format"](#page-195-0) on page 180 for more information.

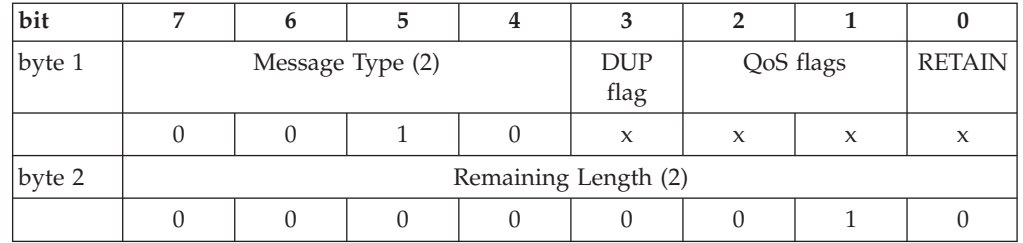

*Table 27. CONNACK — fixed header*

The DUP, QoS and RETAIN flags are not used in the CONNACK message.

#### **Variable Header**

The CONNACK message carries two fields in the Variable Header:

- Currently unused reserved values.
- Connect request return code

See ["Variable header"](#page-198-0) on page 183 for more information.

**Connect return code:** The possible values of the one byte unsigned return code are:

*Table 28. CONNACK — connect return code values*

| Enumeration | <b>HEX</b> | <b>Meaning</b>                                    |
|-------------|------------|---------------------------------------------------|
|             | 0x00       | Connection Accepted                               |
|             | 0x01       | Connection Refused: unacceptable protocol version |

<span id="page-207-0"></span>*Table 28. CONNACK — connect return code values (continued)*

| Enumeration | <b>HEX</b> | <b>Meaning</b>                          |
|-------------|------------|-----------------------------------------|
|             | 0x02       | Connection Refused: identifier rejected |
|             | 0x03       | Connection Refused: broker unavailable  |
| 14-255      |            | Reserved for future use                 |

One of the reasons for a return code of 2 (identifier rejected) is that it may be more than 23 characters long. The unique client identifier must be 1-23 characters long. See "CONNECT – [Client requests a connection to a Broker"](#page-203-0) on page 188 for more information.

The format of the Variable Header is thus:

*Table 29. CONNACK — variable header*

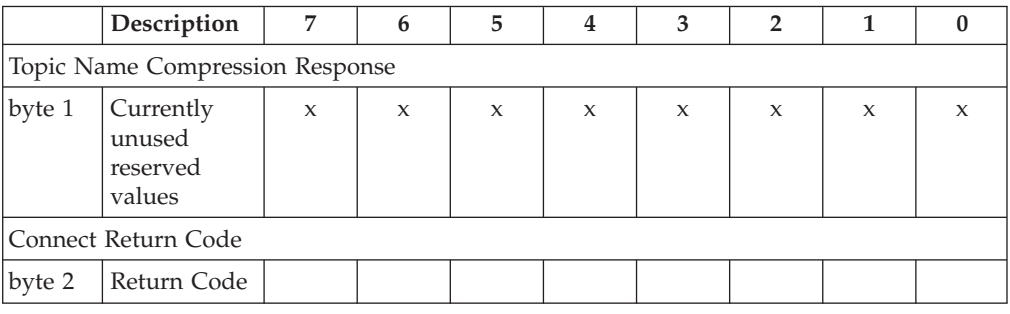

**Payload** NONE

## **DISCONNECT – Disconnect notification**

The DISCONNECT message is sent from the client to the broker to indicate that it is about to close its TCP/IP connection. This allows for a ″clean″ disconnection, rather than just dropping the line.

Note that by sending the DISCONNECT message, the client is not implying anything about existing subscriptions: the subscriptions are persistent until either explicitly UNSUBSCRIBEd, or when there is a ″clean start″. QoS 1 and QoS 2 messages on topics to which the client is SUBSCRIBEd will be stored at the broker until the client reCONNECTs. QoS 0 messages will not be retained, as they are delivered on a ″best can do″ basis.

### **Fixed Header**

See ["Fixed header format"](#page-195-0) on page 180 for more information.

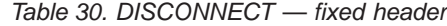

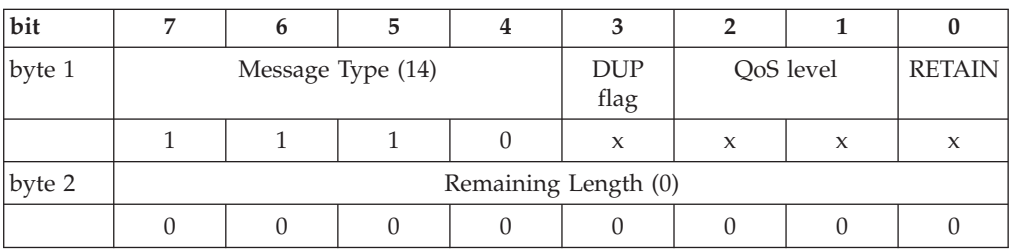

The DUP, QoS and RETAIN flags are not used in the DISCONNECT message.

<span id="page-208-0"></span>**Variable Header** NONE

### **Payload**

NONE

## **PUBLISH – Publish a message**

The PUBLISH message is the means by which a client sends a message to a broker for distribution to interested subscribers. Each published message is associated with a Topic Name (sometimes known elsewhere as Subject or Channel). This is a hierarchical name space defining a taxonomy of information sources that subscribers can register an interest in. Any message published to a given Topic Name will be delivered to any connected subscribers who have subscribed to that Topic.

Note that to maintain symmetry, if a client subscribes to one or more Topics, then any messages published to those Topics will be delivered from the broker to the client in the form of a PUBLISH message.

### **Fixed Header**

See ["Fixed header format"](#page-195-0) on page 180 for more information.

*Table 31. PUBLISH — fixed header*

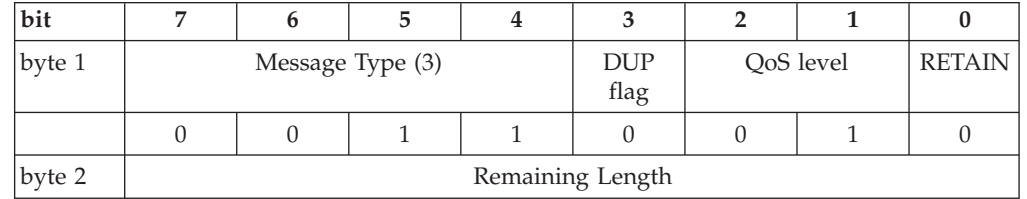

The example shown above indicates QoS level 1, first transmission (DUP clear), do not retain.

**QoS level:** The QoS bits define the Quality of Service requirements for this publication. The defined values for the QoS field are specified in ["Fixed header](#page-195-0) format" [on page 180](#page-195-0), and their meanings are discussed in ["Quality of service"](#page-192-0) on [page 177](#page-192-0).

**DUP flag:** For messages of QoS 1 or QoS 2, the DUP bit should be set if this is a message that is being retransmitted after the detection of some kind of failure. This indicates to the broker that it may be a duplicate of a message already received. The significance of this information to the broker depends upon the QoS level. If this is the first sending of the message, the DUP bit should be clear. For QoS 0, the DUP bit is not used.

**RETAIN flag:** The RETAIN flag is an indication to the broker that this message should be held, if possible, in the broker, and should be sent to any new subscriber to this Topic as an initial message. This allows a complete "current state" of a number of Topics to be quickly established by a new client upon connecting to the broker. This is particularly useful if publishers are only sending messages on a ″Report By Exception″ basis: it may be a very long time before a new subscriber receives any data on a particular Topic. The data is known as the ″Retained″, or ″Last Known Good″ (LKG) value.

After a SUBSCRIBE to one or more Topics, a subscriber will receive a SUBACK, and then one message for each of the newly subscribed Topics for which there is currently a Retained value. The Retained value is published from the broker to the subscriber with the RETAIN flag set, and with the same QoS with which it was originally published, and so will be subject to the usual QoS delivery assurances. The RETAIN flag is set in the message to the subscribers to distinguish it from ″live″ data, so that it can be handled appropriately by the subscriber.

Note that there is no guarantee that a previous Retained PUBLISH to the broker will still be held by the broker, and so the subscriber might not receive an initial Retained PUBLISH on a Topic.

**Remaining Length:** The Remaining Length is the length of the Variable Header plus the length of the Payload. This may be a multi-byte field. See ["Fixed header](#page-195-0) format" [on page 180](#page-195-0) for more details.

#### **Variable Header**

The Variable Header portion of the PUBLISH message contains the Topic Name and possibly a Message Identifier, if the QoS level is 1 or 2.

**Topic Name:** The Topic Name is a UTF-encoded string.

**Message Identifier:** This field is only present for messages of QoS 1 and QoS 2 (see ["Quality of service"](#page-192-0) on page 177 for more details). It should be noted that typically the protocol library would take responsibility for generating this identifier, and passing it back to the publishing application, possibly as a return handle. This approach avoids the risk of duplicate Message Identifiers being generated by multiple applications, or multiple publishing threads, running on a single client.

For QoS 0, Message Identifier is not used, and must not appear in the Variable Header.

The Message Identifier is a 16−bit unsigned integer, which will typically increase, but is not required to increase by exactly one from one message to the next. The ordering of the 2 bytes of the Message Identifier is MSB, then LSB (big-endian).

Message ID 0 (that is, 0x0000) is reserved as an invalid Message ID, and must not be used.

See ["Variable header"](#page-198-0) on page 183 for more information.

#### **Example:**

*Table 32. PUBLISH — variable header example*

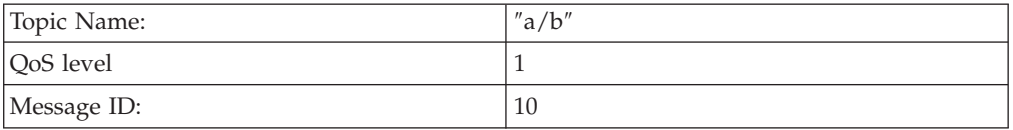

The format of the Variable Header in this case would be:

*Table 33. PUBLISH — variable header example format*

| Description |  |  |  |  |  |  |  |  |  |  |
|-------------|--|--|--|--|--|--|--|--|--|--|
| Topic Name  |  |  |  |  |  |  |  |  |  |  |

|        | Description                  | 7        | 6            | 5                  | $\overline{4}$ | 3              | $\overline{2}$ | 1        | $\bf{0}$     |
|--------|------------------------------|----------|--------------|--------------------|----------------|----------------|----------------|----------|--------------|
| byte 1 | Length MSB<br>(0)            | $\theta$ | $\theta$     | $\theta$           | $\theta$       | $\overline{0}$ | $\theta$       | $\theta$ | $\theta$     |
| byte 2 | Length LSB<br>(3)            | $\Omega$ | $\theta$     | $\Omega$           | $\Omega$       | $\Omega$       | $\Omega$       | 1        | 1            |
| byte 3 | $a'$ (0x61)                  | $\theta$ | 1            | $\mathbf{1}$       | $\Omega$       | $\Omega$       | $\theta$       | $\theta$ | $\mathbf{1}$ |
| byte 4 | $^{\prime}/^{\prime}$ (0x2F) | $\Omega$ | $\theta$     | $\mathbf{1}$       | $\Omega$       | 1              | $\mathbf{1}$   | 1        | $\mathbf{1}$ |
| byte 5 | $b'$ (0x62)                  | $\theta$ | $\mathbf{1}$ | $\mathbf{1}$       | $\theta$       | $\theta$       | $\theta$       | 1        | $\theta$     |
|        |                              |          |              | Message Identifier |                |                |                |          |              |
| byte 6 | Message ID<br>MSB(0)         | $\theta$ | $\theta$     | $\theta$           | $\theta$       | $\Omega$       | $\overline{0}$ | $\theta$ | $\theta$     |
| byte 7 | Message ID<br>LSB(10)        | $\Omega$ | $\Omega$     | $\theta$           | $\theta$       | $\mathbf{1}$   | $\Omega$       | 1        | $\Omega$     |

*Table 33. PUBLISH — variable header example format (continued)*

## **Payload**

The Payload portion of a PUBLISH message contains the data to be published. Its content and format is completely application specific. Note that the Remaining Length field in the Fixed Header includes both the Variable Header length and the Payload length.

## **Response**

The response from the recipient to a PUBLISH message depends on the Quality of Service level specified. See ["Quality of service"](#page-192-0) on page 177 for more details. The expected responses are as follows:

*Table 34. PUBLISH — expected responses*

| $QoS$ 0 | no response   |
|---------|---------------|
| QoS 1   | PUBACK        |
| $QoS$ 2 | <b>PUBREC</b> |

## **Actions**

Since PUBLISH messages can be sent either from a publisher to the broker, or from the broker to a subscriber, it is worthwhile describing what is expected of the recipient of a PUBLISH message. In the case of the broker receiving the message, ″interested parties″ means subscribers to the topic of the PUBLISH. In the case of a subscriber receiving the message, ″interested parties″ means the application on the client which has subscribed to one or more topics, and is waiting for a message from the broker.

Upon receipt of a QoS 0 message, the recipient should make the message available to any ″interested parties″.

Upon receipt of a QoS 1 message, the recipient should log the message to persistent storage, make it available to any ″interested parties″, and return a PUBACK response to the sender.

For a QoS 2 message, the recipient should log the message to persistent storage, but not yet make it available to ″interested parties″. The recipient should then return a PUBREC message to the sender.

Further discussion of the actions that the client and broker should perform upon receipt of messages of QoS 1 and QoS 2 appears in ["QoS protocol flows"](#page-194-0) on [page 179](#page-194-0).

# **PUBACK – Publish Acknowledgement**

This message is the response from the receiving end to a PUBLISH message of QoS 1. See ["QoS protocol flows"](#page-194-0) on page 179 for more details. In the case of a PUBLISH being sent by a publishing client, this would be from the broker. It is also the response from a subscriber upon receiving a PUBLISH message of QoS 1 from the broker.

## **Fixed Header**

See ["Fixed header format"](#page-195-0) on page 180 for more information.

*Table 35. PUBACK — fixed header*

| bit    |                      |  |                  |  |            |           |        |   |  |  |  |  |
|--------|----------------------|--|------------------|--|------------|-----------|--------|---|--|--|--|--|
| byte 1 |                      |  | Message Type (4) |  | <b>DUP</b> | QoS level | RETAIN |   |  |  |  |  |
|        |                      |  |                  |  | flag       |           |        |   |  |  |  |  |
|        |                      |  |                  |  | X          | X         | X      | X |  |  |  |  |
| byte 2 | Remaining Length (2) |  |                  |  |            |           |        |   |  |  |  |  |
|        |                      |  |                  |  |            |           |        |   |  |  |  |  |

**QoS level:** The QoS level is not used for the PUBACK message.

**DUP flag:** The DUP flag is not used for the PUBACK message.

**RETAIN flag:** The RETAIN flag is not used for the PUBACK message.

**Remaining Length:** The Remaining Length is the length of the Variable Header (2 bytes) This may be a multi-byte field. See ["Fixed header format"](#page-195-0) on page 180 for more details.

## **Variable Header**

The Variable Header portion of the PUBACK message contains the Message Identifier of the PUBLISH message that is being acknowledged.

See ["Variable header"](#page-198-0) on page 183 for more information.

*Table 36. PUBACK — variable header*

| bit    |                        |                        |  |  |  |  |  |  |  |  |  |  |
|--------|------------------------|------------------------|--|--|--|--|--|--|--|--|--|--|
| bvte 1 | Message Identifier MSB |                        |  |  |  |  |  |  |  |  |  |  |
| bvte 2 |                        | Message Identifier LSB |  |  |  |  |  |  |  |  |  |  |

## **Payload**

NONE

## **Actions**

Upon receipt of a PUBACK message, the client can discard the original message, as it has now been received and logged by the broker. For more discussion on actions to be performed, see ["QoS protocol flows"](#page-194-0) on page 179.

# **PUBREC – Assured Publish Received (part 1)**

This message is the response from the receiving end to a PUBLISH message of QoS 2. It is the second message of the QoS 2 protocol flow. See ["QoS protocol](#page-194-0) flows" [on page 179](#page-194-0) for more details. In the case of a PUBLISH being sent by a publishing client, this would be from the broker. It is also the response from a subscriber upon receiving a PUBLISH message of QoS 2 from the broker.

## **Fixed Header**

See ["Fixed header format"](#page-195-0) on page 180 for more information.

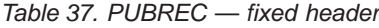

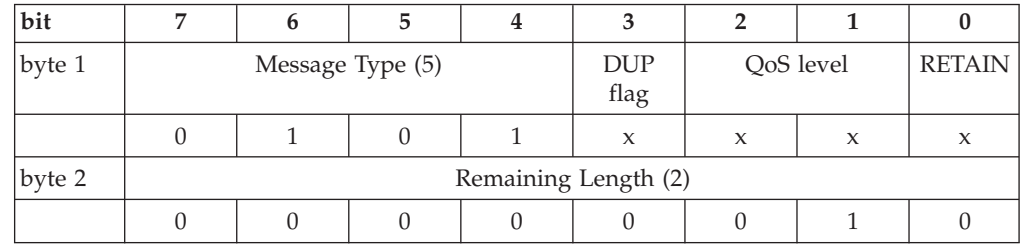

**QoS level:** The QoS level is not used for the PUBREC message.

**DUP flag:** The DUP flag is not used for the PUBREC message.

**RETAIN flag:** The RETAIN flag is not used for the PUBREC message.

**Remaining Length:** The Remaining Length is the length of the Variable Header (2 bytes). This may be a multi-byte field. See ["Fixed header format"](#page-195-0) on page 180 for more details.

### **Variable Header**

The Variable Header portion of the PUBREC message contains the Message Identifier of the PUBLISH message that is being acknowledged.

See ["Variable header"](#page-198-0) on page 183 for more information.

*Table 38. PUBREC — variable header*

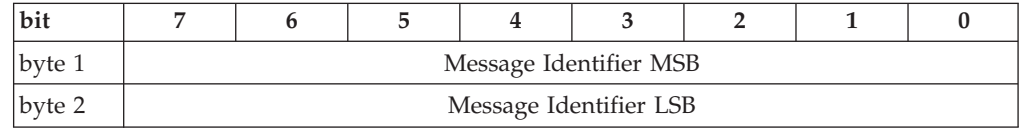

## **Payload**

NONE

## **Actions**

Upon receipt of a PUBREC message, the recipient should send a PUBREL message to the sender with the same Message Identifier. For more discussion on actions to be performed, see ["QoS protocol flows"](#page-194-0) on page 179.

# **PUBREL – Assured Publish Release (part 2)**

This message is either the response from a publisher to a PUBREC message from the broker, or the response from the broker to a PUBREC message from a subscriber. It is the third message of the QoS 2 protocol flow. See ["QoS protocol](#page-194-0) flows" [on page 179](#page-194-0) for more details.

## **Fixed Header**

See ["Fixed header format"](#page-195-0) on page 180 for more information.

*Table 39. PUBREL — fixed header*

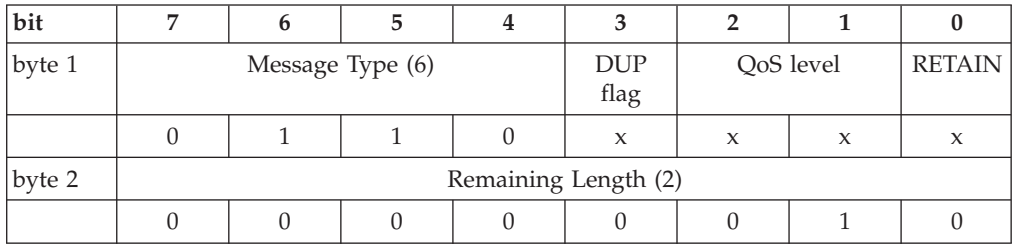

**QoS level:** The QoS level is not used for the PUBREL message.

**DUP flag:** The DUP flag is not used for the PUBREL message.

**RETAIN flag:** The RETAIN flag is not used for the PUBREL message.

**Remaining Length:** The Remaining Length is the length of the Variable Header (2 bytes). This may be a multi-byte field. See ["Fixed header format"](#page-195-0) on page 180 for more details.

#### **Variable Header**

The Variable Header portion of the PUBREL message contains the same Message Identifier as the PUBREC message that is being acknowledged.

See ["Variable header"](#page-198-0) on page 183 for more information.

*Table 40. PUBREL — variable header*

| bit    |                        |  |  |  |  |  |  |  |  |  |  |
|--------|------------------------|--|--|--|--|--|--|--|--|--|--|
| bvte 1 | Message Identifier MSB |  |  |  |  |  |  |  |  |  |  |
| byte 2 | Message Identifier LSB |  |  |  |  |  |  |  |  |  |  |

## **Payload**

NONE

## **Actions**

Upon receipt of a PUBREL message from a publisher, the broker should make the original message available to interested subscribers, and send a PUBCOMP message to the publisher with the same Message Identifier. In the case of a subscriber receiving a PUBREL from the broker, it should make the message available to the subscribing application and send a PUBCOMP back to the broker. For more discussion on actions to be performed, see ["QoS protocol flows"](#page-194-0) on [page 179](#page-194-0).

# **PUBCOMP – Assured Publish Complete (part 3)**

This message is either the response from the broker to a PUBREL message from a publisher, or the response from a subscriber to a PUBREL message from the broker. It is the fourth and final message of the QoS 2 protocol flow. See ["QoS protocol](#page-194-0) flows" [on page 179](#page-194-0) for more details.

### **Fixed Header**

See ["Fixed header format"](#page-195-0) on page 180 for more information.

*Table 41. PUBCOMP — fixed header*

| bit      |                      |                  |  |                    |   |           |               |  |  |  |  |  |
|----------|----------------------|------------------|--|--------------------|---|-----------|---------------|--|--|--|--|--|
| byte 1   |                      | Message Type (7) |  | <b>DUP</b><br>flag |   | QoS level | <b>RETAIN</b> |  |  |  |  |  |
|          |                      |                  |  | X                  | X | X         | X             |  |  |  |  |  |
| byte $2$ | Remaining Length (2) |                  |  |                    |   |           |               |  |  |  |  |  |
|          |                      |                  |  |                    |   |           |               |  |  |  |  |  |

**QoS level:** The QoS level is not used for the PUBCOMP message.

**DUP flag:** The DUP flag is not used for the PUBCOMP message.

**RETAIN flag:** The RETAIN flag is not used for the PUBCOMP message.

**Remaining Length:** The Remaining Length is the length of the Variable Header (2 bytes). This may be a multi-byte field. See ["Fixed header format"](#page-195-0) on page 180 for more details.

#### **Variable Header**

The Variable Header portion of the PUBCOMP message contains the same Message Identifier as the PUBREL message that is being acknowledged.

See ["Variable header"](#page-198-0) on page 183 for more information.

*Table 42. PUBCOMP — variable header*

| bit    |                        |                        |  |  |  |  |  |  |  |  |  |
|--------|------------------------|------------------------|--|--|--|--|--|--|--|--|--|
| bvte 1 | Message Identifier MSB |                        |  |  |  |  |  |  |  |  |  |
| byte 2 |                        | Message Identifier LSB |  |  |  |  |  |  |  |  |  |

### **Payload**

NONE

#### **Actions**

Upon receipt of a PUBCOMP message, the client can discard the original message, as it has been successfully delivered, exactly once, to the broker. For more discussion on actions to be performed, see ["QoS protocol flows"](#page-194-0) on page 179.

## **SUBSCRIBE – Subscribe to named Topics**

The SUBSCRIBE message allows a client to register an interest, with the broker, in one or more Topic Names. Messages which are published to these Topics will be delivered from the broker to the client in the form of a PUBLISH message. The SUBSCRIBE message also specifies the Quality of Service at which the subscriber wishes to receive published messages.

## **Fixed Header**

See ["Fixed header format"](#page-195-0) on page 180 for more information.

*Table 43. SUBSCRIBE — fixed header*

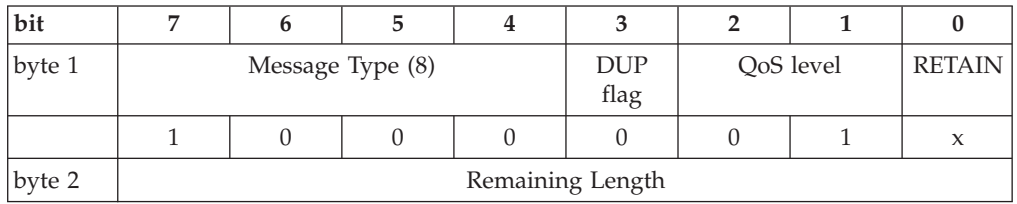

This example shows the first transmission (DUP flag clear).

**QoS level:** SUBSCRIBE messages use a QoS of 1, to allow the acknowledgement of multiple subscription requests to be managed. The corresponding SUBACK can be identified by matching the Message ID. This also allows the handling of retries on SUBSCRIBE messages to be handled in exactly the same way as a PUBLISH message.

**DUP flag:** The DUP bit should be set if this is a message that is being retransmitted after the non-arrival of a SUBACK message after some specified time-out. This indicates to the broker that it may be a duplicate of a message already received. If this is the first sending of the message, the DUP bit should be clear.

**RETAIN flag:** The RETAIN flag is not used in the SUBSCRIBE message.

**Remaining Length:** The Remaining Length is the length of the Payload. This may be a multi-byte field. See ["Fixed header format"](#page-195-0) on page 180 for more details.

#### **Variable Header**

The Variable Header portion of the SUBSCRIBE message contains the Message Identifier.

**Message Identifier:** SUBSCRIBE is treated as a QoS 1 message, and so has a Message ID. See ["Quality of service"](#page-192-0) on page 177 for more details. It should be noted that typically the protocol library would take responsibility for generating this identifier, and passing it back to the publishing application, possibly as a return handle. This approach avoids the risk of duplicate Message Identifiers being generated by multiple applications, or multiple publishing threads, running on a single client.

The Message Identifier is a 16−bit unsigned integer, which will typically increase, but is not required to increase by exactly one from one message to the next. The ordering of the 2 bytes of the Message Identifier is MSB, then LSB (big-endian).

Message ID 0 (that is, 0x0000) is reserved as an invalid Message ID, and must not be used.

See ["Variable header"](#page-198-0) on page 183 for more information.

As an example, if the Message ID is 10, the format of the Variable Header would be:
|                    | Description            | ⇁ |  | 5 |  |  |  |  |  |  |
|--------------------|------------------------|---|--|---|--|--|--|--|--|--|
| Message Identifier |                        |   |  |   |  |  |  |  |  |  |
| byte 1             | Message ID<br>MSB(0)   |   |  |   |  |  |  |  |  |  |
| byte 2             | Message ID<br>LSB (10) |   |  |   |  |  |  |  |  |  |

*Table 44. SUBSCRIBE — variable header example*

## **Payload**

The Payload of a SUBSCRIBE message contains a list of Topic Names which the client wishes to subscribe to, and the Quality of Service level at which the client wishes them to be delivered. The strings are UTF-encoded, and the requested QoS occupies 2 bits of a single byte. These Topic/QoS pairs are packed contiguously as shown in the example below.

The Topic Names in a SUBSCRIBE message will not be compressed in any way.

Assuming that the requested Quality of Service is granted (see ["SUBACK](#page-217-0) – [Subscription Acknowledgement"](#page-217-0) on page 202 for more information), then the client will receive PUBLISH messages at less than or equal to this quality of service, depending on the QoS of the original message from the publisher. For example, if a client has a QoS 1 subscription to a particular topic, then a QoS 0 publish to that topic will be delivered to this client at QoS 0. A QoS 2 publish to the same topic will be downgraded to QoS 1 for delivery to this client.

Note that a corollary to this is that subscribing to a Topic at QoS 2 is equivalent to saying ″I would like to receive messages on this Topic at the QoS at which they are published″.

The Requested Quality of Service field is encoded in the byte following each UTF-encoded Topic Name as follows:

|  |  |  | reserved   reserved   reserved   reserved   reserved   reserved | OoS level |
|--|--|--|-----------------------------------------------------------------|-----------|
|  |  |  |                                                                 |           |

*Table 45. SUBSCRIBE — granted quality of service field*

The upper 6 bits of this byte are currently unused in this version of the protocol. They are reserved for future use.

## **Example:**

*Table 46. SUBSCRIBE — payload example*

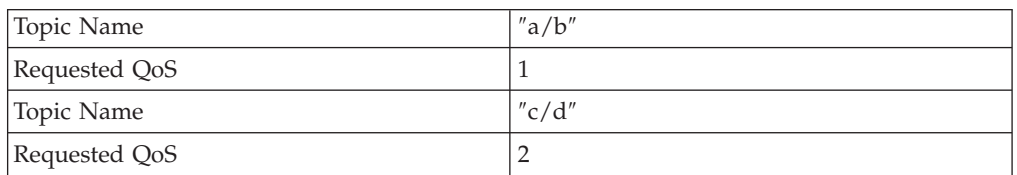

<span id="page-217-0"></span>The format of the Payload in this case would be:

|               | Description                  | 7                | 6              | 5            | 4                | 3                | $\overline{2}$   | $\mathbf{1}$     | $\bf{0}$         |
|---------------|------------------------------|------------------|----------------|--------------|------------------|------------------|------------------|------------------|------------------|
| Topic Name    |                              |                  |                |              |                  |                  |                  |                  |                  |
| byte 1        | Length MSB<br>(0)            | $\mathbf{0}$     | $\overline{0}$ | $\mathbf{0}$ | $\mathbf{0}$     | $\mathbf{0}$     | $\overline{0}$   | $\theta$         | $\mathbf{0}$     |
| byte 2        | Length LSB<br>(3)            | $\theta$         | $\mathbf{0}$   | $\mathbf{0}$ | $\mathbf{0}$     | $\Omega$         | $\theta$         | $\mathbf{1}$     | $\mathbf{1}$     |
| byte 3        | a' (0x61)                    | $\theta$         | $\mathbf{1}$   | $\mathbf{1}$ | $\theta$         | $\theta$         | $\theta$         | $\theta$         | $\mathbf{1}$     |
| byte 4        | $^{\prime}/^{\prime}$ (0x2F) | $\overline{0}$   | $\theta$       | $\mathbf{1}$ | $\Omega$         | $\mathbf{1}$     | $\mathbf{1}$     | $\mathbf{1}$     | $\mathbf{1}$     |
| byte 5        | 'b' (0x62)                   | $\boldsymbol{0}$ | $\mathbf{1}$   | $\mathbf{1}$ | $\boldsymbol{0}$ | $\boldsymbol{0}$ | $\boldsymbol{0}$ | $\mathbf{1}$     | $\boldsymbol{0}$ |
| Requested QoS |                              |                  |                |              |                  |                  |                  |                  |                  |
| byte 6        | Requested<br>QoS(1)          | $\mathbf x$      | $\mathbf x$    | $\mathbf x$  | $\mathbf x$      | $\mathbf x$      | $\mathbf{x}$     | $\theta$         | $\mathbf{1}$     |
| Topic Name    |                              |                  |                |              |                  |                  |                  |                  |                  |
| byte 7        | Length MSB<br>(0)            | $\theta$         | $\mathbf{0}$   | $\mathbf{0}$ | $\mathbf{0}$     | $\mathbf{0}$     | $\Omega$         | $\theta$         | $\mathbf{0}$     |
| byte 8        | Length LSB<br>(3)            | $\theta$         | $\mathbf{0}$   | $\theta$     | $\mathbf{0}$     | $\mathbf{0}$     | $\mathbf{0}$     | $\mathbf{1}$     | $1\,$            |
| byte 9        | $c'$ (0x63)                  | $\theta$         | $\mathbf{1}$   | $\mathbf{1}$ | $\mathbf{0}$     | $\mathbf{0}$     | $\theta$         | $\mathbf{1}$     | $\mathbf{1}$     |
| byte 10       | $^{\prime}/^{\prime}$ (0x2F) | $\theta$         | $\theta$       | $\mathbf{1}$ | $\theta$         | $\mathbf{1}$     | $\mathbf{1}$     | $\mathbf{1}$     | $\mathbf{1}$     |
| byte 11       | 'd' (0x64)                   | $\theta$         | $\mathbf{1}$   | $\mathbf{1}$ | $\boldsymbol{0}$ | $\boldsymbol{0}$ | $\,1\,$          | $\boldsymbol{0}$ | $\boldsymbol{0}$ |
| Requested QoS |                              |                  |                |              |                  |                  |                  |                  |                  |
| byte 12       | Requested<br>QoS(2)          | $\mathsf X$      | $\mathsf X$    | $\mathsf X$  | $\mathsf X$      | $\mathsf X$      | $\mathsf X$      | $\mathbf{1}$     | $\boldsymbol{0}$ |

*Table 47. SUBSCRIBE — payload example format*

## **Response**

The response from the broker to a client SUBSCRIBE message is a SUBACK message from the broker.

## **SUBACK – Subscription Acknowledgement**

The SUBACK message is sent from the broker to the client to confirm receipt of a SUBSCRIBE message. It contains a list of ″granted″ Quality of Service levels. Each of these is the QoS at which the broker's administrators have permitted the client to subscribe to a particular Topic Name. Currently the broker always grants the Qos level requested by the subscriber. The order of granted QoS levels in the list is the same as the Topic Name list in the corresponding SUBSCRIBE message.

## **Fixed Header**

See ["Fixed header format"](#page-195-0) on page 180 for more information.

*Table 48. SUBACK — fixed header*

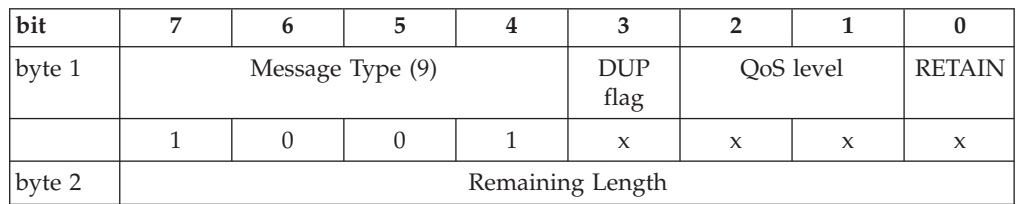

**QoS level:** The QoS level is not used for the SUBACK message.

**DUP flag:** The DUP flag is not used for the SUBACK message.

**RETAIN flag:** The RETAIN flag is not used.

**Remaining Length:** The Remaining Length is the length of the Variable Header. This may be a multi-byte field. See ["Fixed header format"](#page-195-0) on page 180 for more details.

### **Variable Header**

The Variable Header portion of the SUBACK message contains the Message Identifier of the SUBSCRIBE message that is being acknowledged.

See ["Variable header"](#page-198-0) on page 183 for more information.

*Table 49. SUBACK — variable header*

| bit    |                        |  |  |  |  |  |  |  |  |  |
|--------|------------------------|--|--|--|--|--|--|--|--|--|
| byte   | Message Identifier MSB |  |  |  |  |  |  |  |  |  |
| byte : | Message Identifier LSB |  |  |  |  |  |  |  |  |  |

### **Payload**

The Payload of the SUBACK message contains a vector of ″Granted″ Quality of Service levels, each corresponding to a Topic Name in the SUBSCRIBE message to which this is the reply. Each of these is the QoS at which the broker's administrators have permitted the client to subscribe to a particular Topic Name.

The order of QoS levels in the SUBACK is the same as the order of Topic Name and Requested QoS pairs in the SUBSCRIBE message. The Message ID in the Variable Header makes it easy to match SUBACKs with SUBSCRIBEs back at the client.

The Granted Quality of Service field is encoded in a byte as follows:

*Table 50. SUBACK — granted quality of service field*

|  |  |  | reserved reserved reserved reserved reserved reserved | OoS level |
|--|--|--|-------------------------------------------------------|-----------|
|  |  |  |                                                       |           |

The upper 6 bits of this byte are currently unused in this version of the protocol. They are reserved for future use.

### **Example:**

*Table 51. SUBACK — payload example*

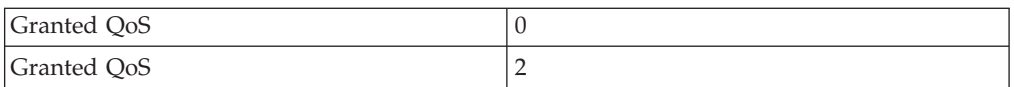

<span id="page-219-0"></span>The format of the Payload in this case would be:

*Table 52. SUBACK — payload example format*

|               | Description        | 7                   | 6                   | 5                   | 4                   | 3                   | 2            |  |  |  |
|---------------|--------------------|---------------------|---------------------|---------------------|---------------------|---------------------|--------------|--|--|--|
| Requested QoS |                    |                     |                     |                     |                     |                     |              |  |  |  |
| byte 1        | Granted QoS<br>(0) | $\mathbf{x}$        | $\boldsymbol{\chi}$ | $\boldsymbol{\chi}$ | $\boldsymbol{\chi}$ | $\boldsymbol{\chi}$ | $\mathsf{X}$ |  |  |  |
|               | Granted QoS        |                     |                     |                     |                     |                     |              |  |  |  |
| byte 2        | Granted QoS<br>(2) | $\boldsymbol{\chi}$ | $\boldsymbol{\chi}$ | $\boldsymbol{\chi}$ | X                   | X                   | X            |  |  |  |

## **UNSUBSCRIBE – Unsubscribe from named Topics**

The UNSUBSCRIBE message allows a client to tell the broker that it is no longer interested in receiving messages on specified topics.

## **Fixed Header**

See ["Fixed header format"](#page-195-0) on page 180 for more information.

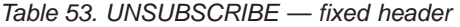

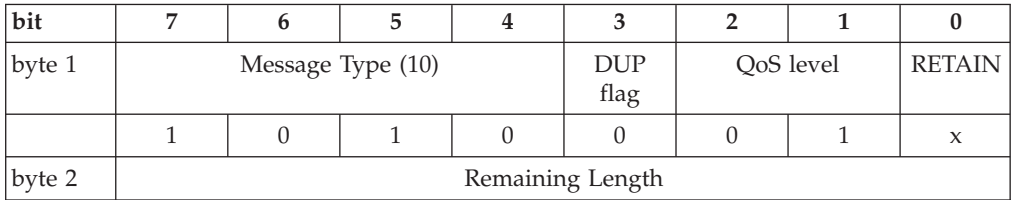

This example shows the first transmission (DUP flag clear).

**QoS level:** UNSUBSCRIBE messages use a QoS of 1, to allow the acknowledgement of multiple unsubscribe requests to be managed. The corresponding UNSUBACK can be identified by matching the Message ID. This also allows the handling of retries on UNSUBSCRIBE messages to be handled in exactly the same way as a PUBLISH message.

**DUP flag:** The DUP bit should be set if this is a message that is being retransmitted after the non-arrival of a UNSUBACK message after some specified time-out. This indicates to the broker that it may be a duplicate of a message already received. If this is the first sending of the message, the DUP bit should be clear.

**RETAIN flag:** The RETAIN flag is not used in the UNSUBSCRIBE message.

**Remaining Length:** The Remaining Length is the length of the Payload. This may be a multi-byte field. See ["Fixed header format"](#page-195-0) on page 180 for more details.

## **Variable Header**

The Variable Header portion of the UNSUBSCRIBE message contains the Message Identifier.

**Message Identifier:** UNSUBSCRIBE is treated as a QoS 1 message, and so has a Message ID. See ["Quality of service"](#page-192-0) on page 177 for more details. It should be noted that typically the protocol library would take responsibility for generating this identifier, and passing it back to the publishing application, possibly as a

return handle. This approach avoids the risk of duplicate Message Identifiers being generated by multiple applications, or multiple publishing threads, running on a single client.

Message ID 0 (that is, 0x0000) is reserved as an invalid Message ID, and must not be used. The ordering of the 2 bytes of the Message Identifier is MSB, then LSB (big-endian).

See ["Variable header"](#page-198-0) on page 183 for more information.

As an example, if the Message ID is 10, the format of the Variable Header would be:

|          | Description              | ⇁ |  |  |  |  |
|----------|--------------------------|---|--|--|--|--|
|          | Message Identifier       |   |  |  |  |  |
| byte 1   | Message ID<br>MSB (0)    |   |  |  |  |  |
| byte $2$ | Message ID<br>LSB $(10)$ |   |  |  |  |  |

*Table 54. UNSUBSCRIBE — variable header example*

## **Payload**

The Payload of an UNSUBSCRIBE message contains a list of Topic Names from which the client wishes to unsubscribe. The strings are UTF-encoded, and are packed contiguously.

The Topic Names in a UNSUBSCRIBE message will not be compressed in any way.

### **Example:**

*Table 55. UNSUBSCRIBE — payload example*

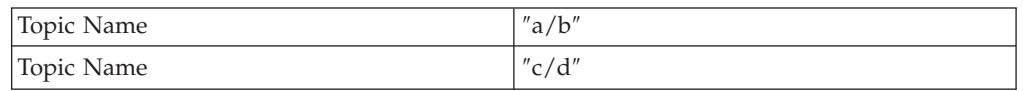

The format of the Payload in this case would be:

*Table 56. UNSUBSCRIBE — payload example format*

|            | Description                  | 7              | 6              | 5              | $\overline{4}$ | 3            | $\overline{2}$ | 1            | $\bf{0}$     |
|------------|------------------------------|----------------|----------------|----------------|----------------|--------------|----------------|--------------|--------------|
| Topic Name |                              |                |                |                |                |              |                |              |              |
| byte 1     | Length MSB<br>(0)            | $\theta$       | $\theta$       | $\overline{0}$ | $\theta$       | $\theta$     | $\theta$       | $\theta$     | $\theta$     |
| byte 2     | Length LSB<br>(3)            | $\overline{0}$ | $\theta$       | $\mathbf{0}$   | $\theta$       | $\theta$     | $\theta$       | $\mathbf{1}$ | 1            |
| byte 3     | $a'$ (0x61)                  | $\theta$       | $\mathbf{1}$   | 1              | $\theta$       | $\theta$     | $\theta$       | $\theta$     | $\mathbf{1}$ |
| byte $4$   | $^{\prime}/^{\prime}$ (0x2F) | $\theta$       | $\overline{0}$ | 1              | $\theta$       | 1            | $\mathbf{1}$   | $\mathbf{1}$ | 1            |
| byte 5     | $b'$ (0x62)                  | $\theta$       | 1              | 1              | $\theta$       | $\mathbf{0}$ | $\theta$       | $\mathbf{1}$ | $\theta$     |
| Topic Name |                              |                |                |                |                |              |                |              |              |
| byte $6$   | Length MSB<br>(0)            | $\overline{0}$ | $\overline{0}$ | $\overline{0}$ | $\mathbf{0}$   | $\theta$     | $\Omega$       | $\Omega$     | $\theta$     |

<span id="page-221-0"></span>

|         | Description                  | 6 | 4 |  |  |
|---------|------------------------------|---|---|--|--|
| byte 7  | Length LSB<br>(3)            |   |   |  |  |
| byte 8  | $c'$ (0x63)                  |   |   |  |  |
| byte 9  | $^{\prime}/^{\prime}$ (0x2F) |   |   |  |  |
| byte 10 | 'd' (0x64)                   |   |   |  |  |

*Table 56. UNSUBSCRIBE — payload example format (continued)*

## **Response**

The response from the broker to a client UNSUBSCRIBE message is an UNSUBACK message from the broker.

## **UNSUBACK – Unsubscribe Acknowledgement**

The UNSUBACK message is sent from the broker to the client to confirm receipt of an UNSUBSCRIBE message.

## **Fixed Header**

See ["Fixed header format"](#page-195-0) on page 180 for more information.

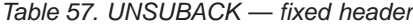

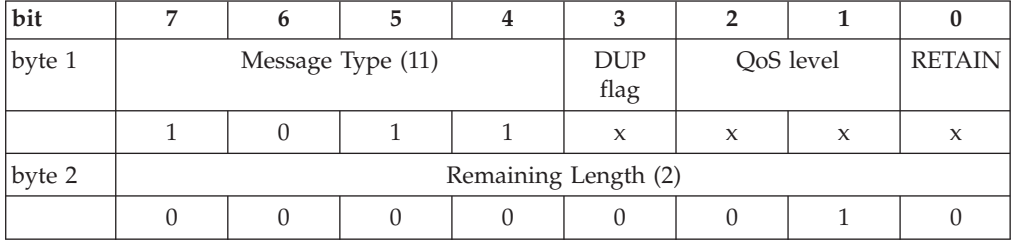

**QoS level:** The QoS level is not used for the UNSUBACK message.

**DUP flag:** The DUP flag is not used for the UNSUBACK message.

**RETAIN flag:** The RETAIN flag is not used for the UNSUBACK message.

**Remaining Length:** The Remaining Length is the length of the Variable Header (2 bytes).

## **Variable Header**

The Variable Header portion of the UNSUBACK message contains the Message Identifier of the UNSUBSCRIBE message that is being acknowledged.

See ["Variable header"](#page-198-0) on page 183 for more information.

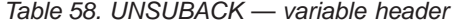

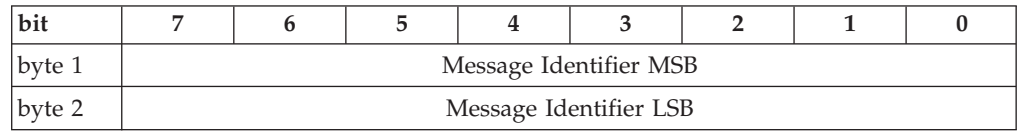

**Payload** NONE

# <span id="page-222-0"></span>**PINGREQ – PING Request**

The PINGREQ message is an ″are you alive″ message that can either be sent or received by a connected client.

## **Fixed Header**

See ["Fixed header format"](#page-195-0) on page 180 for more information.

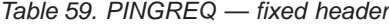

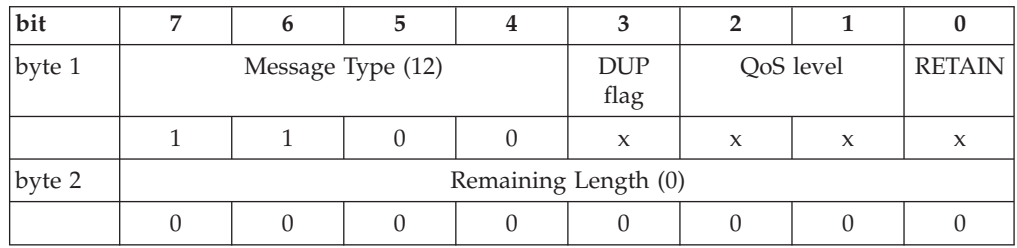

The DUP, QoS and RETAIN flags are not used in the PINGREQ message.

## **Variable Header** NONE

### **Payload** NONE

## **Response**

The response to a PINGREQ message is a PINGRESP message.

## **PINGRESP – PING Response**

The PINGRESP message is the reply to a PINGREQ message, and means ″yes I am alive″. Keep Alive messages can flow in either direction, initiated either by a connected client, or by the broker.

## **Fixed Header**

See ["Fixed header format"](#page-195-0) on page 180 for more information.

*Table 60. PINGRESP — fixed header*

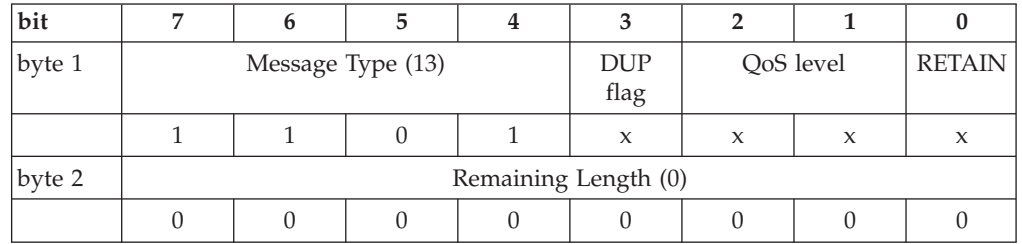

The DUP, QoS and RETAIN flags are not used in the PINGRESP message.

## **Variable Header**

NONE

## **Payload**

NONE

## <span id="page-223-0"></span>**UTF-8**

UTF-8 is an efficient encoding of Unicode character-strings that recognizes the fact that the majority of text-based communications are in ASCII, and it therefore optimizes the encoding of these characters.

For a good introduction to UTF-8, see: RFC 2044.

**Note:** MQIsdp uses a sub set of UTF-8. Only single bytes (non-extended) characters are supported.

UTF strings are formed as follows:

*Table 61. UTF string format*

| bit     |                        |  |  |  |  |  |  |  |  |  |
|---------|------------------------|--|--|--|--|--|--|--|--|--|
| byte 1  | Message Length MSB     |  |  |  |  |  |  |  |  |  |
| byte 2  | Message Length LSB     |  |  |  |  |  |  |  |  |  |
| bytes 3 | Encoded Character Data |  |  |  |  |  |  |  |  |  |
|         |                        |  |  |  |  |  |  |  |  |  |

Note that the Message Length is the number of bytes of encoded string characters, rather than just the number of characters. For ASCII strings, however, these are the same, since for ASCII codes 0x01 to 0x7F, the encoded characters have the following format:

*Table 62. Format of encoded characters (ASCII 0x01-0x7F)*

|  |  | ASCII code of character |  |  |
|--|--|-------------------------|--|--|

As an example the ASCII text string OTWP would be encoded in UTF-8 as:

*Table 63. UTF encoding example*

| bit    | 7        | 6            | 5        | $\overline{4}$            | 3        | $\overline{2}$ | $\mathbf{1}$ | $\bf{0}$     |  |  |
|--------|----------|--------------|----------|---------------------------|----------|----------------|--------------|--------------|--|--|
| byte 1 |          |              |          | Message Length MSB (0x00) |          |                |              |              |  |  |
|        | $\theta$ | $\theta$     | $\theta$ | $\Omega$                  | $\Omega$ | $\theta$       | $\theta$     | $\theta$     |  |  |
| byte 2 |          |              |          | Message Length LSB (0x04) |          |                |              |              |  |  |
|        | $\theta$ | $\mathbf{0}$ | $\theta$ | $\theta$                  | $\theta$ | 1              | $\theta$     | $\mathbf{0}$ |  |  |
| byte 3 |          | $'O'$ (0x4F) |          |                           |          |                |              |              |  |  |
|        | $\theta$ | $\mathbf{1}$ | $\theta$ | $\Omega$                  | 1        | 1              | 1            | 1            |  |  |
| byte 4 |          |              |          | $TT'$ (0x54)              |          |                |              |              |  |  |
|        | $\theta$ | $\mathbf{1}$ | $\theta$ | $\mathbf{1}$              | $\theta$ | $\mathbf{1}$   | $\theta$     | $\theta$     |  |  |
| byte 5 |          |              |          | $'W'$ (0x57)              |          |                |              |              |  |  |
|        | $\theta$ | 1            | $\theta$ | 1                         | $\theta$ | 1              | 1            | 1            |  |  |
| byte 6 |          |              |          | $'P'$ (0x50)              |          |                |              |              |  |  |
|        | $\theta$ | $\mathbf{1}$ | $\theta$ | $\mathbf{1}$              | $\theta$ | $\theta$       | $\theta$     | $\theta$     |  |  |

In Java<sup>™</sup>, the writeUTF() and readUTF() methods of data streams read and write writeUTF() and readUTF() methods of data streams read and write<br>prmat.<br>aide data in this format.

# <span id="page-224-0"></span>**Appendix C. MQSeries Everyplace Nodes**

## **Message classes supported by the MQSeries Everyplace nodes**

MQSeries Everyplace typically uses the MQeMsgObject class to store the messages that will be put and read from MQSeries Everyplace queues. The MQSeries Everyplace server within MQSeries Integrator also supports this type of message. It also supports an additional class that is specifically tailored for passing MQSeries messages into MQSeries Integrator. This focuses on populating the various fields of the MQMD (the MQSeries message descriptor). The functionality also differs from using the standard MQeMsgObject class.

The MQeMsgObject class is free format; as opposed to having fixed attributes you can create your own. This allows it to contain almost any type of object that may be stored within Java. When passing this information to MQSeries Integrator, this poses a problem, the MQMD within MQSeries Integrator is not free format and therefore cannot be easily translated into a format within MQSeries Integrator. This is done by using the two types of message object classes. The functionality of both is described below:

## **MQeMsgObject**

If this class is put to a bridge queue specified within the MQSeries Everyplace input node for MQSeries Integrator, all the predefined fields within the message are placed into the MQMD. All other non-supported fields within an MQMD are placed in the payload part of the message. This allows the message to be reconstructed if it is sent back to MQSeries Everyplace by one of the nodes within the message flow (primarily the MQSeries Everyplace Output node). It does have the disadvantage that the payload part of the message is less parsable within MQSeries Integrator because a parser is currently not supported to read MQeMsgObject.

## **MQeMbMsgObject**

This MQSeries Everyplace class is specifically designed to pass MQMD type messages into MQSeries Integrator. All undefined fields supplied within this message will not be passed to MQSeries Integrator. Therefore, if this message is routed back to an MQSeries Everyplace queue, these fields will not be present.

To be able to use these classes within an MQSeries Everyplace client, the *mqimqe.jar* file located in the *classes* directory of the MQSeries Integrator installation directory must be included in your classpath. This jar file is transferable to machines that do not have MQSeries Integrator installed if an MQSeries Everyplace client is required to use an installation of MQSeries Integrator that has not been installed locally on that machine.

When placing a message on a bridge queue for the MQSeries Everyplace node, it is essential that you specify the message type. The types supported by the MQSeries Everyplace node are as follows:

- **TYPE\_MQE** Non publish/subscribe message
- **TYPE\_PUB** Publication message
- **TYPE\_SUB** Subscription message
- **TYPE\_UNSUB** Unsubscription message

<span id="page-225-0"></span>You can set this as shown below:

The myMsgObject instance may be of type MQeMsgObject or MQeM<br>This choice is made when defining a new method as follows:<br>MQeMsgObject mqeMsg = new MQeMsgObject(); or,<br>MQeMbMsgObject mqeMsg = new MQeMbMsgObject();<br>**yplace me** The myMsgObject instance may be of type MQeMsgObject or MQeMbMsgObject. This choice is made when defining a new method as follows:

## **MQSeries Everyplace methods**

MQeMbMsgObject mqeMsg = new MQeMsgObject(); or,<br>MQeMbMsgObject mqeMsg = new MQeMbMsgObject()<br>**yplace methods**<br>The set of MQSeries Everyplace methods that yo<br>publish/subscribe messages using the MQeMbM<br>**setAccountingToken(b yplace methods**<br>The set of MQSeries Everyplace methods that you<br>publish/subscribe messages using the MQeMbMe<br>setAccountingToken(byte[]);<br>This sets the 'accounting token' field with<br>setApplicationIdData(String);<br>This sets The set of MQSeries Everyplace methods that you can use for non publish/subscribe messages using the MQeMbMessage class are as follows:

#### **setAccountingToken(byte[]);**

This sets the 'accounting token' field within the MQMD.

#### **setApplicationIdData(String);**

This sets the 'application identity data' field within the MQMD.

#### **setApplicationOriginData(String);**

This sets the 'application origin data' field within the MQMD.

### **setApplicationType(int);**

This sets the 'application type' field within the MQMD.

#### **setBackoutCount(int);**

This sets the 'backout count' field within the MQMD to be used within MQSeries.

### **setCodedCharacterSetId(int);**

This sets the 'coded character setId' field within the MQMD.

#### **setCorrelationId(byte[]);**

This sets the 'Correl Id' field within the MQMD.

### **setData(byte[]);**

This sets the payload part of the MQSeries message.

#### **setDestQueueMgr(String)**

This sets the returning queue manager name for the message. This field is mandatory.

### **setDestQueueName(String);**

This sets the returning queue name for the message. This field is mandatory.

#### **setEncoding(int);**

This sets the 'encoding' field within the MQMD.

#### **setExpiry(int);**

This sets the 'expiry time' field within the MQMD. The value -1 is never expire.

### **setFeedback(int);**

This sets the 'feed back' field within the MQMD.

#### **setFormat(String);**

This sets the 'format' field within the MQMD.

#### **setGroupId(byte[]);**

This sets the 'group id' field within the MQMD.

#### **setMessageFlags(int);**

This sets the 'message flags' field within the MQMD.

#### **setMessageId(byte[]);**

This sets the 'message ID' field within the MQMD.

#### **setMessageSequenceNumber(int);**

This sets the 'sequence number' field within the MQMD.

#### **setMessageType(int);**

This sets the 'message type' field within the MQMD.

#### **setOffset(int);**

This sets the 'offset' field within the MQMD.

#### **setOriginalLength(int);**

This sets the 'original length' field within the MQMD.

#### **setPersistence(int);**

This sets the 'persistence' field within the MQMD.

#### **setPriority(int);**

This sets the 'priority' field within the MQMD.

#### **setPutApplicationName(String);**

This sets the 'application name' field within the MQMD.

#### **setPutDate(GregorianCalendar);**

This sets the 'creation date' field within the MQMD.

#### **setPutTime(GregorianCalendar);**

This sets the 'creation time' field within the MQMD.

### **setReplyToQueueManagerName(String);** This sets the 'replyToQMgr' field within the MQMD.

### **setReplyToQueueName(String);**

This sets the 'replyToQ' field within the MQMD.

#### **setReport(int);**

This sets the 'report' field within the MQMD.

#### **setStrucId(String);**

This sets the 'Structure Id' field within the MQMD.

#### **setUserId(String);**

This sets the 'user id' field within the MQMD.

#### **setVersion(int);**

This sets the 'version number' field within the MQMD.

These methods get the data from the object. For a description of their use, please refer to their associated set method calls.

- byte[] getAccountingToken();
- string getApplicationIdData();
- string getApplicationOriginData();
- int getApplicationType();
- int getBackoutCount();
- int getCodedCharacterSetId();
- byte[] getCorrelationId();
- byte[] getData();
- string String getDestQueueMgr();
- <span id="page-227-0"></span>• string String getDestQueueName();
- int getEncoding();
- $\cdot$  int getExpiry();
- int getFeedback();
- string getFormat();
- byte[] getGroupId();
- int getMessageFlags();
- byte[] getMessageId();
- int getMessageSequenceNumber();
- int getMessageType();
- int getOffset();
- int getOriginalLength();
- int getPersistence();
- int getPriority();
- string getPutApplicationName();
- gregorianCalendar getPutDate();
- gregorianCalendar getPutTime();
- string getReplyToQueueManagerName();
- string getReplyToQueueName();
- int getReport();
- string getStrucId();
- string getUserId();
- int getVersion();

## **Publish/Subscribe**

The MQSeries Everyplace node also supports a limited subset of the Publish/Subscribe capability of MQSeries Integrator. The fields required to construct these message are described later:

## **Publish**

As with all messages destined for a bridge queue going to MQSeries Integrator, a message type must be specified. For a publish message, this is MQeMbMsgObject.TYPE\_PUB.

The field names available are as follows:

### **MQeMbMsgObject.TOPIC**

This contains a string of the single topic to publish to. This attribute is mandatory.

### **MQeMbMsgObject.RETAINED**

This contains a Boolean value. If this is set to true, the publication is retained and therefore unsubscribed clients subscribing will receive the last published value for the given topic. This attribute is optional. If this is not specified, the default value is false (not retained).

### **MQeMbMsgObject. MQ\_Persistence**

This contains an integer value containing the persistence value of the message. Value '0' represents a non persistent message. Value '1' represents a persistent message.

### <span id="page-228-0"></span>**MQeMbMsgObject.MESSAGE**

This contains an array of bytes representing the payload of the message. This field is mandatory.

This is an example of code:

```
try
 {<br>sys<br>MQeemqeemqeemqeemqeemqee<br>Sys<br>Sys<br>cat<br>{ a n
 `S Mmmmm SmS}c{e<
 MQeMsgObject mqeMsg = new MQeMsgObject();<br>mqeMsg.putInt(MQeMbMsgObject.TYPE_OF_MSG, MQeMbMsgObjec<br>mqeMsg.putAscii(MQeMbMsgObject.TOPIC, "Weather");<br>mqeMsg.putArrayOfByte(MQeMbMsgObject.MESSAGE, asciiToBy<br>mqeMsg.putBoolean(
 Mapayion Mapayion (MQeMbMsgObject.TYPE_OF_MSG,<br>mqeMsg.putInt(MQeMbMsgObject.TYPE_OF_MSG,<br>mqeMsg.putAscii(MQeMbMsgObject.TOPIC, "We<br>mqeMsg.putBoolean(MQeMbMsgObject.RETAINED<br>System.out.println("..Put message to QM/q<br>myQM.pu
 mqeMsg.putAscii(MQeMbMsgObject.TOPIC, "Weather");<br>mqeMsg.putAscii(MQeMbMsgObject.TOPIC, "Weather");<br>mqeMsg.putBoolean(MQeMbMsgObject.RESAGE, asciiToByte("Hello");<br>mqeMsg.putBoolean(MQeMbMsgObject.RETAINED, true);<br>System.ou
 mqeMsg.putArrayOfByte(MQeMbMsgObject.MESSAGE, asc<br>mqeMsg.putBoolean(MQeMbMsgObject.RETAINED, true);<br>System.out.println("..Put message to QM/queue: "<br>myQM.putMessage(destQueueManager, destBridgeQueue<br>System.out.println("Fin
 mqeMsg.putBoolean(MQeMbMsgObject.RETAINED, true);<br>System.out.println("..Put message to QM/queue: " + destQueueManager<br>myQM.putMessage(destQueueManager, destBridgeQueue, mqeMsg, null, 0<br>System.out.println("Finished");<br>detch
 System.out.println("..Put message to QM/queue: "<br>myQM.putMessage(destQueueManager, destBridgeQueue<br>System.out.println("Finished");<br>}<br>catch (Exception e)<br>{<br>e.printStackTrace();<br>System.out.println("Failed! " + e);<br>}<br>Tibe<br>T
 myQM.putMessage(destQueueManager, destBridgeQueue, mqeMsg, null, 0);<br>
System.out.println("Finished");<br>
catch (Exception e)<br>
{<br>
e.printStackTrace();<br>
System.out.println("Failed! " + e);<br>
<br>
The message type that must be spec
 System.out.println("Finished");<br>
System.out.println("Finished");<br>
atch (Exception e)<br>
{<br>
e.printStackTrace();<br>
System.out.println("Failed! " + e);<br>
<br>
Tibe<br>
The message type that must be specified for a subscription messa
 Franch (Exception e)<br>
{<br>
e.printStackTrace();<br>
System.out.println("Failed!" +<br>
}<br>
Tibe<br>
The message type that must be<br>
MQeMbMsgObject.TOPIC<br>
This contains an array<br>
MQeMbMsgObject.TOPIC<br>
This contains an array
 c{es} ri T N N
 e.printStackTrace()<br>
{<br>
e.printStackTrace()<br>
System.out.println(<br>
}<br>
ribe<br>
The message type +<br>
MQeMbMsgObject<br>
This contai<br>
MQeMbMsgObjec<br>
This is the
 \left\{ \begin{array}{cc} \mathsf{e}\, \mathsf{S}\, \mathsf{S} & \mathsf{r} \ \mathsf{I}\, \mathsf{I}\, \mathsf{I}\
```
## **Subscribe**

}

System.out.println("<br>
}<br> **ibe**<br>
The message type the<br>
MQeMbMsgObject.The message type the<br>
MQeMbMsgObject<br>
This contain<br>
MQeMbMsgObject<br>
This is the r<br>
any publish Fibe<br>
Free message type that must be spe<br>
MQeMbMsgObject.TYPE\_SUB. The<br>
MQeMbMsgObject.TOPIC<br>
This contains an array of st<br>
MQeMbMsgObject.MQ\_DestQue<br>
This is the returning MQSe<br>
any published messages to<br>
MQeMbMsgObject.M ; ri T N N N N The message type that must be specified for a subscription message is MQeMbMsgObject.TYPE\_SUB. The fields names available are as follows:

#### **MQeMbMsgObject.TOPIC**

This contains an array of strings containing topics to subscribe to.

### **MQeMbMsgObject.MQ\_DestQueueMgr**

This is the returning MQSeries Everyplace queue manager name to send any published messages to.

#### **MQeMbMsgObject.MQ\_DestQueueName**

This is the returning MQSeries Everyplace queue name to send any published messages to.

This is an example of code:

```
try .
Syste<br>MQeMs<br>mqeMs<br>mqeMs<br>mmqeMs<br>Syste<br>syste<br>catch<br>{<br>e.pri<br>Syste
MQeMsgObject mqeMsg = new MQeMsgObject();<br>mqeMsg.putInt(MQeMbMsgObject.TYPE_OF_MSG, MQeArgoLaunch<br>mqeMsg.putAsciiArray(MQeMbMsgObject.TOPIC, new String[]<br>mqeMsg.putAscii(MQeMbMsgObject.MQ_DestQueueName, "Inbox<br>mqeMsg.putAs
mqeMsg.putInt(MQeMbMsgObject.TYPE_OF_MSG,<br>mqeMsg.putAsciiArray(MQeMbMsgObject.TOPIC<br>mqeMsg.putAscii(MQeMbMsgObject.MQ_DestQue<br>mqeMsg.putAscii(MQeMbMsgObject.MQ_DestQue<br>mqeMsg.putAscii(MQeMbMsgObject.MQ_DestQue<br>System.out.p
mqeMsg.putAsciiArray(MQeMbMsgObject.TOPIC, new String[] {"Topic1",<br>mqeMsg.putAsciiArray(MQeMbMsgObject.TOPIC, new String[] {"Topic1",<br>mqeMsg.putAscii(MQeMbMsgObject.MQ_DestQueueName, "Inbox");<br>mqeMsg.putAscii(MQeMbMsgObjec
mqeMsg.putAscii(MQeMbMsgObject.MQ_DestQueueName, "Inbox");<br>mqeMsg.putAscii(MQeMbMsgObject.MQ_DestQueueName, "Inbox");<br>mqeMsg.putAscii(MQeMbMsgObject.MQ_DestQueueMgr, "ServerQM1");<br>System.out.println("..Put message to QM/qu
mqeMsg.putAscii(MQeMbMsgObject.MQ_DestQueueMgr, "ServerQM1<br>System.out.println("..Put message to QM/queue: "+destQueue<br>MyM.putMessage(destQueueManager, destBridgeQueue, mqeMsg,<br>System.out.println("Finished");<br>catch (Excepti
mq=ney;peencer(hqrnnneyseyeer), excepteren, y;<br>System.out.println("..Put message to QM/queue: "+destQueueMan<br>myQM.putMessage(destQueueManager, destBridgeQueue, mqeMsg, nu<br>System.out.println("Finished");<br>{<br>e.printStackTrace
myQM.putMessage (destQueueManager, destBridgeQueue, mqeMsg, null, 0);<br>
System.out.println("Finished");<br>
System.out.println("Finished");<br>
catch (Exception e)<br>
{<br>
e.printStackTrace();<br>
System.out.println("Failed!" + e);<br>
}<br>

System.out.println("Finished");<br>
<br>
}<br>
catch (Exception e)<br>
{<br>
e.printStackTrace();<br>
System.out.println("Failed! " + e);<br>
}<br>
<br>
Appendix C. MQSeries Everyp
)<br>}<br>catch (Exception e)<br>{<br>e.printStackTrace();<br>System.out.println("Failed! " +<br>}
; C { e S }
{<br>e.printStackTrace()<br>System.out.println(<br>}
{e \over S}System.out.println(")<br>}
\left\{\right\}
```
## <span id="page-229-0"></span>**Unsubscribe**

The message type that must be specified for an unsubscription message is MQeMbMsgObject.TYPE\_UNSUB. The fields names available are as follows:

### **MQeMbMsgObject.TOPIC**

This contains an array of strings containing topics to unsubscribe from.

### **MQeMbMsgObject.MQ\_DestQueueMgr**

This is the returning MQSeries Everyplace queue manager name to send any published messages to.

### **MQeMbMsgObject.MQ\_DestQueueName**

This is the returning MQSeries Everyplace queue name to send any published messages to.

This is an example of some code:

```
try \{
```

```
syste<br>Syste<br>MQeMs<br>mqeMs<br>mmqeMs<br>Syste<br>Syste<br>catch<br>{<br>e.pri<br>Syste<br>}
MQeMsgObject mqeMsg = new MQeMsgObject();<br>mqeMsg.putInt(MQeMbMsgObject.TYPE_OF_MSG, MQeArgoLaunch<br>mqeMsg.putAsciiArray(MQeMbMsgObject.TOPIC, new String[]<br>mqeMsg.putAscii(MQeMbMsgObject.MQ_DestQueueName, "Inbox<br>mqeMsg.putAs
Mappen Statistic MORMONS<br>
Mappen Statistic MORMONS<br>
Mappen Statistic MC (MORMONS CODECT)<br>
Mappen Statistic MC (MORMONS CODECT)<br>
Mappen Statistic MC (MORMONS CODECT)<br>
Mappen Statistic MC (MORMONS CODECT)<br>
System.out.println
mqeMsg.putAsciiArray(MQeMbMsgObject.TOPIC, new String[] {"Topic1", "<br>mqeMsg.putAscii(MQeMbMsgObject.MQ_DestQueueName, "Inbox");<br>mqeMsg.putAscii(MQeMbMsgObject.MQ_DestQueueName, "Inbox");<br>mqeMsg.putAscii(MQeMbMsgObject.MQ_D
mqeMsg.putAscii(MQeMbMsgObject.MQ DestQueueName, "Inbox");<br>mqeMsg.putAscii(MQeMbMsgObject.MQ DestQueueName, "Inbox");<br>mqeMsg.putAscii(MQeMbMsgObject.MQ DestQueueMgr, "ServerQM1");<br>System.out.println("..Put message to QM/qu
mqeMsg.putAscii(MQeMbMsgObject.MQ_DestQueueMgr, "ServerQM1<br>System.out.println("..Put message to QM/queue: "+destQueue<br>myQM.putMessage(destQueueManager, destBridgeQueue, mqeMsg,<br>System.out.println("Finished");<br>catch (Except
System.out.println("..Put message to QM/queue: "+destQueueManmyQM.putMessage(destQueueManager, destBridgeQueue, mqeMsg, nu<br>System.out.println("Finished");<br>discatch (Exception e)<br>{<br>e.printStackTrace();<br>System.out.println("F
System.out.println("Finished");<br>System.out.println("Finished");<br>System.out.println("Finished");<br>catch (Exception e)<br>{<br>e.printStackTrace();<br>System.out.println("Failed!" + e);<br>MQSeries Everyplace currently does not support a
System.out.println("Finished");<br>System.out.println("Finished");<br>datch (Exception e)<br>{<br>e.printStackTrace();<br>System.out.println("Failed! " + e);<br>MQSeries Everyplace currently does not support any additional featt<br>described h
)<br>
Reatch (Exception e)<br>
{<br>
e.printStackTrace();<br>
System.out.println("Failed!" +<br>
}<br>
MQSeries Everyplace currently<br>
described here. Messages supp<br>
supported.
{c}{es}\Lambdads
e.printStackTrace()<br>{<br>{<br>System.out.println(<br>}<br>MQSeries Everypla<br>described here. Me<br>supported.
```
 ${eS}$ }  $N d s$ System.out.println(")<br>}<br>MQSeries Everyplac<br>described here. Mes<br>supported. System.out.println("Failed" " - e);<br>MQSeries Everyplace currently does<br>described here. Messages supportes<br>supported. }<br>Nds<br>s MQSeries Everyplace currently does not support any additional features not described here. Messages supported in MQSeries such as request update, are not supported.

# **Appendix D. Notices**

This information was developed for products and services offered in the United States. IBM may not offer the products, services, or features discussed in this information in other countries. Consult your local IBM representative for information on the products and services currently available in your area. Any reference to an IBM product, program, or service is not intended to state or imply that only that IBM product, program, or service may be used. Any functionally equivalent product, program, or service that does not infringe any IBM intellectual property right may be used instead. However, it is the user's responsibility to evaluate and verify the operation of any non-IBM product, program, or service.

IBM may have patents or pending patent applications covering subject matter described in this information. The furnishing of this information does not give you any license to these patents. You can send license inquiries, in writing, to:

IBM Director of Licensing IBM Corporation North Castle Drive Armonk, NY 10504-1785 U.S.A.

For license inquiries regarding double-byte (DBCS) information, contact the IBM Intellectual Property Department in your country or send inquiries, in writing, to:

IBM World Trade Asia Corporation Licensing 2-31 Roppongi 3-chome, Minato-ku Tokyo 106, Japan

**The following paragraph does not apply to the United Kingdom or any other country where such provisions are inconsistent with local law:** INTERNATIONAL BUSINESS MACHINES CORPORATION PROVIDES THIS PUBLICATION "AS IS" WITHOUT WARRANTY OF ANY KIND, EITHER EXPRESS OR IMPLIED, INCLUDING, BUT NOT LIMITED TO, THE IMPLIED WARRANTIES OF NON-INFRINGEMENT, MERCHANTABILITY, OR FITNESS FOR A PARTICULAR PURPOSE. Some states do not allow disclaimer of express or implied warranties in certain transactions, therefore this statement may not apply to you.

This information could include technical inaccuracies or typographical errors. Changes are periodically made to the information herein; these changes will be incorporated in new editions of the information. IBM may make improvements and/or changes in the product(s) and/or the program(s) described in this information at any time without notice.

Any references in this information to non-IBM Web sites are provided for convenience only and do not in any manner serve as an endorsement of those Web sites. The materials at those Web sites are not part of the materials for this IBM product and use of those Web sites is at your own risk.

IBM may use or distribute any of the information you supply in any way it believes appropriate without incurring any obligation to you.

## **Notices**

Licensees of this program who wish to have information about it for the purpose of enabling: (i) the exchange of information between independently created programs and other programs (including this one) and (ii) the mutual use of the information which has been exchanged, should contact:

IBM United Kingdom Laboratories,

Mail Point 151, Hursley Park, Winchester, Hampshire, England SO21 2JN.

Such information may be available, subject to appropriate terms and conditions, including in some cases, payment of a fee.

The licensed program described in this information and all licensed material available for it are provided by IBM under terms of the IBM Customer Agreement, IBM International Programming License Agreement, or any equivalent agreement between us.

Information concerning non-IBM products was obtained from the suppliers of those products, their published announcements or other publicly available sources. IBM has not tested those products and cannot confirm the accuracy of performance, compatibility or any other claims related to non-IBM products. Questions on the capabilities of non-IBM products should be addressed to the suppliers of those products.

# **Trademarks**

The following terms are trademarks of International Business Machines Corporation in the United States, other countries, or both:

CICS IBM IMS/ESA MQSeries SupportPac

Java is a trademark of Sun Microsystems, Inc. in the United States, other countries, or both.

Microsoft and Windows NT are trademarks of Microsoft Corporation in the United States, other countries, or both.

UNIX is a registered trademark in the United States and other countries licensed exclusively through The Open Group.

Other company, product, and service names may be trademarks or service marks of others.

# **Glossary of terms and abbreviations**

This glossary defines MQSeries Integrator terms and abbreviations used in this book. If you do not find the term you are looking for, see the index or the *IBM Dictionary of Computing*, New York: McGraw-Hill, 1994.

This glossary includes terms and definitions from the *American National Dictionary for Information Systems*, ANSI X3.172-1990, copyright 1990 by the American National Standards Institute. Copies may be ordered from the American National Standards Institute, 11 West 42 Street, New York, New York 10036. Definitions are identified by the symbol (A) after the definition.

# **A**

**Access Control List (ACL).** The list of principals that have explicit permissions (to publish, to subscribe to, and to request persistent delivery of a publication message) against a topic in the topic tree. The ACLs define the implementation of topic-based security.

**ACL.** Access Control List.

**AMI.** Application Messaging Interface.

**Application Messaging Interface (AMI).** The programming interface provided by MQSeries that defines a high level interface to message queuing services. See also *MQI* and *JMS*.

# **B**

**blob.** Binary Large OBject. A block of bytes of data (for example, the body of a message) that has no discernible meaning, but is treated as one solid entity that cannot be interpreted. Also written as BLOB.

**broker.** See *message broker*.

**broker domain.** A collection of brokers that share a common configuration, together with the single Configuration Manager that controls them.

# **C**

**callback function.** See *implementation function*.

**category.** An optional grouping of messages that are related in some way. For example, messages that relate to a particular application.

**check in.** The Control Center action that stores a new or updated resource in the configuration or message respository.

**check out.** The Control Center action that extracts and locks a resource from the configuration or message respository for local modification by a user. Resources from the two repositories can only be worked on when they are checked out by an authorized user, but can be viewed (read only) without being checked out.

**collective.** A hyperconnected (totally connected) set of brokers forming part of a multi-broker network for publish/subscribe applications.

**configuration.** In the broker domain, the brokers, execution groups, message flows and message sets assigned to them, topics and access control specifications.

**Configuration Manager.** A component of MQSeries Integrator that acts as the interface between the configuration repository and an executing set of brokers. It provides brokers with their initial configuration, and updates them with any subsequent changes. It maintains the broker domain configuration.

**configuration repository.** Persistent storage for broker configuration and topology definition.

**connector.** See *message processing node connector*.

**content-based filter.** An expression that is applied to the content of a message to determine how the message is to be processed.

**context tag.** A tag that is applied to an element within a message to enable that element to be treated differently in different contexts. For example, an element could be mandatory in one context and optional in another.

**Control Center.** The graphical interface that provides facilities for defining, configuring, deploying, and monitoring resources of the MQSeries Integrator network.

# **D**

**datagram.** The simplest form of message that MQSeries supports. Also known as *send-and-forget*. This type of message does not require a reply. Compare with *request/reply*.

**debugger.** A facility on the *Message Flows* view in the Control Center that enables message flows to be debugged.

## **Glossary**

**deploy.** Make operational the configuration and topology of the broker domain.

**destination list.** A list of internal and external destinations to which a message is sent. These can be nodes within a message flow (for example, when using the RouteToLabel and Label nodes) or MQSeries queues (when the list is examined by an MQOutput node to determine the final target for the message).

**distribution list.** A list of MQSeries queues to which a message can be put using a single statement.

**Document Type Definition (DTD).** The rules that specify the structure for a particular class of SGML or XML documents. The DTD defines the structure with elements, attributes, and notations, and it establishes constraints for how each element, attribute, and notation can be used within the particular class of documents. A DTD is analogous to a database schema in that the DTD completely describes the structure for a particular markup language.

**DTD.** Document Type Definition

## **E**

**e-business.** A term describing the commercial use of the Internet and World Wide Web to conduct business (short for electronic-business).

**element.** A unit of data within a message that has business meaning, for example, street name

**element qualifier.** See *context tag*.

**ESQL.** Extended SQL. A specialized set of SQL statements based on regular SQL, but extended with statements that provide specialized functions unique to MQSeries Integrator.

**exception list.** A list of exceptions that have been generated during the processing of a message, with supporting information.

**execution group.** A named grouping of message flows that have been assigned to a broker. The broker is guaranteed to enforce some degree of isolation between message flows in distinct execution groups by ensuring that they execute in separate address spaces, or as unique processes.

**Extensible Markup Language (XML).** A W3C standard for the representation of data.

**external reference.** A reference within a message set to a component that has been defined outside the current message set. For example, an integer that defines the length of a string element might be defined in one message set but used in several message sets.

# **F**

**field reference.** A sequence of period-separated values that identify a specific field (which might be a structure) within a message tree. An example of a field reference might be something like

**filter.** An expression that is applied to the content of a message to determine how the message is to be processed.

Body.Invoice.InvoiceNo.<br> **filter.** An expression tha<br>
message to determine ho<br>
processed.<br> **format.** A format define<br>
message, in terms of the<br>
fields. A format can be se<br>
message is interpreted dy<br> **G**<br> **graphical user in format.** A format defines the internal structure of a message, in terms of the fields and order of those fields. A format can be self-defining, in which case the message is interpreted dynamically when read.

# **G**

**graphical user interface (GUI).** An interface to a software product that is graphical rather than textual. It refers to window-based operational characteristics.

# **I**

**implementation function.** Function written by a third-party developer for a plug-in node or parser. Also known as a *callback function*.

**input node.** A message flow node that represents a source of messages for the message flow.

**installation mode.** The installation mode can be Full, Custom, or Broker only. The mode defines the components of the product installed by the installation process on Windows NT® systems.

# **J**

**Java Database Connectivity (JDBC).** An application programming interface that has the same characteristics as **ODBC** but is specifically designed for use by Java database applications.

**Java Development Kit (JDK).** A software package that can be used to write, compile, debug, and run Java applets and applications.

**Java Message Service (JMS).** An application programming interface that provides Java language functions for handling messages.

**Java Runtime Environment (JRE).** A subset of the Java Development Kit (JDK) that contains the core executables and files that constitute the standard Java platform. The JRE includes the Java Virtual Machine, core classes and supporting files.

**JDBC™.** Java Database Connectivity.

**JDK™.** Java Development Kit.

**JMS.** Java Message Service. See also *AMI* and *MQI*.

**JRE.** Java Runtime Environment.

# **L**

**local error log.** A generic term that refers to the logs to which MQSeries Integrator writes records on the local system. On Windows NT, this is the Event log. On UNIX® systems, this is the syslog. See also *system log*. Note that MQSeries records many events in the log that are not errors, but information about events that occur during operation, for example, successful deployment of a configuration.

# **M**

**message broker.** A set of execution processes hosting one or more message flows.

**messages.** Entities exchanged between a broker and its clients.

**message dictionary.** A repository for (predefined) message type specifications.

**message domain.** The value that determines how the message is interpreted (parsed). The following domains are recognized:

- MRM, which identifies messages defined using the Control Center
- NEONMSG<sup>2</sup>, which identifies messages created using the NEONFORMATTER user interfaces.
- XML, which identifies messages that are self-defining
- BLOB, which identifies messages that are undefined

You can also create your own message domains: if you do so, you must supply your own message parser.

**message flow.** A directed graph that represents the set of activities performed on a message or event as it passes through a broker. A message flow consists of a set of message processing nodes and message processing node connectors.

**message flow component.** See *message flow*.

**message parser.** A program that interprets a message bitstream.

**message processing node.** A node in the message flow, representing a well defined processing stage. A message processing node can be one of several primitive types or can represent a subflow.

**message processing node connector.** An entity that connects the output terminal of one message processing node to the input terminal of another. A message

processing node connector represents the flow of control and data between two message flow nodes.

**message queue interface (MQI).** The programming interface provided by MQSeries queue managers. The programming interface allows application programs to access message queuing services. See also *AMI* and *JMS*.

**message repository.** A database holding message template definitions.

**message repository manager (MRM).** A component of the Configuration Manager that handles message definition and control. A message defined to the MRM has a message domain set to MRM.

**message set.** A grouping of related messages.

**message template.** A named and managed entity that represents the format of a particular message. Message templates represent a business asset of an organization.

**message type.** The logical structure of the data within a message. For example, the number and location of character strings.

**metadata.** Data that describes the characteristic of stored data.

**MQe.** MQSeries Everyplace.

**MQI.** Message queue interface.

**MQIsdp.** MQSeries Integrator SCADA device protocol. A lightweight publish/subscribe protocol flowing over TCP/IP.

**MQRFH.** An architected message header that is used to provide metadata for the processing of a message. This header is supported by MQSeries Publish/Subscribe.

**MQRFH2.** An extended version of MQRFH, providing enhanced function in message processing.

**MQSeries Everyplace.** A generally available MQSeries product that provides proven MQSeries reliability and security in a mobile environment.

**MRM.** Message Repository Manager.

**multilevel wildcard.** A wildcard that can be specified in subscriptions to match any number of levels in a topic.

**N**

**node.** See *message processing node*.

## **O**

<sup>2.</sup> The message domain NEON is also recognized for<br> **ODBC.** Open Database Connectivity.<br> **ODBC.** Open Database Connectivity. compatibility with previous releases.

## **Glossary**

**Open Database Connectivity.** A standard application programming interface (API) for accessing data in both relational and non-relational database management systems. Using this API, database applications can access data stored in database management systems on a variety of computers even if each database management system uses a different data storage format and programming interface. ODBC is based on the call level interface (CLI) specification of the X/Open SQL Access Group.

**output node.** A message processing node that represents a point at which messages flow out of the message flow.

## **P**

**plug-in.** An extension to the broker, written by a third-party developer, to provide a new message processing node or message parser in addition to those supplied with the product. See also *implementation function* and *utility function*.

**point-to-point.** Style of messaging application in which the sending application knows the destination of the message. Compare with *publish/subscribe*.

**POSIX.** Portable Operating System Interface For Computer Environments. An IEEE standard for computer operating systems (for example,  $\text{AIX}^{\circledast}$  and Sun Solaris).

**predefined message.** A message with a structure that is defined before the message is created or referenced. Compare with *self-defining message*.

**primitive.** A message processing node that is supplied with the product.

**principal.** An individual user ID (for example, a log-in ID) or a group. A group can contain individual user IDs and other groups, to the level of nesting supported by the underlying facility.

**property.** One of a set of characteristics that define the values and behaviors of objects in the Control Center. For example, message processing nodes and deployed message flows have properties.

**publication node.** An end point of a specific path through a message flow to which a client application subscribes. A publication node has an attribute, subscription point. If this is not specified, the publication node represents the default subscription point for the message flow.

**publish/subscribe.** Style of messaging application in which the providers of information (publishers) are decoupled from the consumers of that information (subscribers) using a broker. Compare with *point-to-point*. See also *topic*.

**publisher.** An application that makes information about a specified topic available to a broker in a publish/subscribe system.

# **Q**

**queue.** An MQSeries object. Message queuing applications can put messages on, and get messages from, a queue. A queue is owned and maintained by a queue manager. Local queues can contain a list of messages waiting to be processed. Queues of other types cannot contain messages: they point to other queues, or can be used as models for dynamic queues.

**queue manager.** A system program that provides queuing services to applications. It provides an application programming interface (the MQI) so that programs can access messages on the queues that the queue manager owns.

# **R**

**retained publication.** A published message that is kept at the broker for propagation to clients that subscribe at some point in the future.

**request/reply.** Type of messaging application in which a request message is used to request a reply from another application. Compare with *datagram*.

**rule.** A rule is a definition of a process, or set of processes, applied to a message on receipt by the broker. Rules are defined on a message format basis, so any message of a particular format will be subjected to the same set of rules.

# **S**

**SCADA.** Supervisory, Control, And Data Acquisition.

**self-defining message.** A message that defines its structure within its content. For example, a message coded in XML is self-defining. Compare with *pre-defined message*.

**send and forget.** See *datagram*.

**setup type.** The definition of the type of installation requested on Windows NT systems. This can be one of **Full**, **Broker only**, or **Custom**.

**shared.** All configuration data that is shared by users of the Control Center. This data is not operational until it has been deployed.

**signature.** The definition of the external characteristics of a message processing node.

**single-level wildcard.** A wildcard that can be specified in subscriptions to match a single level in a topic.

**stream.** A method of topic partitioning used by MQSeries Publish/Subscribe applications.

**subscriber.** An application that requests information about a specified topic from a publish/subscribe broker.

**subscription.** Information held within a publication node, that records the details of a subscriber application, including the identity of the queue on which that subscriber wants to receive relevant publications.

**subscription filter.** A predicate that specifies a subset of messages to be delivered to a particular subscriber.

**subscription point.** An attribute of a publication node that differentiates it from other publication nodes on the same message flow and therefore represents a specific path through the message flow. An unnamed publication node (that is, one without a specific subscription point) is known as the default publication node.

**Supervisory, Control, And Data Acquisition.** A broad term, used to describe any form of remote telemetry system used for gathering data from remote sensor devices (for example, flow rate meters on an oil pipeline) and for the near real time control of remote equipment (for example, pipeline valves).

**system log.** A generic term used in the MQSeries Integrator messages (BIPxxx) that refers to the local error logs to which records are written on the local system. On Windows NT, this is the Event log. On UNIX systems, this is the syslog. See also *local error log*.

# **T**

**terminal.** The point at which one node in a message flow is connected to another node. Terminals enable you to control the route that a message takes, depending whether the operation performed by a node on that message is successful.

**topic.** A character string that describes the nature of the data that is being published in a publish/subscribe system.

**topic based subscription.** A subscription specified by a subscribing application that includes a topic for filtering of publications.

**topic security.** The use of ACLs applied to one or more topics to control subscriber access to published messages.

**topology.** In the broker domain, the brokers, collectives, and connections between them.

**transform.** A defined way in which a message of one format is converted into one or more messages of another format.

# **U**

**Uniform Resource Identifier.** The generic set of all names and addresses that refer to World Wide Web resources.

**Uniform Resource Locator.** A specific form of URI that identifies the address of an item on the World Wide Web. It includes the protocol followed by the fully qualified domain name (sometimes called the host name) and the request. The Web server typically maps the request portion of the URL to a path and file name. Also known as Universal Resource Locator.

**URI.** Uniform Resource Identifier

**URL.** Uniform Resource Locator

**User Name Server.** The MQSeries Integrator component that interfaces with operating system facilities to determine valid users and groups.

**utility function.** Function provided by MQSeries Integrator for the benefit of third-party developers writing plug-in nodes or parsers.

# **W**

**warehouse.** A persistent, historical datastore for events (or messages). The **Warehouse** node within a message flow supports the recording of information in a database for subsequent retrieval and processing by other applications.

**wildcard.** A character that can be specified in subscriptions to match a range of topics. See also *multilevel wildcard* and *single-level wildcard*.

**wire format.** This describes the physical representation of a message within the bit-stream.

**W3C.** World Wide Web Consortium. An international industry consortium set up to develop common protocols to promote evolution and interoperability of the World Wide Web.

# **X**

**XML.** Extensible Markup Language.

**Glossary**

# <span id="page-240-0"></span>**Bibliography**

This section describes the documentation available for all current MQSeries Integrator products.

# **MQSeries Integrator Version 2.0.2 cross-platform publications**

The MQSeries Integrator cross-platform publications are:

- *MQSeries Integrator Introduction and Planning*, GC34-5599
- *MQSeries Integrator Using the Control Center*, GC34-5602
- v *MQSeries Integrator Messages*, GC34-5601
- v *MQSeries Integrator Programming Guide*, SC34-5603
- v *MQSeries Integrator Administration Guide*, SC34-5792
- *MQSeries Integrator ESQL Reference*, SC34-5923

These books are all available in hardcopy.

You can order publications from the IBMLink™ Web site at:

In the United States, you can also order publications by dialing 1-800-879-2755.

In Canada, you can order publications by dialing 1-800-IBM-4YOU (1-800-426-4968).

In the United States, you of<br>publications by dialing 1-8<br>In Canada, you can order<br>1-800-IBM-4YOU (1-800-42<br>For further information ab<br>publications contact your<br>or marketing representation For further information about ordering publications contact your IBM authorized dealer or marketing representative.

# **MQSeries Integrator Version 2.0.2 platform-specific publications**

Each MQSeries Integrator product provides one platform-specific installation guide, which is supplied in hardcopy.

## **MQSeries Integrator for AIX Version 2.0.2**

*MQSeries Integrator for AIX Installation Guide*, GC34-5841

**MQSeries Integrator for HP-UX Version 2.0.2**

*MQSeries Integrator for HP-UX Installation Guide*, GC34-5907

**MQSeries Integrator for Sun Solaris Version 2.0.2**

> *MQSeries Integrator for Sun Solaris Installation Guide*, GC34-5842

## **MQSeries Integrator for Windows NT Version 2.0.2**

*MQSeries Integrator for Windows NT Installation Guide*, GC34-5600

# **MQSeries Everyplace publications**

If you intend to connect MQSeries Everyplace applications to message flows that include the MQSeries Everyplace message flow nodes, you will find the following publications useful:

- *MQSeries Everyplace for Multiplatforms Version 1.1 Introduction*, GC34-5843
- v *MQSeries Everyplace for Multiplatforms Version 1.1 Programming Guide*, SC34-5845
- v *MQSeries Everyplace for Multiplatforms Version 1.1 Programming Reference*, SC34-5846
- *MQSeries Everyplace for Multiplatforms Version 1.1 Native Client Information*, SC34-5880

You can find these books on the MQSeries Web site (see ["MQSeries information available on the](#page-242-0) Internet" [on page 227](#page-242-0)). Translated versions of these books are also available in some languages from the same Web site.

# **NEONRules and NEONFormatter Support for MQSeries Integrator publications**

The following publications are supplied on the product CD in PDF format, and are installed with the Documentation component.

- v *NEONRules and NEONFormatter Support for MQSeries Integrator User's Guide*
- v *NEONRules and NEONFormatter Support for MQSeries Integrator System Management Guide*

## <span id="page-241-0"></span>**Bibliography**

- v *NEONRules and NEONFormatter Support for MQSeries Integrator Programming Reference for NEONRules*
- v *NEONRules and NEONFormatter Support for MQSeries Integrator Programming Reference for NEONFormatter*
- v *NEONRules and NEONFormatter Support for MQSeries Integrator Application Development Guide*

These books are provided in US English only.

## **Softcopy books**

All the MQSeries Integrator books are available in softcopy formats.

## **Portable Document Format (PDF)**

All books in the MQSeries Integrator library are supplied in US English only in a searchable PDF library on the product CD.

You can install the library as follows:

- On AIX, invoke install -d and select the documentation fileset. After installation, run the command mqsidocs. This launches Acrobat Reader and opens the PDF package.
- On HP-UX, invoke swinstall -d and select MQSI-DOCS from the menu. After installation, run the command mqsidocs. This launches Acrobat Reader and opens the PDF package.
- install –d and select the<br>ileset. After installation, r<br>pocs. This launches Acroba<br>ns the PDF package.<br>ke swinstall –d and sele<br>the menu. After installatic<br>d mqsidocs. This launches<br>invoke pkgadd –d and sele<br>the menu. Afte • On Sun Solaris, invoke pkgadd –d and select mqsi-docs from the menu. After installation, run the command mqsidocs. This launches Acrobat Reader and opens the PDF package.
- mqsidocs. This launches Acrobat<br>d opens the PDF package.<br>(, invoke swinstall -d and selec<br>from the menu. After installation<br>mmand mqsidocs. This launches<br>eader and opens the PDF packag<br>laris, invoke pkgadd -d and selee<br>fro swinstall –d and select<br>menu. After installation<br>qsidocs. This launches<br>opens the PDF package<br>oke pkgadd –d and selec<br>menu. After installation<br>qsidocs. This launches<br>opens the PDF package<br>elect the 0nline<br>ponent on a custo MQSI-DOCS from the menu. After installation,<br>run the command mqsidocs. This launches<br>Acrobat Reader and opens the PDF package<br>On Sun Solaris, invoke pkgadd  $-d$  and select<br>mqsi-docs from the menu. After installation,<br>run t mqsidocs. This launches<br>d opens the PDF packag<br>voke pkgadd -d and sele<br>e menu. After installatio<br>mqsidocs. This launches<br>d opens the PDF packag<br>select the 0n1ine<br>ponent on a custom<br>a full installation. After<br>Start—>Program mqsi-docs from the menu. After installation,<br>run the command mqsidocs. This launches<br>Acrobat Reader and opens the PDF package<br>On Windows NT, select the 0nline<br>Documentation component on a custom<br>installation, or do a full mqsidocs. This launches<br>d opens the PDF packag<br>select the 0n1ine<br>ponent on a custom<br>a full installation. After<br>*Start*—>*Programs*—>*IBN*<br> $\cdot$  2.0—>*Documentation*.<br>is for books that have beed into the location<br>pdf/<1oca1e • On Windows NT, select the Online installation, or do a full installation. After installation, select *Start—>Programs—>IBM MQSeries Integrator 2.0—>Documentation*.

pkgadd –d and select<br>
nu. After installation,<br>
locs. This launches<br>
ems the PDF package<br>
the 0nline<br>
emt on a custom<br>
installation. After<br>
->Programs—>IBM<br>
->Documentation.<br>
pooks that have been<br>
o the location<br>
:locale> ( n a cus<br>allatior<br>orgrams<br>s that l<br>s locati<br>l le> (o.<br>l le> (o.<br>l le> (o. Documentation component on a custom<br>installation, or do a full installation. Af<br>installation, select *Start*—>*Programs*—>*MQSeries Integrator* 2.0—>*Documentation*<br>addition, PDF files for books that have<br>mslated are insta In addition, PDF files for books that have been translated are installed into the location mqsi\_root/bin/book/pdf/<locale> (on UNIX) or<br>mqsi\_root\bin\book\pdf\<locale> (on Windows<br>NT) where <locale> is one of the following:<br>
• de\_DE for German<br>
• en\_US for US English<br>
• es\_ES for Spanish<br>
• fr\_FR for French<br>
• i mqsi\_root\bin\book\pdf\<locale> (on Windows<br>NT) where <locale> is one of the following:<br>
• de\_DE for German<br>
• en\_US for US English<br>
• es\_ES for Spanish<br>
• fr\_FR for French<br>
• it\_IT for Italian<br>
• ja\_JP for Japanese<br>
• ko\_ NT) where <locale> is one of the following:

- v **de\_DE** for German
- v **en\_US** for US English
- v **es\_ES** for Spanish
- fr FR for French
- it IT for Italian
- v **ja\_JP** for Japanese
- ko KR for Korean
- v **pt\_BR** for Brazilian Portuguese
- zh\_CN for Simplified Chinese
- zh\_TW for Traditional Chinese

An index file (in HTML format) that provides a link to each book is supplied for each language. For example, the French index file is called directory:

- On UNIX, <mqsi root>/docs/
- On Windows NT, <mgsi root>\bin\book

indexfr.htm. The files are stored in the following<br>directory:<br>• On UNIX, <mqsi\_root>/docs/<br>• On Windows NT, <mqsi\_root>\bin\book<br>Each index file has an entry for every book: if a<br>particular book has not been translated int ws NT, <mqsi\_root:<br>le has an entry for<br>bk has not been tra<br>anguage for that in<br>DF is included. You<br>to view the index<br>also access the inde<br>names for the Engl<br>le 64.<br>names of MQSeries mapped to the term (and term<br>in entry for every book<br>not been translated int<br>effect that index file, a<br>cluded. You can use a<br>reference index file through<br>for the English books a<br>of MQSeries Integrator books Each index file has an entry for every book: if a particular book has not been translated into the appropriate language for that index file, a link to the English PDF is included. You can use any Web browser to view the index file. On Windows NT, you can also access the index file through the *Start* menu.

The PDF file names for the English books are shown in Table 64.

*Table 64. File names of MQSeries Integrator book PDFs*

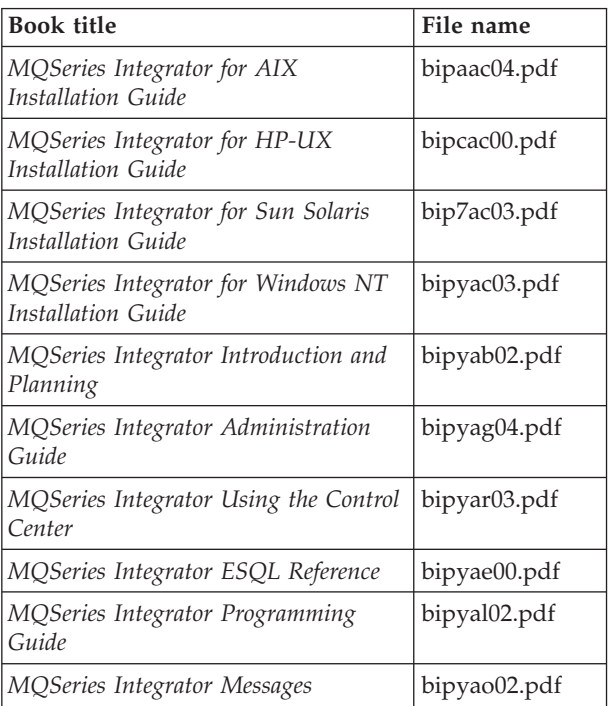

The fifth character of the file name indicates the language of the book (**a** indicates US English). You can deduce the file names of translated books by using the following substitutions for the fifth character:

- v **g** for German
- v **s** for Spanish
- **f** for French

## **Bibliography**

- <span id="page-242-0"></span>• **i** for Italian
- v **j** for Japanese
- **k** for Korean
- **b** for Brazilian Portuguese
- v **z** for Simplified Chinese
- v **t** for Traditional Chinese

PDF files can be viewed and printed using the Adobe Acrobat Reader.

If you cut and paste examples of commands from PDF files to a command line for execution, you must check that the content is correct before you press Enter. Some characters might be corrupted by local system and font settings.

Enter. Some characters might be corrupted<br>cal system and font settings.<br>need to obtain the Adobe Acrobat Reader,<br>uld like up-to-date information about the<br>rms on which the Acrobat Reader is<br>orted, visit the Adobe Systems I If you need to obtain the Adobe Acrobat Reader, or would like up-to-date information about the platforms on which the Acrobat Reader is supported, visit the Adobe Systems Inc. Web site at:

PDF versions of all current MQSeries Integrator books are also available from the MQSeries product family Web site at:

## **MQSeries library references**

DF versions of all curvoks are also available<br>coduct family Web sit<br>http://www.ibm.com/so<br>**QSeries librar**<br>ne following MQSerie<br>ferenced in this book<br>formation you need t<br>essaging product tasl<br>teerator tasks. **Concilibrity Proference**<br> **Concilibrity Proference**<br> **Concilibraty Proferenced** in this book to point you to<br>
formation you need to complete MQ!<br>
essaging product tasks as part of MQ<br>
tegrator tasks.<br> **QSeries Application** The following MQSeries product publications are referenced in this book to point you to the information you need to complete MQSeries messaging product tasks as part of MQSeries Integrator tasks.

## **MQSeries Application Programming Guide**

The *MQSeries Application Programming Guide*, SC33-0807, provides guidance information for users of the message queue interface (MQI). It describes how to design, write, and build an MQSeries application. It also includes full descriptions of the sample programs supplied with MQSeries.

## **MQSeries Application Programming Reference**

The *MQSeries Application Programming Reference*, SC33-1673, provides comprehensive reference information for users of the MQI. It includes: data-type descriptions; MQI call syntax; attributes of MQSeries objects; return codes; constants; and code-page conversion tables.

**MQSeries Application Messaging Interface** The *MQSeries Application Messaging*

*Interface*, SC34-5604, describes the MQSeries Application Messaging Interface SupportPac. This is a simple interface that application programmers can use without needing to understand all the options available in the MQI. The options that are required in a particular installation are defined by a system administrator, using services and policies.

This book is available in PDF format only.

## **MQSeries Publish/Subscribe User's Guide**

The *MQSeries Publish/Subscribe User's Guide*, GC34-5269, provides comprehensive information for users of the MQSeries Publish/Subscribe SupportPac. It includes: installation; system design; writing applications; and managing the publish/subscribe broker.

This book is available in PDF format only.

For a complete list of MQSeries messaging product publications, refer to the information on the MQSeries Web site ("MQSeries information available on the Internet").

## **MQSeries information available on the Internet**

The MQSeries product family Web site is at:

By following links from this Web site you can:

- following links from this Web site yo<br>Dbtain latest information about the M<br>product family.<br>Access the MQSeries books in HTML<br>ormats.<br>Dbtain information about complemen<br>offerings by following these links:<br>- IBM Business Pa • Obtain latest information about the MQSeries product family.
- v Access the MQSeries books in HTML and PDF formats.
- Obtain information about complementary offerings by following these links:
	- IBM Business Partners
	- Partner Offerings (within *Related links*)
- Download an MQSeries SupportPac.

**MQSeries on the Internet**

# **Index**

# **Special Characters**

[# \(multi-level wildcard\) 15](#page-30-0) [+ \(single-level wildcard\) 15](#page-30-0)

# **A**

access, message buffer [plug-in node 107](#page-122-0) [plug-in parser 137](#page-152-0) access, syntax element [plug-in node 107](#page-122-0) [plug-in parser 137](#page-152-0) [AccountingToken parameter 59](#page-74-0) [AMI \(Application Messaging](#page-24-0) [Interface\) 9](#page-24-0)[, 28](#page-43-0) [AMI publish/subscribe functions 28](#page-43-0) [Application Messaging Interface 9](#page-24-0) [using in publish/subscribe](#page-43-0) [applications 28](#page-43-0) [applications 5](#page-20-0) [point-to-point 9](#page-24-0) [publish/subscribe 13](#page-28-0) [ApplIdentityData parameter 59](#page-74-0) [ApplOriginData parameter 60](#page-75-0)

# **B**

[BipCci.h header file 90](#page-105-0)[, 159](#page-174-0) [BipCni.h header file 90](#page-105-0)[, 105](#page-120-0)[, 109](#page-124-0)[, 113](#page-128-0) [BipCos.h header file 90](#page-105-0) [BipCpi.h header file 90](#page-105-0)[, 135](#page-150-0)[, 139](#page-154-0) [bipGetMessageflowNodeFactory 67](#page-82-0) [bipGetParserFactory 72](#page-87-0) [BipRfc.h header file 36](#page-51-0) [BipRfh2.h 61](#page-76-0) [BipRfh2.h header file 61](#page-76-0) broker [point-to-point applications 9](#page-24-0) [publish/subscribe applications 23](#page-38-0) [response message 23](#page-38-0)[, 56](#page-71-0) [broker response message 23](#page-38-0)[, 56](#page-71-0) [message descriptor 60](#page-75-0) [broker restarts 24](#page-39-0)

# **C**

[CciCompareMode 85](#page-100-0) [cciGetLastExceptionData 86](#page-101-0)[, 161](#page-176-0) [cciLog 161](#page-176-0) [CciLog plug-in utility function 75](#page-90-0) [cciRethrowLastException 87](#page-102-0)[, 162](#page-177-0) [cciThrowException 87](#page-102-0)[, 162](#page-177-0) [character representation, Unicode 75](#page-90-0) [character representation handling](#page-179-0) [utilities 164](#page-179-0) [character set and encoding for](#page-47-0) [MQRFH2 32](#page-47-0) [cmqc.h header file 36](#page-51-0)[, 61](#page-76-0) [cmqcfc.h header file 61](#page-76-0)

[cniAddAfter 113](#page-128-0) [cniAddAsFirstChild 113](#page-128-0) [cniAddAsLastChild 114](#page-129-0) [cniAddBefore 114](#page-129-0) [cniBufferByte 114](#page-129-0) [cniBufferPointer 115](#page-130-0) [cniBufferSize 115](#page-130-0) [cniCopyElementTree 115](#page-130-0) [cniCreateElementAfter 116](#page-131-0) [cniCreateElementAfterUsingParser 116](#page-131-0) [cniCreateElementAsFirstChild 117](#page-132-0) [cniCreateElementAsFirstChildUsingParser 117](#page-132-0) [cniCreateElementAsLastChild 117](#page-132-0) [cniCreateElementAsLastChildUsingParser 118](#page-133-0) [cniCreateElementBefore 118](#page-133-0) [cniCreateElementBeforeUsingParser 71](#page-86-0)[,](#page-133-0) [118](#page-133-0) [cniCreateInputTerminal 68](#page-83-0)[, 119](#page-134-0) [cniCreateMessage 70](#page-85-0)[, 85](#page-100-0)[, 119](#page-134-0) [cniCreateNodeContext 68](#page-83-0)[, 74](#page-89-0)[, 109](#page-124-0) [cniCreateNodeFactory 68](#page-83-0)[, 120](#page-135-0) [cniCreateOutputTerminal 68](#page-83-0)[, 120](#page-135-0) [cniDefineNodeClass 68](#page-83-0)[, 120](#page-135-0) [cniDeleteMessage 121](#page-136-0) [cniDeleteNodeContext 109](#page-124-0) [cniDetach 121](#page-136-0) [cniElementName 121](#page-136-0) [cniElementType 85](#page-100-0)[, 122](#page-137-0) [cniElementValue group 122](#page-137-0) [cniElementValueState 123](#page-138-0) [cniElementValueType 123](#page-138-0) [cniElementValueValue 124](#page-139-0) [cniEvaluate 69](#page-84-0)[, 70](#page-85-0)[, 110](#page-125-0) [cniFinalize 124](#page-139-0) [cniFirstChild 125](#page-140-0) [cniGetAttribute 68](#page-83-0)[, 75](#page-90-0)[, 110](#page-125-0) [cniGetAttributeName 68](#page-83-0)[, 111](#page-126-0) [cniGetBrokerInfo 125](#page-140-0) [cniGetMessageContext 125](#page-140-0) [cniGetParserClassName 126](#page-141-0) [cniIsTerminalAttached 68](#page-83-0)[, 126](#page-141-0) [cniLastChild 126](#page-141-0) [cniNextSibling 127](#page-142-0) [cniParent 127](#page-142-0) [cniPreviousSibling 127](#page-142-0) [cniPropagate 69](#page-84-0)[, 128](#page-143-0) [cniRootElement 84](#page-99-0)[, 128](#page-143-0) [cniSearchElement 85](#page-100-0) [cniSearchElement group 129](#page-144-0) [cniSetAttribute 68](#page-83-0)[, 75](#page-90-0)[, 111](#page-126-0) [cniSetElementName 130](#page-145-0) [cniSetElementType 85](#page-100-0)[, 130](#page-145-0) [cniSetElementValue group 130](#page-145-0) [cniSetElementValueValue 131](#page-146-0) [cniSqlCreateStatement 132](#page-147-0) [cniSqlDeleteStatement 133](#page-148-0) [cniSqlExecute 133](#page-148-0) [cniSqlSelect 133](#page-148-0) [cniWriteBuffer 134](#page-149-0) [CodedCharSetId field 33](#page-48-0)

command message [Delete Publication 16](#page-31-0)[, 42](#page-57-0) [Deregister Subscriber 21](#page-36-0)[, 45](#page-60-0) [message descriptor 58](#page-73-0) [Publish 15](#page-30-0)[, 48](#page-63-0) [Register Subscriber 18](#page-33-0)[, 51](#page-66-0) [Request Update 21](#page-36-0)[, 54](#page-69-0) Command messages [SCADA 188](#page-203-0) [SCADA device protocol 188](#page-203-0) Command property 117 [Delete Publication command 42](#page-57-0) [Deregister Subscriber command 46](#page-61-0) [Publish command 48](#page-63-0) [Register Subscriber command 51](#page-66-0) [Request Update command 54](#page-69-0) [compiling a plug-in 90](#page-105-0) complementary offerings [IBM Business Partners 227](#page-242-0) [Partner Offerings 227](#page-242-0) [Completion property 56](#page-71-0) [conference-type applications 17](#page-32-0) configuration [plug-in node 75](#page-90-0) [plug-in parser 75](#page-90-0) [configuration attributes for plug-in](#page-82-0) [node 67](#page-82-0) [Constants, publish/subscribe 41](#page-56-0) [content-based routing, using filters 169](#page-184-0) [datatypes and type mappings 173](#page-188-0) [error reporting and logging 175](#page-190-0) [examples 173](#page-188-0) [field references 169](#page-184-0) [implicit type casting 175](#page-190-0) [rounding errors and overflows 176](#page-191-0) [specifying a filter 170](#page-185-0) context creation [plug-in node 68](#page-83-0) [plug-in parser 72](#page-87-0) [Control Center 5](#page-20-0) [control queue 18](#page-33-0) CorrelId parameter [message sent to broker 58](#page-73-0) [publications forwarded by broker 59](#page-74-0) [response messages 60](#page-75-0) [cpiAddAfter 145](#page-160-0) [cpiAddAsFirstChild 145](#page-160-0) [cpiAddAsLastChild 145](#page-160-0) [cpiAddBefore 146](#page-161-0) [cpiAppendToBuffer 146](#page-161-0) [cpiBufferByte 146](#page-161-0) [cpiBufferPointer 147](#page-162-0) [cpiBufferSize 147](#page-162-0) [cpiCreateAndInitializeElement 147](#page-162-0) [cpiCreateContext 139](#page-154-0) [cpiCreateElement 148](#page-163-0) [cpiCreateParserFactory 72](#page-87-0)[, 148](#page-163-0) [cpiDefineParserClass 72](#page-87-0)[, 149](#page-164-0) [cpiDeleteContext 139](#page-154-0) [cpiElementCompleteNext 149](#page-164-0) [cpiElementCompletePrevious 149](#page-164-0)

[cpiElementName 150](#page-165-0) [cpiElementType 85](#page-100-0)[, 150](#page-165-0) [cpiElementValue 140](#page-155-0) [cpiElementValue group 150](#page-165-0) [cpiElementValueValue 151](#page-166-0) [cpiFirstChild 152](#page-167-0) [cpiLastChild 152](#page-167-0) [cpiNextParserClassName 73](#page-88-0)[, 140](#page-155-0) [cpiNextParserCodedCharSetId 140](#page-155-0) [cpiNextParserEncoding 141](#page-156-0) [cpiNextSibling 152](#page-167-0) [cpiParent 153](#page-168-0) [cpiParseBuffer 72](#page-87-0)[, 141](#page-156-0) [cpiParseFirstChild 72](#page-87-0)[, 142](#page-157-0) [cpiParseLastChild 72](#page-87-0)[, 142](#page-157-0) [cpiParseNextSibling 72](#page-87-0)[, 142](#page-157-0) [cpiParsePreviousSibling 72](#page-87-0)[, 143](#page-158-0) [cpiParserType 143](#page-158-0) [cpiPreviousSibling 153](#page-168-0) [cpiRootElement 153](#page-168-0) [cpiSetCharacterValueFromBuffer 154](#page-169-0) [cpiSetElementCompleteNext 154](#page-169-0) [cpiSetElementCompletePrevious 154](#page-169-0) [cpiSetElementName 155](#page-170-0) [cpiSetElementType 85](#page-100-0)[, 155](#page-170-0) [cpiSetElementValue 143](#page-158-0) [cpiSetElementValue group 155](#page-170-0) [cpiSetElementValueValue 156](#page-171-0) [cpiSetNameFromBuffer 157](#page-172-0) [cpiSetNextParserClassName 144](#page-159-0) [cpiWriteBuffer 72](#page-87-0)[, 144](#page-159-0) [create an event source 76](#page-91-0) [Customizer, creating 98](#page-113-0)

# **D**

[data types, detailed description of](#page-46-0) [MQRFH2 structure 31](#page-46-0) database access [plug-in node 70](#page-85-0) [datagram message 9](#page-24-0) [datatypes and type mappings for CBR](#page-188-0) [filters 173](#page-188-0) [defining a node icon 97](#page-112-0) [defining a plug-in node to the Control](#page-117-0) [Center 102](#page-117-0) [Delete Options property 42](#page-57-0) [Delete Publication command 16](#page-31-0)[, 42](#page-57-0) [deleting a local publication 16](#page-31-0) [deleting a retained publication 16](#page-31-0) [Deregister Subscriber command 21](#page-36-0)[, 45](#page-60-0) [Deregister Subscriber command](#page-43-0) [\(AMI\) 28](#page-43-0) [deregistration, publish/subscribe 21](#page-36-0)

## **E**

[element 8](#page-23-0) [Encoding field 33](#page-48-0) error codes [broker response message 61](#page-76-0) [publish/subscribe commands 61](#page-76-0) [error handling for point-to-point](#page-26-0) [messaging 11](#page-26-0) [error handling in plug-in 86](#page-101-0)

[error reporting and logging for CBR](#page-190-0) [filters 175](#page-190-0) errors [CciLog utility function 75](#page-90-0) [event log 75](#page-90-0) [plug-in node 86](#page-101-0) [plug-in parser 86](#page-101-0) [event information 15](#page-30-0) [event logging from a plug-in 75](#page-90-0) [event source, creating 76](#page-91-0) [Everyplace 209](#page-224-0) example [Broker response message 57](#page-72-0) [Delete Publication command 44](#page-59-0) [Deregister Subscriber command 47](#page-62-0) [Publish command 50](#page-65-0) [Register Subscriber command 53](#page-68-0) [Request Update command 55](#page-70-0) exception handling functions, node [interface 161](#page-176-0) exception handling functions, parser [interface 161](#page-176-0) [exception handling in plug-in 86](#page-101-0) exceptions [plug-in node 87](#page-102-0) [plug-in parser 87](#page-102-0) [expiry of retained publications 16](#page-31-0) [Expiry parameter 59](#page-74-0)

## **F**

factory, plug-in [node 67](#page-82-0) [parser 72](#page-87-0) [field references in content-based routing](#page-184-0) [filters 169](#page-184-0) [file names 90](#page-105-0) filter [content-based routing 169](#page-184-0) [publish/subscribe 19](#page-34-0) Filter property [Deregister Subscriber command 46](#page-61-0) [Register Subscriber command 51](#page-66-0)[, 54](#page-69-0) Fixed header format [SCADA 180](#page-195-0) [Flags field 33](#page-48-0) [flow of messages, publish/subscribe 22](#page-37-0) [folder 8](#page-23-0) [mcd 38](#page-53-0) [message service 38](#page-53-0) [psc 39](#page-54-0) [pscr 39](#page-54-0) [usr 39](#page-54-0) [Format field 33](#page-48-0) Format parameter [message sent to broker 58](#page-73-0) [publications forwarded by broker 59](#page-74-0) [response messages 60](#page-75-0) [functions, plug-in node 68](#page-83-0)

# **G**

[get current broker environment](#page-140-0) [information 125](#page-140-0)

## **H**

header [MQRFH 8](#page-23-0) [MQRFH2 8](#page-23-0) header files [BipCci.h 159](#page-174-0) [BipCni.h 105](#page-120-0)[, 109](#page-124-0)[, 113](#page-128-0) [BipCpi.h 135](#page-150-0)[, 139](#page-154-0) [BipRfc.h 36](#page-51-0)[, 41](#page-56-0) [cmqc.h 36](#page-51-0)[, 61](#page-76-0) [cmqcfc.h 61](#page-76-0) [plug-in node 90](#page-105-0) [plug-in parser 90](#page-105-0) [help for a plug-in node 97](#page-112-0)

# **I**

[IBM Business Partners 227](#page-242-0) [icon definition 97](#page-112-0) implementation [plug-in node 67](#page-82-0) [plug-in parser 71](#page-86-0) implementation functions, node [interface 109](#page-124-0) [overview 106](#page-121-0) implementation functions, parser [interface 139](#page-154-0) [overview 136](#page-151-0) [implicit type casting for CBR filters 175](#page-190-0) information on the Internet [complementary offerings 227](#page-242-0) [MQSeries family libraries 227](#page-242-0) [MQSeries products 227](#page-242-0) [MQSeries SupportPacs 227](#page-242-0) [initial values of fields in MQRFH2 36](#page-51-0) initialization [plug-in node 107](#page-122-0) [plug-in parser 137](#page-152-0) initialization function [plug-in node 67](#page-82-0) [plug-in parser 72](#page-87-0) [installing a plug-in 95](#page-110-0) [installing a plug-in node in the Control](#page-117-0) [Center 102](#page-117-0) [integrating a new node 96](#page-111-0)

# **L**

[LINK /DLL /NOENTRY command 76](#page-91-0) [loadable implementation library for](#page-81-0) [plug-in 66](#page-81-0) [local publications 16](#page-31-0) [local subscription, publish/subscribe 20](#page-35-0) logging [plug-in node 161](#page-176-0) [plug-in parser 161](#page-176-0)

# **M**

[mcd folder 38](#page-53-0) [message 4](#page-19-0) [broker response 23](#page-38-0) [datagram 9](#page-24-0) [ordering 17](#page-32-0) [receiving 7](#page-22-0)

[message 4](#page-19-0) *(continued)* [request/reply 10](#page-25-0) [send and forget 9](#page-24-0) [sending 7](#page-22-0) [message broker 3](#page-18-0) message buffer access [plug-in node 107](#page-122-0) [plug-in parser 137](#page-152-0) [message catalog 76](#page-91-0) [message compiler input \(.mc\) file 76](#page-91-0) [message content, plug-in node 80](#page-95-0) message descriptor [broker response message 60](#page-75-0) [command message 58](#page-73-0) [point-to-point message 11](#page-26-0) [publications 59](#page-74-0) [message flow 4](#page-19-0) Message format [SCADA device protocol 180](#page-195-0) [message format, broker response 56](#page-71-0) [message headers 8](#page-23-0) Message Identifiers [SCADA device protocol 178](#page-193-0) message management [plug-in node 107](#page-122-0) [message properties file 78](#page-93-0) [Message Queue Interface 8](#page-23-0) [message service folders 38](#page-53-0) [messages, flow of publish/subscribe 22](#page-37-0) [modifying a syntax element 85](#page-100-0) [MQeMbMsgObject 209](#page-224-0) [MQeMsgObject 209](#page-224-0) MQMD [broker response message 60](#page-75-0) [command message 58](#page-73-0) [point-to-point message 11](#page-26-0) [publications 59](#page-74-0) [MQRFH\\_\\* values 32](#page-47-0)[, 33](#page-48-0) [MQRFH header 8](#page-23-0) [MQRFH2, multiple headers 40](#page-55-0) [MQRFH2\\_DEFAULT 36](#page-51-0) [MQRFH2 definition for C 36](#page-51-0) MQRFH2 definitions [Delete Publication 42](#page-57-0) [Deregister Subscriber 45](#page-60-0) [Publish 48](#page-63-0) [Register Subscriber 51](#page-66-0) [Request Update 54](#page-69-0) MORFH<sub>2</sub> header 8 [MQRFH2 structure 31](#page-46-0) [MQSeries Everyplace 209](#page-224-0) [message classes 209](#page-224-0) [methods 210](#page-225-0) [MQeMbMsgObject 209](#page-224-0) [MQeMsgObject 209](#page-224-0) [Publish 212](#page-227-0) [Publish/Subscribe 212](#page-227-0) [Subscribe 213](#page-228-0) [Unsubscribe 214](#page-229-0) [MQSeries Everyplace publications 225](#page-240-0) MQSeries Integrator [applications 5](#page-20-0) [Control Center 5](#page-20-0) [message 4](#page-19-0) [message broker 3](#page-18-0) [message flow 4](#page-19-0) [overview 3](#page-18-0)

[MQSeries Integrator on the Internet 227](#page-242-0) [MQSeries Integrator publications 225](#page-240-0) [national language 226](#page-241-0) [platform–specific 225](#page-240-0) [MsgId parameter 60](#page-75-0) MsgType parameter [message sent to broker 58](#page-73-0) [publications forwarded by broker 59](#page-74-0) [response messages 60](#page-75-0) [multi-byte string to UCS conversion 164](#page-179-0) [multi-level wildcard \(#\) 15](#page-30-0) [multiple message formats, plug-in](#page-88-0) [parser 73](#page-88-0) [multiple MQRFH2 headers 40](#page-55-0) multithreading [plug-in node 74](#page-89-0) [plug-in parser 74](#page-89-0)

# **N**

[name element 80](#page-95-0) [name-value element 80](#page-95-0) [NameValueCCSID field 34](#page-49-0) [NameValueData 8](#page-23-0) [NameValueData field 34](#page-49-0) [NameValueLength field 34](#page-49-0) National Language Support [all platforms 79](#page-94-0) [UNIX 78](#page-93-0) [Windows NT 77](#page-92-0) navigation, syntax element [plug-in node 107](#page-122-0) [plug-in parser 137](#page-152-0) [NEONRules and NEONFormatter](#page-240-0) [Support publications 225](#page-240-0) node, plug-in [attribute functions 68](#page-83-0) [configuration 75](#page-90-0) [configuration attributes 67](#page-82-0) [context creation 68](#page-83-0) [creating a Customizer 98](#page-113-0) [creating a PropertyEditor 99](#page-114-0) [Customizer 98](#page-113-0) [database access 70](#page-85-0) [defining the icon 97](#page-112-0) [defining to the Control Center 102](#page-117-0) [errors 86](#page-101-0) [exception handling interface 161](#page-176-0) [exceptions 87](#page-102-0) [file locations 102](#page-117-0) [header files 90](#page-105-0) [help 97](#page-112-0) [implementation 67](#page-82-0) [implementation function](#page-124-0) [interface 109](#page-124-0) [implementation function](#page-121-0) [overview 106](#page-121-0) [implementing 65](#page-80-0) [initialization and resource](#page-122-0) [creation 107](#page-122-0) [initialization function 67](#page-82-0) [input 69](#page-84-0) [installation in the Control Center 102](#page-117-0) [installing 95](#page-110-0) [integrating into the Control](#page-111-0) [Center 96](#page-111-0) [introduction 66](#page-81-0)

node, plug-in *(continued)* [message buffer access 107](#page-122-0) [message content 80](#page-95-0) [message management 107](#page-122-0) [output message 70](#page-85-0) [output queues 69](#page-84-0) [processing function 69](#page-84-0) [properties file 98](#page-113-0) [PropertyEditor 99](#page-114-0) [return codes 89](#page-104-0) [runtime node behavior 70](#page-85-0) [sample code 91](#page-106-0) [SQL statement handling 108](#page-123-0) [storage management 74](#page-89-0) [string handling 75](#page-90-0) [syntax element access 107](#page-122-0) [syntax element modification 85](#page-100-0) [syntax element navigation 81](#page-96-0)[, 107](#page-122-0) [syntax element type 85](#page-100-0) [syntax elements 80](#page-95-0) [threading 74](#page-89-0) [updating 102](#page-117-0) [utility function interface 113](#page-128-0) [utility function overview 107](#page-122-0) [node and parser utilities 159](#page-174-0) [multi-byte to UCS conversion 164](#page-179-0) [UCS to multi-byte string](#page-179-0) [conversion 164](#page-179-0) node exception handling functions [cciGetLastExceptionData 161](#page-176-0) [cciLog 161](#page-176-0) [cciRethrowLastException 162](#page-177-0) [cciThrowException 162](#page-177-0) [node icon definition 97](#page-112-0) [node implementation and utility](#page-120-0) [functions 105](#page-120-0) node implementation functions [cniCreateNodeContext 109](#page-124-0) [cniDeleteNodeContext 109](#page-124-0) [cniEvaluate 110](#page-125-0) [cniGetAttribute 110](#page-125-0) [cniGetAttributeName 111](#page-126-0) [cniSetAttribute 111](#page-126-0) [node processing function 69](#page-84-0) node utility functions [cniAddAfter 113](#page-128-0) [cniAddAsFirstChild 113](#page-128-0) [cniAddAsLastChild 114](#page-129-0) [cniAddBefore 114](#page-129-0) [cniBufferByte 114](#page-129-0) [cniBufferPointer 115](#page-130-0) [cniBufferSize 115](#page-130-0) [cniCopyElementTree 115](#page-130-0) [cniCreateElementAfter 116](#page-131-0) [cniCreateElementAfterUsingParser 116](#page-131-0) [cniCreateElementAsFirstChild 117](#page-132-0) [cniCreateElementAsFirstChildUsingParser 117](#page-132-0) [cniCreateElementAsLastChild 117](#page-132-0) [cniCreateElementAsLastChildUsingParser 118](#page-133-0) [cniCreateElementBefore 118](#page-133-0) [cniCreateElementBeforeUsingParser 118](#page-133-0) [cniCreateInputTerminal 119](#page-134-0) [cniCreateMessage 119](#page-134-0) [cniCreateNodeFactory 120](#page-135-0) [cniCreateOutputTerminal 120](#page-135-0) [cniDefineNodeClass 120](#page-135-0) [cniDeleteMessage 121](#page-136-0)

node utility functions *(continued)* [cniDetach 121](#page-136-0) [cniElementName 121](#page-136-0) [cniElementType 122](#page-137-0) [cniElementValue group 122](#page-137-0) [cniElementValueState 123](#page-138-0) [cniElementValueType 123](#page-138-0) [cniElementValueValue 124](#page-139-0) [cniFinalize 124](#page-139-0) [cniFirstChild 125](#page-140-0) [cniGetBrokerInfo 125](#page-140-0) [cniGetMessageContext 125](#page-140-0) [cniGetParserClassName 126](#page-141-0) [cniIsTerminalAttached 126](#page-141-0) [cniLastChild 126](#page-141-0) [cniNextSibling 127](#page-142-0) [cniParent 127](#page-142-0) [cniPreviousSibling 127](#page-142-0) [cniPropagate 128](#page-143-0) [cniRootElement 128](#page-143-0) [cniSearchElement group 129](#page-144-0) [cniSetElementName 130](#page-145-0) [cniSetElementType 130](#page-145-0) [cniSetElementValue group 130](#page-145-0) [cniSetElementValueValue 131](#page-146-0) [cniSqlCreateStatement 132](#page-147-0) [cniSqlDeleteStatement 133](#page-148-0) [cniSqlExecute 133](#page-148-0) [cniSqlSelect 133](#page-148-0) [cniWriteBuffer 134](#page-149-0) [non-retained and retained](#page-31-0) [publications 16](#page-31-0) [non-standard parser 143](#page-158-0)

# **O**

[ordering of messages 17](#page-32-0) [other subscribers only 17](#page-32-0) [output message, plug-in node 70](#page-85-0) [overview of MQSeries Integrator 3](#page-18-0)

## **P**

parser [restrictions 70](#page-85-0) parser, plug-in [configuration 75](#page-90-0) [context creation 72](#page-87-0) [errors 86](#page-101-0) [exception handling interface 161](#page-176-0) [exceptions 87](#page-102-0) [header files 90](#page-105-0) [implementation 71](#page-86-0) [implementation function](#page-154-0) [interface 139](#page-154-0) [implementation function](#page-151-0) [overview 136](#page-151-0) [implementing 65](#page-80-0) [initialization and resource](#page-152-0) [creation 137](#page-152-0) [initialization function 72](#page-87-0) [installing 95](#page-110-0) [introduction 66](#page-81-0) [message buffer access 137](#page-152-0) [multiple message formats 73](#page-88-0) [parser functions 72](#page-87-0)

parser, plug-in *(continued)* [return codes 89](#page-104-0) [sample code 91](#page-106-0) [storage management 74](#page-89-0) [string handling 75](#page-90-0) [syntax element access 137](#page-152-0) [syntax element navigation 137](#page-152-0) [threading 74](#page-89-0) [utility function interface 145](#page-160-0) [utility function overview 137](#page-152-0)[, 160](#page-175-0) [parser and node utilities 159](#page-174-0) parser exception handling functions [cciGetLastExceptionData 161](#page-176-0) [cciLog 161](#page-176-0) [cciRethrowLastException 162](#page-177-0) [cciThrowException 162](#page-177-0) [parser implementation and utility](#page-150-0) [functions 135](#page-150-0) parser implementation functions [cpiCreateContext 139](#page-154-0) [cpiDeleteContext 139](#page-154-0) [cpiElementValue 140](#page-155-0) [cpiNextParserClassName 140](#page-155-0) [cpiParseBuffer 141](#page-156-0) [cpiParseFirstChild 142](#page-157-0) [cpiParseLastChild 142](#page-157-0) [cpiParseNextSibling 142](#page-157-0) [cpiParsePreviousSibling 143](#page-158-0) [cpiParserType 143](#page-158-0) [cpiSetElementValue 143](#page-158-0) [cpiSetNextParserClassName 144](#page-159-0) [cpiWriteBuffer 144](#page-159-0) parser utility functions [cpiAddAfter 145](#page-160-0) [cpiAddAsFirstChild 145](#page-160-0) [cpiAddAsLastChild 145](#page-160-0) [cpiAddBefore 146](#page-161-0) [cpiAppendToBuffer 146](#page-161-0) [cpiBufferByte 146](#page-161-0) [cpiBufferPointer 147](#page-162-0) [cpiBufferSize 147](#page-162-0) [cpiCreateAndInitializeElement 147](#page-162-0) [cpiCreateElement 148](#page-163-0) [cpiCreateParserFactory 148](#page-163-0) [cpiDefineParserClass 149](#page-164-0) [cpiElementCompleteNext 149](#page-164-0) [cpiElementCompletePrevious 149](#page-164-0) [cpiElementName 150](#page-165-0) [cpiElementType 150](#page-165-0) [cpiElementValue group 150](#page-165-0) [cpiElementValueValue 151](#page-166-0) [cpiFirstChild 152](#page-167-0) [cpiLastChild 152](#page-167-0) [cpiNextSibling 152](#page-167-0) [cpiParent 153](#page-168-0) [cpiPreviousSibling 153](#page-168-0) [cpiRootElement 153](#page-168-0) [cpiSetCharacterValueFromBuffer 154](#page-169-0) [cpiSetElementCompleteNext 154](#page-169-0) [cpiSetElementCompletePrevious 154](#page-169-0) [cpiSetElementName 155](#page-170-0) [cpiSetElementType 155](#page-170-0) [cpiSetElementValue group 155](#page-170-0) [cpiSetElementValueValue 156](#page-171-0) [cpiSetNameFromBuffer 157](#page-172-0) [Partner Offerings 227](#page-242-0) [PDF \(Portable Document Format\) 226](#page-241-0)

[persistence 24](#page-39-0) Persistence parameter [publications forwarded by broker 59](#page-74-0) [response messages 60](#page-75-0) plug-in factory [node 67](#page-82-0) [parser 72](#page-87-0) plug-in node [attribute functions 68](#page-83-0) [compiling 90](#page-105-0) [configuration 75](#page-90-0) [configuration attributes 67](#page-82-0) [context creation 68](#page-83-0) [creating a Customizer 98](#page-113-0) [creating a PropertyEditor 99](#page-114-0) [Customizer 98](#page-113-0) [database access 70](#page-85-0) [defining the icon 97](#page-112-0) [defining to the Control Center 102](#page-117-0) [errors 86](#page-101-0) [event logging 75](#page-90-0) [exceptions 87](#page-102-0) [factory 67](#page-82-0) [file locations 102](#page-117-0) [header files 90](#page-105-0) [help 97](#page-112-0) [icon 97](#page-112-0) [implementation 67](#page-82-0) [implementation function](#page-124-0) [interface 109](#page-124-0) [implementation function](#page-121-0) [overview 106](#page-121-0) [implementing 65](#page-80-0) [initialization and resource](#page-122-0) [creation 107](#page-122-0) [initialization function 67](#page-82-0) [input 69](#page-84-0) [installation in the Control Center 102](#page-117-0) [installing 95](#page-110-0) [integrating into the Control](#page-111-0) [Center 96](#page-111-0) [introduction 66](#page-81-0) [message buffer access 107](#page-122-0) [message content 80](#page-95-0) [message management 107](#page-122-0) [output message 70](#page-85-0) [output queues 69](#page-84-0) [processing function 69](#page-84-0) [properties file 98](#page-113-0) [PropertyEditor 99](#page-114-0) [restrictions 70](#page-85-0) [return codes 89](#page-104-0) [runtime node behavior 70](#page-85-0) [sample code 91](#page-106-0) [SQL statement handling 108](#page-123-0) [storage management 74](#page-89-0) [string handling 75](#page-90-0) [syntax element access 107](#page-122-0) [syntax element modification 85](#page-100-0) [syntax element navigation 81](#page-96-0)[, 107](#page-122-0) [syntax element type 85](#page-100-0) [syntax elements 80](#page-95-0) [threading 74](#page-89-0) [updating 102](#page-117-0) [utility function interface 113](#page-128-0) [utility function overview 107](#page-122-0)

plug-in parser [compiling 90](#page-105-0) [configuration 75](#page-90-0) [context creation 72](#page-87-0) [errors 86](#page-101-0) [event logging 75](#page-90-0) [exceptions 87](#page-102-0) [factory 72](#page-87-0) [header files 90](#page-105-0) [implementation 71](#page-86-0) [implementation function](#page-154-0) [interface 139](#page-154-0) [implementation function](#page-151-0) [overview 136](#page-151-0) [implementing 65](#page-80-0) [initialization and resource](#page-152-0) [creation 137](#page-152-0) [initialization function 72](#page-87-0) [installing 95](#page-110-0) [introduction 66](#page-81-0) [message buffer access 137](#page-152-0) [multiple message formats 73](#page-88-0) [parser functions 72](#page-87-0) [return codes 89](#page-104-0) [sample code 91](#page-106-0) [storage management 74](#page-89-0) [string handling 75](#page-90-0) [syntax element access 137](#page-152-0) [syntax element navigation 137](#page-152-0) [threading 74](#page-89-0) [utility function interface 145](#page-160-0) [utility function overview 137](#page-152-0)[, 160](#page-175-0) [point-to-point applications 9](#page-24-0) [Portable Document Format \(PDF\) 226](#page-241-0) Priority parameter [publications forwarded by broker 59](#page-74-0) [response messages 60](#page-75-0) problem determination [event logging from a plug-in 75](#page-90-0) [processing function, plug-in node 69](#page-84-0) [programming model 7](#page-22-0) [PropertyEditor, creating 99](#page-114-0) [psc folder 39](#page-54-0) [pscr folder 39](#page-54-0) [Publication Options property 49](#page-64-0) publications [local 16](#page-31-0) [MQSeries Everyplace 225](#page-240-0) [MQSeries Integrator 225](#page-240-0) [on request only 21](#page-36-0) [retained 15](#page-30-0)[, 21](#page-36-0) [without an MQRFH2 header 17](#page-32-0) [Publish command 15](#page-30-0)[, 48](#page-63-0) [Publish command \(AMI\) 28](#page-43-0) [publish on request only 21](#page-36-0) publish/subscribe [command messages 41](#page-56-0) [filters 19](#page-34-0) [flow of messages 22](#page-37-0) [local 18](#page-33-0) [messaging 14](#page-29-0) [retained publications 15](#page-30-0) [sample application 26](#page-41-0) [state and event information 15](#page-30-0) [subscriber queue 18](#page-33-0) [subscription 18](#page-33-0) [subscription deregistration 20](#page-35-0)

publish/subscribe *(continued)* [subscription expiry 20](#page-35-0) [subscription registration 20](#page-35-0) [topic 18](#page-33-0) [topics 15](#page-30-0) [using the Application Messaging](#page-43-0) [Interface 28](#page-43-0) [wildcards 18](#page-33-0) [publish/subscribe applications 13](#page-28-0) [Publish Timestamp property 49](#page-64-0) [publisher 15](#page-30-0) PutApplName parameter [publications forwarded by broker 59](#page-74-0) [response messages 60](#page-75-0) [PutApplType parameter 59](#page-74-0)[, 60](#page-75-0) [PutDate parameter 59](#page-74-0) [PutTime parameter 60](#page-75-0)

# **Q**

QMgrName property [Deregister Subscriber command 47](#page-62-0) [Publish command 50](#page-65-0) [Register Subscriber command 53](#page-68-0) [Request Update command 55](#page-70-0) QName property [Deregister Subscriber command 47](#page-62-0) [Publish command 50](#page-65-0) [Register Subscriber command 53](#page-68-0) [Request Update command 55](#page-70-0) [query current broker environment 125](#page-140-0) queue [broker control 18](#page-33-0) [input \(point-to-point\) 9](#page-24-0) [input \(publish/subscribe\) 15](#page-30-0) [output 9](#page-24-0) [subscriber 18](#page-33-0) [temporary dynamic 20](#page-35-0)

# **R**

[RC /v command 76](#page-91-0) [reason codes, publish/subscribe](#page-76-0) [responses 61](#page-76-0) [Reason property 56](#page-71-0) [Receive a publication function \(AMI\) 28](#page-43-0) [receiver 9](#page-24-0) [receiving messages 7](#page-22-0) [Register Subscriber command 18](#page-33-0)[, 51](#page-66-0) [Register Subscriber command \(AMI\) 28](#page-43-0) [registration, publish/subscribe 20](#page-35-0) Registration Options property [Deregister Subscriber command 46](#page-61-0) [Register Subscriber command 51](#page-66-0) [Request Update command 55](#page-70-0) Remaining length field [SCADA device protocol 182](#page-197-0) [reply message 10](#page-25-0) ReplyToQ parameter [message sent to broker 58](#page-73-0) [publications forwarded by broker 59](#page-74-0) ReplyToQMgr parameter [message sent to broker 58](#page-73-0) [publications forwarded by broker 59](#page-74-0) Report parameter [message sent to broker 58](#page-73-0)

Report parameter *(continued)* [publications forwarded by broker 59](#page-74-0) [response messages 60](#page-75-0) [request message 10](#page-25-0) [request/reply messaging 10](#page-25-0) [Request Update command 21](#page-36-0)[, 54](#page-69-0) resource creation [plug-in node 107](#page-122-0) [plug-in parser 137](#page-152-0) [Response folder 56](#page-71-0) [response messages from broker 56](#page-71-0) [restarting a broker 24](#page-39-0) [restrictions, plug-ins 70](#page-85-0) [Results Service sample application 26](#page-41-0) [retained and non-retained](#page-31-0) [publications 16](#page-31-0) [retained publications 15](#page-30-0)[, 21](#page-36-0) return codes [plug-in node 89](#page-104-0) [plug-in parser 89](#page-104-0) [root element of a message 80](#page-95-0) [rounding errors and overflows in CBR](#page-191-0) [filters 176](#page-191-0) [rules and formatter header structure for](#page-46-0) [Version 2 31](#page-46-0) [runtime behavior, plug-in node 70](#page-85-0)

# **S**

sample code [plug-in node 91](#page-106-0) [plug-in parser 91](#page-106-0) [sample publish/subscribe application 26](#page-41-0) [SCADA 177](#page-192-0) [command messages 188](#page-203-0) [fixed header format 180](#page-195-0) [variable header 183](#page-198-0) SCADA device protocol [Command messages 188](#page-203-0) CONNACK – [Acknowledge](#page-206-0) [Connection Request 191](#page-206-0) CONNECT – [Client requests a](#page-203-0) [connection to a Broker 188](#page-203-0) [Connect flags 184](#page-199-0) [DISCONNECT](#page-207-0) – Disconnect [notification 192](#page-207-0) [Keep Alive Timer 186](#page-201-0) [Message format 180](#page-195-0) [Message Identifiers 178](#page-193-0) PINGREQ – [PING Request 207](#page-222-0) PINGRESP – [PING Response 207](#page-222-0) [PUBACK](#page-211-0) – Publish [Acknowledgement 196](#page-211-0) PUBCOMP – [Assured Publish](#page-213-0) [Complete \(part 3\) 198](#page-213-0) PUBLISH – [Publish a message 193](#page-208-0) PUBREC – [Assured Publish Received](#page-212-0) [\(part 1\) 197](#page-212-0) PUBREL – [Assured Publish Release](#page-212-0) [\(part 2\) 197](#page-212-0) [QoS protocol flows 179](#page-194-0) [Quality of service 177](#page-192-0) [Remaining length field 182](#page-197-0) SUBACK – [Subscription](#page-217-0) [Acknowledgement 202](#page-217-0) SUBSCRIBE – [Subscribe to named](#page-214-0) [Topics 199](#page-214-0)

SCADA device protocol *(continued)* [UNSUBACK](#page-221-0) – Unsubscribe [Acknowledgement 206](#page-221-0) UNSUBSCRIBE – [Unsubscribe from](#page-219-0) [named Topics 204](#page-219-0) [UTF-8 208](#page-223-0) [wildcards 179](#page-194-0) [send and forget messaging 9](#page-24-0) [sender 9](#page-24-0) [sending messages 7](#page-22-0) [sequence number 17](#page-32-0) [Sequence Number property 50](#page-65-0) [single-level wildcard \(+\) 15](#page-30-0) [softcopy books 226](#page-241-0) [specifying a CBR filter 170](#page-185-0) [SQL statement handling for a plug-in](#page-123-0) [node 108](#page-123-0) [standard parser 143](#page-158-0) [state and event information,](#page-30-0) [publish/subscribe 15](#page-30-0) [state information 15](#page-30-0) storage management [plug-in node 74](#page-89-0) [plug-in parser 74](#page-89-0) string handling [plug-in node 75](#page-90-0) [plug-in parser 75](#page-90-0) [StrucId field 32](#page-47-0) [StrucLength field 32](#page-47-0) [subscriber 18](#page-33-0) [subscriber queue 20](#page-35-0) [subscription 18](#page-33-0) [subscription deregistration 21](#page-36-0) [subscription expiry 21](#page-36-0) [subscription point 19](#page-34-0) Subscription point property [Publish command 48](#page-63-0) [Register Subscriber command 51](#page-66-0)[, 54](#page-69-0) Subscription Point property [Deregister Subscriber command 46](#page-61-0) [subscription registration 20](#page-35-0) [SupportPac 227](#page-242-0) syntax element access [plug-in node 107](#page-122-0) [plug-in parser 137](#page-152-0) [syntax element modification 85](#page-100-0) syntax element navigation [plug-in node 81](#page-96-0)[, 107](#page-122-0) [plug-in parser 137](#page-152-0) [syntax element type, plug-in node 85](#page-100-0) [syntax elements, plug-in node 80](#page-95-0)

# **T**

[temporary dynamic queue 20](#page-35-0) threading [plug-in node 74](#page-89-0) [plug-in parser 74](#page-89-0) [timestamp 17](#page-32-0) Topic property [Delete Publication command 42](#page-57-0) [Deregister Subscriber command 46](#page-61-0) [Publish command 48](#page-63-0) [Register Subscriber command 51](#page-66-0) [Request Update command 54](#page-69-0) topics [publish/subscribe 18](#page-33-0)

topics *(continued)* [wildcards 15](#page-30-0)

# **U**

[UCS to multi-byte string conversion 164](#page-179-0) [Unicode 8](#page-23-0) [Unicode character representation 75](#page-90-0) [unit of work 24](#page-39-0) [updating a plug-in node 102](#page-117-0) [UserId parameter 59](#page-74-0) [using retained publications 16](#page-31-0) [usr folder 39](#page-54-0) [utilities for parsers and nodes 159](#page-174-0) utility functions, node [interface 113](#page-128-0) [overview 107](#page-122-0) utility functions, node and parser [overview 160](#page-175-0) utility functions, parser [interface 145](#page-160-0) [overview 137](#page-152-0)

# **V**

[value element 80](#page-95-0) Variable header [SCADA 183](#page-198-0) [Version field 32](#page-47-0)

# **W**

[wildcards 15](#page-30-0) [wildcards, publish/subscribe 18](#page-33-0) [writing application programs 7](#page-22-0)

# **X**

[XML 8](#page-23-0)

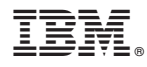

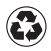

Printed in the United States of America on recycled paper containing 10% recovered post-consumer fiber.

SC34-5603-02

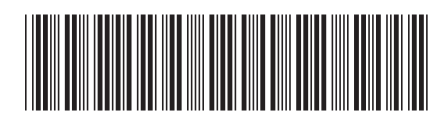